# **Molekularbiologische Methoden zur Sortenidentifizierung von** *Corylus avellana* **L.**

**Dissertation**

Zur Erlangung des akademischen Grades

## **Doctor rerum naturalium**

**Dr. rer. nat.**

des Fachbereiches Chemie

der Universität Hamburg

Hamburg School of Food Science

Institut für Lebensmittelchemie

vorgelegt von

## **Christine Felbinger**

Hamburg, 2023

Hamburg, den 19.12.2023

Die vorliegende Arbeit wurde in der Zeit von Januar 2014 bis Dezember 2016 an der Hamburg School of Food Science - Institut für Lebensmittelchemie des Fachbereiches Chemie der Fakultät für Mathematik, Informatik und Naturwissenschaften der Universität Hamburg unter der Anleitung von Herrn Prof. Dr. Markus Fischer angefertigt.

1. Gutachter der Dissertation: Herr Prof. Dr. Markus Fischer

2. Gutachter der Dissertation: Herr Prof. Dr. Bernward Bisping

Tag der Disputation: 25.08.2023

Was man nicht aufgibt, hat man nie verloren.

**FRIEDRICH SCHILLER** 

# **Danksagung**

Aus Datenschutzgründen wird die Danksagung nicht veröffentlicht.

## <span id="page-10-0"></span>**I. Publikationsliste**

### *peer reviewed* **Artikel**

Genetic Profiling: Differentiation and identification of hazelnut cultivars (*Corylus avellana* L.) using RAPD-PCR. Felbinger C., Kutzsche F., Mönkediek S., Fischer M.. *Food Control*, Vol. 107, 106791, **2020**.

Food Fingerprinting: Characterization of the Ecuadorean Type CCN-51 of *Theobroma cacao* L. using Microsatellite Markers. Hermann L., Felbinger C., Haase I., Rudolph B., Biermann B., Fischer M.. *Journal of Agriculture and Food Chemistry*, 63 (18), 4539-4544, **2015**.

Food Targeting: A Real-Time Assay Targeting 16S rDNA for Direct Quantification of *Alicyclobacillus* spp. Spores after Aptamer-Based Enrichement. Hünniger T., Felbinger C., Wessels H., Mast S., Hoffmann A., Schefer A., Märtlbauer E., Paschke-Kratzin A., Fischer M.. *Journal of Agriculture and Food Chemistry*, 63 (17), 4291-4296, **2015**.

Quantification of taurine in energy drinks using <sup>1</sup>H NMR. Hohmann M., Felbinger C., Norbert C., Wachter H., Wiest J., Holzgrabe U.. *Journal of Pharmaceutical and Biomedical Analysis*, Vol. 93, 156-160, **2014**.

### **Beiträge in Zeitschriften ohne Begutachtung**

Food Fraud - Hindernisse und Lösungswege bei der Authentizitätsbestimmung von Lebensmitteln. Felbinger C., Schelm S., Fischer M.. *Journal für Verbraucherschutz und Lebensmittelsicherheit*, 10, 25-30, **2015**.

Food Profiling- Strategien zur Überprüfung der Authentizität von Rohstoffen. Fischer M., Creydt M., Felbinger C., Fischer C., Klockmann S., Werner P., Klare J., Hünniger T., Hackl T.. *Journal für Verbraucherschutz und Lebensmittelsicherheit*, 9, Heft 4, 400-404, **2014**.

Quantitative determination of taurine in energy drinks by <sup>1</sup>H NMR spectroscopy. Hohmann M., Felbinger C., Norbert C., Wachter H., Holzgrabe U.. New Food, Vol. 17(3), 24-27, **2014**.

# <span id="page-12-0"></span>**II. Inhaltsverzeichnis**

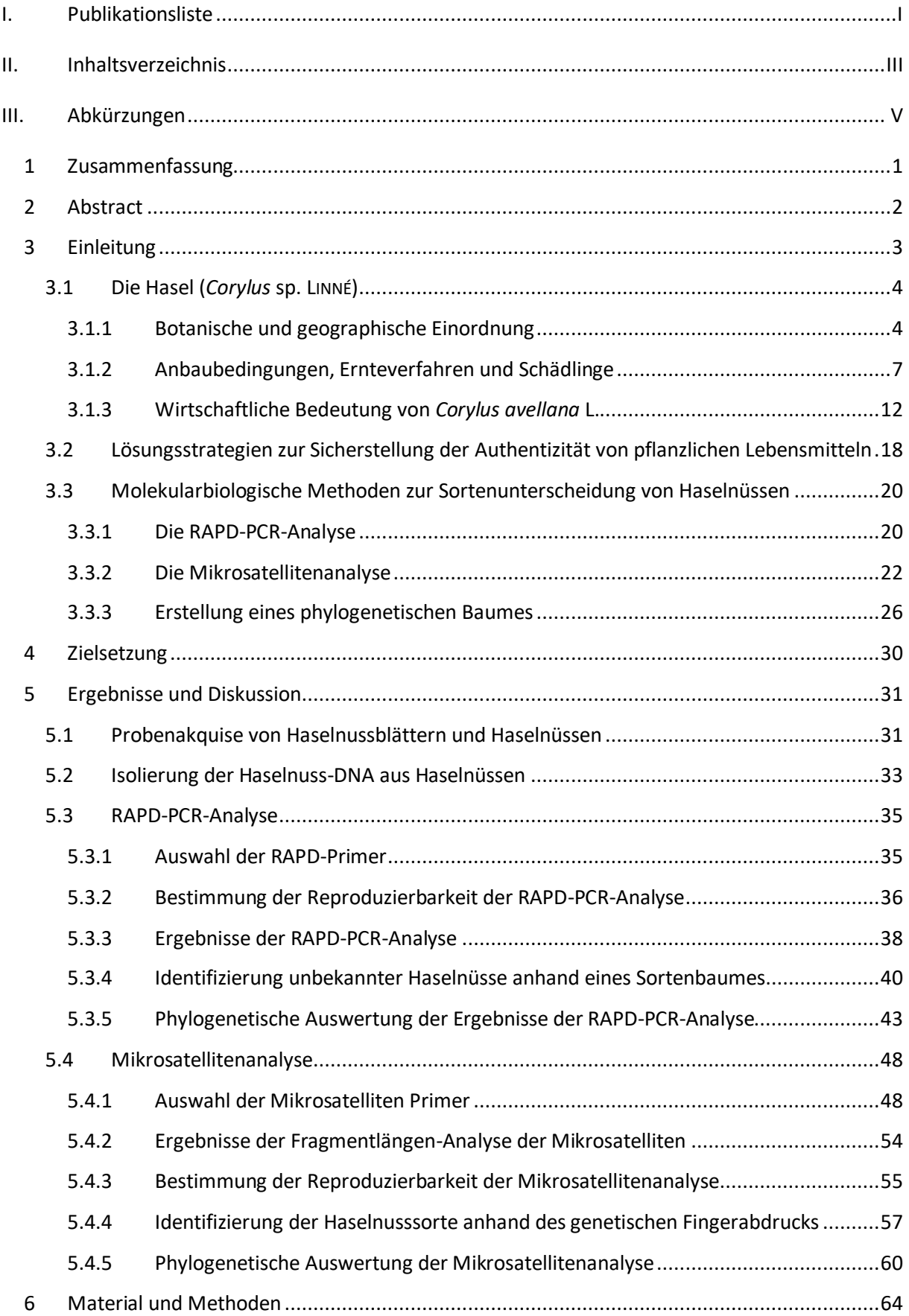

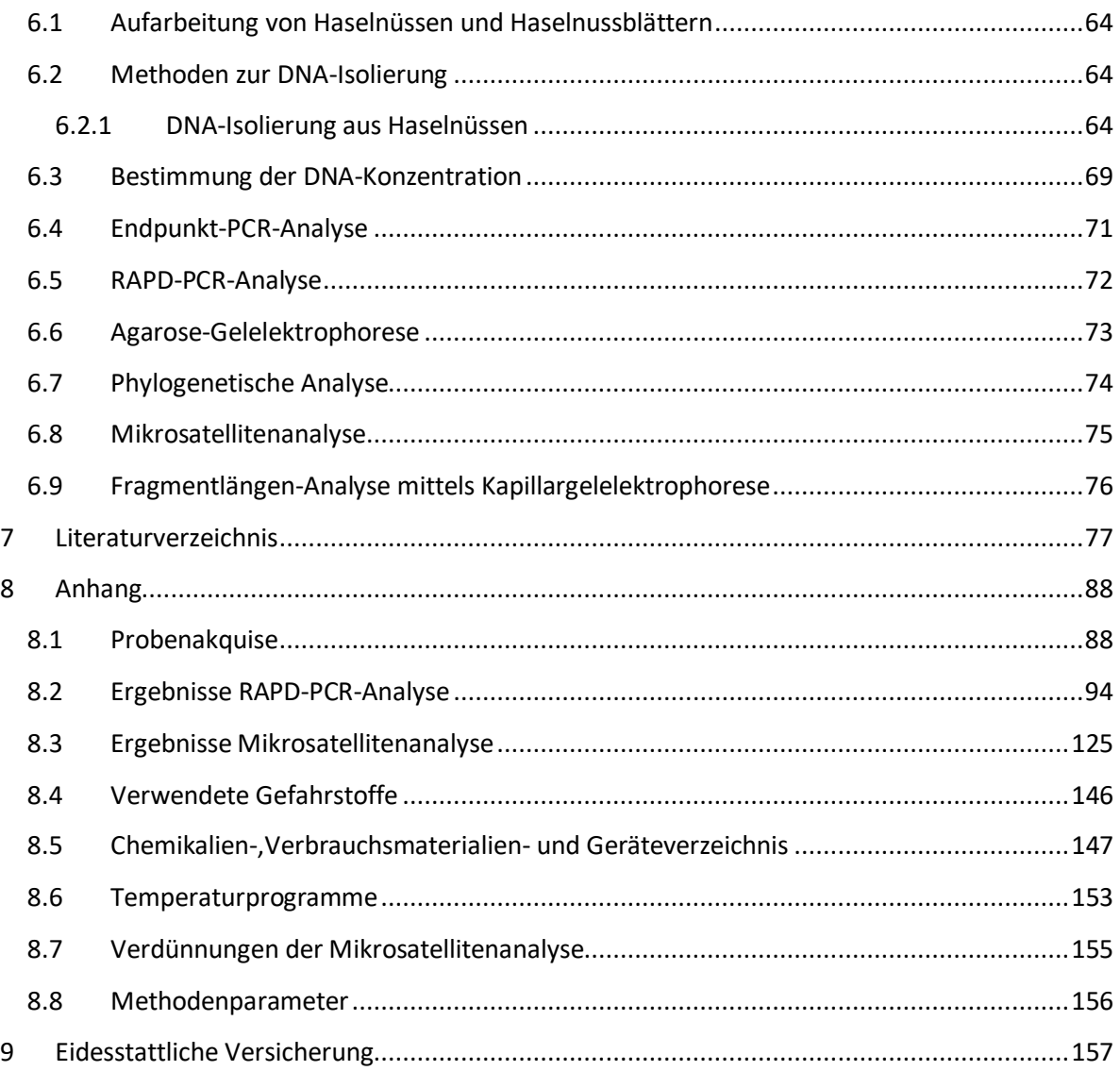

# <span id="page-14-0"></span>**III. Abkürzungen**

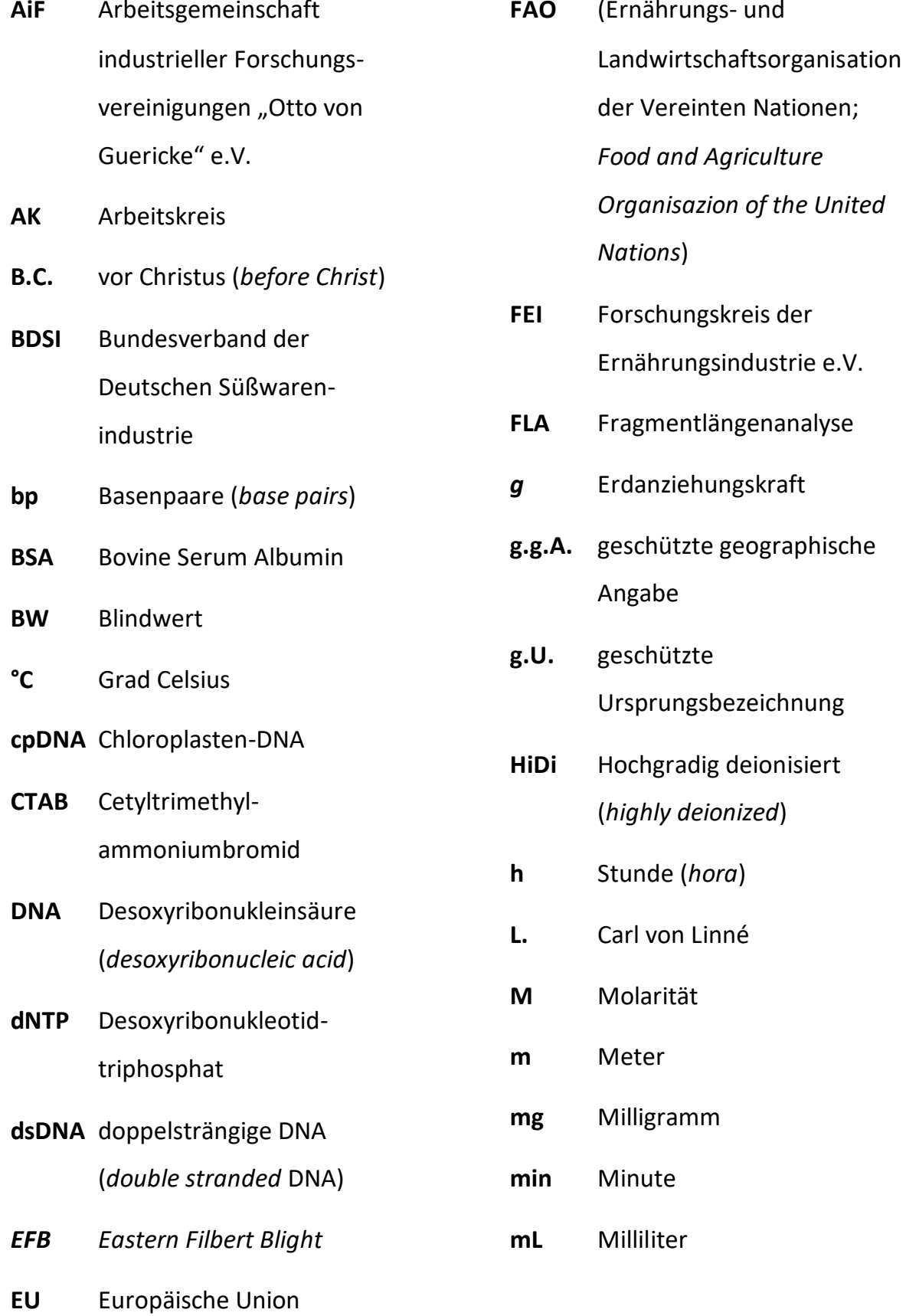

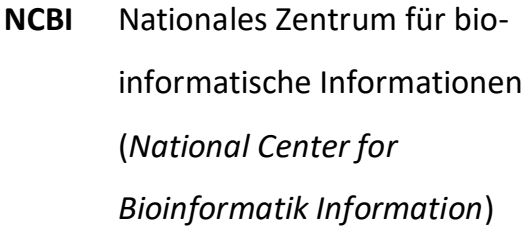

**nm** Nanometer

- **PAST** Paläontologische Statistiken (*paleontological statistics*)
- **Ph.Eur.** Europäisches Arzneibuch (*Pharmacopoea Europaea*)
- *qs* in ausreichender Menge (*quantum satis*)
- **RAPD** randomisiert vervielfältigte polymorphe DNA (*randomly amplified polymorphic DNA*)
- **RNA** Ribonukleinsäure (*ribonucleic acid*)
- **RNase** Ribonuklease
- **rpm** Umdrehungen pro Minute (*rounds per minute*)
- **s** Sekunde
- **SDS** Natriumlaurylsulfat (*sodium lauryl sulfate*)
- **SDSA** von der Synthese abhängige Stranganlagerung (*synthesisdependent strand annealing*)
- **SSR** einfache Sequenz-Wiederholungen (*simple sequence repeats*)
- **STR** kurze Tandemwiederholungen (*simple tandem repeats)*
- **t** Tonne
- **T<sup>a</sup>** *Annealing*-Temperatur
- **µL** Mikroliter

## <span id="page-16-0"></span>**1 Zusammenfassung**

Der globale Lebensmittelhandel hat neben positiven Aspekten, angefangen von der ganzjährigen Verfügbarkeit von ursprünglich saisonalen Produkten bis hin zur Vielfalt von Lebensmitteln, auch seine Schattenseiten. Je mehr Zwischenhändler bei Lebensmitteln vom Ursprungsort bis hin zum Endverbraucher vorhanden sind, umso herausfordernder ist es deren Authentizität zu überprüfen. Beim Handel mit Haselnüssen kommt als weiterer Aspekt nicht nur die Verwendung von geschälten und ungeschälten Nüssen hinzu, sondern aufgrund von unterschiedlichen Sorteneigenschaften auch die Verarbeitung bestimmter Haselnusssorten für bestimmte Endprodukte. Da geeignete Methoden zur Sortenbestimmung fehlen, sollten entsprechende molekularbiologische Methoden zur Sortenidentifizierung für Handelslabore entwickelt werden.

Da bis heute keine ausreichenden Sequenzinformationen zu unterschiedlichen Haselnusssorten vorliegen, wurden zwei ungerichtete Methoden entwickelt. Sowohl mit der RAPD-PCR-Analyse, als auch mit der Mikrosatellitenanalyse wurden 13 für die Industrie relevante Haselnusssorten anhand von DNA-Profilen identifiziert. Bei der RAPD-PCR-Analyse kann mit maximal sieben Primern jede analysierte Haselnusssorte eindeutig bestimmt werde. Bei der Mikrosatellitenanalyse lassen sich die Haselnusssorten mit maximal zwei Primern identifizieren. Zur Reduktion von Kosten und Analysezeit kann bei der Mikrosatellitenanalyse außerdem eine Multiplex-PCR angewendet werden. Beide Methoden kommen mit wenig Laborinfrastruktur aus und eignen sich daher besonders gut zur Etablierung in Handelslaboren.

Neben dem Einsatz von ungerichteten Methoden, mit welchen bereits 13 Haselnusssorten identifiziert werden können, ist auch der Einsatz von gerichteten molekularbiologischen Methoden sinnvoll. Hierfür muss allerdings die Sequenz der Haselnuss bekannt sein. Bevorzugt wird hierbei die Kenntnis der Basenabfolge der Chloroplasten-Sequenz, da diese maternal vererbt wird und zusätzlich kürzer ist als die DNA-Sequenz des Genoms. Daher wurden neben Haselnüssen auch 34 Blattproben, bestehend aus 2 Arten und 25 Sorten, akquiriert.

1

## <span id="page-17-0"></span>**2 Abstract**

Outside of positive attributes, which can range from the year-round availability of originally seasonal products to the variability of food products, the global food trade also has its drawbacks. The more distributors that the food passes through from the place of origin to the end consumer, the more challenging it is to verify its authenticity. This is especially true in the trade of hazelnuts. Additional aspects along with authenticity can also include: shelled and unshelled nuts and the need for certain hazelnut varieties based on finished product characteristics. Since there is a lack of eligible methods for variety identification, there is a need to develop suitable molecular biological methods that can be used in commercial laboratories.

Until today, no sufficient sequence information for hazelnut varieties is available, therefore two non-targeted methods were developed. With both the RAPD PCR analysis as well as the microsatellite analysis, 13 hazelnut varieties can be identified. Using the RAPD PCR method, a maximum of seven primers are needed to differentiate between the varieties. By using microsatellites, only two primers are necessary. In addition, the ability to perform multiplex PCR for this analysis is beneficial as it reduces both costs and laboratory time. Both methods require only minimal laboratory infrastructure and are therefore particularly well suited to be used in commercial laboratories.

In conjunction with the use of non-targeted methods, with which 13 hazelnut varieties can already be identified, the use of targeted molecular methods is also meaningful. However, the sequence data for a targeted approach must be known. Knowledge of the chloroplast sequence is preferred, as this is maternally inherited and is also shorter than the DNA sequence of the genome. Therefore, in addition to the hazelnut samples, 34 leaf samples consisting of 2 species and 25 varieties were acquired.

## <span id="page-18-0"></span>**3 Einleitung**

Die zunehmende Globalisierung stellt unsere Gesellschaft vor immer neue und größere Herausforderungen. Sie bietet vor allem in der Lebensmittelindustrie eine Vielzahl an Möglichkeiten zur Erschließung von neuen Warengruppen und zum Gewinn attraktiver Handelspartner, birgt aber auch Risiken und Hindernisse. Ein Hauptaugenmerk ist dabei die Sicherstellung der Authentizität der importierten Waren. Vor allem im Nusssektor, werden Sorten üblicherweise nur anhand von morphologischen Merkmalen bestimmt<sup>1-3</sup>. Dies ist auch die gängige Vorgehensweise beim Import von Haselnüssen<sup>4</sup>. Werden ganze Haselnüsse mit Schale (*in-shell* Ware) importiert, mag diese Kontrolle für Unternehmen mit ausreichender Expertise noch akzeptabel sein. Jedoch geht der Trend immer mehr zu bereits verarbeiteten Produkten, sodass heutzutage über 90 % der Haselnüsse geknackt vertrieben werden<sup>5</sup>. . Charakteristische Merkmale können somit nicht mehr zur Sortenbestimmung herangezogen werden, was die Zuordnung zu einer bestimmten Sorte erheblich erschwert. Spätestens im vermahlenen Zustand, ist eine Identifizierung anhand morphologischer Merkmale nicht mehr gegeben. Zusätzlich tragen der weltweite Handel und die Erschließung neuer Anbauländer ebenfalls dazu bei, dass neben der Bestimmung von gesundheitsrelevanten Aspekten die Authentizität der Ware eine immer größere Rolle spielt. Dabei ist nicht allein die Qualität der Haselnüsse ein ausschlaggebender Faktor, sondern auch deren Art und Beschaffenheit, welche sich in unterschiedlichen Sorten widerspiegelt. Daher werden gezielt Haselnusssorten, abgestimmt auf die zu produzierende Warengruppe, verwendet. Zusätzlich wurden einigen Haselnusssorten aus bestimmten Herkunftsländern EU-Siegel verliehen, was üblicherweise zu einem gesteigerten Marktwert führt<sup>6</sup>. Dadurch besteht jedoch ein höherer Anreiz für bewusste Verfälschungen, um Gewinne zu steigern.

All diese Aspekte führen zu einem gesteigerten Interesse der Industrie, an schnellen und robusten Methoden um die Identität von Haselnusssorten bereits auf Ebene der Rohware nachweisen zu können.

3

### <span id="page-19-0"></span>**3.1 Die Hasel (***Corylus* **sp. LINNÉ)**

### <span id="page-19-1"></span>**3.1.1 Botanische und geographische Einordnung**

Die Hasel (Corylus sp. LINNÉ) gehört zur Familie der Birkengewächsen (Betulaceae)<sup>7-8</sup>. Diese sind wiederum in zwei Unterfamilien aufgeteilt, den Betuloideae und den Coryloideae<sup>9</sup> . Während Birken (*Betula* sp. L.) und Erlen (*Alnus* sp. MILLER) zu den Betuloideae gezählt werden, bilden die Haselnussgewächse (Coryloideae) die zweite Unterfamilie, welche sich wiederum in vier Gattungen unterteilt: den Hainbuchen (*Carpinus* sp. L.), den Hopfenbuchen (*Ostrya* sp. SCOPOLI), den Scheinhopfenbuchen (*Ostryopsis* sp. DECAISNE) und den Haseln (*Corylus* sp. L.)10-11 . Letzteren werden in der Literatur zwischen 10 bis mehr als 25 unterschiedliche Arten zugeordnet<sup>12-15</sup>. Diese umfassen unter anderem die in Nordamerika beheimateten Arten *Corylus cornuta* MARSHALL und *Corylus americana* WALTER, sowie die asiatischen Arten *Corylus sieboldiana* BLUME (Japanische Hasel), *Corylus heterophylla* FISCHER EX TRAUTVETTER (Mongolische Hasel) und *Corylus jacquemontii* DECAISNE (indischer Baumhasel). In Europa sind die Arten *Corylus colurna* L. (Baum-Hasel), *Corylus avellana* L. (Gemeine Hasel/Europäische Hasel) und Corylus maxima MILLER (Lambertshasel) heimisch<sup>16-18</sup>. Dabei wird die zuletzt aufgeführte Lambertshasel von vielen Wissenschaftlern zu *Corylus avellana* L. gezählt, eine klare Zuordnung bzw. Abgrenzung als eigene Art wird in Fachkreisen diskutiert<sup>19</sup>. Corylus avellana L., die Europäische Haselnuss, ist wohl die bekannteste und wirtschaftlich bedeutendste Haselnussart<sup>20-21</sup>. Nach dem aktuellen wissenschaftlichen Stand gilt sie als diploid, und besitzt somit einen doppelten Chromosomensatz, dies erleichtert die DNA-Analytik (Desoxyribonukleinsäure; *desoxyribonucleic acid*) und deren Auswertung gegenüber polyploiden Pflanzen<sup>22-24</sup>. Woher die Haselnuss ursprünglich kommt, ist nicht klar belegbar, bereits während der Weichsel-Kaltzeit, vor ca. 115 000 – 11 600 vor heute, geht man anhand von Radiokarbondatierungen des geborgenen Pollens davon aus, dass der Haselnussstrauch sich in Gebieten nördlich der Pyrenäen erhalten hat<sup>25-26</sup>. Im Holozän, also nach der Weichsel-Kaltzeit, belegen Studien für die Britischen Inseln (Großbritannien und Irland), ebenfalls basierend auf Radiokarbondatierungen, die Anwesenheit von Haselnüssen vor allem der Art *Corylus avellana* L. Ob diese bereits als Nahrungsquelle für den Menschen dienten geht aus diesen Daten nicht eindeutig hervor, wird allerdings als wahrscheinlich angenommen<sup>27-28</sup>. Aus Ausgrabungen ist bekannt, dass *Corylus avellana* L. bereits in der späten Mittelsteinzeit (Spätmesolithikum 5 600 -4 000 B.C.) an der Westküste der dänischen Insel Fünen zur Zeit der Ertebølle verwendet wurde<sup>29</sup>. Obwohl bereits vor ca. 5 000 Jahren die Haselnuss in China beschrieben wurde, gibt es keinen sicheren Nachweis für die Kultivierung von Haselnüssen. Den ersten klaren Beleg für die Kultivierung gibt es erst zu Zeiten der Römer<sup>30</sup>. Es wird vermutet, dass das artspezifische Epitheton "avellana" sich entweder aus der antiken Stadt Abella, gelegen im heutigen Kampanien, oder dem Tal Abellina im Westen Asiens ableitet, welches mutmaßlich das heutige Damaskus-Tal darstellt<sup>31-32</sup>. Heutzutage erstrecken sich die weltweiten Anbaugebiete von den USA, über Asien nach Europa. In den USA werden 99 % des Gesamtaufkommens im Wesentlichen in den Bundestaaten Washington und Oregon, produziert<sup>33-34</sup>. In Asien hingegen ist das Hauptanbauland China, welches jedoch trotz der immensen Fläche mit großen Abstand auf Platz 5 der Weltproduktion von Haselnüssen liegt<sup>35</sup>. Neuerdings wird Chile als Anbauland erschlossen und verzeichnet zwischen 2010 bis 2018 eine Zunahme der Produktion von 2 400 t auf 9 019 t, Tendenz steigend<sup>35</sup>. Die weltweit wichtigsten Produzenten von Haselnüssen befinden sich allerdings in Europa<sup>36</sup>. Heutzutage erstreckt sich deren Anbaugebiet von der Mittelmeerküste bis nach Skandinavien und von der Atlantikküste bis zum Uralgebirge in Russland<sup>37</sup>.

### **Sortenvielfalt von Haselnüssen (***Corylus avellana* **L.)**

Durch die Verbreitung über den gesamten Globus, der unterschiedlichsten Einsatzmöglichkeiten in der Lebensmittelindustrie sowie durch den kommerziellen Anbau, wurden im Laufe der Zeit unterschiedliche Haselnusssorten mit verschiedenen Eigenschaften kultiviert. Zusätzlich werden regelmäßig neue Züchtungen zur verbesserten Anpassung an vorherrschende klimatische Bedingungen, mit Resistenzen gegen Krankheiten, wie der *Eastern Filbert Blight* (*EFB*) und besonderen Eigenschaften zur industriellen Verarbeitung, auf dem Markt gebracht. Eine Übersicht der zehn größten Haselnussproduzenten weltweit, sowie eine Auswahl an wirtschaftlich bedeutenden Haselnusssorten ist in [Tabelle 1](#page-21-0) angeben.

<span id="page-21-0"></span>**Tabelle 1:** Übersicht über die zehn größten Haselnussproduzenten weltweit, angegeben in absteigender Reihenfolge der Haselnussproduktion (2017<sup>38</sup>). Zusätzlich ist eine Auswahl der jeweiligen Anbauregionen und wirtschaftlich bedeutenden Haselnusssorten aufgelistet. Hervorgehobene Sorten (**fett**) wurden in der vorliegenden Studie verwendet.

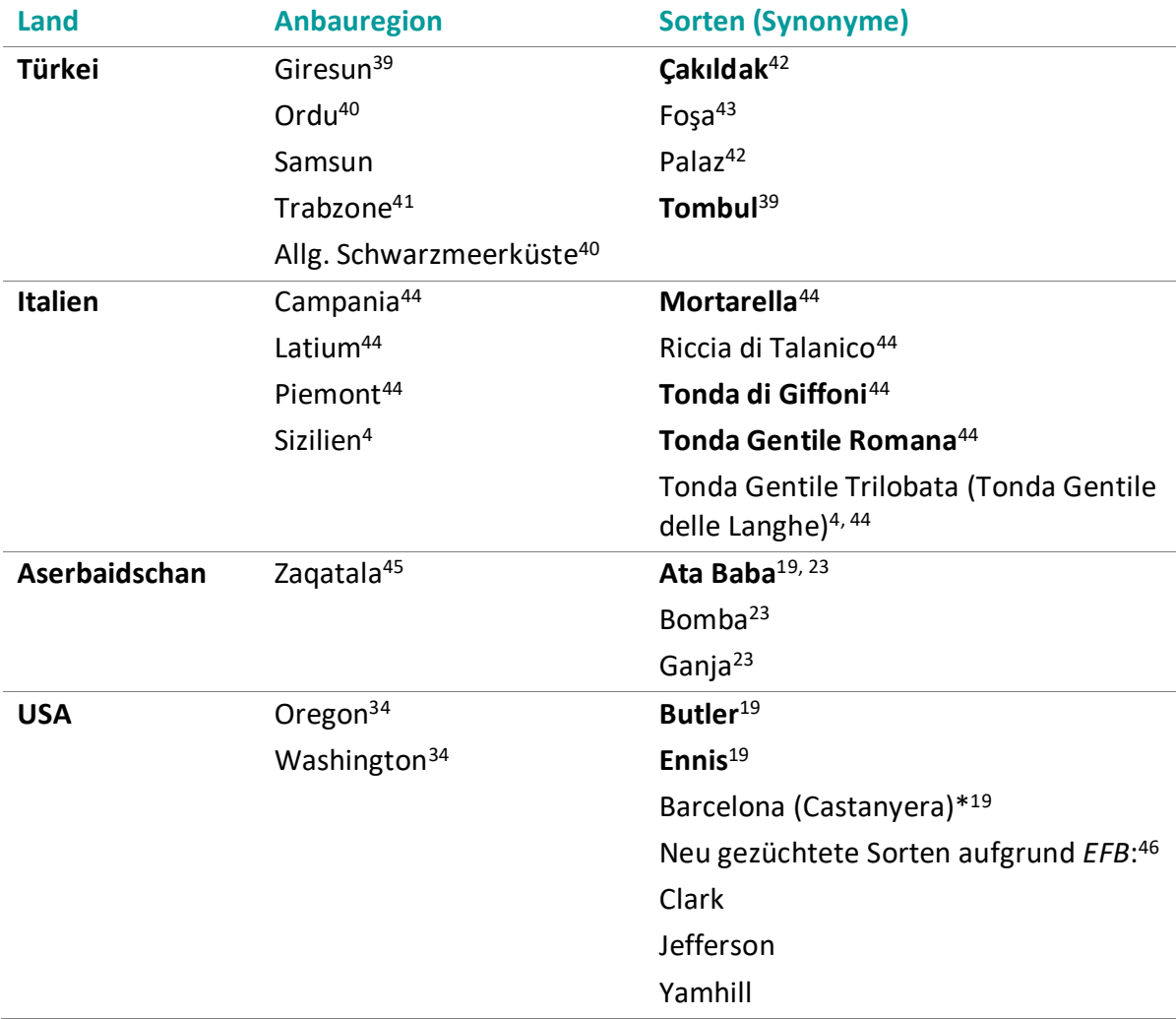

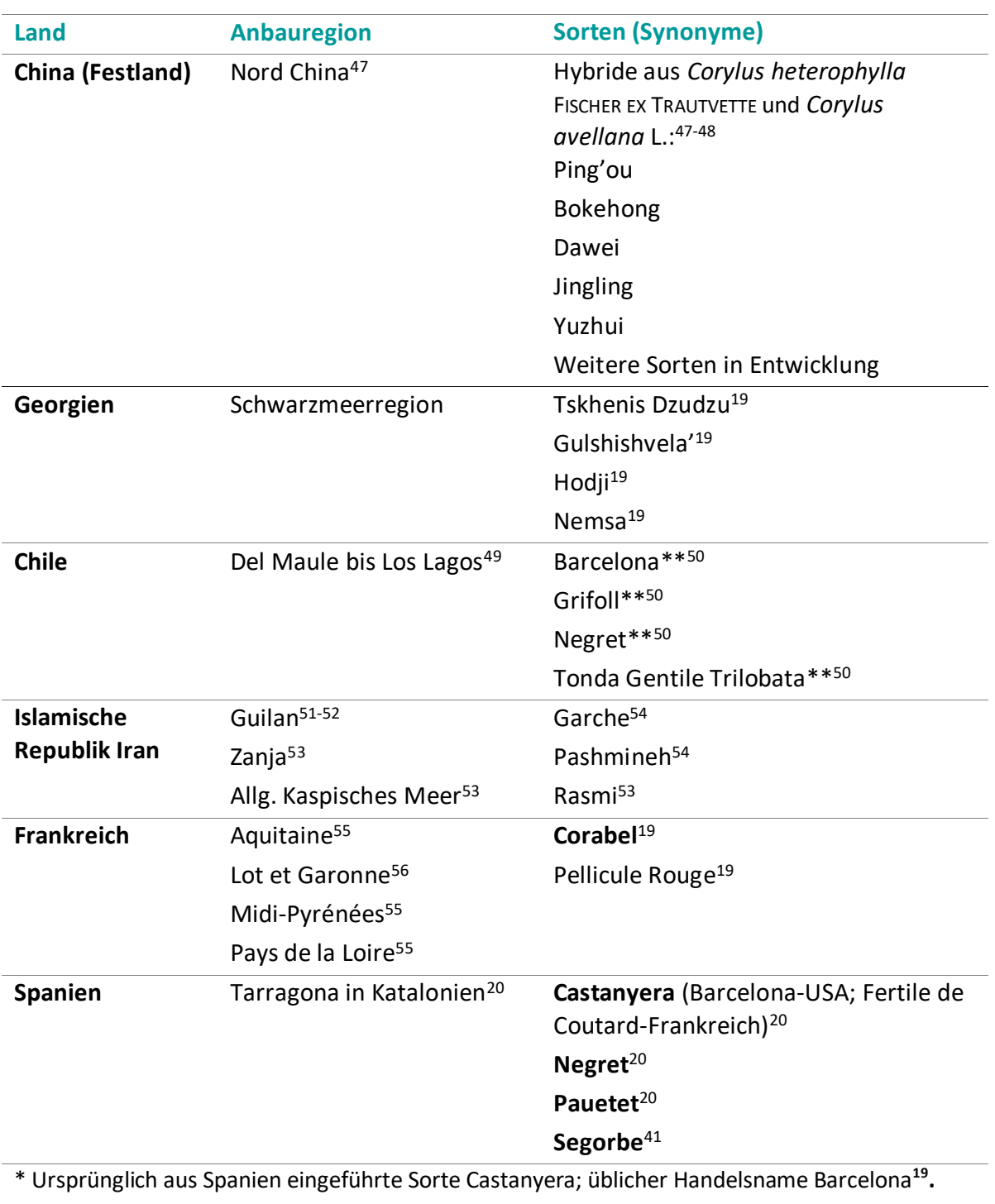

**Tabelle 1:** (Fortsetzung)

\*\* Da Haselnussgewächse in Chile nicht heimisch sind, wurden alle Sorten eingeführt**<sup>50</sup> .**

### <span id="page-22-0"></span>**3.1.2 Anbaubedingungen, Ernteverfahren und Schädlinge**

Das weite Verbreitungsgebiet der Haselnuss spricht für eine nicht über die Maßen anspruchsvolle Pflanze. Sie benötigt einen neutralen bis basischen Boden und wächst oft als Unterholz. Das Haselnussgewächs ist ein vielstämmiger langlebiger, dichogamer Strauch. So werden zwittrige Pflanzen bezeichnet, welche sowohl weiblichen, als auch männlichen Geschlechtsorgane besitzen, diese jedoch zu unterschiedlichen Zeitpunkten reifen [\(Abbildung 1\)](#page-24-0). Die Blüten sind zusätzlich räumlich getrennt und eingeschlechtlich, sodass sie entweder Staubblätter oder Fruchtblätter besitzen, dies wird als Monözie bezeichnet. Die Bestäubung erfolgt über den Wind, eine Selbstbestäubung ist in der Regel nicht möglich, selbst die Fremdbestäubung innerhalb unterschiedlicher *Corylus avellana* L. Sorten gestaltet sich oft schwierig und ist nur mit bestimmten Bestäubersorten möglich. Die Induktion der männlichen Blüten erfolgt in etwa Mitte Mai, mehr als einen Monat vor der Induktion weiblicher Blüten. Die Bildung letzterer ist abhängig von der Vitalität, der erhaltenen Lichtmenge während der vorherigen Blütezeit, und dem Ursprung des Triebes<sup>37, 57-58</sup>. Diese zeitliche Trennung führt dazu, dass eine Bestäubung derselben Sorte untereinander ebenfalls ausgeschlossen ist. Für den kommerziellen Anbau, wird empfohlen, dass pro angebauter Haselnusssorte mindestens zwei unterschiedliche Bestäuberpflanzen mit angebaut werden, sodass genug Pollen zur Blütezeit der weiblichen Geschlechtsorgane vorhanden sind. Um qualitativ hochwertige Haselnüsse zu erhalten, werden für die jeweilige Anbausorte speziell darauf abgestimmte Bestäuberpflanzen verwendet<sup>59</sup>. Diese werde in einer Dichte von etwa 10 % auf dem Feld verteilt. Dabei wird in Europa üblicherweise ein Abstand zwischen 15 m  $-$  21 m zu der am weitesten entfernten Pflanze eingehalten $^{60}$ .

8

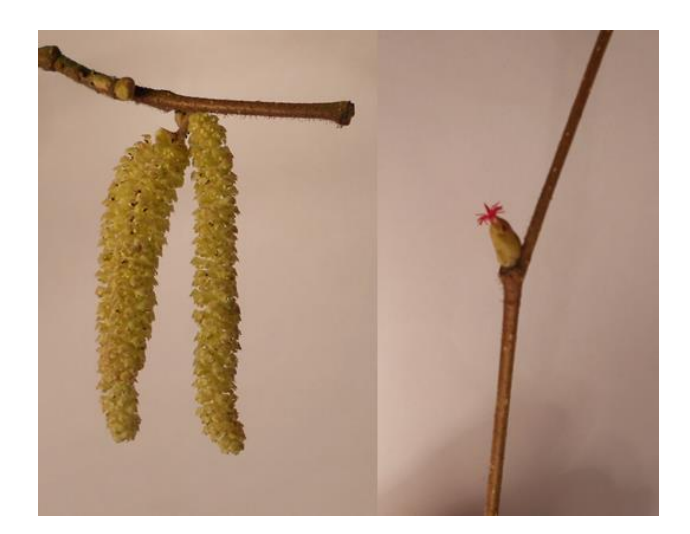

**Abbildung 1:** Geschlechtsmerkmale der Hasel. Links: Männliche Kätzchen (Haselnussblüten), welche den Pollen enthalten. Rechts: Weiblicher Haselnussstand in Anthese. Quelle: eigene Aufnahme.

<span id="page-24-0"></span>Die am häufigsten in der Industrie verwendete Art *Corylus avellana* L., ist ein Strauch. Dies führt dazu, dass deren Sorten anfälliger für schlechte Wetter- und/oder Klimabedingungen sind. Außerdem müssen Nebentriebe regelmäßig entfernt werden, was wiederum Kosten verursacht. Deshalb sind einige Haselnussanbauer dazu übergegangen, die gewünschten Sorten auf Haselnussbäume, z.B. der Art Corylus colurna L., aufzupfropfen<sup>61</sup>. Werden Baum-Haseln als Unterlage verwendet, steigt die Toleranz gegenüber Pflanzenschädlingen und Krankheiten, außerdem nimmt die Frucht und Kernqualität zu<sup>62-63</sup>. Die verschiedenen Anbauweisen sind in [Abbildung 2](#page-25-0) dargestellt.

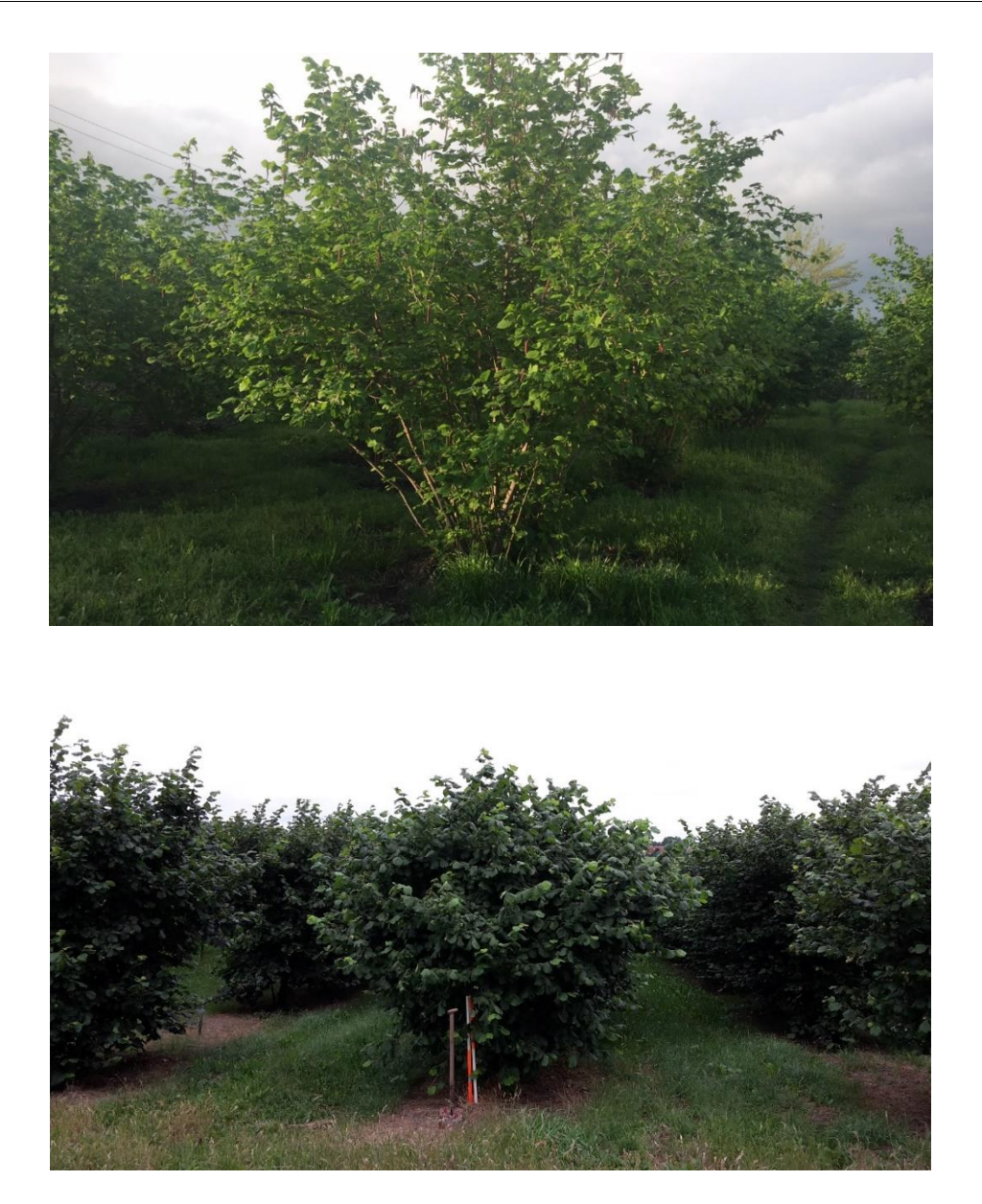

<span id="page-25-0"></span>**Abbildung 2:** Haselnussplantagen mit unterschiedlichen Anbauweisen. Oben: Klassische Plantage mit natürlich gewachsenen Haselnusssträuchern in Sakatala, Aserbaidschan. Unten: Pfropfung der Haselnüsse auf einen Baum-Hasel in der Haselnussversuchsanlage, 90556 Gonnersdorf, Deutschland. Quelle: eigene Aufnahmen.

Es laufen regelmäßig Studien, welche Unterlage die geeignetste für die unterschiedlichen Haselnusssorten und die vorhandenen Anbaubedingungen vor Ort, darstellen<sup>64-66</sup>. Zusätzlich ist die Verwendung von Baum-Haseln als Unterlage bei der vor allem in den USA gebräuchlichen maschinellen Ernte von Vorteil. Durch die Pfropfung, haben die Nüsse tragenden Triebe einen höheren Abstand zum Boden. Zusätzlich werden die einzelnen Haselnusspflanzen, in ausreichend großen Abständen zueinander gepflanzt und dadurch der Einsatz von Maschinen ermöglicht. Nach dem Abfall von ca. 90 % der Haselnüsse, werden diese mit mechanischem Rechen oder mittels Druckluft zu Mähschwaden angehäuft und anschließend maschinell gesammelt. Bereits auf dem Feld erfolgt der erste Reinigungsschritt, durch eine maschinelle Entfernung von Blättern, Zweigen und anderen Verunreinigungen. Im Anschluss daran werden die Haselnüsse in Transportkisten gefüllt und abtransportiert. Durch den Einsatz von Erntemaschinen, ist eine Erntemenge von ca. 25 t pro Tag möglich<sup>67-68</sup>.

Aber nicht nur in den USA werden Erntemaschinen verwendet, auch in Europa kommen diese vermehrt zum Einsatz. Als Vorreiter zählt dabei Italien. Die manuelle Ernte per Hand wurde dort weitestgehend durch Maschinen ersetzt<sup>69-70</sup>. Im Gegensatz dazu wird im Hauptanbauland Türkei der Großteil der Haselnüsse weiterhin per Hand geerntet. Diese Art zu Ernten ist nicht nur der Tradition geschuldet. Fast 90 % der Haselnuss anbauenden Farmen sind maximal 5 Hektar groß und liegen oft in unwegsamen Gelände mit steilen Hängen. Eine maschinelle Ernte ist somit kaum realisierbar. Trotz dieser erschwerten Bedingungen ist die Türkei mit ca. 70 % der Weltproduktion immer noch der größte Produzent an Haselnüssen. Dabei ist dasflächenmäßig größte Anbaugebiet, mit klimatisch perfekten Bedingungen Ordu in der Schwarzmeerregion, gefolgt von Giresun und Samsun (Kapitel [3.1.3,](#page-27-0) [Tabelle](#page-21-0) **[1](#page-21-0)**) 71-72 .

Doch trotz moderner Entwicklungen bei der Ernte und der Ausbreitung des Haselnussanbaus in neue Länder, wird der Bestand von einem Schädling bedroht, der die Krankheit *Eastern Filbert Blight* (*EFB*) hervorruft. Betroffene Haselnusspflanzen entwickeln krebsartige Geschwüre an den Zweigen, welche sich jährlich weiter ausbreiten. Diese Symptome werden durch den Pilz *Anisogramma anomala* (Peck) E. Müller verursacht. Erstmals davon berichtet wurde 1970 in der Nähe von Woodland, USA. Dabei wurde angenommen, dass der Pilz in den 1960ern durch Importe von der Ostküste in den Bundesstaat Washington eingeschleppt wurde. Er ist ein einheimischer Schädling für die Haselnussart *Corylus americana*, welche allerdings

11

resistent dagegen ist<sup>73-74</sup>. Bei der Europäischen Hasel (*Corylus avellana* L.), besteht keine Resistenz gegenüber dem *EFB*-auslösenden Pilz. Diese Haselnussart zeigt bei Befall nach 12-16 Monaten die ersten Symptome. Die lange Inkubationszeit begünstigt die Ausbreitung dieses Schädlings, da Anzeichen frühestens nach einem Jahr auftreten. Die sich entwickelnden Geschwüre an den Haselnussgewächsen, führen bei heranwachsenden Haselnusspflanzen in etwa 4-7 Jahren zum Absterben. Wird eine bereits ausgewachsene Pflanze befallen, dauert das Absterben ca. 5-15 Jahre. Das Ausbreitungsgebiet von *Anisogramma anomala* (Peck) E. Müller erstreckt sich aktuell ausschließlich über Gebiete in Kanada und den USA. Um die Auswirkungen dieser Krankheit weiter einzudämmen, laufen mehrere Studien zur Züchtung resistenter *Corylus avellana* L*.* Sorten und zur Bekämpfung des Schädlings16, <sup>75-78</sup>. Wegen der Anfälligkeit der europäischen Haselnusssorten, hätte eine Ausbreitung insbesondere in den größten Anbaugebieten gravierende Folgen für den weltenweiten Haselnussmarkt. Auch die Europäische Behörde für Lebensmittelsicherheit hat sich bereits mit diesem Thema auseinander gesetzt und kommt nach einer Evaluierung zu dem Schluss, dass der Pilz *Anisogramma anomala* als ein Quarantäneschädling eingestuft wird. Deshalb sind entsprechende Maßnahmen zu ergreifen, um eine Ausbreitung in der Europäischen Union (EU) zu verhindern<sup>79</sup>.

#### <span id="page-27-0"></span>**3.1.3 Wirtschaftliche Bedeutung von** *Corylus avellana* **L.**

Es existiert eine Vielzahl von unterschiedlichen Haselnusssorten der Art *Corylus avellana* L., welche wirtschaftlich von Bedeutung sind. Im Handel werden sie in zwei Formen angeboten. Erstere wird als *in-shell* Ware bezeichnet, hierbei wird die ganze Nuss inklusive der Schale vertrieben. Die zweite Warengruppe, stellen die bereits geknackten Nüsse dar. Mit 5 %-10 % Anteil am Weltmarkt, stellt die *in-shell* Ware gegenüber den geknackten Haselnüssen den deutlich kleineren Teil des Marktes dar. Trotzdem sind saisonale Spitzen vor allem in der Advents- und Weihnachtszeit zu verzeichnen, abgesehen davon bleibt die Nachfrage das restliche Jahr über stabil. Da die *in-shell* Haselnüsse zum Teil direkt dem Endverbraucher angeboten werden, sind

12

bestimmte Eigenschaften von Vorteil. Es werden vor allem große Nüsse mit ansehnlicher Schale und geringem Gehalt an Fasern, bevorzugt. Typische Sorten dafür, sind beispielsweise Ennis, Corabel und Barcelona (ursprünglich: spanische Sorte Castanyera, in Frankreich als Fertile de Coutard bekannt)<sup>80-81</sup>.

Trotz natürlicher Schwankungen aufgrund von Wetterbedingungen und Verlusten durch die vor allem in den USA kursierende Krankheit *EFB*, (Kapitel [3.1.2\)](#page-22-0), verzeichnet man eine steigende Tendenz der Haselnussproduktion weltweit<sup>16, 82</sup>. Einer der Gründe ist die Erschließung neuer Anbauländer, wie beispielsweise Chile, Australien und Neuseeland<sup>83</sup>. Zusätzlich steigt auch die Sortenvielfalt, da an immer neuen Züchtungen mit verbesserten Qualitätsmerkmalen und erhöhter Resistenz gegen Krankheiten geforscht wird<sup>84</sup>. Trotz steigender Produktion spiegelt der Weltmarkt die Schwankungen des führenden Anbaulandes, der Türkei wieder. Dies ist mit deren Dominanz am Weltmarkt zu erklären, da die Türkei durchschnittlich etwa 64 % der Gesamtproduktion liefert [\(Abbildung 3\)](#page-29-0)<sup>38</sup>.

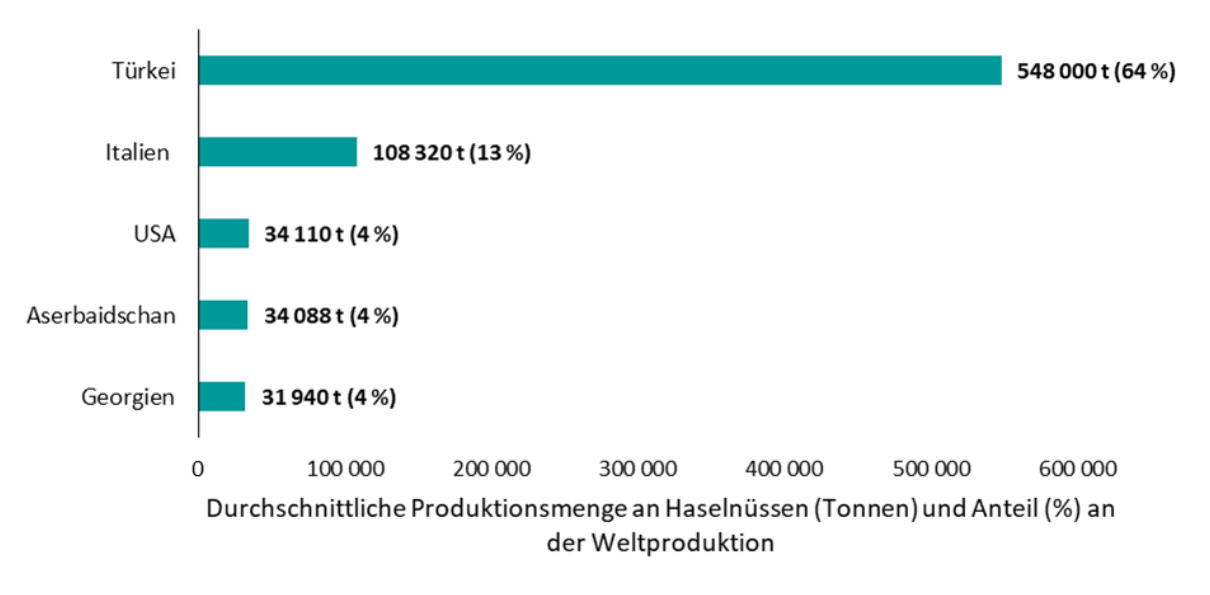

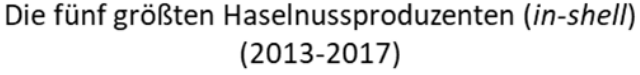

<span id="page-29-0"></span>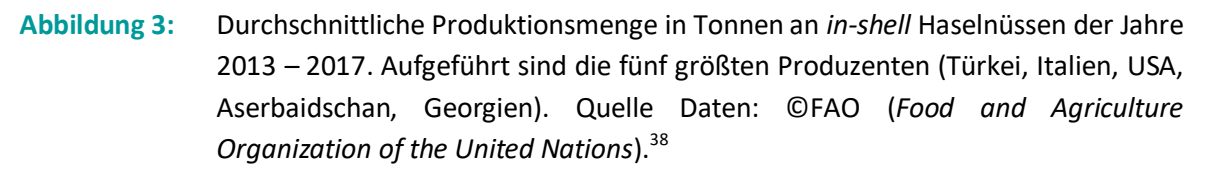

Im Jahr 2017 wurde weltweit ein Gesamtvolumen an *in-shell* Haselnüssen von 1 006 178 t produziert, davon 67 % in der Türkei (675 000 t). Danach folgen Italien (131 281 t), Aserbaidschan (43 000 t) und die USA (29 030 t). Frankreichs (10 833 t) und Spaniens (10 487 t) Produktionen erreichen nicht die Kapazitäten der anderen Länder, beide gehören jedoch ebenfalls zu den zehn Anbauländern mit dem höchsten Gesamtvolumen weltweit<sup>38</sup>. Außerdem spielen sie mit den dort herstammenden Sorten eine wichtige Rolle auf dem Markt (Kapitel 3.1.1, [Tabelle 1\)](#page-21-0).

Allerdings werden 90 %-95 % der Haselnüsse bereits geknackt vertrieben, wobei andere Merkmale der Haselnuss relevant sind<sup>32</sup>. Hauptabnehmer sind vor allem Bäckereien und Süßwarenhersteller, welche die Haselnüsse blanchiert oder unblanchiert, inklusive Testa (Samenschale, welche den Kern umgibt) erwerben. Wichtige Qualitätskriterien bei den geknackten Haselnüssen, sind eine dünne Schale mit runden Kernen und eine einfach zu entfernenden Testa. Ist diese nicht vollständig zu entfernen, kann dies zu bitteren Geschmacksnoten während der Röstung führen<sup>85</sup>. Die blanchierten und deshalb weißen Kerne werden vor allem in der

Süßwarenindustrie für die Herstellung von Nougat oder als Zusatz zur Schokolade verarbeitet. Wohingegen die nicht blanchierten Nüsse unter anderem in Backwaren und Müsli verwendet werden<sup>86</sup>.

Aufgrund der unterschiedlichen Eigenschaften, welche die Haselnüsse haben sollten, sind entsprechend viele unterschiedliche Sorten fester Bestandteil des Haselnussmarktes. Nicht jedes Anbauland, baut jede Sorte an, zusätzlich gibt es Haselnusssorten, deren Herkunftsbezeichnung nach Art. 13 Abs. 1 Buchstabe a) der Verordnung (EU) Nr. 1151/2012 geschützt sind. Diese Haselnüsse dürfen deshalb mit den EU Siegeln "geschützte Ursprungsbezeichnung" (g.U.) oder "geschützte geographische Angabe" (g.g.A.) auf den Markt gebracht werden. Beispielsweise hat Italien Nocciola Romana als g.U. und Nocciola Piemonte, sowie Nocciola di Giffoni als g.g.A. registriert. Auch andere Länder haben sich entsprechende Bezeichnungen gesichert. Als g.U. wurde Avellana de Reus von Spanien, und als g.g.A. Noisette de Cervione von Frankreich, registriert. Die Türkei wiederum hat einen Antrag gestellt Giresun Tombul Fındığı als g.U. registrieren zu lassen<sup>6</sup>. Dies fördert den regen Handel, sowohl zwischen den Anbauländern, als auch Nicht-Anbauländern. In 2016 wurden weltweit 222 113 t geknackte Haselnüsse exportiert. Dabei ist der Hauptexporteure die Türkei mit einer durchschnittlichen Exportmenge (2012-2016) von etwa 150 000 t, was einen Anteil von 68 % am Weltmarkt entspricht. Betrachtet man den Exporthandel der Jahre 2012 – 2016 ist der zweitgrößte Exporteur Georgien, gefolgt von Italien, Aserbaidschan und Deutschland. Deren Exportmengen, befinden sich allerdings im einstelligen Prozentbereich bezogen auf den weltweiten Export [\(Abbildung 4\)](#page-31-0)<sup>87</sup>.

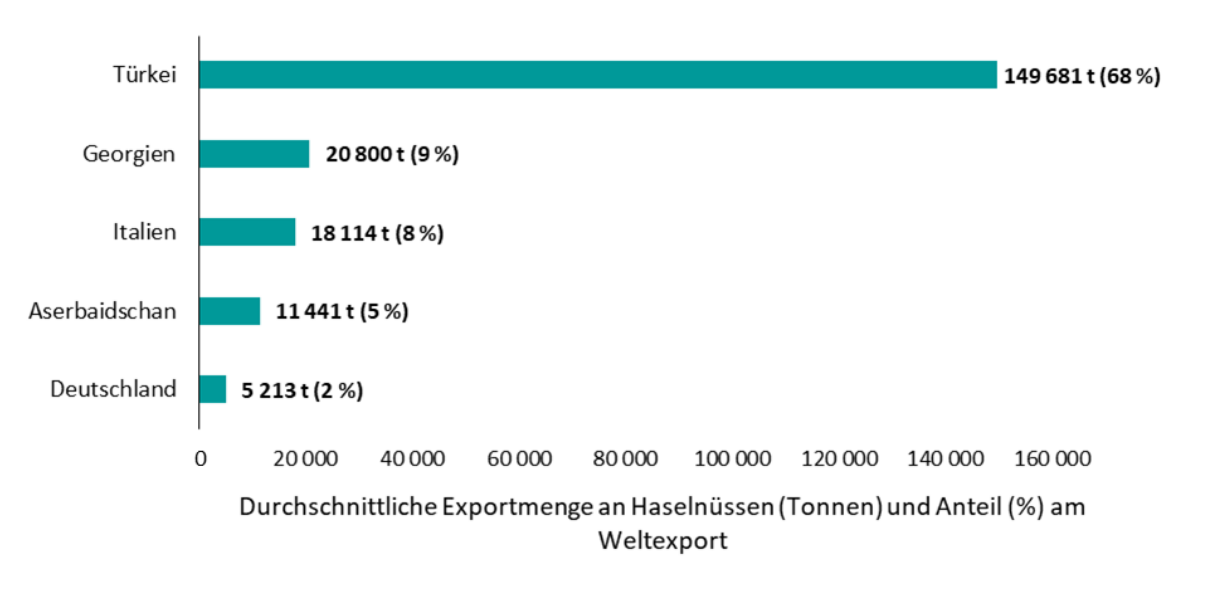

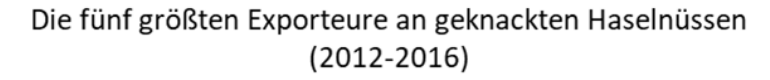

<span id="page-31-0"></span>**Abbildung 4:** Durchschnittliche Exportmenge an geknackten Haselnüssen der fünf größten Exporteure (Türkei, Georgien, Italien, Aserbaidschan und Deutschland), sowie deren prozentualen Anteil (%) am weltweiten Export. Quelle Daten: ©FAO (*Food and Agriculture Organization of the United Nations*) 87 .

Betrachtet man die fünf größten Importeure an geknackten Haselnüssen, befindet sich Deutschland an erster Stelle, mit einer durchschnittlichen Importmenge von ca. 60 000 t (2012-2016). Bezogen auf die weltweite Importmenge (2012-2016) entspricht dies einen Anteil von etwa 28 %. Danach reihen sich Italien (ca. 17 %), Frankreich (ca. 9 %), Kanada und Belgien (beide ca. 5 %) ein [\(Abbildung 5\)](#page-32-0)<sup>88-89</sup>.

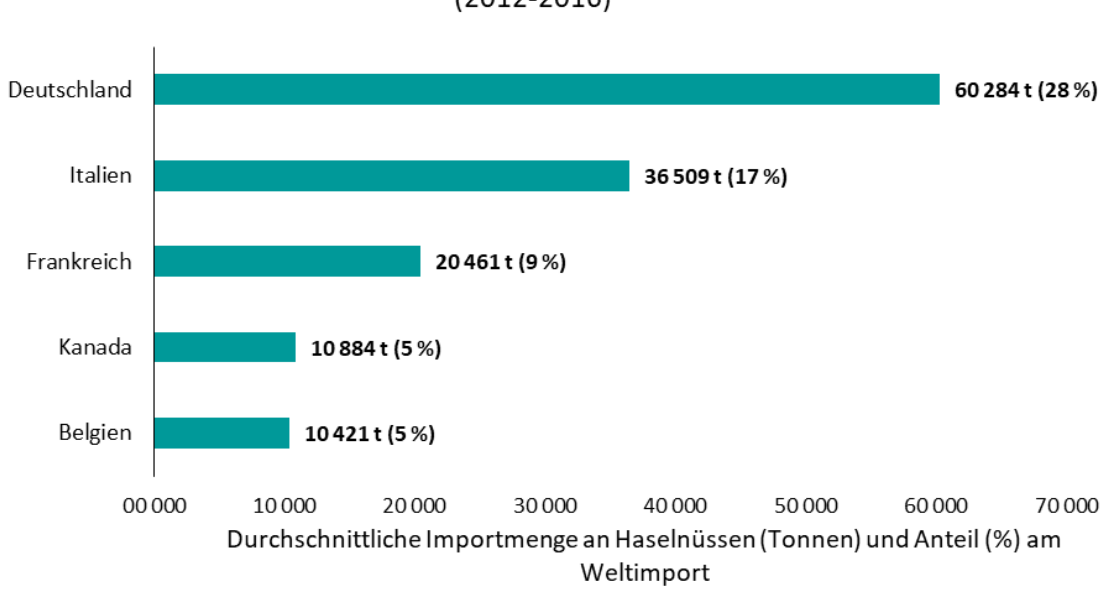

#### Die fünf größten Importeure an geknackten Haselnüssen  $(2012 - 2016)$

<span id="page-32-0"></span>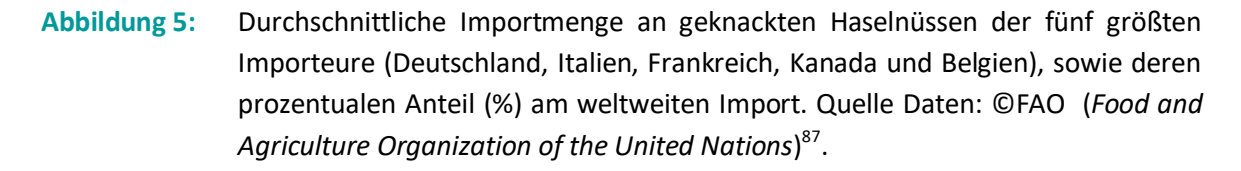

Aufgrund des steigenden Import- und Exporthandels, spielt die Authentizität der Ware eine zunehmend wichtigere Rolle. Ein massiver Einbruch der Erntemenge aus der Türkei, bedingt durch einen Kälteeinbruch im März 2014, hatte einen Preisanstieg für Haselnüsse auf dem Weltmarkt zur Folge. Dieser Anstieg des Marktwertes, macht den Haselnussmarkt anfälliger für bewusste Verfälschungen<sup>90</sup>. Grundsätzlich können absichtliche Beimengungen zur Gewinnsteigerung, wie auch unabsichtliche Vermischung von Haselnüssen aufgrund von nahe aneinander liegenden Anbauflächen oder Vermengungen während des Verarbeitungsprozesses, nie komplett ausgeschlossen werden. Um diesen entgegenzuwirken, ist die Überprüfung der Ware anhand von morphologischen Merkmalen eine gängige Methode<sup>4</sup>. Experten sind dabei in der Lage einzelne Haselnusssorten bei *in-shell* Ware zu unterscheiden. Dies wird jedoch mit steigendem Verarbeitungsgrad immer schwieriger. Spätestens im gehackten Zustand kann diese Methode nicht mehr angewandt werden. Umso wichtiger ist es, ein geeignetes Nachweisverfahren für die Identifizierung verschiedener Sorten zu entwickeln.

## <span id="page-33-0"></span>**3.2 Lösungsstrategien zur Sicherstellung der Authentizität von pflanzlichen Lebensmitteln**

Es gibt eine Vielzahl analytischer Methoden, um die Authentizität von pflanzlichen Lebensmitteln sicherzustellen. Ein umfassendes Verfahren ist, sich die komplette Omics-Kaskade zunutze zu machen. Diese umfasst unterschiedliche Teilbereiche der Biologie, angefangen von der DNA über die Proteinbiosynthese bis hin zu Stoffwechselprodukten. Werden sämtliche Bereiche der Omics-Kaskade betrachtet, wird ein detailliertes Bild des Lebensmittels auf unterschiedlichsten Ebenen generiert<sup>91</sup>. Dabei werden hauptsächlich Methoden aus folgenden Bereichen verwendet: Genomics, Metabolomics, Proteomics, Transkriptomics, und Isotopolomics<sup>92</sup>. Trotz dieser Vielzahl an Herangehensweisen, welche jede für sich, wichtige und nützliche Ergebnisse zur Komplettierung des Gesamtbildes des zu analysierenden Lebensmittels beitragen, darf der wirtschaftliche Aspekt der Analytik nicht außer Acht gelassen werden. Daher ist eine Beschränkung auf wenige, aussagekräftige Methoden in Hinblick auf die gewünschten Informationen essentiell. Wenn man sich einen Überblick über die einzelnen Omics-Gebiete verschafft, fällt bei näherer Betrachtung auf, dass sich die meisten Bereiche mit Stoffwechselprodukten beschäftigen. Eine Ausnahme bildet dabei Isotopolomics. Hier werden ausschließlich die im Organismus vorhandenen Elemente und Isotope analysiert. So ist es unter anderem mit Hilfe der Stabilisotopen-Analyse möglich, die Herkunft der Probe zu bestimmen. Diese Analytik ist vor allem für Lebensmittel relevant, welche mit dem Qualitätssigel g. U. versehen sind<sup>93-94</sup>.

Für die auf Stoffwechselprozessen basierenden Omics-Bereiche spielt vor allem Metabolomics eine wichtige Rolle. Hierbei werden umfassend alle Metaboliten eines Organismus analysiert und so beispielsweise der Effekt von Düngemitteln nachvollzogen<sup>95-97</sup>. Ein weiterer stoffwechselbasierter Bereich ist Proteomics, bei welchem die Gesamtheit der Proteine analysiert wird. Krankheiten oder

Umwelteinflüsse, können die Synthese und/oder den Abbau von Proteinen beeinflussen und daher Rückschlüsse auf diese geben<sup>98-99</sup>. Auch Transkriptomics ist von äußerer Einflussfaktoren abhängig. Hierbei wird die RNA (Ribonukleinsäure; *ribonucleic acid*) betrachtet, welche den Bauplan für die Proteinbiosynthese darstellt. Die Transkription bestimmter DNA-Abschnitte wird je nach Bedarf geregelt und unterliegt damit ebenfalls Schwankungen<sup>100</sup>.

Bleibt als letzter Omics-Bereich Genomics, hierbei wird die DNA (Desoxyribonukleinsäure; *desoxyribonucleic acid*) analysiert. Die Sequenzabfolge der DNA ist für jeden Organismus individuell, ähnelt sich allerdings umsomehr, je näher zwei Organismen miteinander verwandt sind. Ein weiterer Vorteil ist, dass im Gegensatz zu allen anderen Bereichen der Omics-Kaskade die DNA nicht direkt von äußeren Umwelteinflüssen abhängig ist, und sich daher besonders gut für die Unterscheidung von pflanzlichen Lebensmitteln eignet. DNA-Analysen werden bereits routinemäßig in Auftragslaboren angewendet, um beispielsweise Beimengungen von artfremden pflanzlichen Bestandteilen zu detektieren. Allerdings, ist bei der vorliegenden Fragestellung eine Unterscheidung auf Sortenebene nötig. Auch hierbei können bestimmte DNA-Abschnitte analysiert werden, welche innerhalb einer Sorte gleich sind, sich allerdings von anderen Sorten unterscheiden. Außerdem lässt sich somit ebenfalls der Verwandtschaftsgrad bestimmten, da die Unterschiede umso geringer ausfallen, je näher zwei Sorten miteinander verwandt sind. Durch den Einsatz von DNA-basierter Analytik wird ein stabiler und robuster Marker verwendet, der im Zeitalter der *Next-Generation* Sequenzierung immer mehr an Bedeutung gewinnt<sup>101</sup>. Daher spielt die DNA-Analytik im wirtschaftlichen Bereich bereits jetzt die zentrale Rolle zur Sicherstellung der Authentizität von pflanzlichen Lebensmitteln<sup>5</sup>. Aus diesem Grund wurde bei der vorliegenden Arbeit, die Identifizierung und Differenzierung von Haselnusssorten ebenfalls mittels DNA-basierten Methoden durchgeführt.

## <span id="page-35-0"></span>**3.3 Molekularbiologische Methoden zur Sortenunterscheidung von Haselnüssen**

Es gibt eine Vielzahl von DNA-basierten Methoden, welche für eine Sortenunterscheidung verwendet werden können. Allerdings müssen für viele davon DNA-Sequenzen entschlüsselt sein. Dies war zum Zeitpunkt des praktischen Teils der Arbeit weder für die komplette Kern-DNA noch für die vollständige extrachromosomale DNA der Haselnuss der Fall. Daher wurde sich in der vorliegenden Arbeite auf Methoden fokussiert, bei welcher keinerlei DNA-Sequenzen bzw. nur Primer Sequenzen bekannt sein müssen. Mittlerweile wurde mindestens eine cpDNA-Sequenz der Chloroplasten-DNA (cpDNA) für *Corylus avellana* veröffentlicht und auf NCBI (*National Center for Bioinformatik Information*; Nationales Zentrum für bioinformatische Informationen) zur Verfügung gestellt<sup>102</sup>.

#### <span id="page-35-1"></span>**3.3.1 Die RAPD-PCR-Analyse**

Im Jahre 1990 wurde die RAPD-PCR-Analyse (randomisiert vervielfältigte polymorphe DNA-PCR-Analyse; *randomly amplified polymorphic* DNA-PCR-Analyse) erstmals beschrieben, sie stellt eine Abwandlung der klassischen PCR dar (Kapitel [6.4\)](#page-86-0), bei welcher keinerlei Sequenzabfolgen bekannt sein müssen<sup>103</sup>. Charakteristisch für diese Analyse sind kurze meist 10 Basen lange, willkürlich zusammengesetzte Primer, welche grundsätzlich einzeln und nicht in Paarung verwendet werden<sup>104-105</sup>. Zusätzlich wird eine niedrige *Annealing*-Temperatur von etwa 30 °C gewählt, um eine Anlagerung auch an nicht komplett übereinstimmende Sequenzabschnitte zu ermöglichen<sup>106</sup>. Nur wenn der Primer an beiden DNA Strängen maximal etwa 3000 Basen voneinander entfernt anlagert, werden in der sich anschließenden PCR-Analyse charakteristische Amplifikate generiert<sup>107</sup>. Dabei sind multiple Anlagerungen, unter den oben genannten Bedingungen wünschenswert, da nur so PCR Produkte mit unterschiedlichen Längen entstehen. Diese werden anschließend mittels Agarose-Gelelektrophorese (Kapitel [6.6\)](#page-88-0) der Größe nach sortiert und mittels Ethidiumbromid unter UV-Licht sichtbar gemacht. Die so entstehenden Bandenmuster, sind somit ein
genetischer Fingerabdruck der untersuchten Haselnusssorten und werden zu deren Differenzierung herangezogen [\(Abbildung 6\)](#page-36-0).

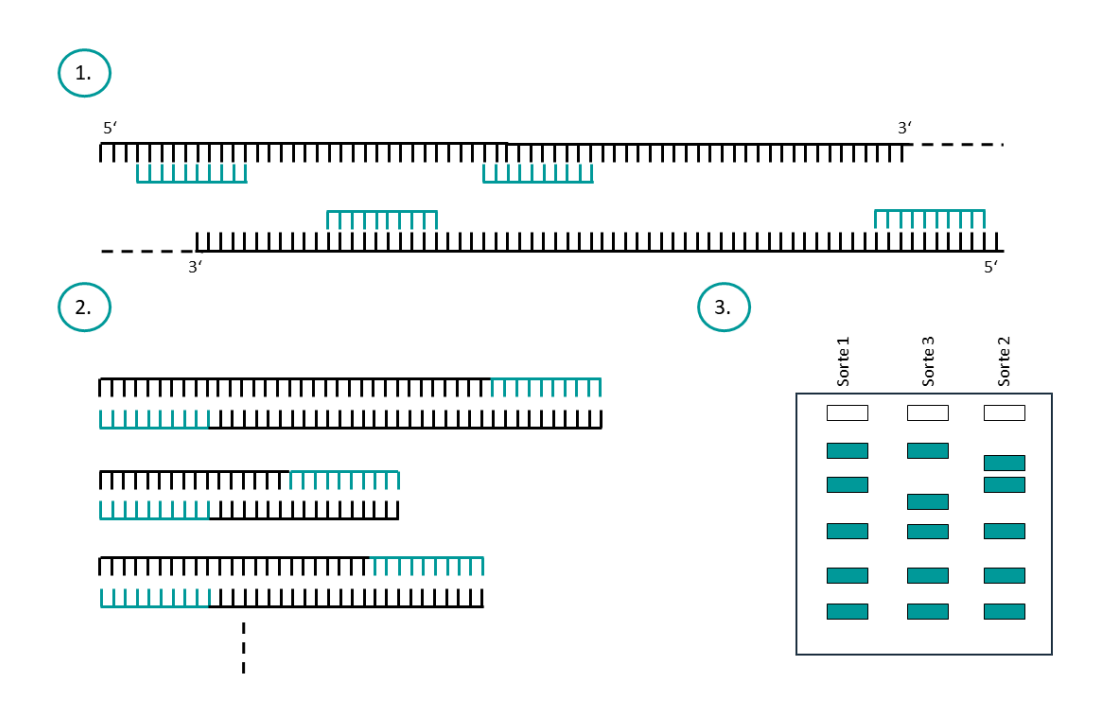

<span id="page-36-0"></span>**Abbildung 6:** Schematischer Ablauf der RAPD-PCR. 1. Haselnuss-DNA mit angelagerten RAPD-Primer. 2. Amplifikate unterschiedlicher Größe nach erfolgreicher RAPD-PCR. 3. Ergebnis der Agarose-Gelelektrophorese, welche die Amplifikate der Größe nach ordnet. Differenzierung der unterschiedlichen Haselnusssorten erfolgt anhand des Bandenmusters (genetischer Fingerabdruck).

Die RAPD-PCR-Analyse ist ein klassisches *non-targeted* Verfahren, da keinerlei Kenntnis über die Basenabfolge der DNA-Sequenz benötigt wird. Dies ist gerade im Bereich der Sortenidentifizierung von Haselnüssen von Vorteil, da die Haselnuss-DNA-Sequenz noch nicht ausreichend sequenziert wurde. Weitere Vorteile der RAPD-PCR-Analyse sind die relativ geringen Mengen an benötigter DNA, die sehr gute Adaptierbarkeit auf unterschiedliche Haselnusssorten und die hohe Flexibilität aufgrund der willkürlich zusammengesetzten Primer, welche beliebig ergänzt werden können. Zusätzlich können mit einer Laborausstattung für molekularbiologische Arbeiten eine hohe Anzahl an Proben simultan bearbeitet werden, dies führt zu kostengünstigen und schnellen Analyseergebnissen<sup>108-112</sup>. All diese Eigenschaften machen die RAPD-PCR zur idealen Analyse bei der Wareneingangskontrolle, sei es im eigenen Labor oder in Auftragslaboren.

### <span id="page-37-0"></span>**3.3.2 Die Mikrosatellitenanalyse**

Einige Jahre nach der ersten Verwendung der RAPD-PCR-Analyse wurden hypervariable Regionen in der DNA beschrieben. Diese bestanden aus sich wiederholenden Sequenzabschnitten, den sogenannte Mikrosatelliten<sup>113-115</sup>. In der Literatur werden diese auch als SSRs (einfache Sequenz Wiederholungen; *simple sequence repeats*), oder STR (kurze Tandemwiederholungen; *simple tandem repeats*) bezeichnet<sup>116-117</sup>. Mikrosatelliten sind ubiquitär sowohl in Eukaryoten als auch in Prokaryoten vorhanden und im gesamten Genom verbreitet. Als Motiv wird die sich wiederholende Basenabfolge bezeichnet, diese besteht üblicherweise aus 1 bis 6 Nukleotiden, und wird sowohl in Individuen, als auch innerhalb einzelner Sorten unterschiedlich oft wiederholt<sup>118-119</sup>. Es werden hauptsächlich zwei Modelle in der Literatur beschrieben, welche die Entstehung dieser hoch variablen Bereiche erklären. Dabei werden in der Regel immer komplette Motive hinzugefügt oder entfernt. Punktmutationen oder partielle Mutationen des Motivs sind selten. Eines der beiden Modelle ist das sogenannte "slippage". Hierbei bilden sich Schlaufen im DNA-Strang wodurch die Paarung der Motive verschoben wird, dies kann sowohl zu einem Zusatz als auch zu einem Verlust von Motiven führen [\(Abbildung 7\)](#page-38-0)<sup>120-121</sup>.

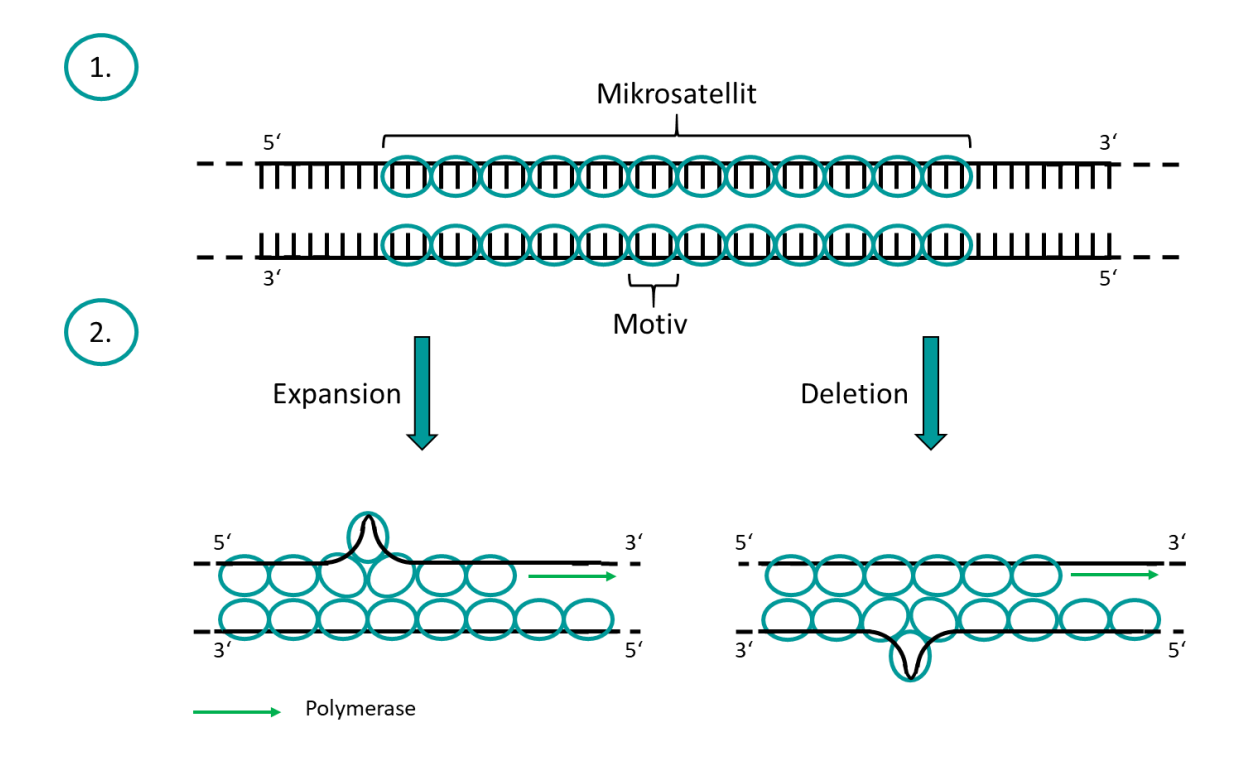

<span id="page-38-0"></span>Abbildung 7: 1. Mikrosatellit im DNA Doppelstrang. 2. Schematische Darstellung des "slippage". Bei Schlaufenbildung im Leitstrang (links) bzw. Folgestrang (rechts) kommt es während der DNA-Replikation zur einer Expansion bzw. Deletion der Motive des Mikrosatelliten.

Das zweiten Modell beschreibt die Veränderung der Motiv Anzahl, basierend auf einer Rekombination des DNA-Stranges während der DNA-Replikation, daher wird es auch als SDSA-Modell (*synthesis-dependent strand annealing*; von der Synthese abhängige Stranganlagerung) bezeichnet. Auch hierbei kann es zur Verringerung als auch zur Erhöhung der Motiv Anzahl kommen [\(Abbildung 8\)](#page-39-0) 122-123 .

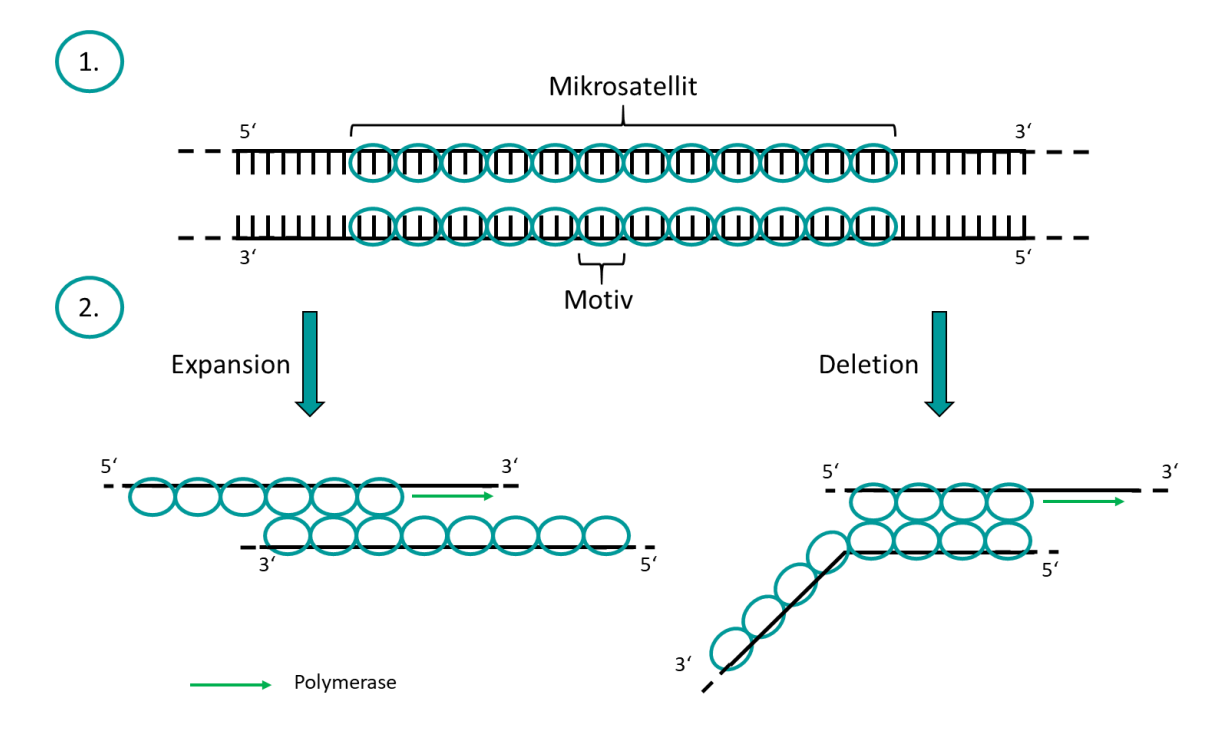

<span id="page-39-0"></span>**Abbildung 8:** 1. Mikrosatellit im DNA Doppelstrang. 2. Schematische Darstellung der Rekombination als SDSA-Modell. Die Verschiebung der Anlagerung der beiden DNA-Stränge kann ebenfalls zur Expansion und oder Deletion führen.

Diese Unterschiede sind besonders oft in nicht-codierenden Bereichen der DNA zu detektieren, da dort Änderungen der Basenabfolge, weniger bis keine Auswirkungen auf das Individuum haben und somit diese Mutationen keiner natürlichen Selektion unterliegen. Dies hat zur Folge, dass die Anzahl an Wiederholungen der Motiv-Sequenz näher verwandter Individuen aufgrund der Vererbung ähnlicher ist, als bei entfernteren Verwandten. Dies kann mittels PCR-Analyse und anschließender Sanger Sequenzierung nachgewiesen werden. Da bei der Sanger Sequenzierung die genaue Basenabfolge des Amplikons analysiert wird, kann die Anzahl der Basen, welche das Motiv bilden, sowie die Anzahl der Motive anhand des Sequenzierungsergebnisses abgelesen werden. Dabei zeigte sich, dass die Anzahl der Motive näher verwandter Individuen, welche beispielsweise einer Sorte angehören, stärker ähneln, als bei entfernteren Verwandten, welche beispielsweise einer anderen Sorte oder Art angehören. Doch die Mikrosatellitenanalyse wird nicht nur bei Pflanzen angewandt, auch die Forensik verwendet dieses Verfahren um Vaterschaftsbestimmungen oder die Identifizierung eines Menschen anhand von DNA-Spuren und den daraus

erstellten genetischen Fingerabdruck durchzuführen<sup>124-127</sup>. . Bei bereits veröffentlichten Markerregionen, wird üblicherweise keine Sanger-Sequenzierung durchgeführt. Es werden die hypervariablen und repetitiven Bereiche der DNA mit Hilfe der Endpunkt-PCR vervielfältigt und anschließend die Anzahl der Wiederholung mittels FLA (Fragmentlängenanalyse) bestimmt [\(Abbildung 9\)](#page-40-0).

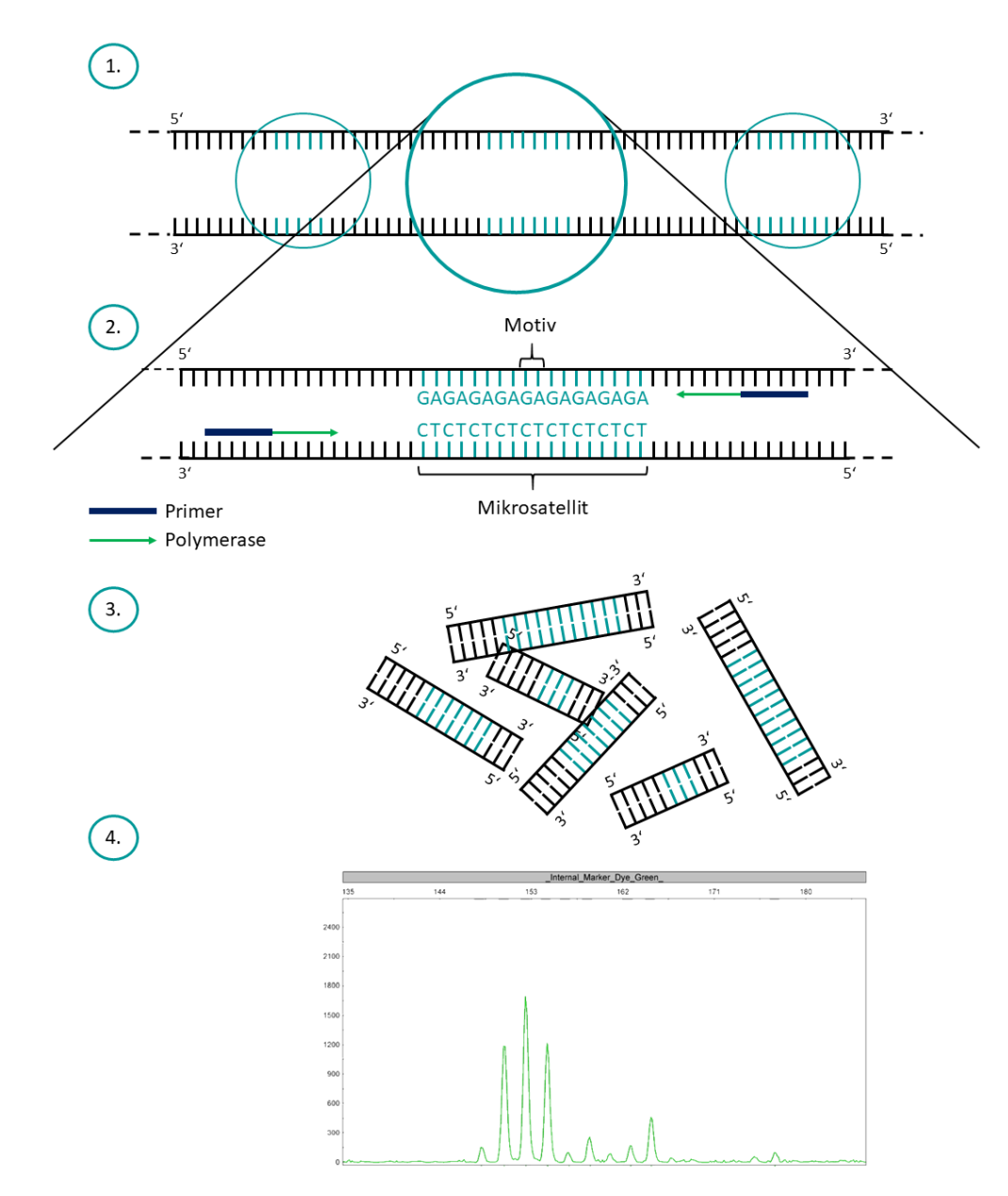

<span id="page-40-0"></span>**Abbildung 9:** Schematischer Ablauf der Mikrosatellitenanalyse. 1. DNA-Sequenz mit Mikrosatellit. 2. Vervielfältigung der Markerregion, mittels Endpunkt-PCR. 3. DNA-Fragmente unterschiedlicher Länge, abhängig von der Anzahl der Wiederholungen des Motivs. 4. Ergebnis der Kapillargelelektrophorese zur Bestimmung der Fragmentlänge.

Aufgrund der höheren Sensitivität gegenüber der Agarose-Gelelektrophorese wird die Kapillargelelektrophorese verwendet. Diese war ursprünglich nur bei menschlichen Probenmaterial im Einsatz, wird in der heutigen Zeit allerdings auch bei Tieren und Pflanzen angewandt<sup>128</sup>.

### <span id="page-41-1"></span>**3.3.3 Erstellung eines phylogenetischen Baumes**

In der Genetik basiert die Erstellung von phylogenetischen Bäumen [\(Abbildung 10\)](#page-41-0) auf der Annahme, dass bei der Analyse gleicher DNA-Sequenzen, diejenigen Individuen, welche weniger Sequenzunterschiede aufweisen, auch eine geringere genetische Distanz zueinander haben. Folglich sind auch diese Individuen evolutionär näher miteinander verwandt. Übertragen auf die durchgeführte Analytik lässt sich dieses Verfahren sowohl bei der RAPD-PCR Methode als auch bei der Mikrosatelliten Analyse anwenden. Hierbei haben Haselnusssorten, welche eine höhere Anzahl an gleich langen DNA Fragmenten (RAPD-PCR-Analyse) oder Wiederholungen des Motivs (Mikrosatellitenanalyse) aufweisen, eine geringere genetische Distanz zueinander als Sorten mit größeren Sequenzunterschieden.

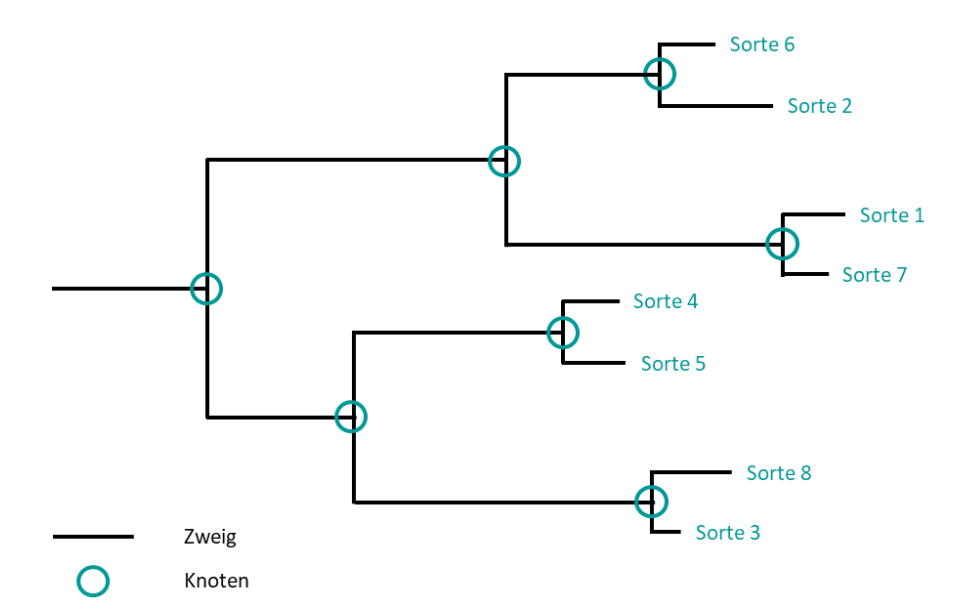

<span id="page-41-0"></span>**Abbildung 10:** Beispielhafte Darstellung eines phylogenetischen Baumes. Dabei werden die horizontalen Linien als Zweige und die mit einem Kreis markierten Verbindungsstellen als Knoten bezeichnet.

Um mit den vorhandenen Daten Proben zu gruppieren wird häufig der *Neighbourjoining-*Algorithmus angewandt<sup>129</sup>. Hierbei wird ein iterativer Vorgang verwendet, mit dem Ziel die beiden Proben zu gruppieren, welche die geringste Distanz zueinander haben und dadurch schrittweise den phylogenetischen Baum zu erstellen. Dabei kann der Algorithmus in drei Einzelschritte unterteilt werden, welche beispielhaft mit den Ergebnissen der RAPD-PCR-Analyse mit Primer 4 und den Proben der Haselnusssorten Ata Baba (H1.1), Barcelona (H2.1), Butler (H3.1) und Çakildak (4.1) dargestellt werden (Anhang [8.2,](#page-109-0) [Tabelle 18\)](#page-126-0)

1. Erstellung einer Distanzmatrix

Bei der Erstellung der Distanzmatrix werden die detektierten Unterschiede zwischen allen Haselnussproben gegeneinander aufgetragen (Tabelle 2).

**Tabelle 2:** Distanzmatrix am Beispiel der Ergebnisse der RAPD-PCR-Analyse mit Primer 4 und den Haselnusssorten Ata Baba (H1.1), Barcelona (H2.1), Butler (H3.1) und Çakildak (H4.1).

| Haselnussproben | H1.1 | H2.1 | H3.1 | H4.1 |
|-----------------|------|------|------|------|
| H1.1            |      | 10   | q    |      |
| H2.1            |      | O    | 1    | 8    |
| H3.1            |      |      |      | 9    |
| H4.1            |      |      |      |      |

### 2. Berechnung der durchschnittlichen Distanz

Die durchschnittliche Distanz von einer Probe zu allen anderen Proben entspricht der Netto-Divergenz (ui), welche mit [Formel 1](#page-42-0) berechnet wird.

$$
u_i = \sum_j D_{ij}/(n-2)
$$

<span id="page-42-0"></span>**Formel 1:** Berechnung der Netto-Divergenz (ui).

3. Verbindung der beiden Proben mit der geringsten genetischen Distanz

Zur Bestimmung der geringsten Distanz zweier Proben wird eine Zwischenmatrix (Mij) mit [Formel 2](#page-43-0) berechnet.

$$
M_{ij} = D_{ij} - (u_i + u_j)
$$

<span id="page-43-0"></span>**Formel 2:** Berechnung der Zwischenmatrix (M<sub>ij</sub>).

Die Ergebnisse sind für das verwendete Beispiel in [Tabelle 3](#page-43-1) dargestellt.

<span id="page-43-1"></span>Tabelle 3: Zwischenmatrix (M<sub>ii</sub>) zum Gruppieren der Proben mit der geringsten Distanz (D<sub>ii</sub>) am Beispiel der Ergebnisse der RAPD-PCR-Analyse mit Primer 4 und den Haselnusssorten Ata Baba (H1.1), Barcelona (H2.1), Butler (H3.1) und Çakildak (H4.1).

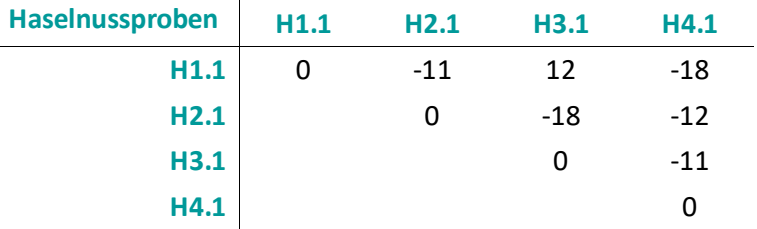

Die Proben Ata Baba (H1.1) und Çakildak (H4.1) als auch die Proben Barcelona (H2.1) und Butler (H3.1) haben in dem verwendeten Beispiel dieselbe und geringste genetische Distanz zueinander und werden daher zu einem Knoten im Aufbau des phylogenetischen Baumes zusammengefasst, und als neue Probe bei den nachfolgenden Berechnungen angesehen. Durch Iteration des Algorithmus werden die 3 beschriebenen Schritte so lange wiederholt bis alle Proben miteinander verbunden sind.

Neben dem verbinden der einzelner Proben wird beim *Neighbour-joining-*Algorithmus zusätzlich die Länge der Zweige nach [Formel 3](#page-43-2) berechnet.

$$
v_{i} = \frac{(D_{ij} + u_{i} - u_{j})}{2}
$$

$$
v_{j} = \frac{(D_{ji} + u_{j} - u_{i})}{2}
$$

<span id="page-43-2"></span>Formel 3: Berechnung der Länge der Zweige (v<sub>i</sub>, v<sub>i</sub>) der zu einem Knoten zusammengeführten Proben.

Für die Darstellung wurde zusätzlich der Jaccard-Koeffizient herangezogen, da dieser eine gängige Methode zur Berechnung der genetischen Ähnlichkeit darstellt<sup>130-131</sup>. Dabei wird bei dem gewählten Beispiel die Anzahl der gleichen PCR Fragmente durch die Anzahl aller vorhandenen Fragmente der beiden betrachteten Proben geteilt (Formel 4).

$$
J(A, B) = \frac{A \cap B}{A \cup B}
$$

**Formel 4:** Berechnung des Jaccard-Koeffizienten.

Je näher sich das Ergebnis der 1 nähert, desto mehr Übereinstimmungen sind vorhanden und desto ähnlicher sind die beiden Proben. Das Ähnlichkeitsmaß wird durch die Länge der Zweige wiedergegeben (Kapitel [5.3.5,](#page-58-0) Abbildung 15, Kapite[l 5.4.5,](#page-75-0) Abbildung 18).

Außerdem kann durch das *bootstrapping* für die Knoten ein Konfidenzintervall berechnet werden. Bei diesem Verfahren, werden randomisiert verschieden Proben zu einem neuen Daten-Set (*bootstrapped data set*) zusammengefasst. Dabei kann bei gleichbleibender Gesamtanzahl an Proben, einzelne Proben mehrfach ausgewählt werden. Im Anschluss wird mit diesem neuen Daten-Set der bereits beschriebene *Neighbour-joining*-Algorithmus durchgeführt und das Ergebnis gespeichert. Dieser Vorgang wird nach einer vorgegeben Anzahl wiederholt und dann als Konfidenzintervall unterhalb des Knotens angegeben. Bei einem Konfidenzniveau von 95 % geht man davon aus, dass der wahre Wert mit einer Wahrscheinlichkeit von 95 % enthalten ist $132$ .

# **4 Zielsetzung**

Diese Arbeit ist Teil des Projektes 18751 N "Sortenbestimmung von Haselnüssen mittels Next-Generation Sequenzierungstechnologien und bioinformatischer Auswertung" und wurde in Zusammenarbeit mit der Universität Tübingen, Fachbereich Informatik, Angewandte Bioinformatik, sowie den Bundesverband der Deutschen Süßwarenindustrie (BDSI) durchgeführt. Das Projekt wurde im "Programm zur Förderung der Industriellen Gemeinschaftsforschung" vom Bundesministerium für Wirtschaft und Technologie (via AiF) über den Forschungskreis der Ernährungsindustrie e.V. (FEI) gefördert.

Ziel dieser Arbeit war es, die Lücke an fehlenden Methoden zur Differenzierung und Identifizierung von Haselnusssorten zu schließen. Da die DNA unabhängig von äußeren Einflussfaktoren ist, sollten molekularbiologische Methoden zur Anwendung kommen. Aufgrund von fehlenden Informationen bezüglich der DNA-Sequenz von Haselnusssorten der für die Industrie wichtigsten Art *Corylus avellana* L. in der Literatur, sollten zunächst *non-targeted* Methoden zum Einsatz kommen, welche ohne aufwendigen technischen Einsatz innerhalb weniger Stunden robuste Ergebnisse für sortenreine Haselnüsse liefern und schnell in den Routinebetrieb von Auftragslaboren integriert werden können. Als Schlüsseltechnologien sollten zunächst die RAPD-PCR-Analyse und später die Mikrosatellitenanalyse etabliert werden.

Als langfristiges, über diese Arbeit hinausgehendes Ziel, sollte die etwa 150 000 bp lange DNA-Sequenz der Chloroplasten entschlüsselt werden, um gerichtete (*targeted)* molekularbiologische Methoden zu entwickeln. Erfahrungen aus vorherigen Projekten zeigen, dass für die Sequenzierung der Chloroplasten-DNA Blattmaterial der einzelnen Sorten am besten geeignet ist. Deshalb sollte in eine umfassende Probenakquise von authentischen Haselnüssen, als auch von authentischem Blattmaterial industrierelevanter Sorten in Zusammenarbeit mit dem projektbegleitenden Ausschuss erfolgen.

# **5 Ergebnisse und Diskussion**

# <span id="page-46-0"></span>**5.1 Probenakquise von Haselnussblättern und Haselnüssen**

Ausschlaggebend für die Etablierung geeigneter Methoden zur Differenzierung und Identifizierung von Haselnusssorten ist die Beschaffung von geeignetem Referenzmaterial. Dafür wurde eigens ein Probenahmeprotokoll verfasst, auf welchem alle benötigten Informationen abgefragt und eingetragen werden können (Anhang [8.1,](#page-103-0) [Abbildung](#page-104-0) 22). Für die Beschaffung von Haselnussblättern wurde zusätzlich eine Checkliste inklusive dem Vorgehen beim Pflücken der Blätter angefertigt, um eine möglichst hohe Blattqualität der Proben zu gewährleisten. Außerdem wurden Blattgrößen abgebildet, anhand derer die Mindestmenge von 30 g Probenmaterial abgeschätzt werden sollte (Anhang [8.1,](#page-103-0) [Abbildung 23\)](#page-106-0). Jeder Probe wird ein individueller Barcode zugeordnet, sodass keine Verwechslungen stattfinden können. Bei Blattproben wird zusätzlich eine QBiC-ID der Partneruniversität aus Tübingen vergeben, sodass die Proben während der später im Projekt geplanten Sequenzierung bis hin zur bioinformatischen Auswertung auch für das System in Tübingen immer eindeutig zuordenbar bleiben. Eine Auflistung aller Blattproben sind in Anhang [8.1,](#page-103-0) [Tabelle 16](#page-107-0) aufgeführt. Unter der Annahme, dass *Corylus maxima* MILLER eine Unterart von *Corylus avellana* L. ist, wurden Blattproben von mind. 2 unterschiedlichen Haselnussarten und 25 unterschiedlichen Haselnusssorten akquiriert<sup>12</sup>. Die Gesamtzahl an Proben beträgt 34. Die Probenakquise erfolgte zum Teil selbst. Dankenswerterweise wurden auch Proben von Herrn Jancke (Gebr. Jancke GmbH, Essener Bogen 3, 22419 Hamburg), Mitglied des Projektbegleitenden Ausschusses, in drei Haselnussplantagen in Aserbaidschan und in einer Plantage in der Türkei Haselnussproben gesammelt. Zusätzlich erfolgte eine Zusendung von Blattmaterial der Firma SCA Unicoque (SCA Unicoque, 28 *Rue de la République*, 47290 Cancon) gesammelt in den eigenen Plantagen in Frankreich.

Neben den Blattproben wurden Haselnüsse von der Haselnussversuchsanlage (90556 Gonnersdorf) sowie von verschiedenen Projektpartner zur Verfügung gestellt. Die für die RAPD-PCR-Analyse sowie für die Mikrosatellitenanalyse verwendeten Haselnusssorten sind in [Tabelle 4](#page-47-0) gelistet.

<span id="page-47-0"></span>**Tabelle 4**: Verwendete Haselnusssorten für die RAPD-PCR-Analyse und Mikrosatellitenanalyse. Angeben sind die jeweilige Sorte, ein individueller Proben Nummer für jede Probe, der Importeur, sowie das Anbauland (mit Region) und –jahr der Haselnüsse.

| <b>Haselnuss-</b><br>sorte | Proben<br>Nr. | <b>Importeur</b>                               | <b>Anbauland, Region</b>         | Anbau-<br>jahr |
|----------------------------|---------------|------------------------------------------------|----------------------------------|----------------|
| Ata Baba                   | H1.1          | <b>August Storck KG</b>                        | Aserbaidschan                    | 2014           |
|                            | H1.2          | Schlüter & Maack GmbH                          | Aserbaidschan, Zagatala          | 2015           |
| Barcelona*                 | H2.1          | <b>SCA Unicoque</b>                            | Frankreich, Pays de la Loire     | 2014           |
|                            | H2.2          | <b>SCA Unicoque</b>                            | Frankreich, Aquitaine            | 2014           |
|                            | H2.3          | <b>SCA Unicoque</b>                            | Frankreich, Midi-Pyrénées        | 2014           |
| <b>Butler</b>              | H3.1          | <b>SCA Unicoque</b>                            | Frankreich, Aquitaine            | 2014           |
|                            | H3.2          | <b>SCA Unicoque</b>                            | Frankreich, Aquitaine            | 2014           |
|                            | H3.3          | <b>SCA Unicoque</b>                            | Frankreich, Midi-Pyrénées        | 2014           |
| Çakıldak                   | H4.1          | AK Prof. Bisping,<br>Biozentrum Klein Flottbek | Türkei, Düzce                    | 2015           |
|                            | H4.2          | AK Prof. Bisping,<br>Biozentrum Klein Flottbek | Türkei, Düzce                    | 2015           |
|                            | H4.3          | AK Prof. Bisping,<br>Biozentrum Klein Flottbek | Türkei, Düzce                    | 2015           |
| <b>Corabel</b>             | H5.1          | <b>SCA Unicoque</b>                            | Frankreich, Midi-Pyrénées        | 2014           |
|                            | H5.2          | <b>SCA Unicoque</b>                            | Frankreich, Midi-Pyrénées        | 2014           |
|                            | H5.3          | <b>SCA Unicoque</b>                            | Frankreich, Poitou-<br>Charentes | 2014           |
| <b>Ennis</b>               | H6.1          | <b>SCA Unicoque</b>                            | Frankreich, Midi-Pyrénées        | 2014           |
|                            | H6.2          | <b>SCA Unicoque</b>                            | Frankreich Pays de la Loire      | 2014           |
|                            | H6.3          | <b>SCA Unicoque</b>                            | Frankreich, Midi-Pyrénées        | 2014           |
| <b>Mortarella</b>          | H7.1          | <b>August Storck KG</b>                        | Italien                          | 2014           |
|                            | H7.2          | AgroTeamConsulting/<br>NocciolaRe              | Italien, Campania                | 2015           |
|                            | H7.3          | Stelliferi & Itavex s.r.l.<br>Unipersonale     | Italien, Campania                | 2015           |
| <b>Negret</b>              | H8.1          | Coselva SCCL                                   | Spain, Catalonia                 | 2014           |
|                            | H8.2          | Coselva SCCL                                   | Spain, Catalonia                 | 2015           |
| Pauetet                    | H9.1          | <b>SCA Unicoque</b>                            | Frankreich, Aquitaine            | 2014           |
|                            | H9.2          | <b>SCA Unicoque</b>                            | Frankreich, Midi-Pyrénées        | 2014           |
|                            | H9.3          | <b>SCA Unicoque</b>                            | Frankreich, Midi-Pyrénées        | 2014           |

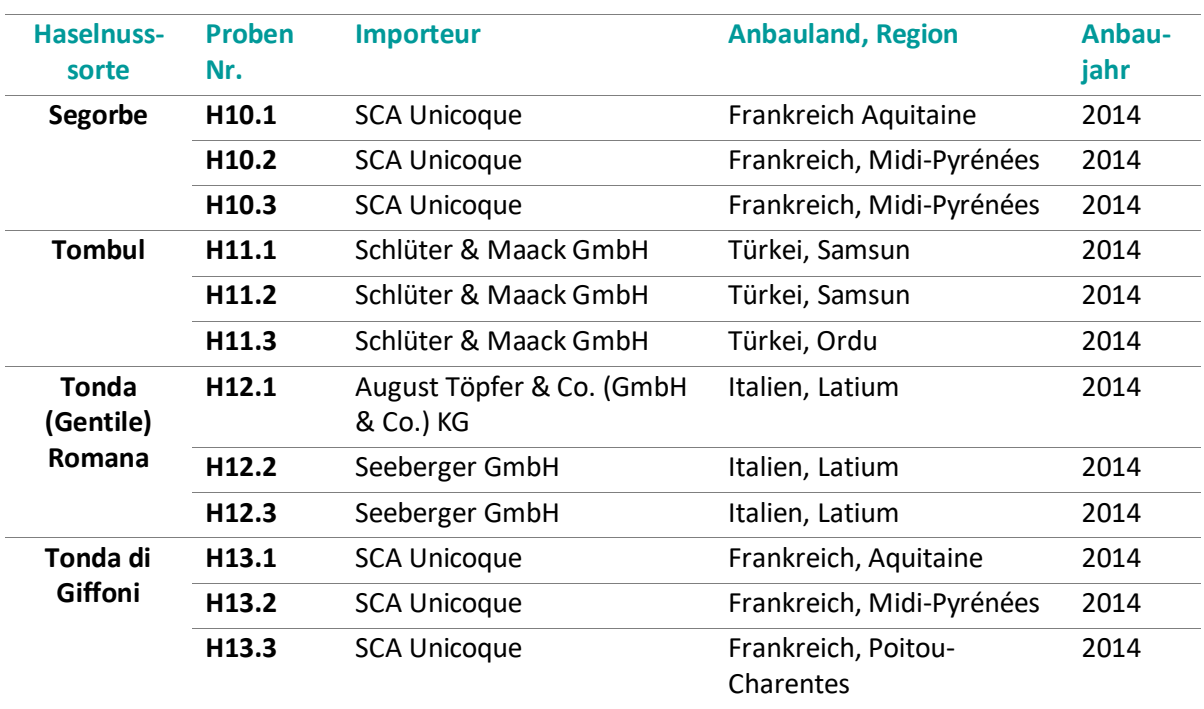

**Tabelle 4:** (Fortsetzung)

\*Barcelona geläufiger Handelsname; Synonyme: Fertile de Coutard (Frankreich) und Castanyera (Spanien, ursprüngliche Herkunft)**<sup>20</sup> .**

### **5.2 Isolierung der Haselnuss-DNA aus Haselnüssen**

Um die geeignetste Isoliermethode zur Gewinnung von Haselnuss-DNA aus Haselnüssen zu ermitteln, wurden drei unterschiedliche Methoden getestet, und deren Effizienz primär anhand der Reinheit der isolierten DNA und sekundär anhand der DNA-Ausbeute beurteilt (Kapitel [6.2.1\)](#page-79-0). Dabei wurde die Haselnusssorte Tonda Gentile Trilobata, welche uns von der Haselnussversuchsanlage (90556 Gonnersdorf) zur Verfügung gestellt wurde, als Template verwendet. Die Auswertung der Reinheit erfolgte mittels eines Spektralphotometers (Kapitel [6.2\)](#page-79-1) der DNA-Gehalt wurde mittels Fluorometer (Kapitel [6.3\)](#page-84-0) bestimmt. Die fluorimetrisch Bestimmung des DNA-Gehaltes wurde gegenüber den Ergebnissen der photometrischen DNA Bestimmung vorgezogen, da bei der fluorimetrisch Bestimmung ausschließlich DNA bestimmt wird. Im Gegensatz dazu werden bei einer photometrischen Bestimmung auch Bestandteile erfasst, welche im angeregten Wellenbereich ebenfalls zu einer Extinktion führen.

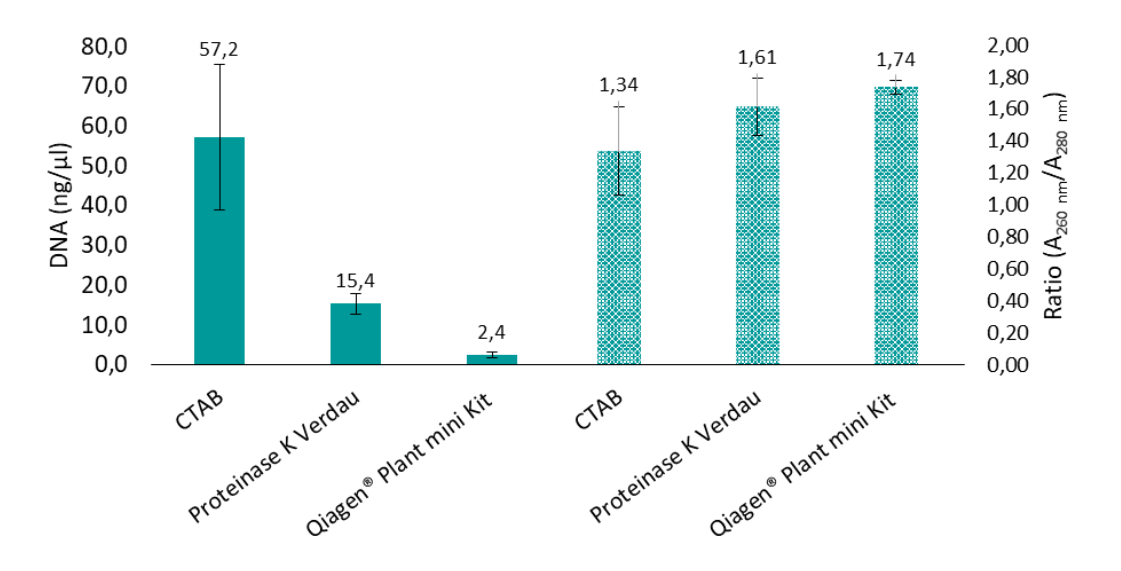

<span id="page-49-0"></span>**Abbildung 11:** Darstellung der Ergebnisse der DNA-Isolierung (Kapitel [6.2.1\)](#page-79-0) mittels CTAB-Methode, Proteinase K Verdaus und DNeasy® Plant mini Kits, aus Nüssen der Haselnusssorten Tonda Gentile Trilobata. Dabei zeigen die rechten Säulen den DNA-Gehalt (ng/mg), welcher fluorimetrisch mittels Quantus™ bestimmt wurde. Die linken Säulen die Ratio (A<sub>260 nm</sub>/A<sub>280 nm</sub>), welche photometrisch mittels Nanodrop™ bestimmt wurde (Kapite[l 6.3\)](#page-84-0).

Die in [Abbildung 11](#page-49-0) dargestellten Ergebnisse zeigen, dass der fluorimetrisch bestimmte DNA-Gehalt mit 57,2 ng/mg im Mittel bei der Isolierung mittels CTAB (Cetyltrimethylammoniumbromid) am höchsten ist, allerdings die Reinheit bei einer Ratio (A<sub>260 nm</sub>/A<sub>280 nm</sub>) von 1,34 nicht den Anforderungen für weitere Analysen entspricht. Bei der DNA-Isolierung mit Proteinase K Verdau findet bereits eine deutliche Abnahme des fluorimetrisch bestimmten DNA-Gehalts (15,4 ng/mg) statt, jedoch ist ebenfalls eine deutliche Verbesserung der Reinheit bei einer Ratio (A<sup>260</sup> nm/A<sup>280</sup> nm) von 1,61 gegenüber der CTAB-Methode erkennbar. Die reinste DNA wurde mit dem DNeasy® Plant mini Kit erhalten, bei welchem die Ratio  $(A<sub>260 nm</sub>/A<sub>280 nm</sub>)$  von 1,74 fast dem Idealbereich von  $1,8-2,0$  entspricht<sup>133</sup>. Trotz des geringsten DNA-Gehaltes von 2,4 ng/mg im Mittel wurde diese Methode als am geeignetsten angesehen, da die nachfolgenden Analysen Amplikon basiert sind und dadurch bereits geringe Mengen an DNA für die Durchführung ausreichend sind. Zusätzlich kann durch die Verwendung eines kommerziell erhältlichen Kits die Methode einfacher in Handelslaboren und bei Analytik-Dienstleistern umgesetzt und implementiert werden.

34

# **5.3 RAPD-PCR-Analyse**

Folgende Ergebnisse wurden beim Journal "Food Control" unter dem Titel: "Genetic Profiling: Differentiation and identification of hazelnut cultivars (*Corylus avellana* L.) using RAPD-PCR" im Januar 2020 veröffentlicht.<sup>134</sup>

## **5.3.1 Auswahl der RAPD-Primer**

Zur Identifizierung und Differenzierung von sortenreinen Haselnüssen mittels RAPD-PCR-Analyse wurden insgesamt 37 Proben bestehend aus 13 unterschiedlichen Haselnusssorten verwendet (Kapitel [5.1,](#page-46-0) [Tabelle 4\)](#page-47-0). Als RAPD-Primer wurden alle 20 Primer aus dem *Random Primer Kit A* auf deren Eignung zur Differenzierung von Haselnusssorten überprüft, deren Sequenzen sind in [Tabelle 5](#page-50-0) gelistet. Dafür wurden zunächst Vorversuche nach dem im Kapitel [6.5](#page-87-0) beschriebenen Methode durchgeführt. Als Template diente dabei mittels *DNeasy® plant mini kit* (Kapitel [6.2\)](#page-79-1) isolierte Haselnuss-DNA [2 ng/µL] der Sorten, Butler, Corabel, Ennis, Barcelona und Pauetet. Die eingesetzte Primer-Konzentration betrug 100 pmol/µL.

| <b>Primer</b> | <b>Sequenz (5'-3')</b> | <b>Primer</b> | <b>Sequenz (5'-3')</b> |
|---------------|------------------------|---------------|------------------------|
| 1             | CAGGCCCTTC             | 11            | CAATCGCCGT             |
| $\mathbf{z}$  | <b>TGCCGAGCTG</b>      | 12            | <b>TCGGCGATAG</b>      |
| 3             | AGTCAGCCAC             | 13            | CAGCACCCAC             |
| 4             | AATCGGGCTG             | 14            | <b>TCTGTGCTGG</b>      |
| 5             | AGGGGTCTTG             | 15            | <b>TTCCGAACCC</b>      |
| 6             | <b>GGTCCCTGAC</b>      | 16            | AGCCAGCGAA             |
|               | <b>GAAACGGGTG</b>      | 17            | <b>GACCGCTTGT</b>      |
| 8             | <b>GTGACGTAGG</b>      | 18            | AGGTGACCGT             |
| 9             | <b>GGGTAACGCC</b>      | 19            | CAAACGTCGG             |
| 10            | <b>GTGATCGCAG</b>      | 20            | <b>GTTGCGATCC</b>      |

<span id="page-50-0"></span>**Tabelle 5:** Verwendete RAPD-Primer zur Durchführung der RAPD-PCR-Analyse. Die Konzentration der Primer beträgt 100 pmol/µL.

Bei diesen Vorversuchen, wurden die RAPD-Primer 3, 14 und 15 für weitere Analysen ausgeschlossen, da keine klar voneinander unterscheidbaren Banden der PCR-Produkte in der Agarose-Gelelektrophorese identifizierbar waren. Zusätzlich wurde RAPD-Primer 19 ebenfalls für weitere Experimente ausgeschlossen, da die erhaltenen PCR-Fragmente keine Unterschiede zwischen den untersuchten Haselnusssorten aufwiesen. Die entsprechenden Agarose-Gelelektrophorese Ergebnisse sind im Anhang Kapitel [8.2,](#page-109-0) [Abbildung 24](#page-110-0) dargestellt.

Basierend auf den Ergebnissen des Vorversuches wurde die RAPD-PCR-Analyse mit 37 Haselnuss-Proben und den verbliebenen 16 RAPD-Primern durchgeführt (Kapitel [6.5\)](#page-87-0). Soweit möglich, wurden drei unterschiedliche Haselnuss-Proben je Sorte verwendet. Einzig bei den Haselnusssorten Ata Baba (H1) und Negret (H8), standen nur zwei unterschiedliche Haselnuss-Proben zur Verfügung. Die anschließende Agarose-Gelelektrophorese (Kapitel [6.6\)](#page-88-0) wurde mit einem 1,5 %igen Agarose-Gel durchgeführt. Die so erhaltenen RAPD-PCR Banden wurden im Anschluss in eine Excel-Tabelle übertragen. Dabei wurden ausschließlich RAPD-PCR Produkte zwischen 200 bp und 3 000 bp herangezogen<sup>107</sup>. Dies soll verhindern, dass aufgrund von Scherkräften bei der Vermahlung der Haselnüsse falsch positive Ergebnisse erhalten werden<sup>135</sup>. Für eine vereinfachte Auswertung wurden die RAPD-PCR Amplifikate mit Balkendiagrammen versehen, welche sich analog der PCR-Fragmente ebenfalls in der Länge unterscheiden [\(Tabelle 17\)](#page-119-0). Im Gegensatz zur Auswertung ausschließlich anhand der Agarose-Gele, können durch diese optische Verdeutlichung, Unterschiede zwischen den einzelnen Haselnusssorten einfacher und schneller ermittelt werden.

#### **5.3.2 Bestimmung der Reproduzierbarkeit der RAPD-PCR-Analyse**

Es ist bekannt, dass für den erfolgreichen Einsatz der RAPD-PCR, die Methodenparameter exakt eingehalten werden müssen, da nur so eine Reproduzierbarkeit der Ergebnisse gewährleistet werden kann 136 . Deshalb wurden die erhaltenen PCR-Fragmente, zunächst auf ihrer Reproduzierbarkeit hin überprüft. Dafür wurden alle Proben innerhalb einer Sorte miteinander verglichen und in [Tabelle](#page-52-0)  [6](#page-52-0) die Anzahl der nicht übereinstimmenden PCR-Produkte aufgeführt. Dabei zeigt die Position der Zahl an, bei welcher Probe innerhalb jeder Sorte eine Abweichung vom Standardmuster aufgetreten ist. Da bei der Haselnusssorte Negret insgesamt nur zwei Proben zur Verfügung standen, wurden die Unterschiede zwischen den beiden Proben ohne Positionsangabe aufgeführt.

<span id="page-52-0"></span>**Tabelle 6:** Auswertung der Reproduzierbarkeit der RAPD-PCR-Analyse. Die RAPD-PCR-Analyse wurde mit 37 Haselnuss-Proben und 16 RAPD-Primer durchgeführt. Die angegeben Zahlen zeigen die nicht übereinstimmenden Amplifikate innerhalb einer Sorten/Primer-Kombination an. Die Position der Zahlen geben an, bei welcher Probe der Unterschied auftrat (1. Probe/2. Probe/3. Probe). Da bei der Sorte Negret nur zwei Proben zur Verfügung standen, wurden die Unterschiede ohne Positionsangabe dargestellt.

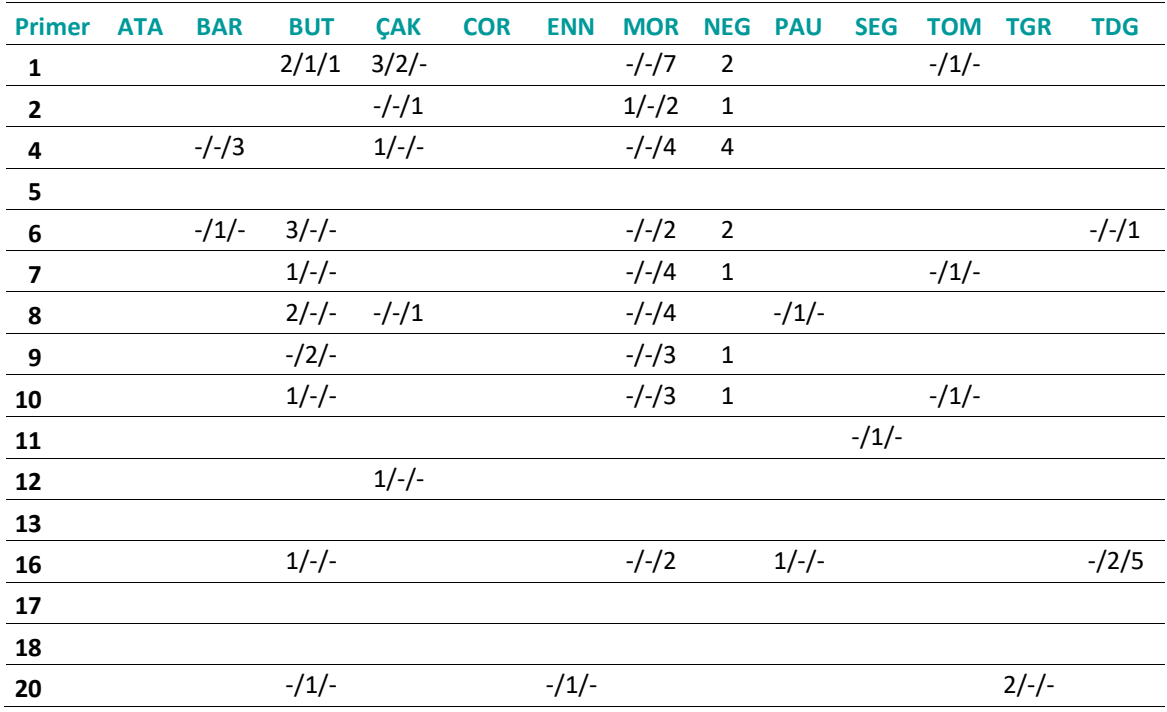

Bei der Betrachtung der Reproduzierbarkeit der RAPD-PCR Ergebnissen der einzelnen Haselnusssorten, wurden bei den Sorten Ata Baba und Corabel, bei keinem Primer Unterschiede im Bandenmuster festgestellt. Zudem wurden bei den Primern 5, 17 und 18 bei keiner Haselnusssorte Abweichungen detektiert [\(Tabelle 6\)](#page-52-0). Dies spricht für eine hohe Reproduzierbarkeit der aufgeführten Primer und Haselnusssorten. Dennoch wurde keine hundertprozentige Übereinstimmung aller Bandenmuster bei allen Sorten und RAPD-Primern erzielt. Vor allem die Sorten Butler (H3), Mortarella (H7) und Negret (H8) fallen dabei ins Auge, da dort die häufigsten Abweichungen auftraten. Betrachtet man diese Haselnusssorten genauer, zeichnet sich ab, dass bei den Proben der Sorten Butler und Mortarella eine einzige Haselnuss-Probe für die höhere Anzahl an nicht übereinstimmenden PCR-Produkten verantwortlich ist. Bei der Haselnusssorte Butler ist es Probe 1 (H3.1) und bei Mortarella Probe 3 (H7.3). Bei den beiden Negret Proben, kann die Abweichung vom Bandenmuster keiner der beiden Proben zugeordnet werden. Bei allen anderen Primer-/Sortenkombinationen traten keine Abweichungen der Bandenmuster im größeren Umfang auf. Diese Ergebnisse deuten darauf hin, dass die schlechtere Reproduzierbarkeit nicht unbedingt auf die etablierte Methode zurückzuführen ist, sondern sich diese Proben vom restlichen Probenpool innerhalb ihrer Sorte unterscheiden. Eine mögliche Erklärung ist die Bindung der RAPD-Primer an Regionen, welche nicht konserviert sind und daher mit einer höheren Wahrscheinlichkeit auch innerhalb von Sorten variieren. Diese Tatsache wird sich bei der Erstellung des genetischen Fingerabdrucks zu Nutze gemacht, um ein Individuum mit sehr hoher Wahrscheinlichkeit zu identifizieren. Auch eine spontane Mutation in der DNA-sequenz, welche keine Auswirkungen auf den Phänotyp und den damit verbundenen qualitativen Eigenschaft hat, kann beim Anbau in einem Probenpool vorhanden sein und dadurch zu einer Veränderung des Bandenmusters führen.

### **5.3.3 Ergebnisse der RAPD-PCR-Analyse**

In [Abbildung 12](#page-54-0) sind beispielhaft die Ergebnisse der Agarose-Gelelektrophorese der RAPD-PCR-Analyse mit Primer 17 und den Haselnusssorten Segorbe, Tombul und Tonda Gentile Romana, einerseits als Abbild des Agarosegels (A) und andererseits als Balkendiagramm (B) dargestellt. Dabei markieren die weißen Pfeile, die Unterschiede in den einzelnen Bandenmustern der Sorten, zwischen 2 000 - 200 bp.

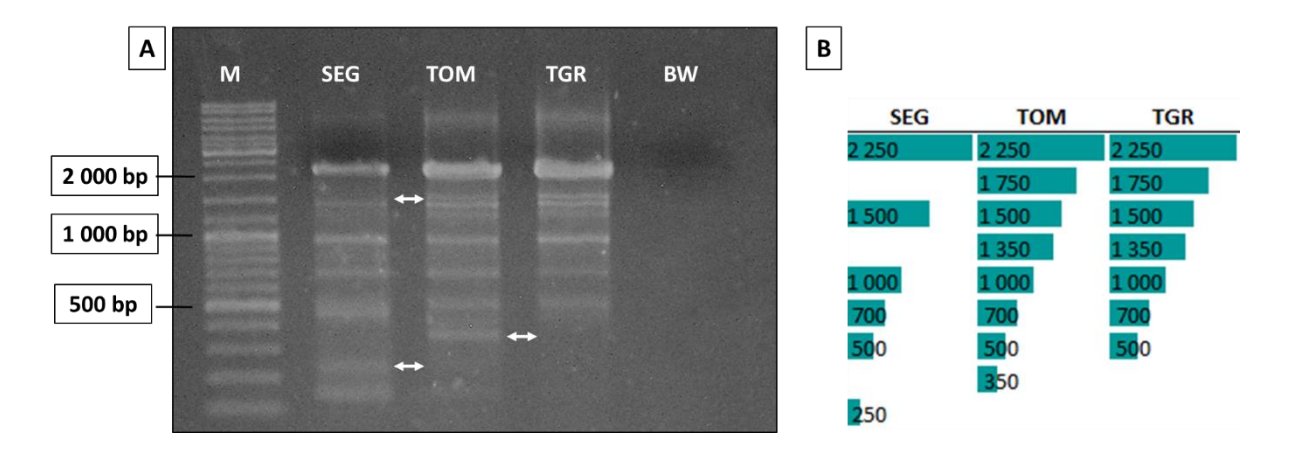

<span id="page-54-0"></span>**Abbildung 12:** A: Darstellung der RAPD-PCR Ergebnisse nach Agarose-Gelelektrophorese (1,5 %) mit Primer 17. Spur M: Marker (10 000-100 bp); Spur SEG: Segorbe; Spur TOM: Tombul; Spur TGR: Tonda Gentile Romana: Spur BW: Blindwert. B: Korrespondierendes Balkendiagramm der RAPD-PCR Ergebnisse der Haselnusssorten Segorbe, Tombul und Tonda Gentile Romana. Quelle: Modifiziert nach Felbinger et al. 2020<sup>134</sup>.

[Abbildung 12](#page-54-0) zeigt, dass die Sorte Segorbe, sowohl anhand des vorhandenen Fragmentes bei 250 bp, als auch durch die Abwesenheit, der Fragmente bei 1 750 bp und 1 350 bp von den beiden anderen Haselnusssorten unterschieden werden kann. Die beiden Sorten Tombul und Tonda Gentile Romana, können anhand der Anwesenheit des PCR-Produktes bei 350 bp (Tombul) bzw. durch die Abwesenheit dieses Fragmentes (Tonda Gentile Romana) voneinander unterschieden werden. Nach der Auswertung aller Agarosegele (Anhang Kapitel [8.2,](#page-109-0) [Abbildung 25\)](#page-118-0) und deren Darstellung als Balkendiagramme (Anhang Kapitel [8.2,](#page-109-0) [Tabelle 17\)](#page-119-0) war eine Differenzierung aller untersuchten Haselnusssorten mit nur einem einzigen Primer nicht möglich, da bei jedem verwendeten Primer mehrere Sorten vorhanden waren, welche das gleiche Bandenmuster aufwiesen. Allerdings, waren je nach Primer, die Bandenmuster unterschiedlicher Sorten identisch, sodass durch geeignete Primer/Sorten-Kombinationen, alle 13 Haselnusssorten unterschieden werden konnten. Durch die Darstellung als Balkendiagramm, lässt sich die Auswahl der geeigneten Primer/Sorten-Kombinationen für individuelle Fragestellungen, besonders schnell treffen. Zusätzlich hat diese Darstellungsweise eine hohe Flexibilität, sodass problemlos neue Sorten und RAPD-Primer implementiert werden können.

# **5.3.4 Identifizierung unbekannter Haselnüsse anhand eines Sortenbaumes**

Am oben aufgeführten Beispiel wurde deutlich, dass die Grundlage der Identifizierung von einzelnen Haselnusssorten von einzelnen vorhandenen bzw. nicht vorhandenen RAPD-PCR Produkten abhängig ist. Dies ist vor allem hilfreich, wenn das Ziel der Analyse, nicht die Bestätigung der Sorte der erworbenen Probe, sondern die Identifizierung der tatsächlich vorliegenden Haselnusssorte ist. Um den Fokus weg vom gesamten Bandenmuster und hin zu den für die Identifizierung ausschlaggebenden Banden zu lenken, wurde ein Sortenbaum kreiert [\(Abbildung 13\)](#page-57-0). Der vorliegende Sortenbaum ist wie ein Flussdiagramm aufgebaut, anhand dessen alle in dieser Versuchsreihe analysierten Proben mit 3 bis maximal 5 RAPD-PCRs identifiziert werden können. Dabei geben die Zahlen oberhalb der horizontalen Linien, die Längen (bp) der zu betrachtenden PCR-Fragmente an. Ein "+" steht für die Anwesenheit eines bestimmten Fragmentes, ein "-" für dessen Abwesenheit. Bei RAPD-Primer 8 erfolgt die Zuordnung durch die beiden PCR-Fragmente mit einer Länge von 300 bis 600 bp. Sind ausschließlich diese beiden Banden feststellbar, wird die unbekannte Probe dem linken Ast des Sortenbaumes zugeordnet, sind zusätzliche oder andere Fragmente vorhanden, wird die Probe den Haselnusssorten des rechten Astes zugeordnet. Beispielsweise kann die Haselnusssorte Corabel identifiziert werden, wenn bei der RAPD-PCR mit Primer 8, ausschließlich die Banden bei 300 bp und 600 bp erhalten werden und zusätzlich bei der RAPD-PCR mit Primer 16, die Bande bei 1 750 bp nicht vorhanden ist. Nach diesem Schema, ist auch eine Identifizierung der restlichen Haselnusssorten gegeben. Ist eine Haselnusssorte erfolgreich identifiziert, sollten zur Sicherstellung der korrekten Zuordnung, zusätzlich komplette charakteristische Bandenmuster von Referenzmaterial herangezogen werden. Wie schon die Balkendiagramme ist auch die Identifizierung einzelner reiner Haselnusssorten mit Hilfe des Sortenbaumes anpassungsfähig, sodass weitere

Haselnusssorten und RAPD-Primer implementiert werden können. Dies führt zu einem flexiblen System, welches auf die Bedürfnisse des jeweiligen Unternehmens angepasst werden kann.

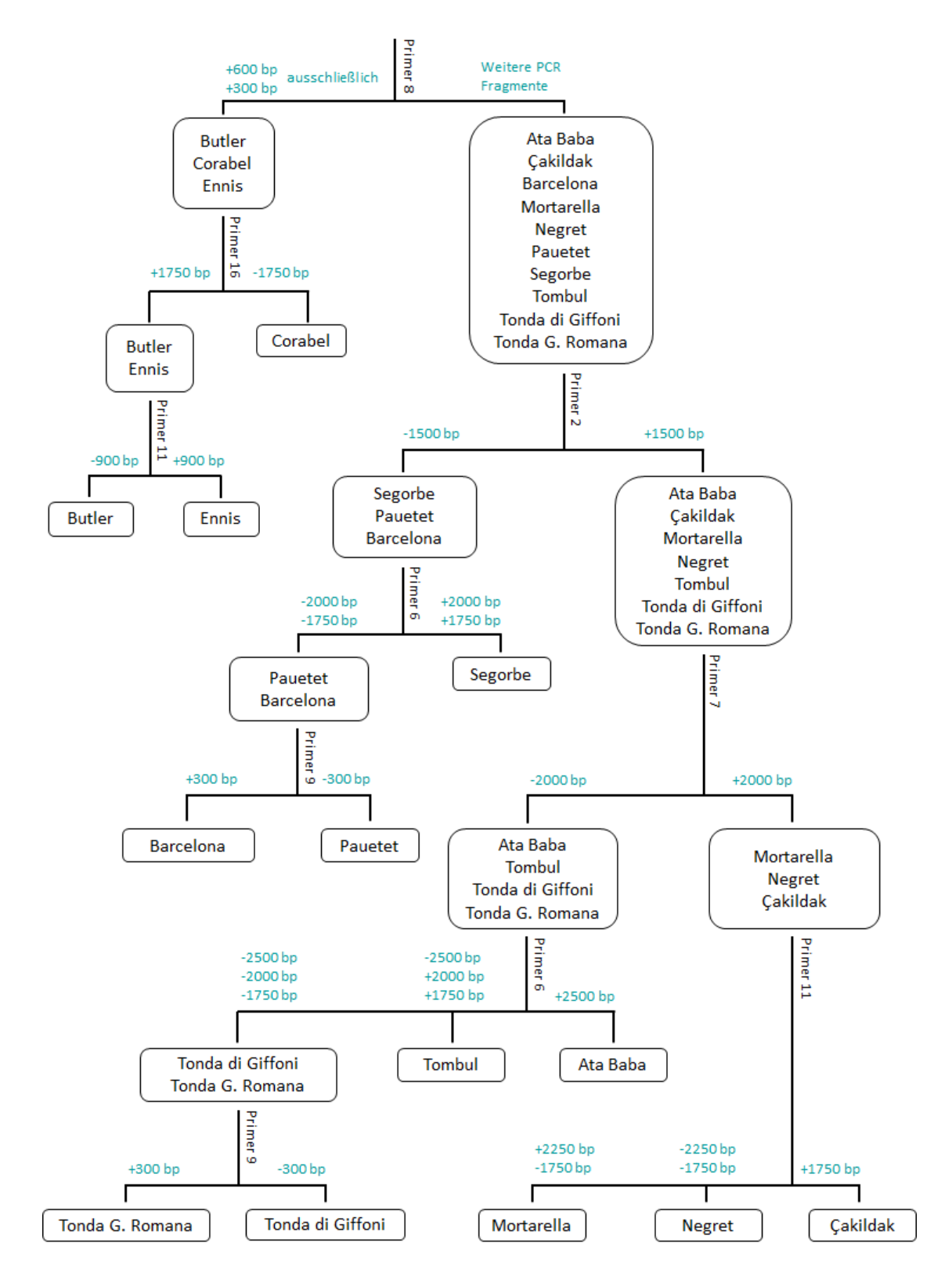

<span id="page-57-0"></span>**Abbildung 13:** Sortenbaum zur Identifizierung aller 13 analysierten Haselnusssorten anhand von insgesamt 7 unterschiedlichen Primern. Dabei erfolgt die Auswertung ausschließlich aufgrund der An- $($ "+") oder Abwesenheit  $($ "-") der aufgeführten PCR-Fragmente (bp).

Quelle: Modifiziert nach Felbinger et al., 2020 $^{134}$ .

### <span id="page-58-0"></span>**5.3.5 Phylogenetische Auswertung der Ergebnisse der RAPD-PCR-Analyse**

Bei der Differenzierung anhand des kompletten Bandenmusters und der Identifizierung durch den Sortenbaum, fiel auf, dass manche Haselnusssorten ähnlicher schienen als andere. Beispielhaft sei dies am Bandenmuster der Sorten Ata Baba, Çakildak, Tonda Gentile Romana, Pauetet und Segorbe mit RAPD-Primer 7 verdeutlicht [\(Abbildung 14\)](#page-58-1). So unterscheiden sich der genetische Fingerabdruck der Sorten Ata baba und Çakildak durch 4 PCR-Fragmente, dabei ist Ata Baba eine Haselnusssorte, welche ursprünglich aus Aserbaidschan stammt, wohingegen Çakildak ursprünglich aus der Türkei kommt. Vergleicht man das Bandenmuster der Sorte Ata Baba mit dem Bandenmuster der Sorte Tonda Gentile Romana, deren Ursprung in Italien ist, so treten 7 unterschiedliche Banden auf. Betrachtet man allerdings die Sorten Pauetet und Segorbe, welche beide ursprünglich aus Spanien stammen, unterscheidet sich deren genetischer Fingerabdruck nur anhand eines einzigen PCR-Fragmentes.

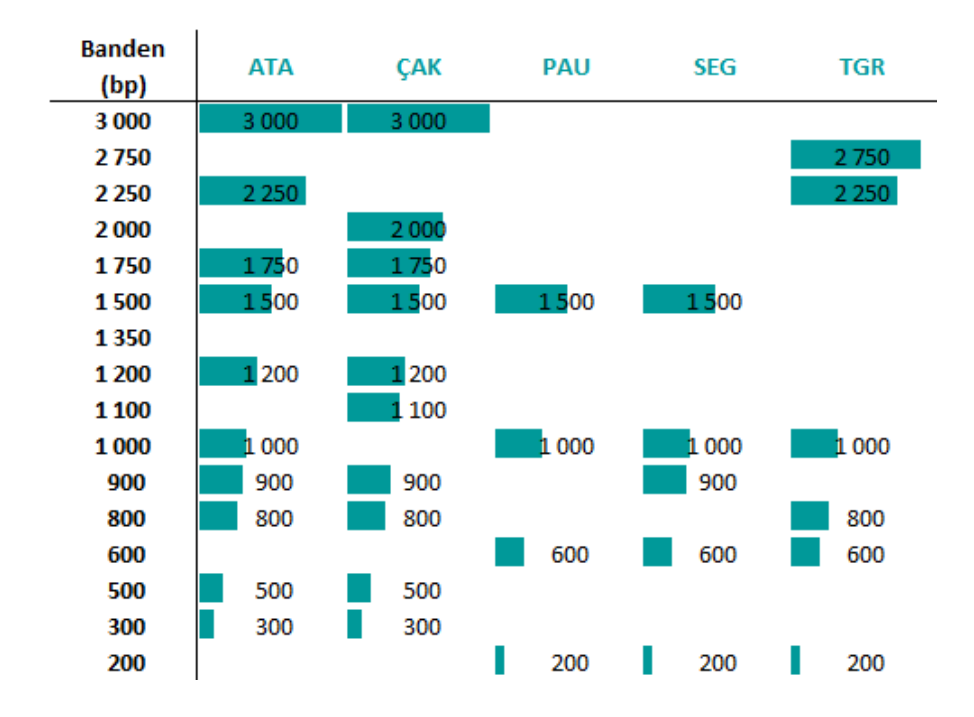

<span id="page-58-1"></span>**Abbildung 14:** Balkendiagramm der PCR-Fragmente der RAPD-PCR mit den Haselnusssorten Ata Baba, Çakildak, Pauetet, Segorbe, und Tonda Gentile Romana und RAPD-Primer 7. Modifiziert nach Felbinger et al. 2019.

Da die beiden spanischen Sorten eine höhere Übereinstimmung an PCR-Fragmenten aufwiesen, als die Haselnusssorten aus unterschiedlichen Ursprungsländern, sollte anhand eines phylogenetischen Stammbaumes die Möglichkeit einer geographischen Zuordnung einzelner Sorten zu ihren Ursprungsländern hin überprüft werden. Eine Aussage über das Anbauland kann über die DNA allerdings nicht getroffen werden, da diese unabhängig von Anbaubedingungen und Umwelteinflüssen ist. Die Erstellung einer phylogenetischen Analyse mittels PAST wurde wie in Kapitel [6.7](#page-89-0) beschrieben, durchgeführt.<sup>137</sup> Die entsprechende 0/1 Matrix ist im Anhang, Kapitel [8.2,](#page-109-0) [Tabelle 18](#page-126-0) dargestellt. Auf Grundlage dieser Tabelle wird mit Hilfe des *Neighbor*-*joining*-Algorithmus zusammen mit dem Jaccard-Ähnlichkeitsindex ein Dendrogramm errechnet (Kapitel [3.3.3\)](#page-41-1), welches die genetischen Distanzen der einzelnen Sorten zueinander wiedergibt [\(Abbildung 15\)](#page-60-0).

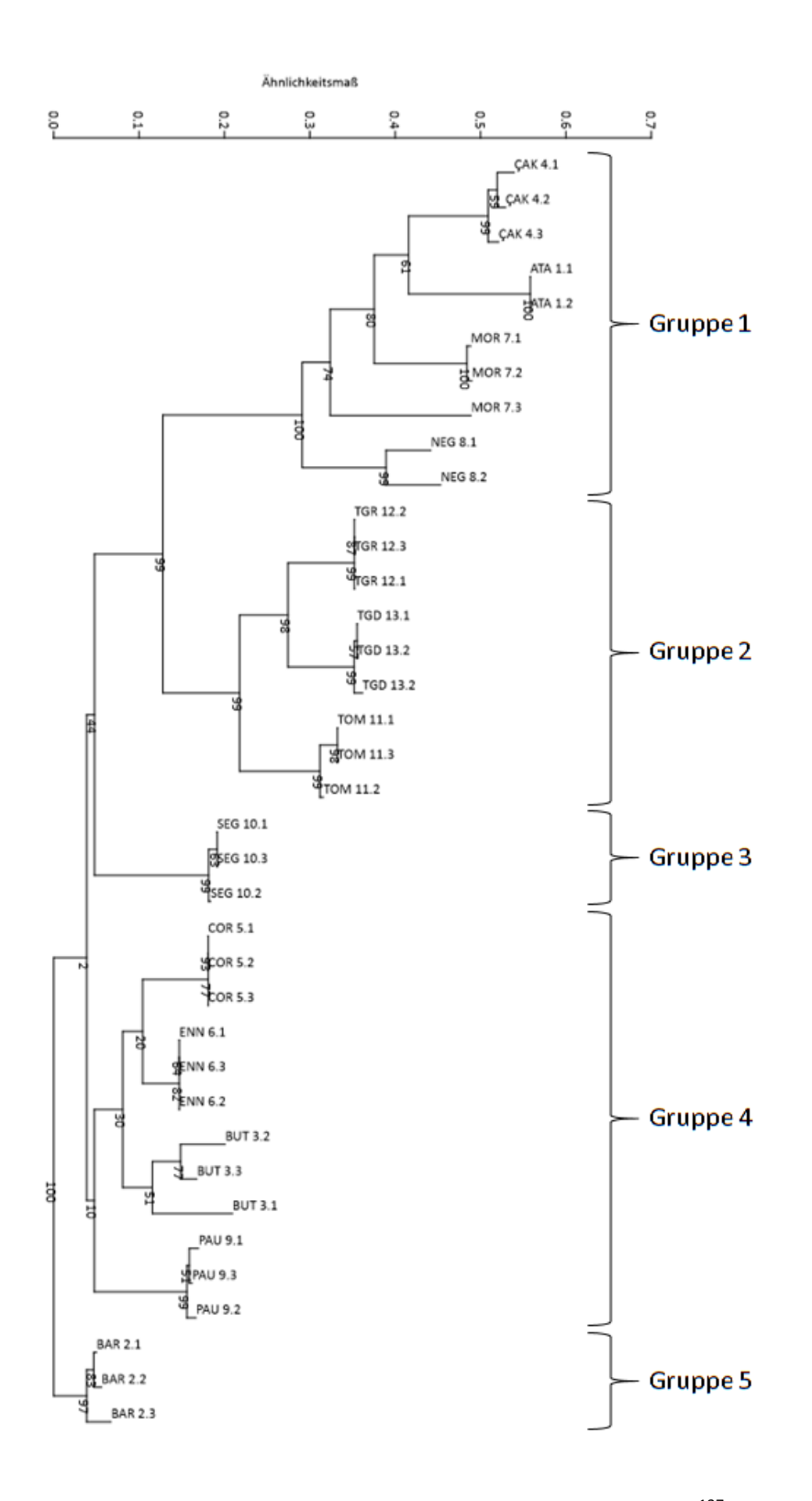

<span id="page-60-0"></span>Abbildung 15: Dendrogramm der RAPD-PCR-Analyse erstellt mittels PAST<sup>137</sup>. Dabei wurde der *Neighbour-joining*-Algorithmus zusammen mit dem Jaccard-Index verwendet. Die Zahlen unterhalb der Knoten geben das durch *bootstrapping* berechnete Konfidenzintervall bei 10 000 Wiederholungen an<sup>138</sup>. Bei einem Konfidenzniveau von 95 % geht man davon aus, dass der wahre Wert mit einer Wahrscheinlichkeit von 95 % enthalten ist (Kapite[l 3.3.3\)](#page-41-1) $^{132}$ .

Bei der Betrachtung des Dendrogrammes lassen sich insgesamt 5 Gruppen ausmachen. Gruppe 1 besteht aus den Haselnusssorten Çakildak, Ata Baba, Mortarella, und Negret. Deren Ursprungsländer sind Türkei, Aserbaidschan, Italien und Spanien. Somit lässt sich in Gruppe 1 kein geographisches Profil ableiten. Gruppe 2 umfasst die beiden italienischen Sorten Tonda di Giffoni und Tonda Gentile Romana, sowie die türkische Sorte Tombul. Auch hier ist eine eindeutige geographische Zuordnung nicht gegeben. Gruppe 3 besteht allein aus der spanischen Haselnusssorte Segorbe, weitere spanische Sorten befinden sich in Gruppe 1 (Negret), Gruppe 4 (Pauetet) und Gruppe 5 (Barcelona). Wobei letztere eine Haselnusssorte darstellt, welche sowohl in den USA, als Sorte Barcelona, als auch in Frankreich unter dem Namen Fertile de Coutard und aus dem Ursprungsland Spanien, als Castanyera gehandelt wird<sup>55, 139</sup>. Durch die große geographische Verbreitung über Kontinente hinweg, können sich im Laufe der Zeit durchaus genetische Variationen gebildet haben, sodass die Alleinstellung dieser Sorte als 5. Gruppe dadurch erklärt werden könnte. Bleibt als letztes noch Gruppe 4, welche die Sorten Corabel (Frankreich), Ennis und Butler (beide USA) und Pauetet (Spanien) umfasst<sup>19-21, 39, 42, 140-142</sup>. Auch hier ist eine eindeutige Zuordnung zu den Ursprungsländern nicht gegeben. Die Auswertung zeigt, dass eine Zuordnung der Haselnusssorten zu ihren Ursprungsländern mittels der in dieser Arbeit verwendeten RAPD-Primern und dem Probenvolumen nicht möglich ist. Trotzdem zeigt auch diese Auswertung, dass die Haselnuss-Proben einer Sorte in allen 13 Fällen zusammen liegen. Ebenfalls ersichtlich sind bei den drei bekannten Proben, Mortarella (H7.3), Negret (H8) und Butler (H3.1), dass auch im Dendrogramm eine größere genetische Distanz vorhanden ist, als bei all den restlichen Proben. Am schwächsten ausgeprägt ist diese bei der Haselnusssorte Negret. Beide Proben liegen an einer Klade. Bei den Haselnusssorten Butler ist bereits eine größere genetische Distanz der Probe H3.1 zu den beiden anderen Butler Proben auszumachen. Am größten ist die genetische Distanz innerhalb der Mortarella Gruppe. Trotzdem sind auch diese drei Haselnusssorten innerhalb einer eigenständigen Untergruppe verbunden. So zeigt auch dieses Auswerteverfahren,

dass anhand der RAPD-PCR Daten, die einzelnen Haselnusssorten unterschieden werden können.

Zusammenfassend stellt die RAPD-PCR eine geeignete Methode dar, welche bei der Wareneingangskontrolle innerhalb weniger Stunden, mit wenig technischem Aufwand zuverlässig eine Differenzierung und Identifizierung von sortenreinen Haselnüssen ermöglicht. Dabei muss keinerlei Kenntnis über die Haselnuss-DNA-Sequenz vorhanden sein. Dies ist vor allem bei der Differenzierung von Haselnusssorten von Vorteil, da weder die Kerngenom-Sequenz, noch extrachromosomale-Sequenzen von Haselnusssorten ausreichend sequenziert sind<sup>109</sup>. Ein häufig erwähnter Schwachpunkt der RAPD-PCR ist deren schlechte Reproduzierbarkeit. Die Ergebnisse zeigen, dass bei der exakten Einhaltung von Laborparametern und der Verwendung identischer Geräte und Chemikalien, eine ausreichende Reproduzierbarkeit gewährleistet werden konnte. Allerdings stößt die Methode bei Beimischungen, sowohl von Haselnüssen als auch von anderen Nüssen an ihre Grenzen, da diese anhand der Bandenmusters und möglicher Bandenüberlagerungen nicht differenziert und deren Anteil nicht bestimmt werden kann. Jedoch zeigen die unterschiedlichen Auswertungen, dass Unstimmigkeiten detektiert werden können. Daher ist die RAPD-PCR gerade für die Sortenidentifizierung von Haselnüssen, welche mit den EU-Qualitätssiegeln "Geschütze Ursprungsbezeichnung" oder "geschützte geographische Angabe" versehen sind eine robuste und preisewerte Analysen-Methode. Zusätzlich ist die Auswertung durch Balkendiagramme besonders gut geeignet, um Haselnusssorten voneinander zu unterscheiden und Unstimmigkeiten zu erkennen. Der erstellte Sorten-Baum erleichtert die schnelle Identifizierung unbekannter Sorten, welche im Anschluss anhand kompletter Bandenmuster weiter abgesichert werden können. Somit stellt die RAPD-PCR zur Differenzierung und Identifizierung sortenreiner Haselnüsse einen ersten Schritt dar, um die Lücke an robusten und kostengünstigen Methoden für Unternehmen und Auftragslabore zu schließen.

47

## **5.4 Mikrosatellitenanalyse**

Eine weitere Analysenmethode zur Unterscheidung von Haselnusssorten stellt die Mikrosatellitenanalyse dar (Kapitel [3.3.2\)](#page-37-0). Obwohl weder die komplette genomische, noch die extrachromosomale DNA-Sequenz einzelner Haselnusssorten zur Verfügung stehen, wurden bereits entsprechende Regionen in der Literatur veröffentlicht. Das Hauptaugenmerk dieser Studien lag auf der Charakterisierung und Evaluierung von Mikrosatelliten<sup>12, 143</sup>, der Erstellung von Kopplungskarten und der Analyse von Verwandtschaften von Sorten einer Region<sup>144-145</sup>. Vor allem letztere Untersuchungen, ließen bereits drauf schließen, dass die Mikrosatellitenanalyse auch zur Sortenunterscheidung der gängigsten in der Industrie verwendeten Sorten vielversprechende Ergebnisse liefern können.

### <span id="page-63-0"></span>**5.4.1 Auswahl der Mikrosatelliten Primer**

Um eine Unterscheidung mittels Mikrosatellitenanalyse (Kapitel [3.3.2\)](#page-37-0) zu ermöglichen, werden Primer verwendet, welche variable, repetitive Bereiche in der Haselnuss-DNA flankieren. Als Probenmaterial wurden dieselben Haselnusssorten verwendet, welche schon bei der RAPD-PCR-Analyse (Kapitel [3.3.1\)](#page-35-0) zum Einsatz kamen (Kapitel [5.1,](#page-46-0) [Tabelle 4\)](#page-47-0). Somit wird auch bei diesem Analysenverfahren die Differenzierung von 13 Haselnusssorten mit insgesamt 37 Einzelproben durchgeführt. Um für die spätere Analytik ausreichend Probenmaterial zur Verfügung zu haben, wurden die Vorversuche mit der Haselnussorte Tonda Gentile Trilobata, welche uns dankenswerterweise von der Haselnussversuchsanlage (Gonnersdorf) zur Verfügung gestellt wurde, durchgeführt.

Nach einer umfassenden Literaturrecherche wurden 21 Mikrosatelliten ausgewählt [\(Tabelle 7\)](#page-65-0), und deren *Annealing*-Temperatur (Kapitel [6.4](#page-86-0) und Kapitel [6.6\)](#page-88-0) bestimmt<sup>12,</sup> 143, 146 . Beispielhaft sind die Gele zweier Agarose-Gelelektrophoresen der Primer B741 und CAC-A014 in [Abbildung 16](#page-64-0) dargestellt.

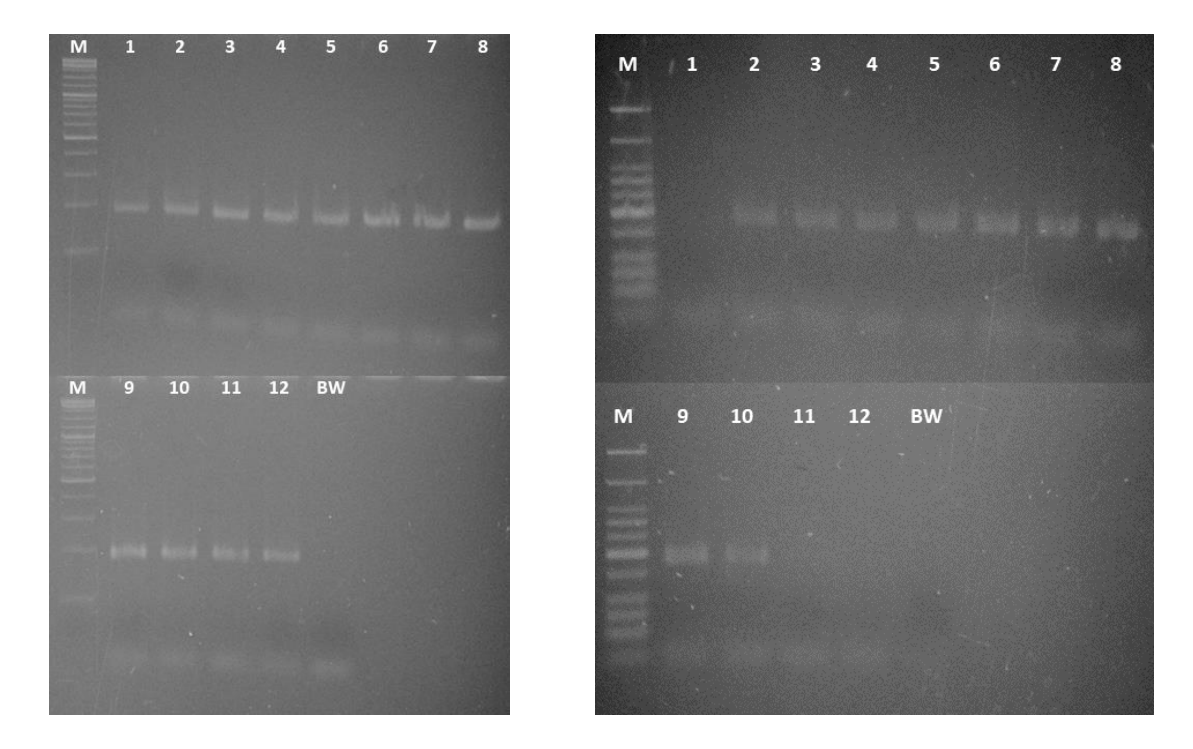

<span id="page-64-0"></span>**Abbildung 16:** Ergebnisse der Agarose-Gelelektrophorese (3 %) zur Ermittlung der optimalen *Annealing*-Temperatur (Kapitel [6.6\)](#page-88-0) der Mikrosatelliten Primer B741 (links) und CAC-A014 (rechts). Als Template für die Endpunkt-PCR (Kapitel [6.4\)](#page-86-0) wurde Haselnusssorte Tonda Gentile Trilobata verwendet (15 ng/Ansatz). Der Temperaturbereich (Spur 1-12) befindet sich entlang eines Gradienten zwischen 41,5 °C und 64,5 °C (Anhang Kapitel [8.6,](#page-168-0) [Tabelle 26\)](#page-168-1). Als Referenz wurde ein DNA-Leiter Mix mit einem Größenbereich von 100 – 10 000 bp verwendet (Spur M). Spur: BW stellt den Blindwert dar.

Bei Primer CAC-A014 [\(Abbildung 16,](#page-64-0) rechts) ist die zunehmende Intensität der Banden angefangen von keiner Bande, (Spur 1) über Spur 8 mit der größten Intensität und der darauffolgende Abfall (Spur 10-12) gut erkennbar. Bei Primer B741 [\(Abbildung 16,](#page-64-0) links) sind die Unterschiede nicht stark ausgeprägt. Lediglich Spur 1 weist eine leicht erniedrigte Intensität auf: Dies lässt darauf schließen, dass mittels Primer B741 bei fast dem kompletten überprüften Temperaturbereich Amplikons generiert werden können. Die Ergebnisse aller weiteren Primer, sind in Kapitel [8.3,](#page-140-0) [Abbildung 24](#page-110-0) dargestellt sind. [Tabelle 7](#page-65-0) zeigt eine Übersicht aller analysierten Primer mit den entsprechenden *Annealing*-Temperaturen, Sequenzen, Allelbereichen, repetitiven Einheiten und den Accession-Nummern.

<span id="page-65-0"></span>**Tabelle 7:** Übersicht der verwendeten Mikrosatelliten-Primer, Primer-Sequenzen (5'-3'), der repetitive Einheiten (Motiv), Allelbereiche, ermittelte *Annealing*-Temperatur (Ta) und Accession Nummer der GenBank<sup>147</sup>.

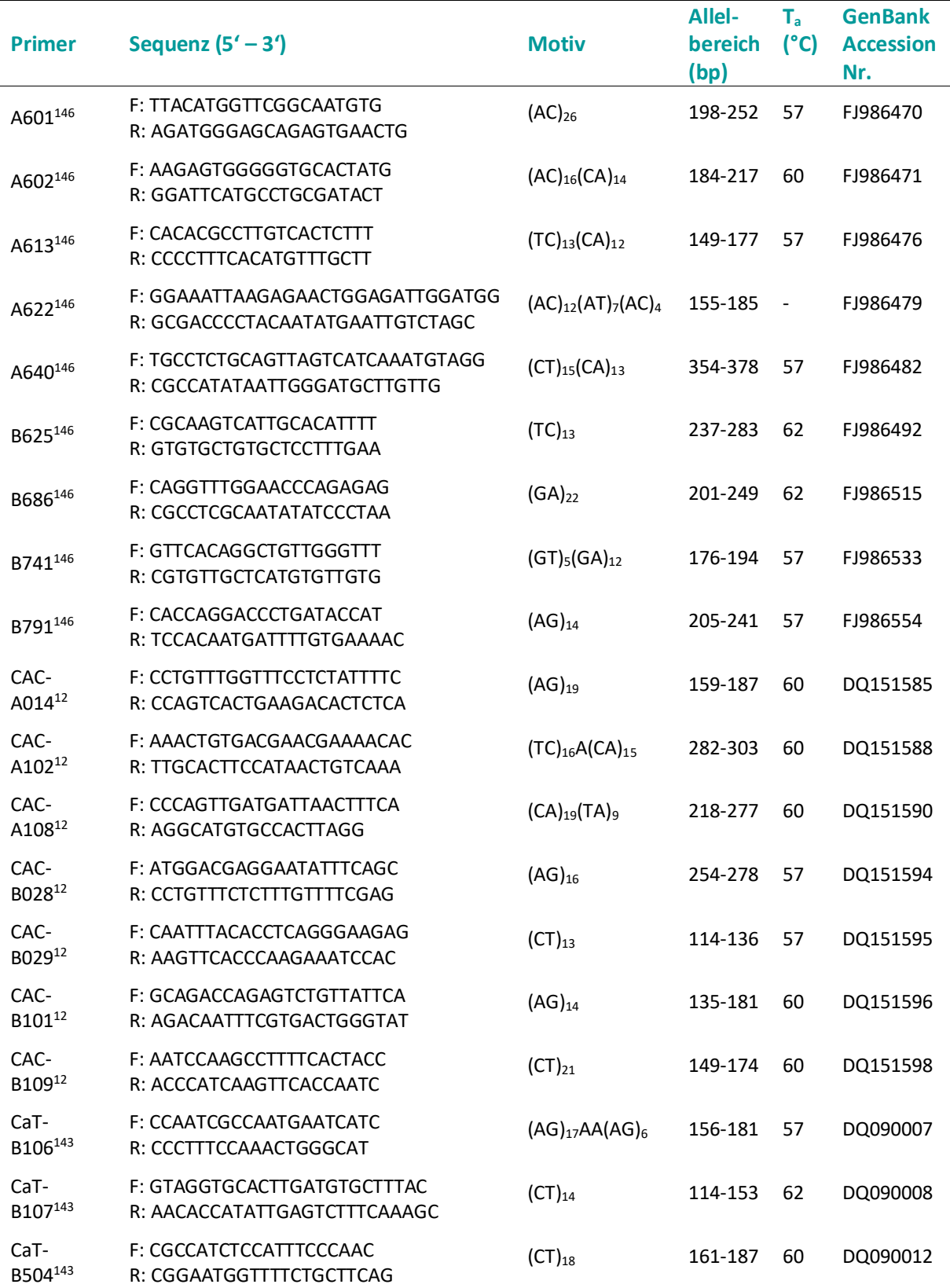

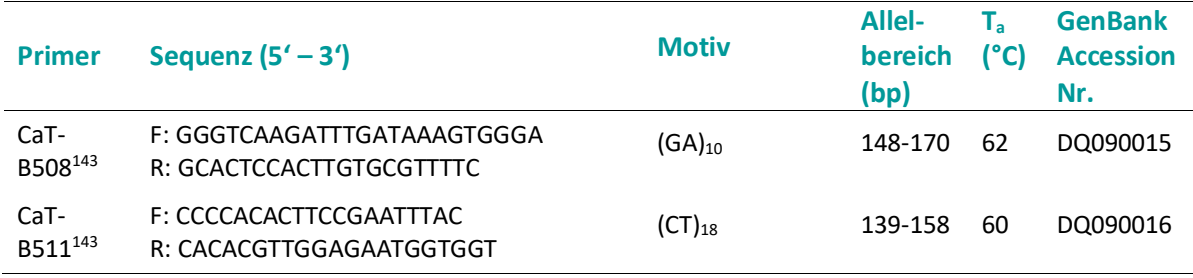

#### **Tabelle 7:** (Fortsetzung)

Basierend auf den Ergebnissen der Bestimmung der optimalen *Annealing*-Temperatur und der späteren Verwendung von fluoreszenz-markierten Fragmenten in einem Duplex-Ansatz wurden folgende sieben Primer für die weitere Analytik ausgeschlossen: A601, A613, A622, B625, B791, CAC-A108, und CaT-B107. Als Ausschlusskriterium galten einerseits schwache bis nicht identifizierbare Banden in der Agarose-Gelelektrophorese und anderseits nicht kompatible *Annealing*-Temperaturen. Letzter Punkt war vor allem im Hinblick auf die spätere Verwendung in Handelslaboren von großer Bedeutung, da nur bei ähnlichen *Annealing*-Temperaturen, die Anwendung eines Multiplex-Ansatzes möglich ist.

Mit den verbleibenden 14 Primern wurden zur weiteren Absicherung der ermittelten *Annealing*-Temperaturen und zur Verifizierung, der Anwendbarkeit auf unterschiedliche Haselnusssorten, eine Endpunkt-PCR (Kapitel [6.4\)](#page-86-0) durchgeführt. Als Template (15 ng/Ansatz) dienten Barcelona (H2.1), Butler (H3.1), Corabel (H5.1), und Tombul (H11.1). Allesamt Haselnusssorten der 10 wichtigsten Anbauländern weltweit (Kapitel [3.1.1\)](#page-19-0). Für alle Primer-Haselnuss-Kombination wurden Amplifikate erhalten [\(Abbildung 17\)](#page-67-0), sodass kein weiteres Primerpaar mehr ausgeschlossen wurde.

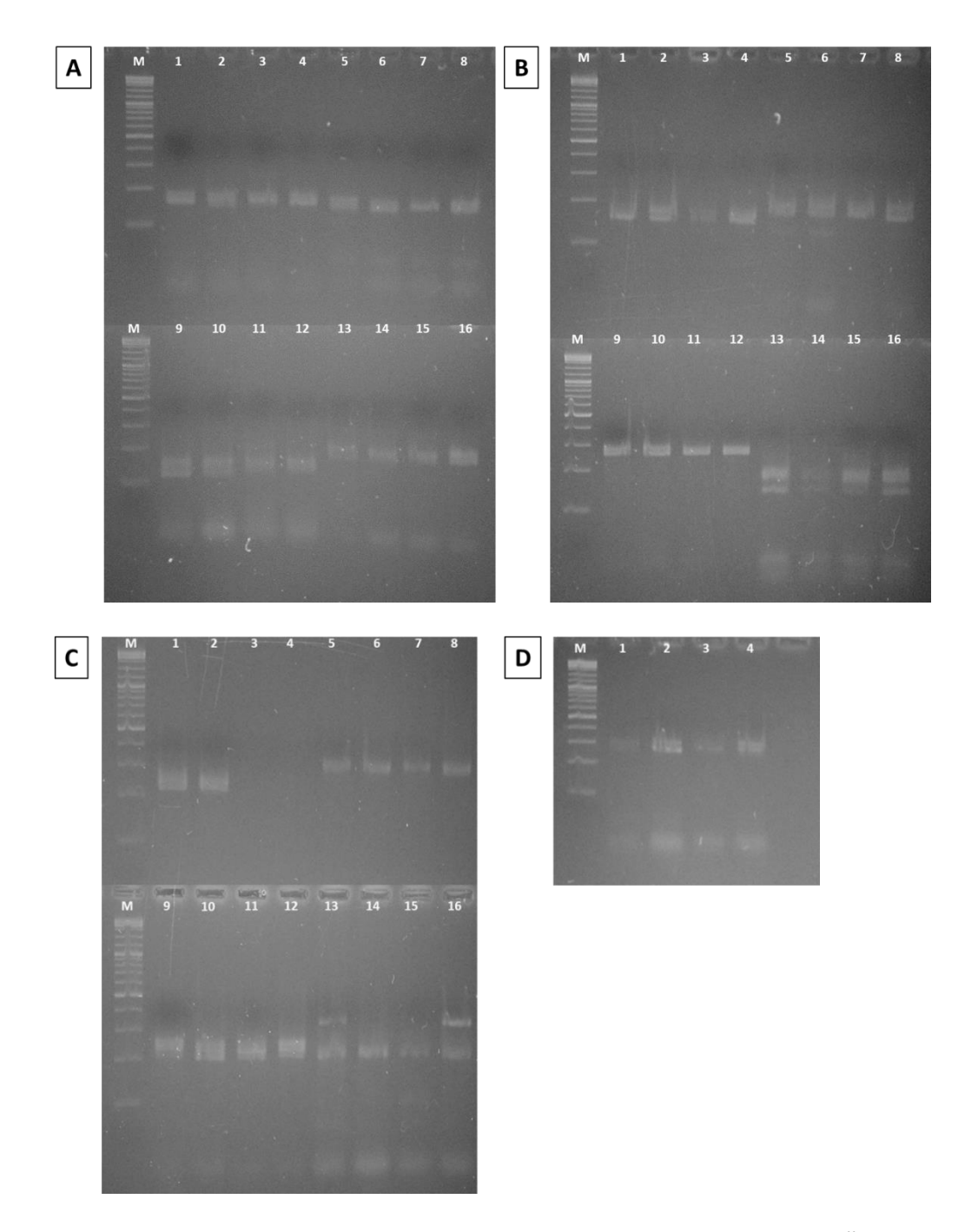

<span id="page-67-0"></span>**Abbildung 17:** Ergebnisse der Agarose-Gelelektrophorese (3 %) zur Überprüfung der *Annealing*-Temperatur mittels Endpunkt-PCR (Kapitel [6.4\)](#page-86-0) anhand von 4 unterschiedlichen Haselnusssorten (15 ng/Ansatz): BAR (H2.1), BUT (H3.1), COR (H5.1) und TOM (H11.1) [\(Tabelle 4\)](#page-47-0). Dabei bleibt die Reihenfolge für jeden Primer identisch. Als Referenz wurde ein DNA-Leiter Mix mit einem Größenbereich von 100 – 10 000 bp verwendet (Spur M). **A:** Spur: 1-4: CaT-B508; 5-8: CAT-B511; 9-12: CAC-B107; 13-16: CaT-B504 **B:** Spur: 1-4: CAC-B109; 5-8: CAC-A014; 9-12: CAC-B028; 13-16: CAC-B101 **C:** Spur: 1-4: CAC-A108; 5-8: CAC-A102; 9-12: B686; 13-16: A602 **D:** Spur: 1-4: B625

Ein Fluoreszenzdetektor wurde zur Bestimmung der Fragmentlänge verwendet. Die Markierung der Fragmente mit Fluoreszenzfarbstoffen erfolgte während der Amplifikation (Kapitel [6.8\)](#page-90-0). Dabei wurden die Fluoreszenzfarbstoffe 6-FAMTM (6- Carboxyfluorescein) und HEXTM (Hexachloro-6-carboxyfluorescin) ausgewählt, da beide bei gleicher Wellenlänge angeregt werden, aber bei unterschiedlichen Wellenlängen emittieren und so auch eine Unterscheidung von überlagerten Fragmenten ermöglichen. Zusätzlich ist die Absorption und Emission der beiden Fluoreszenzfarbstoffe unterschiedlich zum verwendeten 500 LIZ® Größenstandard [\(Tabelle 8\)](#page-68-0), was eine Detektion der Länge der Fragmente sicherstellt.

<span id="page-68-0"></span>**Tabelle 8:** Für die Mikrosatellitenanalyse verwendeten Fluoreszenzfarbstoffe und der 500 LIZ® Größenstandard mit den entsprechenden Absorptions- und Emissionsmaxima  $(\lambda_{\text{max}}/n$ m).

| Fluoreszenzfarbstoff/Größenstandard   | $\lambda_{\text{max}}/nm$ | $\lambda_{\text{max}}/nm$ |
|---------------------------------------|---------------------------|---------------------------|
|                                       | <b>Absorption</b>         | <b>Emission</b>           |
| 6-Carboxyfluorescein (6-FAM™)         | 494                       | 522                       |
| Hexachloro-6-carboxyfluorescin (HEX™) | 535                       | 553                       |
| 500 LIZ <sup>®</sup> Größenstandard   | 638                       | 665                       |

Für die Paarung der unterschiedlichen Primer wurde primär die *Annealing*-Temperatur und sekundär der erwartete Allelbereich betrachtet, da durch die unterschiedlichen Fluoreszenzmarkierung eine Unterscheidung auch bei ähnlich großen Fragmenten möglich ist. Die gewählten Kombinationen an Primer, mit den entsprechenden *Annealing*-Temperaturen und den erwarteten Allel-Bereich sind in [Tabelle 9](#page-69-0) aufgeführt.

<span id="page-69-0"></span>**Tabelle 9:** Übersicht über die 14 fluoreszenzmarkierten Primer mit Angabe der bestimmten Annealing-Temperatur (T<sub>a</sub>) und des erwarteten Allelbereiches.

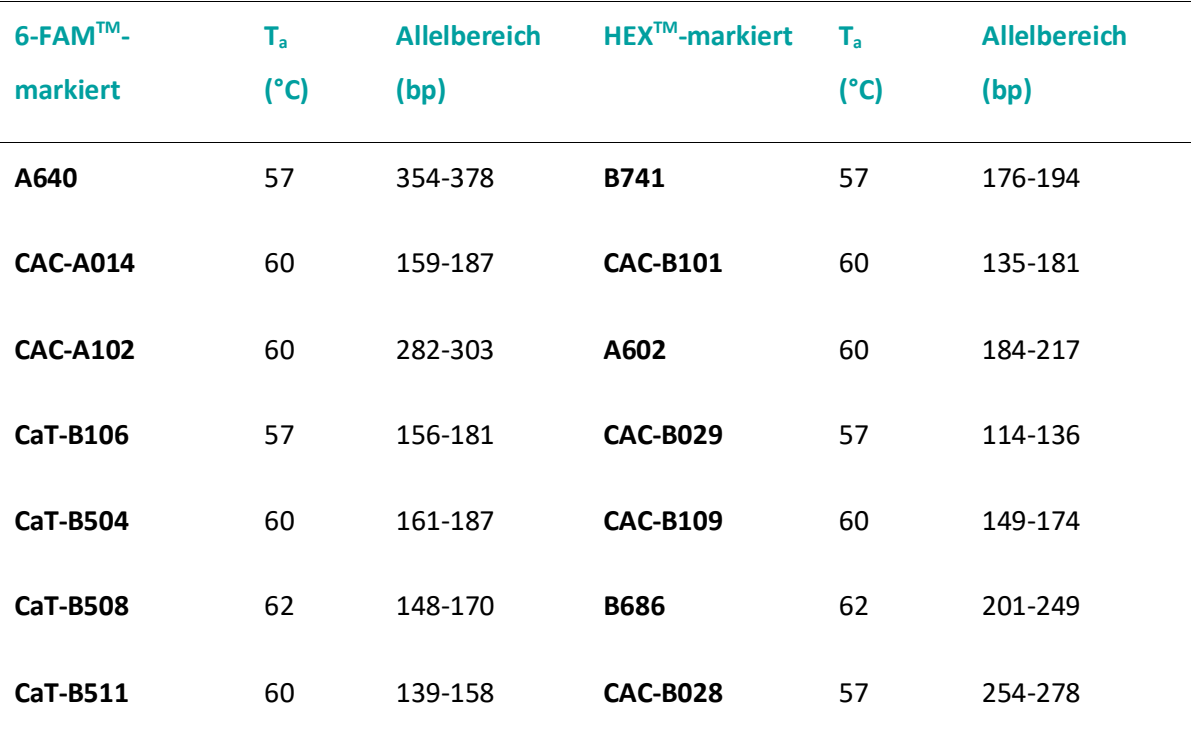

#### **5.4.2 Ergebnisse der Fragmentlängen-Analyse der Mikrosatelliten**

Für die Bestimmung der Fragmentlänge wurde ein drei Kanalsystem verwendet. Zwei Kanäle werden dabei durch die beiden Fluoreszenzfarbstoffe 6-FAM™ und HEX™ benötigt, der dritte Kanal für den Größenstandard 500 LIZ®. Durch dieses Vorgehen können immer zwei PCR Fragmente gleichzeitig analysiert werden. Dies spart sowohl Analysenzeit, als auch Kosten durch den geringeren Verbrauch an Chemikalien und Materialien. Um eine Überlagerung der Signale zu verhindern, wurden die unterschiedlich fluoreszenzmarkierten Primer so gepaart, dass die Überschneidung der Fragmentlängen-Bereiche möglichst gering ausfällt (Kapitel [5.4.1\)](#page-63-0). Allerdings wurde primär die *Annealing*-Temperatur berücksichtigt, da eine mögliche Peak Überlagerung durch den Einsatz der beiden Fluoreszenzfarbstoffe, trotzdem auswertbar ist. Um die Intensitäten der Fluoreszenzfarbstoffe bei der Detektion der Fragmente auszugleichen wurden bereits bei der Vereinigung der PCR Fragmente Verdünnungsschritte vorgenommen und die Proben dadurch normalisiert (Anhang Kapitel [8.3,](#page-140-0) [Tabelle 30\)](#page-170-0). Die Mikrosatellitenanalyse wurde in einer

Doppelbestimmung durchgeführt, bei welcher keine Unterschiede zwischen den Ergebnissen auftraten, daher werden die Ergebnisse nur einfach dargestellt. Die detektierten Fragmentlängen sowie deren Anzahl sind im Anhang [8.3,](#page-140-0) [Tabelle 19](#page-143-0) zusammengefasst. Die Ergebnisse zeigen, dass keine Fragmente bei Primer A602 erhalten wurden. Es ist anzunehmen, dass der Primer nicht ausreichend bindet, daher wurde dieser in der Auswertung nicht weiter berücksichtigt. Bei den restlichen Primern treten Fragmentlängen zwischen 118 bp (Primer CAC-B029) und 371 bp (Primer A640) auf, einzige Ausnahme bildet hierbei der Primer CAC-B029 bei welchem keine Fragmente bei den fünf Haselnusssorten Barcelona, Butler, Corabel, Ennis und Negret detektiert wurden. Da dieses Ergebnis in beiden durchgeführten Bestimmungen, sowie bei allen Proben der fünf Haselnusssorten erhalten wurde, kann davon ausgegangen werden, dass der Primer CAC-B029 nicht auf der DNA-Sequenz der oben genannten Sorten bindet, was für eine spätere Identifizierung von Vorteil ist.

### **5.4.3 Bestimmung der Reproduzierbarkeit der Mikrosatellitenanalyse**

Als weiterer Parameter sollte die Reproduzierbarkeit der Ergebnisse anhand der Primer betrachtet werden, da nur Primer Kombinationen zur Auswertung herangezogen werden, bei welchen innerhalb einer Sorte identische Ergebnisse erhalten wurden. Die Reproduzierbarkeit der Ergebnisse innerhalb einer Sorte ist in 137 von 169 Fällen gegeben, sodass lediglich in 32 Fällen Unterschiede innerhalb einer Sorte vorhanden waren [\(Tabelle 10\)](#page-71-0). Daher werden die Primer zur Identifizierung der entsprechenden Haselnusssorte als nicht geeignet angesehen. Trotzdem sind für andere Sorten innerhalb des Primers aussagekräftige Ergebnisse erhalten worden, sodass kein weiterer Primer ausgeschlossen wurde.

<span id="page-71-0"></span>**Tabelle 10:** Auswertung der Reproduzierbarkeit der Mikrosatellitenanalyse innerhalb einzelne Haselnusssorten. Diese wurde mit 13 Sorten und 13 Primer durchgeführt. Es wurde soweit möglich die Probe angegeben, welche nicht die gleiche Anzahl und/oder Länge an Fragmenten aufwies. Ist das Ergebnis bei allen drei Proben unterschiedlich wird "alle" angegeben.

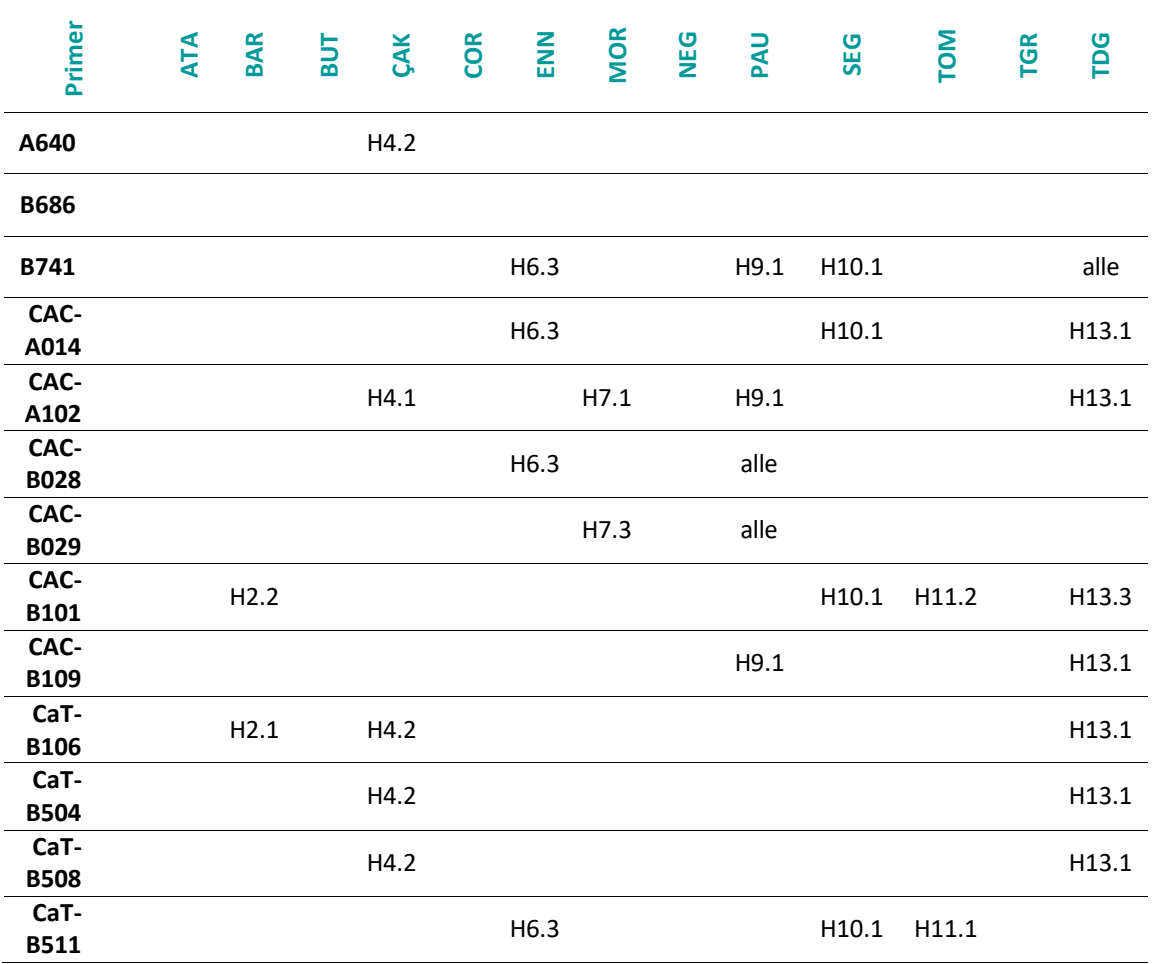

Mit fünf Allelen und damit die höchste Anzahl an Fragmenten sind bei Primer CAC-B101 in Kombination mit der Haselnusssorte Segorbe (H10.2, H10.3) und Primer CaT-B106 in Kombination mit Haselnusssorte Çakildak (H4.2) aufgetreten. Bei allen weiteren Primer Haselnusskombinationen werden ein bis vier Fragmente detektiert. Dieses Ergebnis kann zustande kommen, wenn immer dieselbe Anzahl an Expansion und/oder Deletion innerhalb eines Motivs aufgetreten sind, und dadurch ein ausreichend intensives Signal in der Kapillargelelektrophorese erzeugt wird. Man spricht hierbei auch von Polymorphismus bedingt durch Mikrosatelliteninstabilität (Kapitel [3.3.2\)](#page-37-0)<sup>148-150</sup>. Als wahrscheinlichere Ursache wird die Verwendung von
normalerweise zwei unterschiedliche Bestäuberpflanzen angesehen. Diese sind obligatorisch, um sicherzustellen, dass während der Blütezeit eine Bestäubung erfolgt. Diese kann bei einer diploiden Pflanze zu 8 unterschiedlichen Fragmenten führen (Kapitel [3.1.2\)](#page-22-0) 22-24, 59 .

Insgesamt wurden 96 Allele detektiert, so dass im Durchschnitt 7,4 Allele pro Primer Kombination aufgetreten sind. Dabei variiert die Allelanzahl zwischen 6 Allele bei Primer B747 und Primer CaT-B511, und 9 Allele bei Primer CAC-A014 [\(Tabelle 11\)](#page-72-0).

<span id="page-72-0"></span>**Tabelle 11:** Anzahl der unterschiedlichen Allele pro Primer in Kombination mit den 13 analysierten Haselnusssorten (Kapite[l 5.1,](#page-46-0) [Tabelle 4\)](#page-47-0).

| <b>Primer</b>   | <b>Anzahl Allele</b> | <b>Primer</b>   | <b>Anzahl Allele</b> |
|-----------------|----------------------|-----------------|----------------------|
| A640            | 6                    | <b>CAC-B101</b> | 7                    |
| <b>B686</b>     | 8                    | <b>CAC-B109</b> | 8                    |
| B741            | 6                    | CaT-B106        | 8                    |
| <b>CAC-A014</b> | 9                    | <b>CaT-B504</b> | 8                    |
| <b>CAC-A102</b> | $\overline{7}$       | <b>CaT-B508</b> | 8                    |
| <b>CAC-B028</b> | $\overline{7}$       | CaT-B511        | 6                    |
| <b>CAC-B029</b> | 8                    |                 |                      |

Dieses Ergebnis zeigt die hohe Diversität der unterschiedlichen Haselnusssorten in Kombination mit den verwendeten Mikrosatelliten. Daher werden die ausgewählten Primer als geeignet für die Identifizierung als auch zur Differenzierung unterschiedlicher Haselnusssorten angesehen.

# **5.4.4 Identifizierung der Haselnusssorte anhand des genetischen Fingerabdrucks**

Durch die Verwendung der Mikrosatellitenanalyse kann der genetische Fingerabdruck bestimmt werden<sup>151-152</sup>. Dieses Verfahren wird auch bei Menschen eingesetzt um beispielsweise das Verwandtschaftsverhältnis durch einen Vaterschaftstest zu bestimmen oder bei forensischen Untersuchungen zur Identifizierung eines Individuums<sup>153</sup>. Außerdem findet die Mikrosatellitenanalyse immer mehr Zuspruch im Bereich der Pflanzenzucht, um unter anderem krankheitsresistente Sorten oder positive als auch negative Eigenschaften von Züchtungen zu identifizieren<sup>14, 154</sup>.

Da die Mikrosatellitenanalyse für viele Fragestellungen geeignet ist, sollte daher immer bedacht werden, was das Ziel der Analyse ist. Im vorliegenden Projekt, sollen Sorten unterschieden werden, daher sind Markerregionen mit hoher Diversität innerhalb einer Sorte schlechter geeignet als Sequenz-Regionen, welche innerhalb einer Sorte stabil sind. Wohingegen bei einer Abstammungsanalyse, bevorzugt Markerregionen verwendet werden, welche auch innerhalb einer Gruppe eine hohe Diversität aufweisen. Daher wurden für das vorliegende Projekt ausschließlich sortenstabile Markerregionen berücksichtig, da diese eindeutig einer Haselnusssorte zuordenbar sind. Bei der Betrachtung aller Ergebnisse [\(Tabelle 12\)](#page-74-0) fallen zwei Primer auf, welche deutlich weniger sortenstabile Marker aufweisen. Sowohl bei Primer B741 als auch bei Primer CAC-B101 ist auf Grundlage der Profile ausschließlich die Sorte Ata Baba eindeutig zuordenbar. Aufgrund der sehr geringen Diversität zur Unterscheidung von Haselnusssorten werden beide Primer nicht zur Unterscheidung der in dieser Studie verwendeten 13 Sorten empfohlen und daher auch nicht weiter bei der Auswertung berücksichtigt. Dies schließt allerdings nicht aus, dass mit diesen Primern bei anderen Haselnusssorten, welche nicht in der vorliegenden Arbeit verwendet wurden, ein eindeutiges genetisches Profil zur Identifizierung von Haselnusssorten erstellt werden kann.

Im Gegensatz dazu lassen sich mit Primer CaT-B106 eindeutige Profile für die 9 Haselnusssorten Ata Baba, Butler, Corabel, Ennis, Mortarella, Pauetet, Segorbe, Tombul und Tonda Gentile Romana bestimmen. Somit gilt dieser Primer als sehr geeignet zur Identifizierung von Haselnusssorten.

58

<span id="page-74-0"></span>Tabelle 12: Übersicht der Primer-Haselnusssorten-Kombinationen. Mit "+" sind die Kombinationen gekennzeichnet, welche innerhalb eines Primers eindeutig einer Haselnusssorte zuordenbar ist und keine Unterschiede innerhalb einer Sorte aufgetreten sind. Mit "~" sind die Kombinationen gekennzeichnet, welche bei Sorten vorhanden waren, wo eine eindeutige Zuordnung aufgrund von Unterschieden innerhalb dieser Sorte nicht gegeben war.

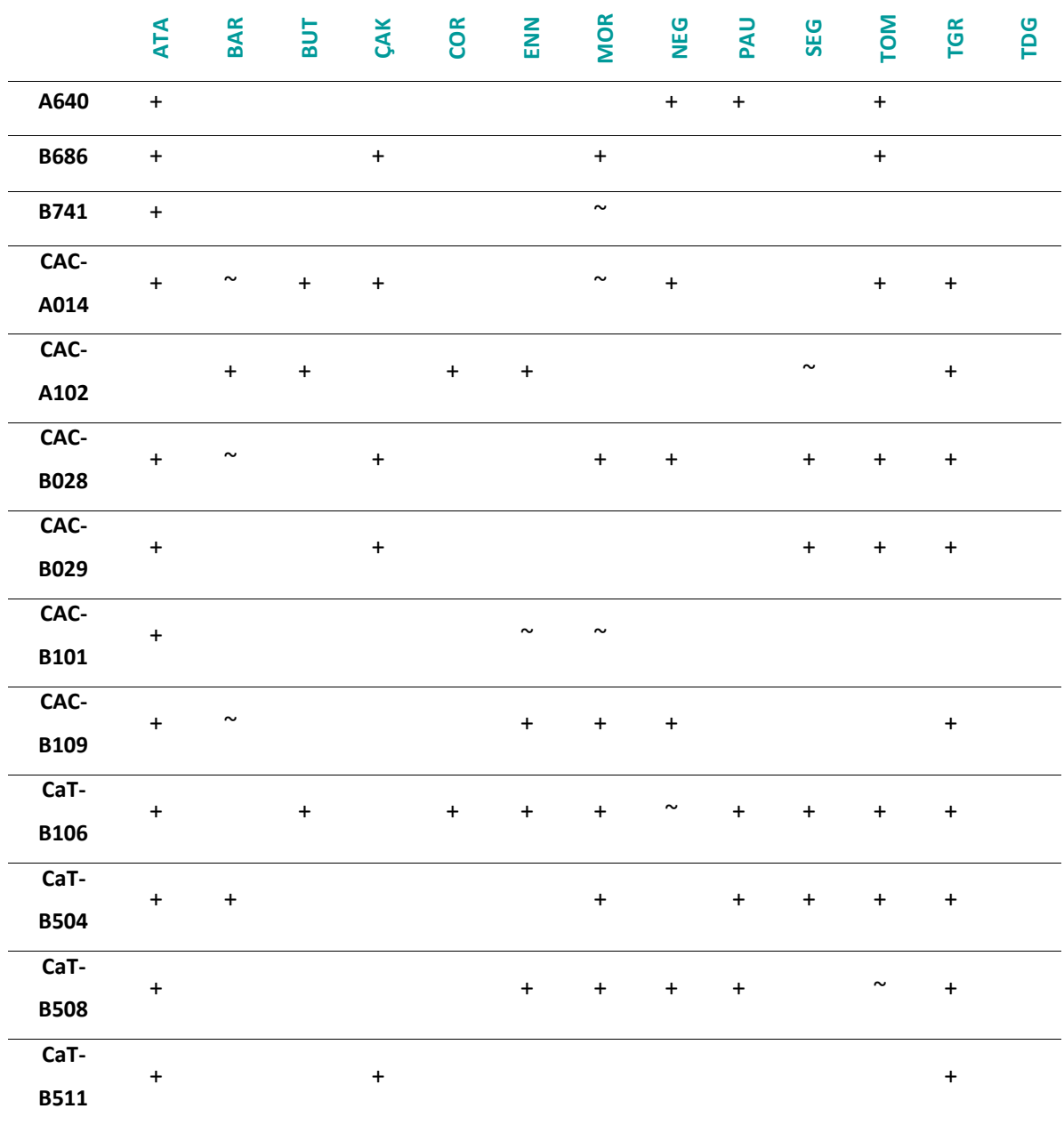

Die Auswertung der Ergebnisse hinsichtlich stabiler Marker zeigt, dass anhand der verbliebenen 11 Primer alle analysierten Sorten unterschieden werden können.

Die mit "~" gekennzeichneten Primer-Sorten Kombinationen sollten nicht übergangen werden, da es sich hierbei um Markerregionen handelt, welche bei weiteren Sorten zu keinem eindeutigen Ergebnis geführt haben. Sollten diese Sorten in der Analyse nicht vorhanden sein, stellen diese Kombinationen zusätzlich eine Bewertungsgrundlage dar. Obwohl alle Sorten, mit Ausnahme von Tonda die Giffoni mit einem einzigen Primer eindeutig identifiziert und dadurch auch von anderen Sorten unterschieden werden können, werden üblicherweise Primer im niedrigen zweistelligen Bereich eingesetzt<sup>155-157</sup>. Dies dient zur Absicherung der Ergebnisse und kann auch bei Sorten wie Tonda di Giffoni zu einer eindeutigeren Identifizierung führen. Daher sollte die Anzahl der verwendeten Primer vor allem bei der Analyse weiterer Sorten zumindest gleich, aber tendenziell um einige weitere Primer erhöht werden. Durch den Einsatz von Multiplex-PCR-Analysen und der Verwendung weitere Fluoreszenzfarbstoffe ist die Mikrosatellitenanalyse besonders gut geeignet, mittels bestehender Protokolle weitere Sorten als auch Primer zu inkludieren, ohne die Analysenzeit zu verlängern.

### **5.4.5 Phylogenetische Auswertung der Mikrosatellitenanalyse**

Um die genetischen Distanzen der 13 untersuchten Haselnusssorten mit den 11 Mikrosatellitenprimern bildlich darzustellen, wurde analog der RAPD-PCR-Analyse (Kapitel [5.3.5\)](#page-58-0) ein phylogenetischer Baum erstellt (Kapitel [6.7\)](#page-89-0). Auch hier wurden die Ergebnisse in eine 1/0 Matrix zusammengefasst (Anhang, Kapitel [8.3,](#page-140-0) [Tabelle 20\)](#page-150-0). Dabei wurde mit dem *Neighbor*-*joining*-Algorithmus in Verbindung mit dem Jaccard-Ähnlichkeitsindex ein Dendrogramm errechnet, welches die Distanzen der einzelnen Sorten zueinander darstellt [\(Abbildung 18\)](#page-76-0).

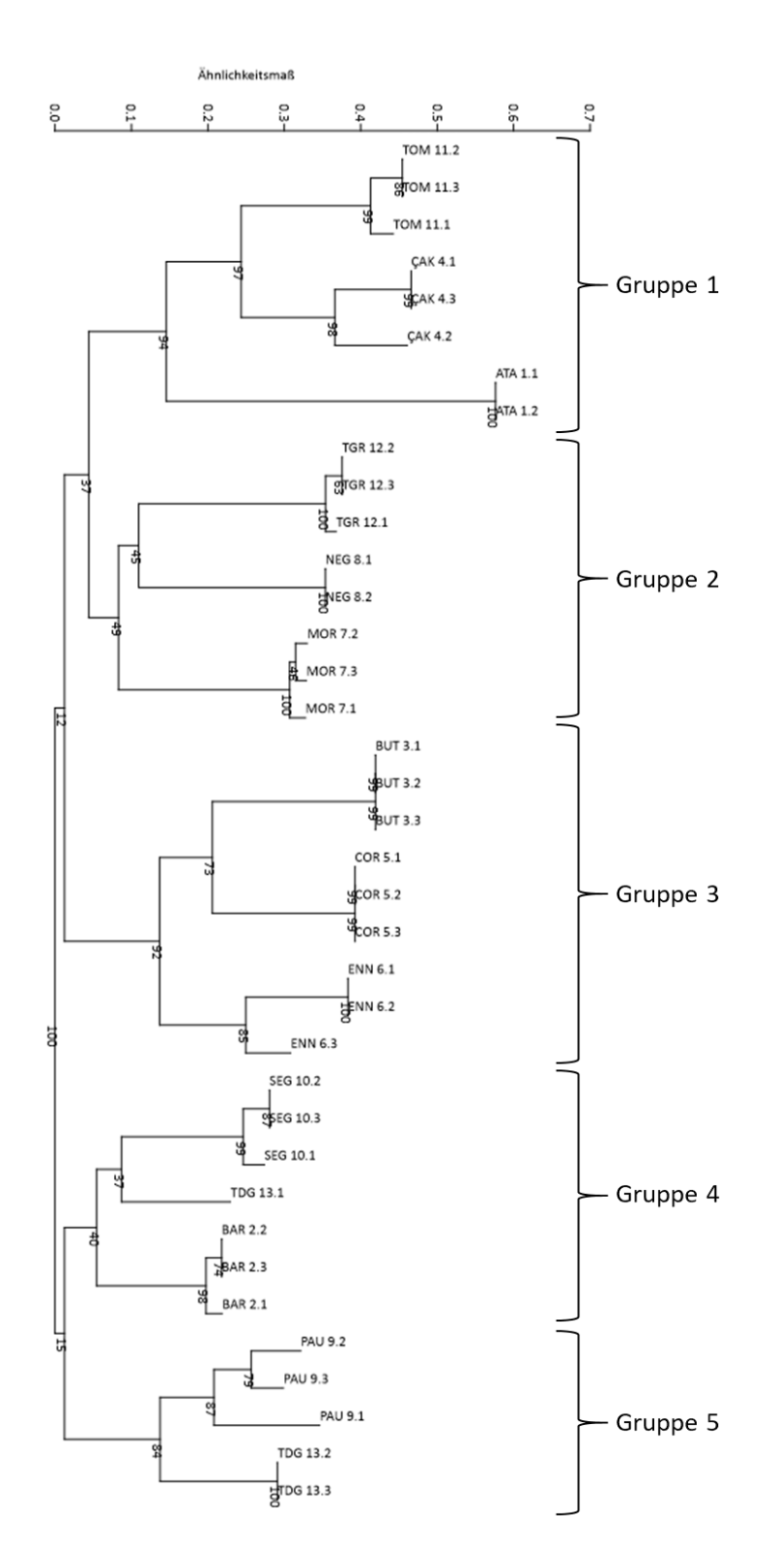

<span id="page-76-0"></span>Abbildung 18: Dendrogramm der Ergebnisse der Mikrosatellitenanalyse erstellt mittels PAST<sup>137</sup>. Dabei wurde der *Neighbour-joining*-Algorithmus zusammen mit dem Jaccard-Index verwendet. Die Zahlen unterhalb der Knoten geben das durch bootstrapping berechnete Konfidenzintervall bei 10 000 Wiederholungen an<sup>138</sup>. Bei einem Konfidenzniveau von 95 % geht man davon aus, dass der wahre Wert mit einer Wahrscheinlichkeit von 95 % enthalten ist (Kapite[l 3.3.3\)](#page-41-0)<sup>132</sup>.

Die Ergebnisse der phylogenetischen Auswertung zeigen, dass sich die 13 Haselnusssorten in insgesamt 5 Gruppen unterteilen lassen [\(Abbildung 18\)](#page-76-0). Dabei spalten sich die Sorten zunächst in zwei Gruppen. Dabei bilden Ata Baba, Butler, Çakildak, Corabel, Ennis, Mortarella, Negret, Tombul und Tonda Gentile Romana eine Gruppe und Barcelona, Pauetet, Segorbe, und Tonda di Giffoni die zweite Gruppe. Die erste Gruppe lässt sich wiederum in drei weitere Gruppen teilen. Dabei umfasst Gruppe 1 die Haselnusssorten Ata Baba, Çakildak und Tombul, Gruppe 2 die Haselnusssorten Mortarella, Negret und Tonda Gentile Romana und Gruppe 3 die Haselnusssorten Butler, Corabel und Ennis. Die übrigen Haselnusssorten teilen sich in zwei Gruppen auf, dabei bilden die Sorten Segorbe, Barcelona und die Probe 1 der Sorte Tonda die Giffoni Gruppe 4, wohingegen die Gruppe 5 aus den Sorten Pauetet und den beiden verbleibenden Proben der Sorte Tonda di Giffoni besteht.

Auch bei der Auswertung anhand des phylogenetischen Baumes, zeigt sich deutlich, dass die Proben der Sorte Tonda di Giffoni Unterschiede aufweisen. Dies spiegelt auch die Ergebnisse der Mikrosatellitenanalyse wider, da diese Sorte die einzige war, bei welcher mit keinem der verwendeten Primer ein eindeutiger genetischer Fingerabdruck erstellt werden konnte (Kapitel [5.4.2\)](#page-69-0). Zusätzlich zeigt sich auch bei der Bestimmung der Reproduzierbarkeit der Primer (Kapitel [5.4.3\)](#page-70-0), dass alle Haselnusssorten außer Tonda di Giffoni maximal bei 5 Primer Unterschiede innerhalb einer Sorte aufweisen. Im Gegensatz dazu weist Tonda di Giffoni insgesamt 8 Unterschiede auf. Diese Ergebnisse lassen sich auch bei der phylogenetischen Auswertung erkennen, da sich die Proben von Tonda di Giffoni sowohl in Gruppe 4 als auch in Gruppe 5 befinden. Dies lässt darauf schließen, dass die verwendeten Markerregionen, für Haselnusssorte Tonda di Giffoni nicht für eine eindeutige Identifizierung geeignet sind und weitere Mikrosatellitenprimer etabliert werden sollten, um eine eindeutige Zuordnung zu gewährleisten.

Zusätzlich wurden die Ergebnisse ebenfalls hinsichtlich der Herkunft der Sorten ausgewertet. Im Gegensatz zur phylogenetischen Auswertung der RAPD-PCR-Analyse ist eine Zuordnung zu Gebieten in den meisten Fällen gegeben. So umfasst Gruppe 1

62

ausschließlich die Haselnusssorte aus Aserbaidschan und der Türkei und kann somit der Region Vorderasien zugeordnet werden<sup>23, 39, 42</sup>. Die spanischen und italienischen Sorten sind in Gruppe 2, 4 und 5 vertreten und können Südeuropa zugeordnet werden<sup>20,44</sup>. Die Sorten Butler, Corabel und Ennis befinden sich in Gruppe 3, während Corabel ursprünglich aus Frankreich kommt ist der Ursprung der beiden anderen Haselnusssorten die USA<sup>19</sup>. Somit ist dies die einzige Gruppe bei welcher nicht eindeutig eine Region zugeordnet werden kann.

Die Ergebnisse der Mikrosatellitenanalyse zeigen, dass eine Identifizierung von unterschiedlichen Haselnusssorten erfolgreich durchgeführt werden kann. Zusätzlich kann diese Methode in Handelslaboren, welche eine molekularbiologische Analytik anbieten, innerhalb kurzer Zeit etabliert werden. Da bei der Mikrosatellitenanalyse vorab definierte Regionen zur Analyse verwendet werden, kann nach Veröffentlichung von diesen DNA-Sequenzen, sei es als komplettes Genom oder auch nur bestimmter Teilabschnitte, bereits vorab eine Eignung bestimmter Markerregionen ermittelt werden. Dies bietet einen Vorteil gegenüber der RAPD-PCR-Analyse, da hier die erfolgreiche Erweiterung der Methode, entweder durch die Verwendung weiterer Primerer oder die Inkludierung weiterer Haselnusssorten, nur analytisch bestimmt werden kann.

# **6 Material und Methoden**

Der Material und Methodenteil stellt eine Zusammenfassung der Standardvorgehensweise aller durchgeführten Methoden dar. Sämtliche Chemikalien, Verbrauchsmaterialien und Geräte sind im Anhang, Kapitel [8.4](#page-161-0) und Kapitel [8.5](#page-162-0) gelistet.

## <span id="page-79-0"></span>**6.1 Aufarbeitung von Haselnüssen und Haselnussblättern**

Eine Zusammenstellung aller analysierter Proben, sowohl der Haselnüsse als auch der Haselnussblätter sind im Anhang Kapitel [8.1](#page-103-0) aufgeführt.

Für die Aufarbeitung der Haselnüsse, werden diese gegebenenfalls geschält und anschließend in einen Plastikbeutel überführt und mittels flüssigem Stickstoff tiefgefroren. Zur Vermahlung werden bis zu 250 g Probe mit der identischen Menge an Trockeneis vermischt und mittels Messermühle zerkleinert. Dafür wird die Haselnuss-Probe für 20 s bei 1 000 rpm (Umdrehungen pro Minute, *rounds per minute*) bearbeitet. Um die dadurch entstehende Wärmeentwicklung zu reduzieren, wird nach jedem Mahlschritt eine 5-sekündige Pause eingehalten. Nach der ersten Pause wird die Rotationsgeschwindigkeit auf 4 000 rpm erhöht und die Haselnuss-Proben insgesamt 4-mal für 40 s vermahlen. Die Lagerung der gemahlenen Haselnüsse erfolgt bei -40 °C.

Die Haselnussblätter werden direkt nach Erhalt bzw. nach deren Sammlung, mit einem 1 %igen Tween®/Wasser-Gemisch gewaschen. Um eine Kristallbildung des Wassers und damit eine vorzeitigen Zerstörung der Blattzellen zu vermeiden, wird die Feuchtigkeit mittels Papiertücher entfernt und das Blattmaterial nach einer kurzen Trockenphase bei – 20 °C zur Aufbewahrung tiefgefroren.

## <span id="page-79-1"></span>**6.2 Methoden zur DNA-Isolierung**

### <span id="page-79-2"></span>**6.2.1 DNA-Isolierung aus Haselnüssen**

Insgesamt wurden drei unterschiedliche Methoden der DNA-Isolierung durchgeführt und primär anhand der DNA-Reinheit und sekundär anhand der DNA-Ausbeute

bewertet. Als erste Methode wurde die Haselnuss-DNA mit Hilfe des Tensides Cetyltrimethylammoniumbromid (CTAB) isoliert. Als zweite Methode wurde die Isolierung der Haselnuss-DNA mittels Proteinase K Verdau durchgeführt. Zum Schluss wurde eine Kit-basierte Methode mit Hilfe des *DNeasy® Plant Mini Kits* angewandt. Die Bestimmung und Reinheit anhand des Verhältnisses des Absorptionsvermögens bei 260 nm/280 nm und der DNA-Konzentration erfolgte photometrisch (Kapitel [6.3\)](#page-84-0) und fluorimetrisch.

### **DNA-Isolierung mittels CTAB-Methode**

Die verwendete CTAB-Methode [\(Abbildung 19\)](#page-80-0) zur Isolierung der Haselnuss-DNA stellt eine in der Lebensmittelanalytik häufig verwendete Methode dar<sup>158</sup>.

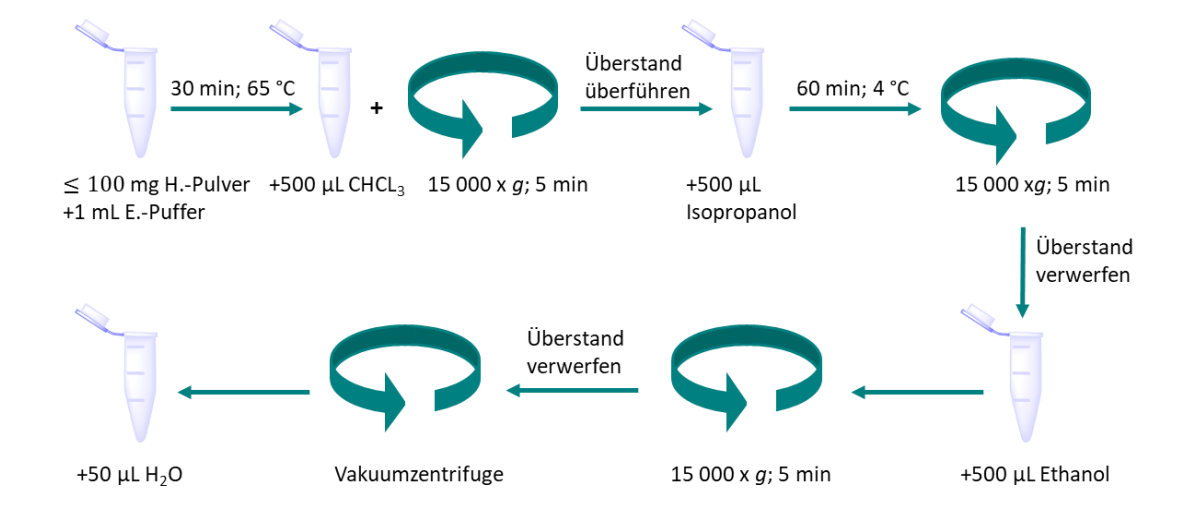

<span id="page-80-0"></span>**Abbildung 19:** Schematischer Ablauf CTAB-Methode zur Isolierung der Haselnuss-DNA. Es werden bis zu 100 mg Haselnuss-Pulver (Kapitel [6.1\)](#page-79-0) eingesetzt und die DNA anhand der dargestellten Schritte isoliert. Die Resuspension der gewonnen Haselnuss-DNA erfolgt mit 50 µL DNase/RNase-freiem Wasser.

Für die CTAB-Methode werden bis zu 100 mg Haselnuss-Pulver (Kapitel [6.1\)](#page-79-0) in ein 2 mL Reaktionsgefäß eingewogen und mit 1 mL CTAB-DNA-Extraktionspuffer versetzt. Anschließend erfolgt eine Inkubation im Wasserbad für 30 min bei 65 °C, wobei die Probe alle 10 min mittels Vortexmischer durchmischt werden. Im Anschluss wird 500 µL Chloroform hinzugegeben. Diese Suspension wird bei 15 000 x *g* für 5 min zentrifugiert und der Überstand in ein neues Reaktionsgefäß überführt. Für die Fällung der DNA wird zu jeder Probe 500 µL eisgekühltes Isopropanol hinzugegeben und bei 4 °C für mindestens 1 h im Kühlschrank inkubiert. Nach einer erneuten Zentrifugation bei 15 000 x *g* für 5 min wird der gebildete Überstand verworfen, und die Probe im Anschluss mit 500 µL Ethanol gewaschen und erneut zentrifugiert (15 000 x *g*, 5 min). Die vollständige Trocknung erfolgt mit einer Vakuumzentrifuge. Der erhaltene Rückstand wird mit 50 µL DNase/RNase-freiem Wasser aufgenommen und bis zur Verwendung bei -20 °C gelagert.

### **DNA-Isolierung mit Proteinase K Verdau**

Um eine vollständige Freisetzung der Haselnuss-DNA zu gewährleisten, wurde das Haselnuss-Pulver (Kapitel [6.1\)](#page-79-0) zunächst enzymatisch mit Proteinase K verdaut. Zusätzlich werden durch den Einsatz von Proteinase K, DNasen inaktiviert, was ebenfalls zu einer qualitativ besseren und höheren DNA-Ausbeute führen soll [\(Abbildung 20\)](#page-81-0) 159 .

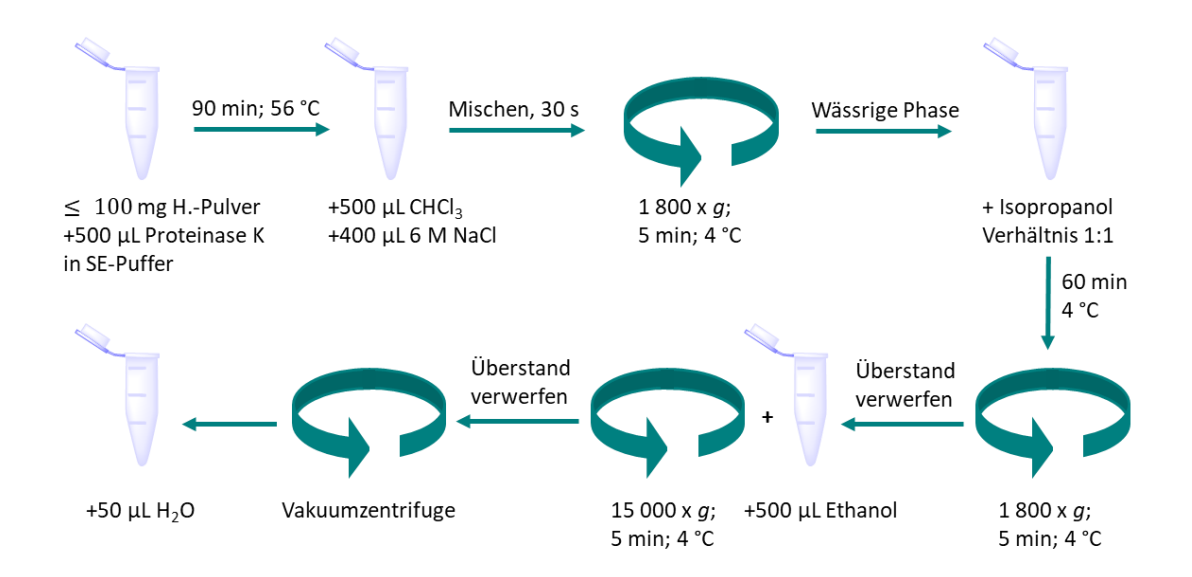

<span id="page-81-0"></span>**Abbildung 20:** Schematischer Ablauf der DNA-Isolierung mit Proteinase K Verdau. Es werden bis zu 100 mg Haselnuss-Pulver (Kapitel [6.1\)](#page-79-0) eingesetzt und die DNA anhand der dargestellten Schritte isoliert. Die Resuspension der gewonnen Haselnuss-DNA erfolgt mit 50 µL DNase/RNase-freiem Wasser.

Es werden bis zu 100 mg Haselnuss-Pulver (Kapitel [6.1\)](#page-79-0) in ein 2 mL Reaktionsgefäße eingewogen anschließend mit 500 µL Proteinase K in SE-Puffer versetzt und bei 56 °C für 90 min im Wasserbad inkubiert. Im Anschluss werden dem Gemisch 400 µL 6 M Natriumchloridlösung und 500 µL Chloroform zugeben und dieses anschließend für

30 s gemischt. Es folgt eine Zentrifugation bei 1 800 x *g* für 5 min (4 °C). Im Anschluss daran wird die wässrige Phase in ein neues 2 mL Reaktionsgefäß überführt, mit auf eisgekühlten Isopropanol im Verhältnis 1:1 versetzt und für mindestens 60 min im Kühlschrank bei 4 °C inkubiert. Nach der Inkubation wird das Gemisch bei 1 800 x *g* für 5 min (4 °C) erneut zentrifugiert und der Überstand verworfen. Zum Waschen der Haselnuss-DNA (Rückstand) werden 500 µL Ethanol hinzugegeben, bei 15 000 x *g* für 5 min zentrifugiert (4 °C) und der Überstand im Anschluss verworfen. Als letzten Schritt wird, wie schon bei der CTAB-DNA-Isolierung, das Pellet in der Vakuumzentrifuge getrocknet und im Anschlussin 50 µL DNase/RNase-freiem Wasser aufgenommen.

### **DNA-Isolierung mit dem** *DNeasy® Plant Mini Kit*

Die Haselnuss-DNA-Isolierung mittels *DNeasy® Plant Mini Kit* wurde leicht modifiziert von den Herstellerangabe durchgeführt (Abbildung  $21)$ <sup>160</sup>. . Alle Zentrifugationsschritte erfolgten bei Raumtemperatur (15-25 °C). Als Vorbereitung werden die Puffer AP1 und AW1 auf Ausfällungen überprüft und gegebenenfalls im Wasserbad bei 65 °C gelöst.

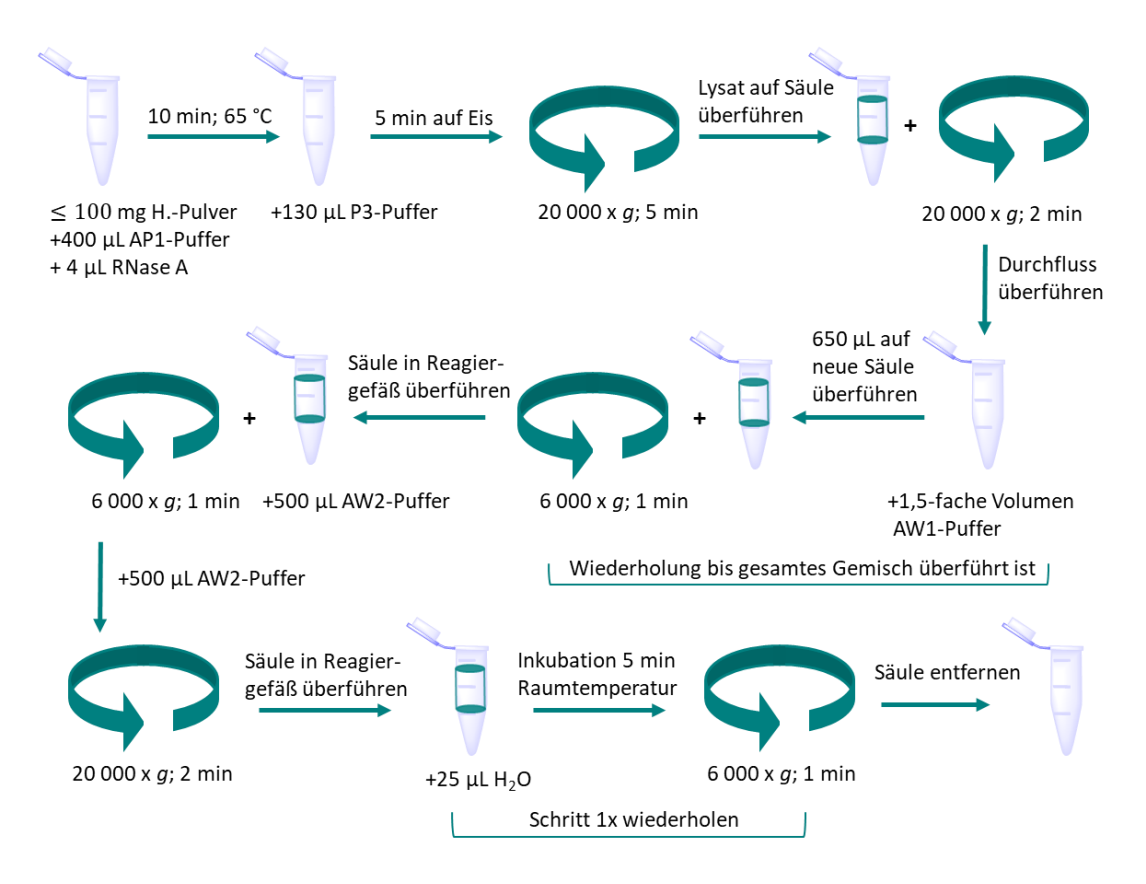

<span id="page-83-0"></span>**Abbildung 21:** Schematischer Ablauf der DNA-Isolierung mittels *DNeasy® Plant Mini Kit*. Es werden bis zu 100 mg Haselnuss-Pulver (Kapitel [6.1\)](#page-79-0) eingesetzt und die DNA, anhand der dargestellten Schritte isoliert<sup>160</sup>. Die Resuspension der gewonnen Haselnuss-DNA erfolgt mit 50 µL DNase/RNase-freiem Wasser.

Zu Beginn werden bis zu 100 mg Haselnuss-Pulver (Kapitel [6.1\)](#page-79-0) mit 400 µL AP1-Puffer und 4 µL RNase versetzt und gevortext. Danach erfolgt die Inkubation für 10 min bei 65 °C im Wasserbad, wobei die Reaktionsgefäße insgesamt 3-mal invertiert werden. Im Anschluss daran werden 130 µL P3-Puffer hinzugegeben, gemischt und für 5 min auf Eis inkubiert. Das Lysat wird für 5 min bei 20 000 x *g* zentrifugiert und der Überstand auf eine *QIAshredder Spin* Säule überführt, welche in einem 2 mL Reaktionsgefäß platziert wurde. Es erfolgt eine erneute Zentrifugation für 2 min bei 20 000 x *g*. Der Durchfluss wird in ein neues Reaktionsgefäß überführt, das 1,5fache Volumen an AW1-Puffer hinzugegeben und mittels Pipette gemischt. Anschließend werden 650 µL dieser Mischung auf eine *DNeasy® Mini Spin* Säule überführt, welche sich in einem 2 mL Reaktionsgefäß befindet. Es wird für 1 min bei 6 000 x *g* zentrifugiert und der Durchfluss verworfen. Dieser Schritt wird so lange wiederholt, bis sich die gesamte Probe auf der Säule befindet. Danach wird die geladenen *DNeasy® Mini Spin* Säule in ein neues 2 mL Reaktionsgefäß gegeben und mit 500 µL AW2 Puffer versetzt und erneut bei ≥ 6 000 x *g* für 1 min zentrifugiert. Auch hier wird der Durchfluss verworfen. Es folgt eine zweiter Aufreinigungsschritt mit 500 µL AW2 Puffer. Die Zentrifugation erfolgt diesmal bei 20 000 x *g* für 2 min, danach wird die *DNeasy® Mini Spin* Säule in ein 1,5 mL Reaktionsgefäß platziert. Anders als im Herstellerprotokoll angegeben, werden nur 25 µL DNase/RNase-freies Wasser hinzugegeben, für 5 min bei Raumtemperatur inkubiert und für 1 min bei ≥ 6 000 x *g* zentrifugiert. Dieser Schritt wird wiederholt und die gewonnene DNA bei -20 °C aufbewahrt.

### <span id="page-84-0"></span>**6.3 Bestimmung der DNA-Konzentration**

### **QuantusTM Fluorometer**

Die Bestimmung der DNA-Konzentration mittels Quantus™ beruht auf einem fluoreszenzbasiertem Verfahren. Zum Einsatz kommt das *QuantiFluor®* dsDNA System, ein Kit, welches zur Bestimmung von dsDNA (doppelsträngige DNA, *double*  stranded DNA) am Quantus<sup>™</sup> entwickelt wurde. Für die Messung werden alle benötigten Komponenten auf Raumtemperatur gebracht und zusätzlich für alle folgenden Schritte spezielle PCR-Gefäße (Anhang Kapitel [8.5,](#page-162-0) [Tabelle 23\)](#page-165-0) verwendet, welche eine fluoreszenzbasierte Messung nicht beeinträchtigen. Ein Aliquot des 20-fach konzentrierten TE-Puffers (TRIS-EDTA Puffer) wird zunächst mit DNase/Rnase-freiem Wasser auf eine 1-fache Konzentration verdünnt. Anschließend wird der *QuantiFluor®dsDNA Dye* mit dem 1-fach konzentrierten TE-Puffer 1:400 verdünnt, diese Lösung dient als Arbeitspuffer für alle weiteren Bestimmungen. Zur Sicherstellung korrekter Messergebnisse der nachfolgenden Messreihe, wird das QuantusTM Fluorometer mit dem dsDNA-Standard und Blindwert zunächst kalibriert. Dafür werden 2 µL des mitgelieferten dsDNA-Standards (100 ng/µL) und 200 µL des hergestellten Arbeitspuffers in einem 0,5 mL PCR-Gefäß pipettiert, gemischt und unter Lichtausschluss 5 min inkubiert. Zusätzlich wird analog der dsDNA-Standard Herstellung ein Blindwert vorbereitet, wobei anstelle von 2 µL dsDNA-Standard, 2 µL des 1-fachen TE-Puffers verwendet werden. Nach der Inkubation wird am Fluorometer "Kalibrierung" ausgewählt und den Anweisungen folgend, zunächst der Blindwert in die am Gerät vorhandene Aussparung gestellt und durch schließen des Deckels die Messung gestartet und deren Konzentration gespeichert. Danach erfolgt analog die Messung des dsDNA-Standards. Für die Konzentrationsbestimmung der DNA-Proben werden 2 µL Probe mit 200 µL Arbeitspuffer im 0,5 mL PCR-Gefäß gemischt und ebenfalls insgesamt 5 min im Dunkeln inkubiert. Nach Eingabe des verwendeten Probevolumens (zwischen 1-20 µL) werden die Konzentrationen der DNA-Proben analog des dsDNA-Standards und des Blindwertes gemessen, dabei wird die jeweilige DNA-Konzentration automatisch im Display angezeigt.

### **NanoDropTM Photometer**

Alternativ zur fluorimetrischen Bestimmung der DNA-Konzentration mittels Quantus™ ist die photometrische Bestimmung mittels NanoDrop™. Dabei wird mit einem Spektrophotometer die Absorption von DNA, RNA, Proteinen und Farbstoffen bestimmt und dadurch die Konzentration errechnet. Bei diesem Verfahren macht man sich die Oberflächenspannung der flüssigen Probe zu Nutze, welche dafür sorgt, dass diese sich in einem 1 mm Raum zwischen dem Arm des NanoDropTM und dem Untergestellt befindet. Somit ist eine Konzentrationsbestimmung ohne Küvetten oder Kapillaren möglich. Zusätzlich kann bei unterschiedlichen Wellenlängen gemessen werden, was eine Aussage über die Reinheit der vorhandenen Probe zulässt. So wird bei DNA-Proben der Quotient aus der Absorption bei 260 nm und 280 nm ermittelt. Liegt diese Ratio zwischen 1,8 und 2,2 handelt es sich um reine DNA<sup>133</sup>. Ist die Probe mit Proteinen verunreinigt sinkt der Wert des Quotienten, wohingegen eine Kontamination mit RNA diesen steigen lässt. Zur Bestimmung wird zunächst ein Blindwert mit Dnase/Rnase-freiem Wasser gemessen und im Anschluss die Proben gemessen. Dabei wird 1 µL direkt auf den Messsockel pipettiert, der Arm geschlossen, die Messung am PC gestartet und das Ergebnis gespeichert. Zusätzlich wird eine Absorptionskurve angefertigt, welche ebenfalls gespeichert wird.

70

## <span id="page-86-0"></span>**6.4 Endpunkt-PCR-Analyse**

Für die Endpunk-PCR-Analyse wird Haselnuss-DNA verwendet, welche aus Haselnüssen isoliert wurde (Kapitel [6.2\)](#page-79-1). Um Kontaminationen zu vermeiden, wird während des gesamten Pipettiervorganges unter einer DNA-Workstation gearbeitet. Diese wird vor Beginn der Arbeit für 15 min mit UV-Licht bestrahlt. Vor und nach Beendigung der PCR-Analyse wird die Arbeitsfläche mit 70 %igen Ethanol gereinigt. Im Anschluss daran wird ein PCR-Reaktionsgemisch angesetzt [\(Tabelle 13\)](#page-87-0). Dabei wird während des kompletten Pipettiervorganges auf Eis gearbeitet, um somit ein vorzeitiges Starten der Reaktion verhindert. Das Gesamtvolumen jedes Reaktionsansatzes beträgt 20 µL. Vor jeder PCR-Analyse wird die Anzahl der benötigten Ansätze bestimmt und anschließend, das Volumen der einzelnen Komponenten berechnet. Es wird für jede PCR Reihe ein Blindwert mitgeführt, anhand welchem Kontaminationen ausgeschlossen werden. Zusätzlich wird mindestens ein weiterer Ansatz mit eingerechnet, um bei allen Proben ein gleichbleibendes Volumen zu gewährleisten. Alle Chemikalien mit Ausnahme des Templates werden zunächst in einem Reaktionsgefäß gemischt. Im Anschluss daran wird der Blindwert, bestehenden aus 19 µL hergestelltem Reaktionsgemisch und 1 µL Dnase/Rnase-freiem Wasser in ein PCR-Gefäß pipettiert. In das verbleibende Reaktionsgemisch wird nun die entsprechende Menge an Template hinzupipettiert und anschließend ebenfalls in ein PCR-Gefäße überführt.

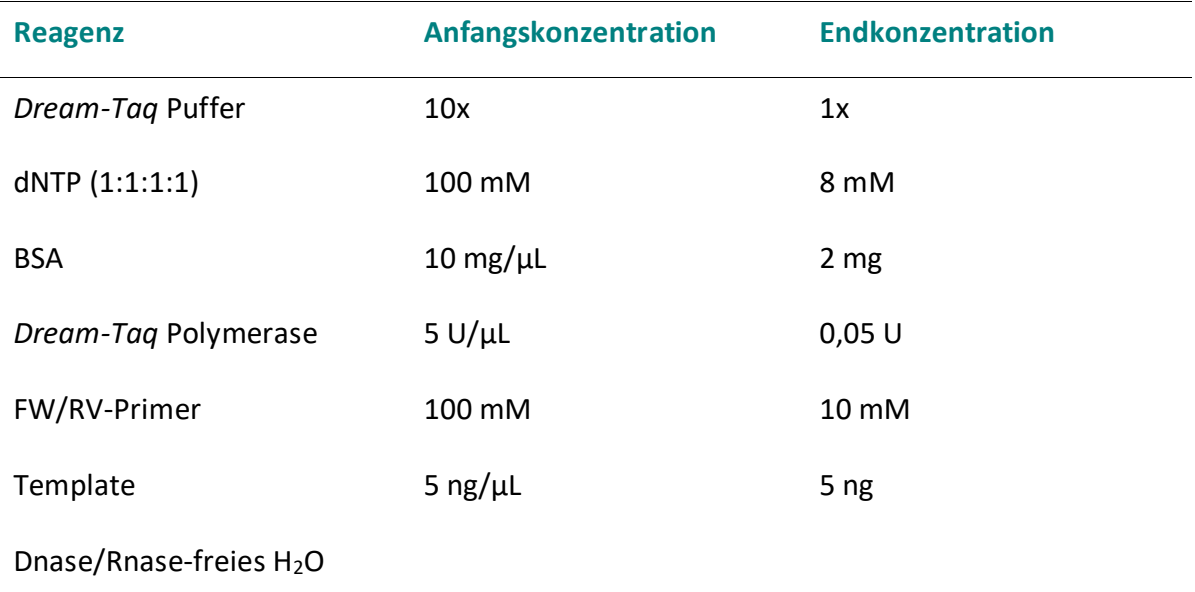

<span id="page-87-0"></span>**Tabelle 13:** Reaktionsansatz der Endpunkt-PCR-Analyse. Das Reaktionsgemisch hat dabei ein Gesamtvolumen von 20 µL pro Ansatz.

Nach Beendigung des Pipettiervorganges werden die PCR-Gefäße in den Thermocycler gegeben. In diesen werden einstellbare Temperaturprogramme gefahren, welche auf Primer und Methode abgestimmt sind. Dabei unterscheidet man im Allgemeinen zwischen einer Gradienten-PCR und der herkömmlichen PCR.

Die Gradienten-PCR wird verwendet, um die Primer-spezifischer *Annealing*-Temperatur zu ermitteln. Hierzu werden unterschiedliche Temperaturen über 12 identische PCR Ansätze eingestellt und anhand einer sich anschließenden Agarose-Gelelektrophorese (Kapitel [6.6\)](#page-88-0) ausgewertet.

Bei der Endpunkt-PCR, wird die durch die Gradienten-PCR ermittelte *Annealing*-Temperatur eingestellt und somit unter optimierten Bedingungen gearbeitet. Das verwendete Temperaturprogramm, ist im Anhang Kapitel [8.6,](#page-168-0) [Tabelle 26](#page-168-1) aufgeführt.

### **6.5 RAPD-PCR-Analyse**

Für die RAPD-PCR-Analyse werden vermahlene Haselnüsse (Kapitel [6.1\)](#page-79-0) eingesetzt. Aus dem Haselnuss-Pulver wird die DNA mit dem *DNeasy® Plant Mini Kit* isoliert (Kapitel [6.2.1\)](#page-79-2) und anschließend die DNA-Konzentration unter Verwendung eines Spektralphotometers (Kapitel [6.3\)](#page-84-0) bestimmt. Für die sich anschließende RAPD-PCR-Analyse, wird eine DNA-Konzentration von 2 ng/µL mit Dnase/Rnase freiem Wasser

eingestellt. Um Kontaminationen zu vermeiden, werden die Versuchsansätze grundsätzlich unter einer DNA-Workstation pipettiert, welche zu Beginn der Arbeit für 15 min mit UV Licht bestrahlt wird. Vor und nach jedem Pipettiervorgang wird die Arbeitsfläche zusätzlich mit 70 %igem Ethanol gereinigt. Die RAPD-PCR-Analyse wurde in einem 10 µL Reaktionsansatz [\(Tabelle 14\)](#page-88-1) durchgeführt. Das Erstellen des Reaktionsgemisches erfolgt analog der Endpunkt-PCR (Kapitel [6.4\)](#page-86-0).

<span id="page-88-1"></span>**Tabelle 14:** Reaktionsansatz RAPD-PCR-Analyse. Das Gesamtvolumen pro Ansatz beträgt hierbei  $10 \mu L$ .

| <b>Reagenz</b>                      | Anfangskonzentration | <b>Endkonzentration</b> |
|-------------------------------------|----------------------|-------------------------|
| Dream-Tag Puffer                    | 10x                  | 1x                      |
| dNTP(1:1:1:1)                       | 100 mM               | 8 mM                    |
| <b>BSA</b>                          | 10 mg/ $\mu$ L       | $1 \mu g$               |
| Dream-Tag Polymerase                | $5 U/ \mu L$         | $0,5$ U                 |
| Primer                              | 20x                  | 1x                      |
| Template                            | $2$ ng/ $\mu$ L      | 2 <sub>ng</sub>         |
| Dnase/Rnase-freies H <sub>2</sub> O |                      |                         |

Die RAPD-PCR-Analyse wird in einem Thermocycler durchgeführt, das Temperaturprogramm ist in [Tabelle 28](#page-169-0) im Anhang Kapitel [8.6](#page-168-0) aufgeführt. Zum Ausschluss von falsch positiven Ergebnissen wird ein Blindwert mitgeführt. Die Auswertung erfolgt anhand einer Agarose-Gelelektrophorese (Kapitel [6.6\)](#page-88-0).

# <span id="page-88-0"></span>**6.6 Agarose-Gelelektrophorese**

Um die Amplifikate nach einer PCR zu visualisieren und auszuwerten, wird eine Agarose-Gelelektrophorese durchgeführt. Zunächst wird ein 1,5 %iges – 3 %iges Agarose-Gel hergestellt, indem die entsprechende Menge an Agarose in 50 mL einfachem TAE-Puffer (TRIS-acetat-EDTA-Puffer) im Erlenmeyerkolben gemischt und anschließend in der Mikrowelle bis zur vollständigen Auflösung erhitzt wird. Die klare Flüssigkeit wird unter ständigem Schwenken abgekühlt und anschließend in die Gießform gegossen. Im Anschluss werden in das noch flüssige Gel die Elektrophoresekämme eingesetzt, die so erhaltenen Aussparungen bilden später die Ladetaschen im fertigen Gel. Nach ca. 30 min ist das Gel fest, die Elektrophoresekämme werden entfernt und das Gel anschließend in die Elektrophoresekammer eingesetzt. Dort wird so viel TAE-Puffer zugegeben bis das Agarosegel vollständig bedeckt ist. In jede Ladetasche werden 10 µL Gelelektrophorese-Mix pipettiert, welcher aus PCR-Produkt, versetzte mit 1 µL Ladepuffer, besteht. Zusätzlich wird mindestens eine DNA-Leiter pro Reihe pipettiert. Diese dient zur Bestimmung der Größe der PCR-Produkte und sollte im fertigen Gel auf der rechtesten Position angeordnet sein. Der Blindwert wird üblicherweise als letzte Position im fertigen Agarose-Gel platziert. Die Elektrophoresekammer wird danach mit dem Elektrophorese-Netzgerät verbunden und eine Spannung von 170 V für 20 min angelegt. Nach Beendigung der Agarose-Gelelektrophorese wird das fertige Gel in einem Färbebad bestehend aus einer Mischung von Ethidiumbromid (0,01 M) und TAE-Puffer gefärbt und anschließend in der Geldokumentationseinheit bei einer Wellenlänge von 312 nm photographiert. Die Bilder werden als \*.tif-Dateien (*tagged image file format*) gespeichert.

### <span id="page-89-0"></span>**6.7 Phylogenetische Analyse**

Die phylogenetische Auswertung von PCR-Fragmenten, erfolgt mit dem öffentlich frei zugänglichen Programm PAST, Version 3.25<sup>137</sup>. Dieses Auswertungsprogramm wurde bereits in anderen Veröffentlichungen zur Darstellung der genetischen Nähe unterschiedlicher Proben einer Pflanzenart, sowie Pflanzensorten zueinander verwendet, deshalb soll es auch bei den Haselnuss-Proben Anwendung finden<sup>161-163</sup>. Dafür wird eine Text-Datei \*.txt (*text file*) erstellt, in welcher horizontal alle erhaltenen PCR Fragmente gelistet sind. In der ersten Spalte werden die Haselnuss-Proben aufgeführt, die zweite Spalte bleibt frei. Im Anschluss daran, wird eine "1" eingetragen, wenn das PCR-Fragment bei einer Probe vorhanden war und eine "0" bei dessen Abwesenheit. Ein "?" wird gewählt, wenn ein Fragment nicht eindeutig als vorhanden oder abwesend bestimmt werden kann. Nach laden dieser Text-Datei in PAST, wird das Datenblatt markiert und über die Registerkarte "*Multivariate*",

"*Clustering*" die hierarchische Analyse "*Neighbour joinging*" ausgewählt. Bei dem so erstellten Dendrogramm, wird der Jaccard-Index gewählt und dieses mit 10 000 *bootstrap* dargestellt.

### <span id="page-90-0"></span>**6.8 Mikrosatellitenanalyse**

Für die Mikrosatellitenanalyse wird DNA aus Haselnüssen verwendet, welche mittels *DNeasy® Plant Mini Kit* nach Kapitel [6.2.1](#page-79-2) isoliert wurde. Zur Vervielfältigung der Targetregion wird eine Endpunk-PCR (Kapite[l6.4\)](#page-86-0) mit einer DNA-Konzentration von 15 ng/µL durchgeführt.

| <b>Reagenz</b>                      | Anfangskonzentration | <b>Endkonzentration</b> |
|-------------------------------------|----------------------|-------------------------|
| Dream-Tag Puffer                    | 10x                  | 1x                      |
| dNTP(1:1:1:1)                       | 100 mM               | 8 mM                    |
| <b>BSA</b>                          | 10 mg/ $\mu$ L       | $1 \mu g$               |
| Dream-Tag Polymerase                | $5 U/ \mu L$         | $0,5$ U                 |
| Primer                              | 20x                  | 1x                      |
| Template                            | $2$ ng/ $\mu$ L      | 2 <sub>ng</sub>         |
| Dnase/Rnase-freies H <sub>2</sub> O |                      |                         |

**Tabelle 15:** Reaktionsansatz Mikrosatellitenanalyse. Das Gesamtvolumen pro Ansatz beträgt hierbei 15 µL**.**

Es werden dabei Primer verwendet, welche bereits mit den beiden Fluoreszenzfarbstoffe HEXTM (Hexachloro-6-carboxyfluorescin) und 6-FAMTM (6- Carboxyfluorescein) markiert sind. Bei der anschließende Fragmentlängen-Analyse mittels Kapillargelelektrophorese (Kapitel [6.9\)](#page-91-0) werden immer zwei Fragmente gleichzeitig analysiert. Deshalb werden jeweils 10µl der nach der Endpunk-PCR erhaltenen fluoreszenz-markierten Fragmente, nach den Angaben in Anhang, Kapitel [8.7,](#page-170-0) [Tabelle 30](#page-170-1) verdünnt, in einem neuen Reaktionsgefäß vereint und mit der Pipette durchmischt. Diese DNA-Lösungen werden bis zur Vermessung unter Lichtausschluss bei 4 °C für maximal 48h im Kühlschrank aufbewahrt.

# <span id="page-91-0"></span>**6.9 Fragmentlängen-Analyse mittels Kapillargelelektrophorese**

Zur späteren Auswertung der Fragmentlängen-Analyse wird der Größenstandard GeneScanTM 500 LIZTM verwendet. Zur Vorbereitung auf die Kapillargelelektrophorese wird 1µl der fluoreszenz-markierten Fragmente (Kapitel [6.8\)](#page-90-0) mit 10µL HiDi<sup>™</sup>-Formamid (*highly deionized*, hochgradig deionisiert), 1 µL GeneScan<sup>™</sup> 500 LIZTM Sizes Standard (1:50 mit HiDiTM-Formamid verdünnt) in ein 96er-Lochplatte pipettiert und mit hitzebeständiger Folie verschlossen. Danach werden die PCR-Fragmente bei 95 °C im Thermocycler denaturiert und anschließend für mindestens 5 min auf Eis inkubiert. Bis zum Start der Kapillargelelektrophorese bleiben die Platten auf Eis gelagert. Um zu gewährleisten, dass sich die komplette DNA-Lösung am Boden der 96er-Lochplatte befindet, wird diese mittels Tischzentrifuge zentrifugiert. Danach wird die hitzebeständige Folie entfernt und mit einem Septum verschlossen. Im Anschluss daran wird die 96er-Lochplatte auf die Plattenbasis gestellt, mit einem Plattenhalter zusätzlich verschlossen und in den 3500 Genetic Analyzer eingesetzt. Die Analyse wird mit den in Kapitel [8.8](#page-171-0) [Tabelle 31](#page-171-1) angegebenen Einstellungsparametern gestartet.

# **7 Literaturverzeichnis**

1. Conner, P. J.; Wood, B. W. Identification of pecan cultivars and their genetic relatedness as determined by randomly amplified polymorphic DNA analysis. *J. Am. Soc. Hortic. Sci.* **2001**, *126* (4), 474-480.

2. Beccaro, G. L.; Botta, R.; Torello Marinoni, D.; Akkak, A.; Bounous, G. In Application and evaluation of morphological, phenological and molecular techniques for the characterization of *Castanea sativa* Mill. cultivars. *III Int. Chestnut Congr. 693*. **2004**, pp 453-458.

3. Bartolozzi, F.; Warburton, M.; Arulsekar, S.; Gradziel, T. Genetic characterization and relatedness among California almond cultivars and breeding lines detected by randomly amplified polymorphic DNA (RAPD) analysis. *J. Am. Soc. Hortic. Sci.* **1998**, *123* (3), 381-387.

4. Locatelli, M.; Coïsson, J. D.; Travaglia, F.; Cereti, E.; Garino, C.; D'Andrea, M.; Martelli, A.; Arlorio, M. Chemotype and genotype chemometrical evaluation applied to authentication and traceability of "Tonda Gentile Trilobata" hazelnuts from Piedmont (Italy). *Food Chem.* **2011**, *129* (4), 1865-1873.

5. Haynes, E.; Jimenez, E.; Pardo, M. A.; Helyar, S. J. The future of NGS (Next Generation Sequencing) analysis in testing food authenticity. *Food Control.* **2019**, *101*, 134-143.

6. Europäische Komission, DOOR (*Database of Origin and Registration*). [http://ec.europa.eu/agriculture/quality/door/list.html;](http://ec.europa.eu/agriculture/quality/door/list.html) Aufgerufen am: 14.03.2019.

7. Erdogan, V.; Mehlenbacher, S. A. Phylogenetic Relationships of *Corylus* Species (Betulaceae) Based on Nuclear Ribosomal DNA ITS Region and Chloroplast matK Gene Sequences. *Syst. Bot.* **2000**, *25* (4), 727-737.

8. Gürcan, K.; Mehlenbacher, S. A. Transferability of microsatellite markers in the Betulaceae. *J. Am. Soc. Hortic. Sci.* **2010**, *135* (2), 159-173.

9. Takhtajan, A. L., Outline of the classification of flowering plants (Magnoliophyta). **1980**, *Vol. 46*, p 225-359.

10. Kato, H.; Oginuma, K.; Gu, Z.; Hammel, B.; Tobe, H. Phylogenetic relationships of Betulaceae based on matK sequences with particular reference to the position of *Ostryopsis*. *Acta Phytotaxon. Geobot.* **1999**, *49* (2), 89-97.

11. Chen, Z. D.; Manchester, S. R.; Sun, H. Y. Phylogeny and evolution of the Betulaceae as inferred from DNA sequences, morphology, and paleobotany. *Am. J. Bot.* **1999**, *86* (8), 1168-1181.

12. Bassil, N. V.; Botta, R.; Mehlenbacher, S. A. Microsatellite markers in hazelnut: Isolation, characterization, and cross-species amplification. *J. Am. Soc. Hortic. Sci.*  **2005**, *130* (4), 543-549.

13. Yang, Z.; Zhao, T.-T.; Ma, Q.-H.; Liang, L.-S.; Wang, G.-X. Resolving the Speciation Patterns and Evolutionary History of the Intercontinental Disjunct Genus *Corylus* (Betulaceae) Using Genome-Wide SNPs. *Front. Plant Sci.* **2018**, *9* (1386).

14. Bhattarai, G.; Mehlenbacher, S. A. Discovery, Characterization, and Linkage Mapping of Simple Sequence Repeat Markers In Hazelnut. *J. Am. Soc. Hortic. Sci.*  **2018**, *143* (5), 347-362.

15. Rehder, A., Manual of cultivated trees and shrubs. *The Macmillan Company*: *New York*. **1940**, *Vol. Second Edition*.

16. Coyne, C. J.; Mehlenbacher, S. A.; Smith, D. C. Sources of resistance to eastern filbert blight in hazelnut. *J. Am. Soc. Hortic. Sci.* **1998**, *123* (2), 253-257.

17. Yi, X.; Zhang, Z. Seed predation and dispersal of glabrous filbert (*Corylus heterophylla*) and pilose filbert (*Corylus mandshurica*) by small mammals in a temperate forest, northeast China. *Plant Ecol.* **2008**, *196* (1), 135-142.

18. Palmé, A. Chloroplast DNA variation, postglacial recolonization and hybridization in hazel, *Corylus avellana*. *Mol. Ecol.* **2002**, *11* (9), 1769-1779.

19. Gökirmak, T.; Mehlenbacher, S. A.; Bassil, N. V. Characterization of European hazelnut (*Corylus avellana*) cultivars using SSR markers. *Genet. Resour. Crop Evol.*  **2009**, *56* (2), 147-172.

20. Boccacci, P.; Botta, R.; Rovira, M. Genetic Diversity of Hazelnut (*Corylus avellan*a L.) Germplasm in Northeastern Spain. *J. Am. Soc. Hortic. Sci.* **2008**, *43* (3), 667-672.

21. Bassil, N.; Boccacci, P.; Botta, R.; Postman, J.; Mehlenbacher, S. Nuclear and chloroplast microsatellite markers to assess genetic diversity and evolution in hazelnut species, hybrids and cultivars. *Genet. Resour. Crop Evol.* **2013**, *60* (2), 543- 568.

22. Beltramo, C.; Valentini, N.; Portis, E.; Marinoni, D. T.; Boccacci, P.; Prando, M. A. S.; Botta, R. Genetic mapping and QTL analysis in European hazelnut (*Corylus avellana* L.). *Mol. Breed.* **2016**, *36* (3), 27.

23. Gürcan, K.; Mehlenbacher, S.; Erdoğan, V. Genetic diversity in hazelnut (*Corylus avellana* L.) cultivars from Black Sea countries assessed using SSR markers. *Plant Breed.* **2010**, *129* (4), 422-434.

24. Guo, Y.; Xing, S.; Ma, Y.; Tang, H.; Han, K. Analysis of karyotype on fifteen hazelnut germplasms. *Acta Horticulturae Sinica.* **2009**, *36* (1), 27-32.

25. Deacon, J. The location of refugia of *Corylus avellana* L. during the Weichselian glaciation. *New Phytol.* **1974**, *73* (5), 1055-1063.

26. Litt, T.; Behre, K.-E.; Meyer, K.-D.; Stephan, H.-J.; Wansa, S. Stratigraphische Begriffe für das Quartär des norddeutschen Vereisungsgebietes. *E&G Quaternary Sci. J.* **2007**, *56* (1/2), 7-65.

27. Birks, H. J. Holocene isochrone maps and patterns of tree-spreading in the British Isles. *J. Biogeogr.* **1989**, 503-540.

28. Tallantire, P. A. The early-Holocene spread of hazel (*Corylus avellana* L.) in Europe north and west of the Alps: an ecological hypothesis. *The Holocene.* **2002**, *12* (1), 81-96.

29. Kubiak-Martens, L. The plant food component of the diet at the late Mesolithic (Ertebolle) settlement at Tybrind Vig, Denmark. *Veget. Hist. Archaeobot.*  **1999**, *8* (1-2), 117-127.

30. Dreher, M. L.; Maher, C. V.; Kearney, P. The traditional and emerging role of nuts in healthful diets. *Nutr. Rev.* **1996**, *54* (8), 241-245.

31. Rosengarten Jr, F., The book of edible nuts. *Dover Publications, Inc.*: *Mineola, New York*. **2004**. This Dover edition, first published in 2004, is an unabridged republication of the work originally published by the Walker Publishing Company, Inc., New York, in 1984.

32. Boccacci, P.; Botta, R. Investigating the origin of hazelnut (*Corylus avellana* L.) cultivars using chloroplast microsatellites. *Genet. Resour. Crop Evol.* **2009**, *56* (6), 851- 859.

33. Wang, W.; Jung, J.; McGorrin, R. J.; Traber, M. G.; Leonard, S. W.; Cherian, G.; Zhao, Y. Investigation of drying conditions on bioactive compounds, lipid oxidation, and enzyme activity of Oregon hazelnuts (*Corylus avellana* L.). *LWT- Food Sci. Technol.*  **2018**, *90*, 526-534.

34. Parcerisa, J.; Richardson, D. G.; Rafecas, M.; Codony, R.; Boatella, J. Fatty acid, tocopherol and sterol content of some hazelnut varieties (*Corylus avellan*a L.) harvested in Oregon (USA). *J. Chromatogr. A.* **1998**, *805* (1-2), 259-268.

35. FAO, **2018**. Food and Agriculture Organization of the United Nations. [http://www.fao.org/faostat/en/#data.](http://www.fao.org/faostat/en/#data)

36. Demchik, M.; Kern, A.; Braun, L.; Fischbach, J.; Turnquist, K. Genetic diversity of American hazelnut in the Upper Midwest, USA. *Agroforest. Syst.* **2018**, *92* (6), 1507- 1516.

37. Leinemann, L.; Steiner, W.; Hosius, B.; Kuchma, O.; Arenhövel, W.; Fussi, B.; Haase, B.; Kätzel, R.; Rogge, M.; Finkeldey, R. Genetic variation of chloroplast and nuclear markers in natural populations of hazelnut (*Corylus avellana* L.) in Germany. *Plant Syst. Evol.* **2013**, *299* (2), 369-378.

38. ©FAO, **2018**. Food and Agriculture Organization of the United Nations. [http://www.fao.org/faostat/en/#data/QC;](http://www.fao.org/faostat/en/#data/QC) Aufgerufen am: 17.01.2019.

39. Alasalvar, C.; Shahidi, F.; Liyanapathirana, C. M.; Ohshima, T. Turkish tombul hazelnut (*Corylus avellana* L.). 1. Compositional characteristics. *J. Agric. Food Chem.*  **2003**, *51* (13), 3790-3796.

40. Sezer, A.; Dolar, F. S. Determination of *Pestalotiopsis* sp. causing disease on fruit clusters in hazelnut growing areas of Ordu, Giresun and Trabzon provinces in Turkey. *Agric. For.* **2015**, *61* (1), 183.

41. Aydinoglu, A. C. Examining environmental condition on the growth areas of Turkish hazelnut (*Corylus colurna* L.). *Afr. J. Biotechnol.* **2010**, *9* (39), 6492-6502.

42. Serdar, Ü.; Demir, T. Yield, cluster drop and nut traits of three Turkish hazelnut cultivars. *Hortic. Sci. (Prague, Czech Repub.).* **2005**, *32*, 96-99.

43. Erdogan, V. In Hazelnut production in Turkey: current situation, problems and future prospects. *IX Int. Congr. on Hazelnut 1226*. **2017**, pp 13-24.

44. Oddone, M.; Aceto, M.; Baldizzone, M.; Musso, D.; Osella, D. Authentication and traceability study of hazelnuts from Piedmont, Italy. *J. Agric. Food Chem.* **2009**, *57* (9), 3404-3408.

45. Musayev, M.; Akparov, Z. Protection and utilization of genetic resources of wild relatives of fruit crops in Azerbaijan.

46. Xu, Y.; Sismour, E. N.; Parry, J.; Hanna, M. A.; Li, H. Nutritional composition and antioxidant activity in hazelnut shells from US‐grown cultivars. *Int. J. Food Sci. Technol.* **2012**, *47* (5), 940-946.

47. Ma, Q.-h.; Wang, G.-x.; Liang, W.-j.; Liang, L.-s.; Zhao, T.-t. Research progresses, germplasm utilization and breeding innovation of Corylus in China *J. Fruit Sci.* **2013**, *1*, 028.

48. Xie, M.; Zheng, J.; Radicati, L.; Me, G. In Interspecific hybridization of hazelnut and performance of 5 varieties in China. *VI Int. Congr. on Hazelnut 686*. **2004**, pp 65- 70.

49. Lamichhane, J. R.; Grau, P.; Varvaro, L. Emerging Hazelnut Cultivation and the Severe Threat of Bacterial Blight in C hile. *J. Phytopathol.* **2012**, *160* (11-12), 752-754.

50. Grau, P.; Bastias, R. In Productivity and yield efficiency of hazelnut (*Corylus avellana* L.) cultivars in Chile. *VI Int. Congr. on Hazelnut 686*. **2004**, pp 57-64.

51. Sabzevari, A.; Kouchaki-Penchah, H.; Nabavi-Pelesaraei, A. In Investigation of life cycle assessment of hazelnut production in Guilan province of IR Iran based on orchards size levels. *Biological Forum*. Research Trend: **2015**, p 807.

52. Nabavi-Pelesaraei, A.; Sadeghzadeh, A.; Payman, M. H.; Mobtaker, H. An analysis of energy use,  $CO<sub>2</sub>$  emissions and relation between energy inputs and yield of hazelnut production in Guilan province of Iran. *Int. J. Adv. Biol. Biomed. Res.* **2013**, *1* (12), 1601-1113.

53. Amini-Nouri, F.; Ziarati, P. Chemical Composition of Native Hazelnut (*Corylus avellana* L.) Varieties in Iran, Association with Ecological Conditions. *Biosci., Biotech. Res. Asia.* **2015**, *12*, 2053-2060.

54. Rezaei, F.; Bakhshi, D.; Ghazvini, R. F.; Majd, D. J.; Pourghayoumi, M. Evaluation of fatty acid content and nutritional properties of selected native and imported hazelnut (*Corylus avellana* L.) varieties grown in Iran. *J. Appl. Bot. Food Qual.*  **2014**, *87*.

55. Sarraquigne, J. In Hazelnut production in France. *VI Int. Congr. on Hazelnut 686*. **2004**, pp 669-672.

56. Rouzes, R.; Mercadal, M.; Ramade, L.; Guery, B. AFPP–dixième conférence internationale sur les ravageurs en agriculture montpellier. **2014**.

57. Persson, H.; Widén, B.; Andersson, S.; Svensson, L. Allozyme diversity and genetic structure of marginal and central populations of *Corylus avellana* L. (Betulaceae) in Europe. *Plant Syst. Evol.* **2004**, *244* (3-4), 157-179.

58. Germain, E. In The reproduction of hazelnut (*Corylus avellana* L.): a review. *III Int. Congr. on Hazelnut 351*. **1992**, pp 195-210.

59. Hampson, C. R.; Azarenko, A. N.; Soeldner, A. Pollen-stigma interactions following compatible and incompatible pollinations in hazelnut. *J. Am. Soc. Hortic. Sci.*  **1993**, *118* (6), 814-819.

60. Olsen, J.; Mehlenbacher, S.; Azarenko, A. Hazelnut pollination. *HortTechnology.* **2000**, *10* (1), 113-115.

61. Rakićević, M.; Miletić, R.; Mitrović, M. In Contrasting fruit properties of hazelnut cultivars grown on different rootstocks. *VII Int. Congr. on Hazelnut 845*. **2008**, pp 283-286.

62. Salimi, S.; Hoseinova, S. Selecting hazelnut (*Corylus avellan*a L.) rootstocks for different climatic conditions of Iran. *Crop Breed. J.* **2012**, *2* (2), 139-144.

63. Blagoeva, E.; Nikolova, M. Growth dynamics of hazelnut (*Corylus*spp.) grafted by different techniques. *Bull. Univ. Agric. Sci. Vet. Med. Cluj-Napoca, Agric.* **2010**, *67* (1), 96-100.

64. Tous, J.; Romero, A.; Plana, J.; Rovira, M.; Vargas, F. In Performance of 'Negret' Hazelnut Cultivar on Several Rootstocks. *IV Int. Symp. on Hazelnut 445*. **1996**, pp 433-440.

65. Ognjanov, V.; Gološin, B.; Bijelić, S.; Jaćimović, G.; Kurjakov, A.; Ninić-Todorović, J.; Cerović, S. In Rootstocks of *Corylus colurna* L. for nursery production. *VII Int. Congr. on Hazelnut 845*. **2008**, pp 273-278.

66. Rodríguez, D. C. C.; Tombesi, S.; Parra, M. Á. G. Evaluation of *corylus avellana* L. Cvs propagated by rooted suckers and grafting. *Rev. Logos Cienc. Tecnol.*  **2018**, *10* (31), 125-132.

67. Pollack, S. An Analysis of the Feasibility of Providing Federal Multi-Peril Crop Insurance to Nut Tree Growers: Almonds Hazelnuts. **1998**.

68. Grauke, L.; Thompson, T. E. Rootstock development in temperate nut crops. *Acta Hortic.* **2003**, 553-566.

69. Monarca, D.; Cecchini, M.; Antonelli, D. In Innovations in harvesting machines. *VI Int. Congr. on Hazelnut 686*. **2004**, pp 343-350.

70. Franco, S.; Monarca, D. In Technical and economic aspects of hazelnut mechanical harvesting. *V Int. Congr. on Hazelnut 556*. **2000**, pp 445-452.

71. Güney, O. İ. Turkish hazelnut production and export competition. *YYU J. Agric. Sci.* **2014**, *24* (1), 23-29.

72. Beyhan, N.; Demir, T. In Performance of the local and standard hazelnut cultivars grown in Samsun province, Turkey. *V Int. Congr. on Hazelnut 556*. **2000**, pp 227-234.

73. Mehlenbacher, S. A.; Thompson, M. M.; Cameron, H. R. Occurrence and inheritance of resistance to eastern filbert blight in 'Gasaway' hazelnut. *Hortic. Sci.*  **1991**, *26* (4), 410-411.

74. Molnar, T. J.; Capik, J. M. Eastern filbert blight susceptibility of Americanx European hazelnut progenies. *Hortic. Sci.* **2012**, *47* (10), 1412-1418.

75. Lunde, C. F.; Mehlenbacher, S. A.; Smith, D. C. Survey of hazelnut cultivars for response to eastern filbert blight inoculation. *Hortic. Sci.* **2000**, *35* (4), 729-731.

76. Cai, G.; Leadbetter, C. W.; Muehlbauer, M. F.; Molnar, T. J.; Hillman, B. I. Genome-wide microsatellite identification in the fungus *Anisogramma anomala* using Illumina sequencing and genome assembly. *PLoS One.* **2013**, *8* (11), e82408.

77. Pscheidt, J.; Heckert, S.; Cluskey, S. Tank Mixing Fungicides for Effectiveness Against Eastern Filbert Blight of Hazelnut. *Plant Dis.* **2018**, *102* (5), 919-924.

78. Muehlbauer, M.; Capik, J. M.; Molnar, T. J.; Mehlenbacher, S. A. Assessment of the 'Gasaway' source of resistance to eastern filbert blight in New Jersey. *Sci. Hortic.* **2018**, *235*, 367-372.

79. Jeger, M.; Bragard, C.; Caffier, D.; Candresse, T.; Chatzivassiliou, E.; Dehnen‐ Schmutz, K.; Gilioli, G.; Grégoire, J. C.; Miret, J.; Anton, J. Pest categorisation of *Anisogramma anomala*. *EFSA J.* **2018**, *16* (2).

80. Solar, A.; Stampar, F. Characterisation of selected hazelnut cultivars: phenology, growing and yielding capacity, market quality and nutraceutical value. *J. Sci. Food Agric.* **2011**, *91* (7), 1205-1212.

81. Mehlenbacher, S. A.; Miller, A. N.; Thompson, M. M.; Lagerstedt, H. B.; Smith, D. C. 'Willamette' hazelnut. *Hortic. Sci.* **1991**, *26* (10), 1341-1342.

82. Oparnica, C.; Radivojevic, D.; Vulic, T.; Djordjevic, B. Chemical composition of hazelnut (*Corylus* spp.) cultivars. *An. Univ. Craiova, [Ser.]: Biol., Med., Stiinte Agric.*  **2018**, *47* (1), 477-480.

83. Linaldeddu, B.; Deidda, A.; Scanu, B.; Franceschini, A.; Alves, A.; Abdollahzadeh, J.; Phillips, A. Phylogeny, morphology and pathogenicity of Botryosphaeriaceae, Diatrypaceae and Gnomoniaceae associated with branch diseases of hazelnut in Sardinia (Italy). *Eur. J. Plant Pathol.* **2016**, *146* (2), 259-279.

84. Smith, D.; McCluskey, R.; Mehlenbacher, S. In New hazelnut cultivars from Oregon State University. *IX Int. Congr. on Hazelnut 1226*. **2017**, pp 47-52.

85. Pallottino, F.; Menesatti, P.; Costa, C.; Paglia, G.; De Salvador, F. R.; Lolletti, D. Image analysis techniques for automated hazelnut peeling determination. *Food Bioprocess Technol.* **2010**, *3* (1), 155.

86. Mehlenbacher, S. A. Hazelnuts (*Corylus*). *Acta Hortic.* **1991**, (290), 791-838.

87. ©FAO, **2019**. Food and Agriculture Organization of the United Nations. [http://www.fao.org/faostat/en/#data/QC;](http://www.fao.org/faostat/en/#data/QC) Aufgerufen am: 11.03.2019.

88. Aydoğan, M.; Demiryürek, K.; Abacı, N. In World hazelnut trade networks. *IX Int. Congr. on Hazelnut 1226*. **2017**, pp 429-436.

89. Bayramoglu, Z.; Ozer, O. O.; Gundogmus, E.; Tatlidil, F. F. The impact of changes in Turkey's hazelnut policy on world markets. *Afr. J. Agric. Res.* **2010**, *5* (1), 007-015.

90. Schwarz, S. Verfälschungen von gemahlenen Haselnüssen und Haselnusszubereitungen mit anderen Schalenfrüchten oder Erdnüssen - Untersuchungsergebnisse 2016.

[https://www.lgl.bayern.de/lebensmittel/warengruppen/wc\\_23\\_huelsenfruechte\\_sc](https://www.lgl.bayern.de/lebensmittel/warengruppen/wc_23_huelsenfruechte_schalenobst/ue_2016_haselnuesse_verfaelschungen.htm) halenobst/ue 2016 haselnuesse verfaelschungen.htm (Aufgerufen am: 01.04.2019).

91. Creydt, M.; Fischer, M. Omics approaches for food authentication. *Electrophoresis.* **2018**, *39* (13), 1569-1581.

92. Gupta, B.; Sengupta, A.; Saha, J.; Gupta, K. Plant abiotic stress: 'Omics' approach. *J. Plant Biochem. Physiol.* **2013**, *1* (3).

93. Krauß, S.; Vieweg, A.; Vetter, W. Stable isotope signatures (δ2H‐, δ13C‐, δ15N‐values) of walnuts (*Juglans regia* L.) from different regions in Germany. *J. Sci. Food Agric.* **2019**.

94. Camin, F.; Wehrens, R.; Bertoldi, D.; Bontempo, L.; Ziller, L.; Perini, M.; Nicolini, G.; Nocetti, M.; Larcher, R. H, C, N and S stable isotopes and mineral profiles to objectively guarantee the authenticity of grated hard cheeses. *Anal. Chim. Acta.*  **2012**, *711*, 54-59.

95. Fiehn, O., Metabolomics—the link between genotypes and phenotypes. In *Functional genomics*, Springer: 2002; pp 155-171.

96. Vinci, G.; Cozzolino, V.; Mazzei, P.; Monda, H.; Spaccini, R.; Piccolo, A. An alternative to mineral phosphorus fertilizers: The combined effects of *Trichoderma harzianum* and compost on *Zea mays*, as revealed by 1H NMR and GC-MS metabolomics. *PLoS One.* **2018**, *13* (12), e0209664.

97. Klockmann, S.; Reiner, E.; Bachmann, R.; Hackl, T.; Fischer, M. Food fingerprinting: metabolomic approaches for geographical origin discrimination of hazelnuts (*Corylus avellana*) by UPLC-QTOF-MS. *J. Agric. Food Chem.* **2016**, *64* (48), 9253-9262.

98. Li, H.; Wang, Y.; Fu, Q.; Wang, Y.; Li, X.; Wu, C.; Shen, Z.; Zhang, Q.; Qin, P.; Shen, J. Integrated genomic and proteomic analyses of high-level chloramphenicol resistance in *campylobacter jejuni*. *Sci. Rep.* **2017**, *7* (1), 1-9.

99. Pandey, A.; Mann, M. Proteomics to study genes and genomes. *Nature.* **2000**, *405* (6788), 837.

100. Romero, R.; Espinoza, J.; Gotsch, F.; Kusanovic, J.; Friel, L.; Erez, O.; Mazaki‐ Tovi, S.; Than, N.; Hassan, S.; Tromp, G. The use of high‐dimensional biology (genomics, transcriptomics, proteomics, and metabolomics) to understand the preterm parturition syndrome. *BJOG.* **2006**, *113*, 118-135.

101. Ichim, M. C. The DNA-based authentication of commercial herbal products reveals their globally widespread adulteration. *Front. Pharmacol.* **2019**, *10*, 1227.

102. Kahraman, K.; Lucas, S. J. Comparison of different annotation tools for characterization of the complete chloroplast genome of *Corylus avellana* cv Tombul. *BMC Genomics.* **2019**, *20* (1), 1-12.

103. Williams, J. G.; Kubelik, A. R.; Livak, K. J.; Rafalski, J. A.; Tingey, S. V. DNA polymorphisms amplified by arbitrary primers are useful as genetic markers. *Nucleic Acids Res.* **1990**, *18* (22), 6531-6535.

104. Barua, U.; Chalmers, K.; Hackett, C.; Thomas, W.; Powell, W.; Waugh, R. Identification of RAPD markers linked to a *Rhynchosporium secalis* resistance locus in barley using near-isogenic lines and bulked segregant analysis. *Heredity.* **1993**, *71* (2), 177.

105. Miaja, M.; Vallania, R.; Me, C.; Akkak, A.; Nassi, O.; Lepori, G. Varietal characterization in hazelnut by RAPD markers. *Acta Hortic.* **2001**.

106. Kumar, N. S.; Gurusubramanian, G. Random amplified polymorphic DNA (RAPD) markers and its applications. *Sci.Vis.* **2011**, *11* (3), 116-124.

107. Allegrucci, G.; Caccone, A.; Cataudella, S.; Powell, J.; Sbordoni, V. Acclimation of the European sea bass to freshwater: monitoring genetic changes by RAPD polymerase chain reaction to detect DNA polymorphisms. *Mar. Biol.* **1995**, *121* (4), 591-599.

108. Sun, X.; Mu, Q.; Jiang, D.; Wang, C.; Wang, X.; Fang, J. A new strategy employed for identification of sweet orange cultivars with RAPD markers. *GMR, Genet. Mol. Res.* **2011**, *11* (3), 2071-2080.

109. Hadrys, H.; Balick, M.; Schierwater, B. Applications of random amplified polymorphic DNA (RAPD) in molecular ecology. *Mol. Ecol.* **1992**, *1* (1), 55-63.

110. Bardakci, F. Random amplified polymorphic DNA (RAPD) markers. *Turk. J. Biol.* **2001**, *25* (2), 185-196.

111. Kumar, M.; Naik, P. K.; Chhokar, V. Genetic Variations in *Asparagus racemosus*, an Endangered Medicinal Herb Endemic to India Using RAPD Markers. **2016**.

112. Penner, G.; Bush, A.; Wise, R.; Kim, W.; Domier, L.; Kasha, K.; Laroche, A.; Scoles, G.; Molnar, S.; Fedak, G. Reproducibility of random amplified polymorphic DNA (RAPD) analysis among laboratories. *Genome Research.* **1993**, *2* (4), 341-345.

113. Litt, M.; Luty, J. A. A hypervariable microsatellite revealed by in vitro amplification of a dinucleotide repeat within the cardiac muscle actin gene. *Am. J. Hum. Genet.* **1989**, *44* (3), 397.

114. Tautz, D. Hypervariability of simple sequences as a general source for polymorphic DNA markers. *Nucleic Acids Res.* **1989**, *17* (16), 6463-6471.

115. Weber, J. L.; May, P. E. Abundant class of human DNA polymorphisms which can be typed using the polymerase chain reaction. *Am. J. Hum. Genet.* **1989**, *44* (3), 388.

116. Ali, A.; Pan, Y.-B.; Wang, Q.-N.; Wang, J.-D.; Chen, J.-L.; Gao, S.-J. Genetic diversity and population structure analysis of *Saccharum* and *Erianthus* genera using microsatellite (SSR) markers. *Sci. Rep.* **2019**, *9* (1), 395.

117. de Groot, T.; Meis, J. F. Microsatellite stability in STR analysis *Aspergillus fumigatus* depends on number of repeat units. *Front. Cell. Infect. Microbiol.* **2019**, *9*, 82.

118. Tóth, G.; Gáspári, Z.; Jurka, J. Microsatellites in different eukaryotic genomes: survey and analysis. *Genome research.* **2000**, *10* (7), 967-981.

119. Field, D.; Wills, C. Abundant microsatellite polymorphism in *Saccharomyces cerevisiae*, and the different distributions of microsatellites in eight prokaryotes and *S. cerevisiae*, result from strong mutation pressures and a variety of selective forces. *Proc. Natl. Acad. Sci. U. S. A.* **1998**, *95* (4), 1647-1652.

120. Li, Y.-C.; Fahima, T.; Krugman, T.; Beiles, A.; Röder, M. S.; Korol, A. B.; Nevo, E. Parallel microgeographic patterns of genetic diversity and divergence revealed by allozyme, RAPD, and microsatellites in *Triticum dicoccoides* at Ammiad, Israel. *Conserv. Genet.* **2000**, *1* (3), 191-207.

121. Biteau, N.; Bringaud, F.; Gibson, W.; Truc, P.; Baltz, T. Characterization of Trypanozoon isolates using a repeated coding sequence and microsatellite markers. *Mol. Biochem. Parasitol.* **2000**, *105* (2), 187-202.

122. Gemayel, R.; Vinces, M. D.; Legendre, M.; Verstrepen, K. J. Variable tandem repeats accelerate evolution of coding and regulatory sequences. *Annu. Rev. Genet.*  **2010**, *44*, 445-477.

123. Richard, G. F.; Pâques, F. Mini‐and microsatellite expansions: the recombination connection. *EMBO Rep.* **2000**, *1* (2), 122-126.

124. Butler, J. M. Short tandem repeat typing technologies used in human identity testing. *BioTechniques.* **2007**, *43* (4), Sii-Sv.

125. Babu, K.; KL, M. R.; Sahu, S.; Mathur, R.; Kumar, N.; Ravichandran, G.; Anitha, P.; Bhagya, H. Development and validation of whole genome-wide and genic microsatellite markers in oil palm (*Elaeis guineensis* Jacq.): First microsatellite database (OpSatdb). *Sci. Rep.* **2019**, *9* (1), 1-9.

126. Singh, R. B.; Singh, B.; Singh, R. Identification of elite Indian sugarcane varieties through DNA fingerprinting using genic microsatellite markers. *Vegetos - Int. J. Plant Res.* **2019**, *32* (4), 547-555.

127. Singh, R. B.; Singh, B.; Singh, R. K. Development of potential dbEST-derived microsatellite markers for genetic evaluation of sugarcane and related cereal grasses. *Ind. Crops Prod.* **2019**, *128*, 38-47.

128. Surapaneni, M.; Vemireddy, L. R.; Hameedunnisa, B.; Reddy, B. P.; Anwar, S.; Siddiq, E. Genetic Variability and DNA Fingerprinting of Elite Mango Genotypes of India Using Microsatellite Markers. *Proc. Natl. Acad. Sci., India, Sect. B.* **2019**, *89* (4), 1251-1258.

129. Saitou, N.; Nei, M. The neighbor-joining method: a new method for reconstructing phylogenetic trees. *Mol. Biol. Evol.* **1987**, *4* (4), 406-425.

130. Patzak, J.; Henychová, A.; Paprštein, F.; Sedlák, J. Evaluation of genetic variability within sweet cherry (*Prunus avium* L.) genetic resources by molecular SSR markers. *Acta Sci. Pol. Hortorum Cultus.* **2019**, *18*, 157-165.

131. Minnaar-Ontong, A.; Gerrano, A. S.; Labuschagne, M. T. Assessment of genetic diversity and structure of Bambara groundnut [*Vigna subterranea* (L.) verdc.] landraces in South Africa. *Sci. Rep.* **2021**, *11* (1), 1-9.

132. Dorey, F. J.In brief: statistics in brief: confidence intervals: what is the real result in the target population? Springer: 2010.

133. Ghaffariyan, S.; Mohammadi, S.; Aharizad, S. DNA isolation protocol for the medicinal plant lemon balm (*Melissa officinalis*, Lamiaceae). *GMR, Genet. Mol. Res.*  **2012**, *11* (2), 1049-1057.

134. Felbinger, C.; Kutzsche, F.; Mönkediek, S.; Fischer, M. Genetic profiling: Differentiation and identification of hazelnut cultivars (*Corylus avellana* L.) using RAPD-PCR. *Food Control.* **2020**, *107*, 106791.

135. Han, G.; Martin, C. T.; Rotello, V. M. Stability of gold nanoparticle‐bound DNA toward biological, physical, and chemical agents. *Chem. Biol. Drug Des.* **2006**, *67* (1), 78-82.

136. Micheli, M. R.; Bova, R.; Pascale, E.; D'Ambrosio, E. Reproducible DNA fingerprinting with the random amplified polymorphic DNA (RAPD) method. *Nucleic Acids Res.* **1994**, *22* (10), 1921.

137. Hammer, Ø.; Harper, D.; Ryan, P. PAST-palaeontological statistics, ver. 1.89. *Palaeont. Electr.* **2001**, *4* (9).

138. Felsenstein, J. Confidence limits on phylogenies: an approach using the bootstrap. *Evolution.* **1985**, *39* (4), 783-791.

139. Parcerisa, J.; Boatella, J.; Codony, R.; Rafecas, M.; Castellote, A.; Romero, A. Comparison of fatty acid and triacylglycerol compositions of different hazelnut varieties (*Corylus avellana* L.) cultivated in Catalonia (Spain). *J. Agric. Food Chem.*  **1995**, *43* (1), 13-16.

140. Galderisi, U.; Cipollaro, M.; Di Bernardo, G.; De Masi, L.; Galano, G.; Cascino, A. Identification of hazelnut (*Corylus avellana*) cultivars by RAPD analysis. *Plant Cell Rep.* **1999**, *18* (7-8), 652-655.

141. Mehlenbacher, S. A. Geographic distribution of incompatibility alleles in cultivars and selections of European hazelnut. *J. Am. Soc. Hortic. Sci.* **2014**, *139* (2), 191-212.

142. Mehlenbacher, S. A.; Brown, R. N.; Nouhra, E. R.; Gökirmak, T.; Bassil, N. V.; Kubisiak, T. L. A genetic linkage map for hazelnut (*Corylus avellana* L.) based on RAPD and SSR markers. *Genome.* **2006**, *49* (2), 122-133.

143. Boccacci, P.; Akkak, A.; Bassil, N.; Mehlenbacher, S. A.; Botta, R. Characterization and evaluation of microsatellite loci in European hazelnut (*Corylus avellana* L.) and their transferability to other *Corylus* species. *Mol. Ecol. Notes.* **2005**, *5* (4), 934-937.

144. Sathuvalli, V.; Mehlenbacher, S. A.; Smith, D. C. High-resolution genetic and physical mapping of the eastern filbert blight resistance region in 'Jefferson'hazelnut' (*Corylus avellana* L.). *The plant genome.* **2017**, *10* (2).

145. Campa, A.; Trabanco, N.; Pérez‐Vega, E.; Rovira, M.; Ferreira, J. J. Genetic relationship between cultivated and wild hazelnuts (*Corylus avellana* L.) collected in northern Spain. *Plant Breed.* **2011**, *130* (3), 360-366.

146. Gürcan, K.; Mehlenbacher, S. A.; Botta, R.; Boccacci, P. Development, characterization, segregation, and mapping of microsatellite markers for European hazelnut (*Corylus avellana* L.) from enriched genomic libraries and usefulness in genetic diversity studies. *Tree Genet. Genomes.* **2010**, *6* (4), 513-531.

147. National Center for Biotechnology Information, U. S. N. L. o. M., GenBank. [https://www.ncbi.nlm.nih.gov/genbank/;](https://www.ncbi.nlm.nih.gov/genbank/) Aufgerufen am: 05.06.2020.

148. Xu, L.; Wang, Y.; Yuan, X.; Lu, B.; Hao, J.; Zhang, Y.; Ma, J.; Wang, F. Genetic Diversity and Relationship Analysis of 21 Walnut Varieties Based on SSR Markers. *Mol. Plant Breed.* **2021**, *12*.

149. Bujdoso, G.; Cseke, K. The Persian (English) walnut (*Juglans regia* L.) assortment of Hungary: Nut characteristics and origin. *Sci. Hortic.* **2021**, *283*, 110035. 150. Halász, J.; Kodad, O.; Galiba, G. M.; Skola, I.; Ercisli, S.; Ledbetter, C. A.; Hegedűs, A. Genetic variability is preserved among strongly differentiated and

geographically diverse almond germplasm: an assessment by simple sequence repeat markers. *Tree Genet. Genomes.* **2019**, *15* (1), 12.

151. Hossain, M.; Islam, M.; Emon, R.; Rana, M.; Hossain, M.; Uddin, M. Microsatellite-Based DNA Fingerprinting and Genetic Analysis of Some Selected Aus Rice (*Oryza sativa* L.) Genotypes. *Ann. Agric. Crop. Sci.* **2020**, *5* (3), 1066.

152. Bhattacharjee, M.; Prakash, S.; Roy, S.; Soumen, S.; Begum, T.; Dasgupta, T. SSR-based DNA fingerprinting of 18 elite Indian varieties of sesame (*Sesamum indicum* L.). *Nucleus (New Delhi, India).* **2020**, *63* (1), 67-73.

153. Eurlings, M. C.; van Beek, H. H.; Gravendeel, B. Polymorphic microsatellites for forensic identification of agarwood (*Aquilaria crassna*). *Forensic Sci. Int.* **2010**, *197* (1-3), 30-34.

154. Arias, R. S.; Sobolev, V. S.; Massa, A. N.; Orner, V. A.; Walk, T. E.; Ballard, L. L.; Simpson, S. A.; Puppala, N.; Scheffler, B. E.; de Blas, F. New tools to screen wild peanut species for aflatoxin accumulation and genetic fingerprinting. *BMC Plant Biol.* **2018**, *18* (1), 1-13.

155. Ahmad, R.; Ferguson, L.; Southwick, S. M. Identification of pistachio (*Pistacia vera* L.) nuts with microsatellite markers. *J. Am. Soc. Hortic. Sci.* **2003**, *128* (6), 898- 903.

156. Na-ek, Y.; Wongkaew, A.; Phumichai, T.; Kongsiri, N.; Kaveeta, R.; Phumichai, C. Genetic diversity of physic nut (*Jatropha curcas* L.) revealed by SSR markers. *J. Crop Sci. Biotechnol.* **2011**, *14* (2), 105-110.

157. Nishio, S.; Takada, N.; Terakami, S.; Kato, H.; Inoue, H.; Takeuchi, Y.; Saito, T. Estimation of effective pollen dispersal distance for cross-pollination in chestnut orchards by microsatellite-based paternity analyses. *Sci. Hortic.* **2019**, *250*, 89-93.

158. Matissek, R.; Steiner, G.; Fischer, M., Lebensmittelanalytik. *Springer-Verlag*: *Heidelberg*. **2010**, *Vol. 4*.

159. Tullis, R. H.; Rubin, H. Calcium protects DNase I from proteinase K: a new method for the removal of contaminating RNase from DNase I. *Anal. Biochem.* **1980**, *107* (1), 260-264.

160. QIAGEN®, *Quick-Start Protocol DNeasy® Plant Mini Kit* **April 2012**.

161. Herrmann, L.; Felbinger, C.; Haase, I.; Rudolph, B.; Biermann, B.; Fischer, M. Food Fingerprinting: Characterization of the Ecuadorean Type CCN-51 of *Theobroma cacao* L. Using Microsatellite Markers. *J. Agric. Food Chem.* **2015**, *63* (18), 4539-4544. 162. Jilal, A.; Grando, S.; Henry, R. J.; Lee, L. S.; Rice, N.; Hill, H.; Baum, M.; Ceccarelli, S. Genetic diversity of ICARDA's worldwide barley landrace collection. *Genet. Resour. Crop Evol.* **2008**, *55* (8), 1221-1230.

163. Peredo, E. L.; Arroyo-Garcia, R.; Revilla, M. Á. Epigenetic changes detected in micropropagated hop plants. *J. Plant Physiol.* **2009**, *166* (10), 1101-1111.

164. Marczyński, S.; Joustra, M. Influence of daylength and irradiance on growth of the stock plants and subsequent rooting of cuttings of *Betula utilis* D. Don. and *Corylus maxima* Mill. cultivar 'Purpurea'. *Sci. Hortic.* **1993**, *55* (3-4), 291-301.

# **8 Anhang**

# <span id="page-103-0"></span>**8.1 Probenakquise**

AiF 18751 N Sortenbestimmung von Haselnüssen

#### Probenahmeprotokoll

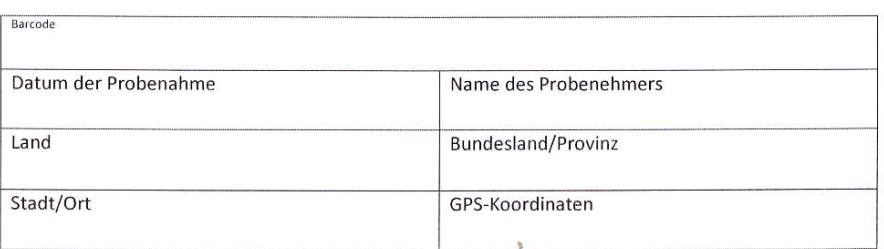

#### 1. Allgemeine Angaben zum Erzeugerbetrieb

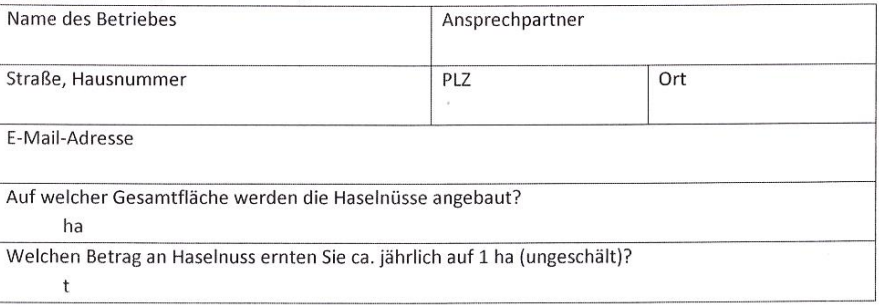

#### 2. Angaben zu den Pflanzen der Hauptertragssorte/n

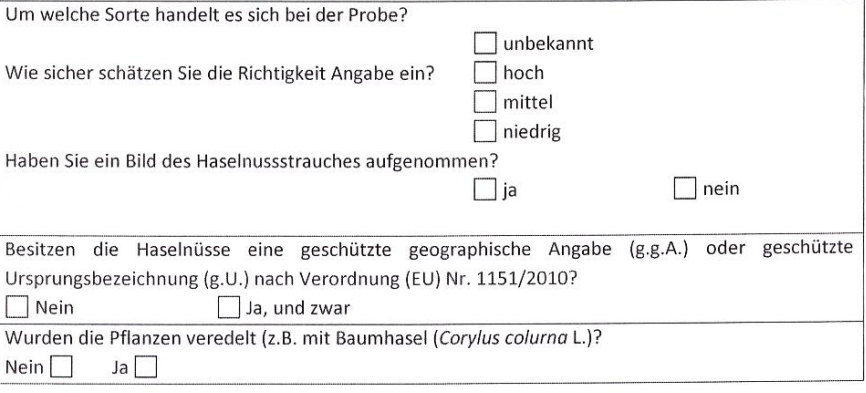

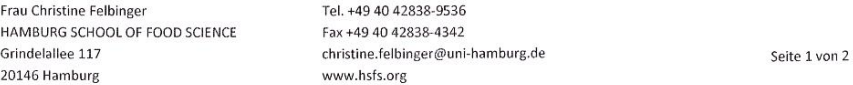

#### **Abbildung 22:** (Fortsetzung auf der nächste Seite)

#### AiF 18751 N Sortenbestimmung von Haselnüssen

#### Probenahmeprotokoll

#### 3. Angaben zur Haselnussplantage

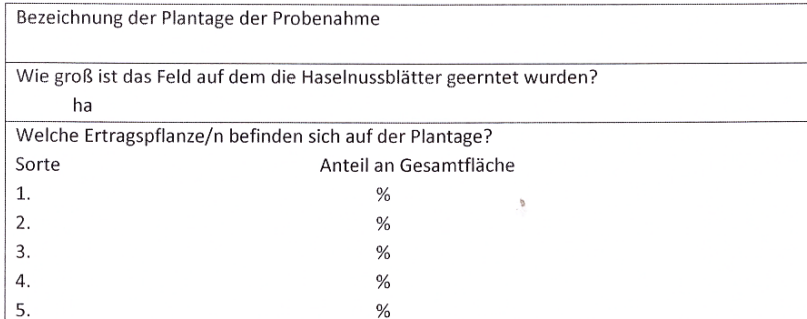

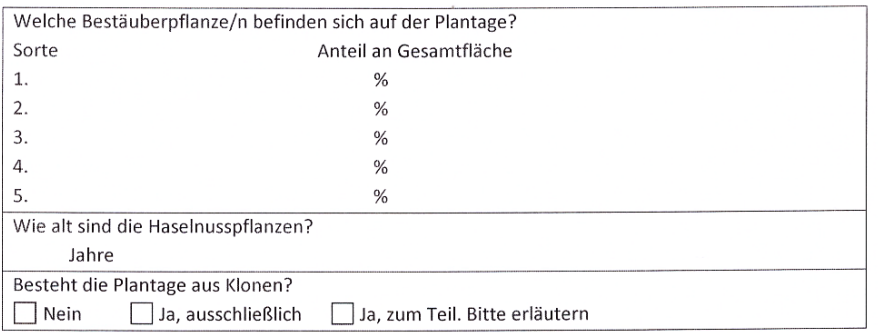

#### 4. Kommentare, Fragen und Anmerkungen

Frau Christine Felbinger HAMBURG SCHOOL OF FOOD SCIENCE Grindelallee 117 20146 Hamburg

Tel. +49 40 42838-9536 Fax +49 40 42838-4342 christine.felbinger@uni-hamburg.de www.hsfs.org

Seite 2 von 2

**Abbildung 22:** Probenahmeprotokoll für Haselnuss-Proben und Haselnussblatt-Proben. In der ersten Zeile wird ein individueller Barcode vergeben, sodass die Proben eindeutig identifizierbar bleiben.

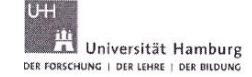

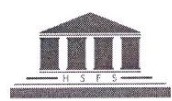

## Checkliste

- √ Sammeln von 30 g Blattmaterial (s. Rückseite)
- √ Möglichst vollständige Blätter (nicht zerrissen o. ä.)
- √ Lagerung möglichst kühl und trocken
- √ GPS-Daten erfasst
- $\checkmark$  Strauch fotografiert
- √ Probenerfassungsblatt ausgefüllt
- × Keine Mischung von Blättern mehrerer Sträucher
- × Keine Blätter der Pfropfunterlage
- × Keine offensichtlich mangelhaften Blätter (Schimmelbefall, stark zerfressen etc.)
- × Vermeidung nasser Blätter  $\rightarrow$  Schimmelgefahr

Frau Christine Felbinger HAMBURG SCHOOL OF FOOD SCIENCE Grindelallee 117 20146 Hamburg

Tel. +49 40 42838-9536 Fax +49 40 42838-4342 christine.felbinger@uni-hamburg.de www.hsfs.org

#### **Abbildung 23:** (Fortsetzung auf der nächste Seite)

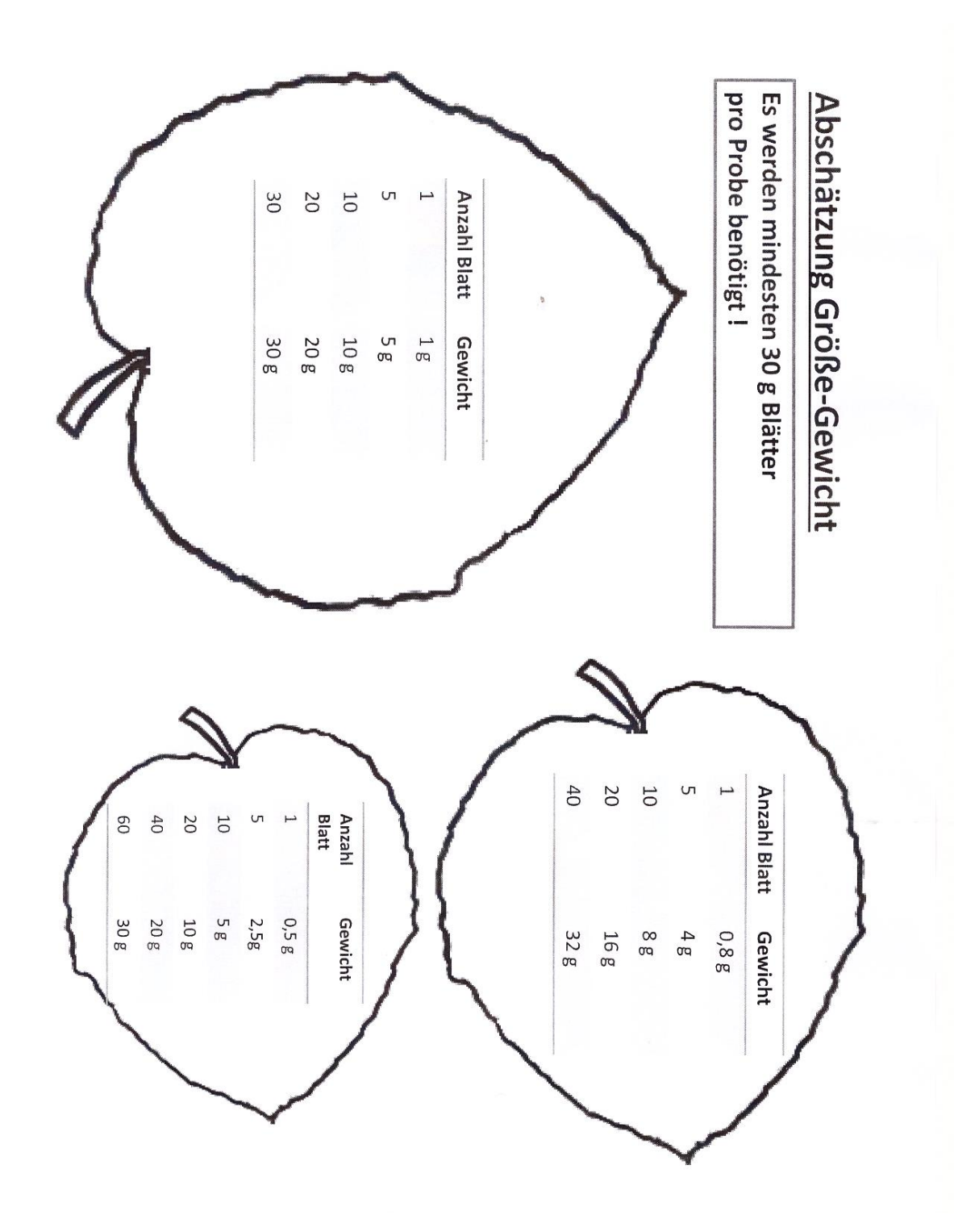

**Abbildung 23:** Zusätzliche Checkliste für Probennehmer zur Sammlung von Blattmaterial.

**Tabelle 16:** Akquirierte Blattproben mit Angabe von Proben-Nr., Art, Sorte, Herkunftsland, Provinz/Ort, Probenahme-Datum und Probennehmer. Dabei steht A für selbst gesammelt Blätter, B für von Herrn Jancke (Gebr. Jancke GmbH) vor Ort gesammelt Blätter, und C für Zusendung aus Frankreich der Firma Unicoque, gesammelt auf den eigenen Plantagen.

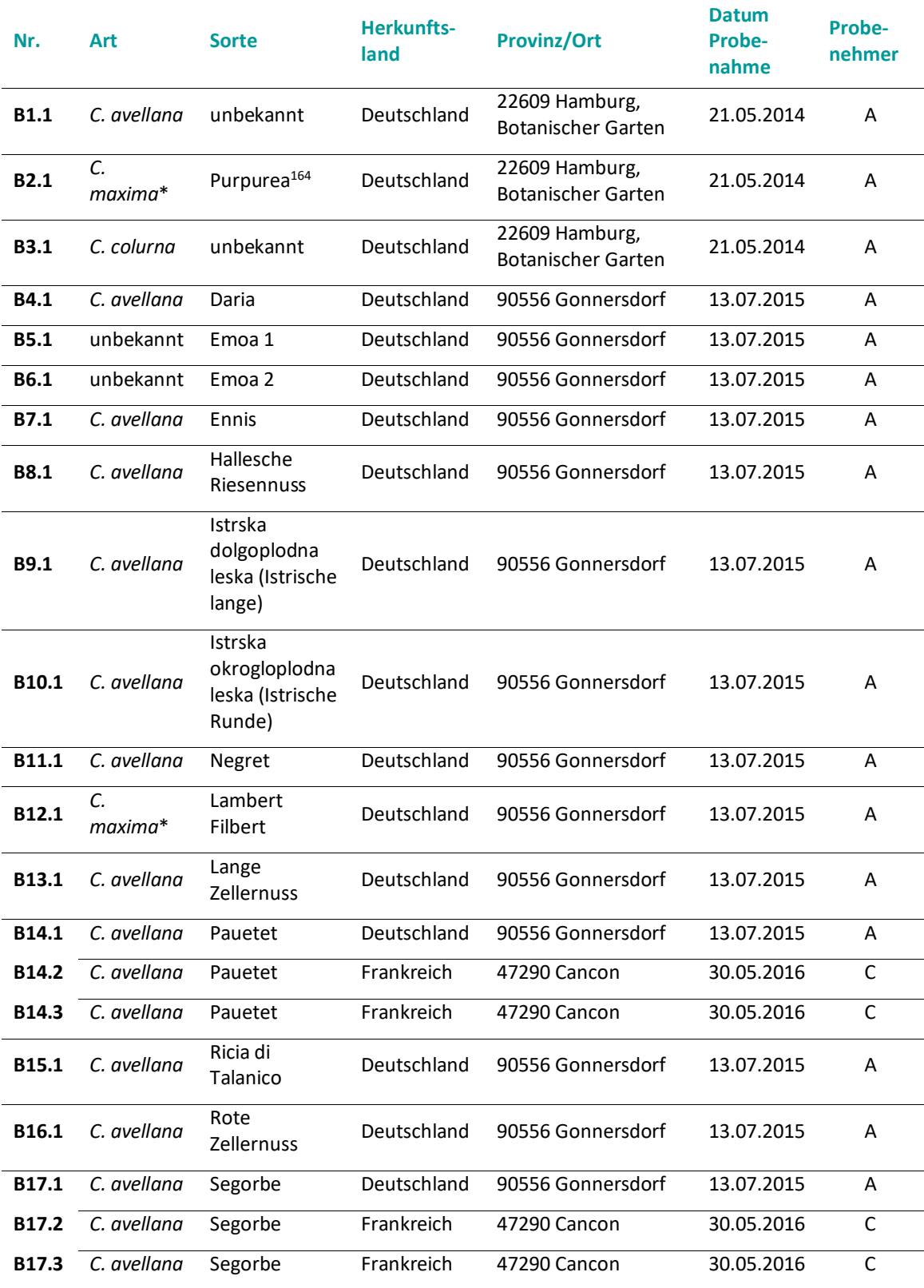
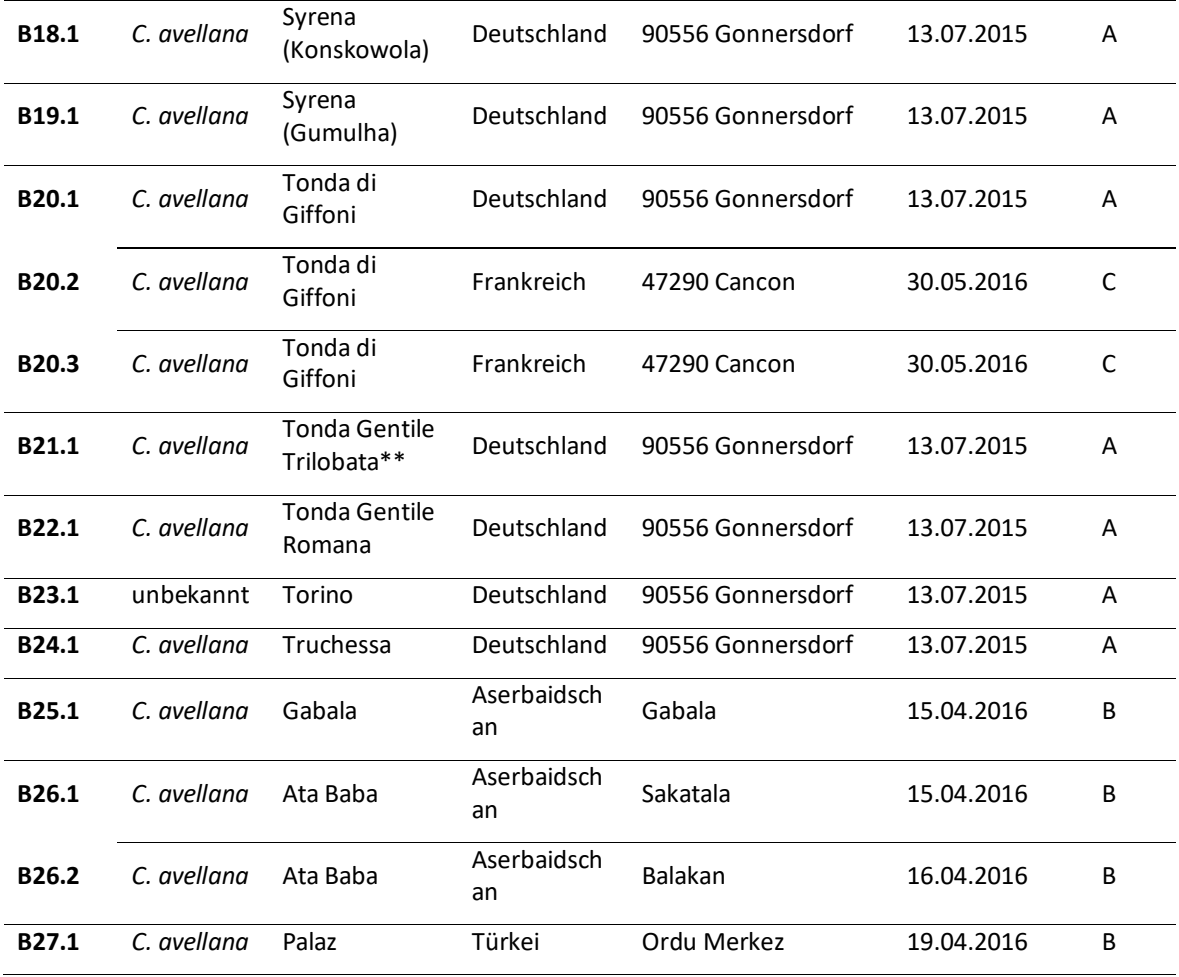

\*geteilte Meinung in der Wissenschaft, ob *Corylus maxima* eine eigenständige Art ist oder zu *Corylus avellana* gehört<sup>12</sup>.

\*\*früherer Name Tonda Gentile delle Langhe<sup>4</sup>.

# **8.2 Ergebnisse RAPD-PCR-Analyse**

# **Primer 3**

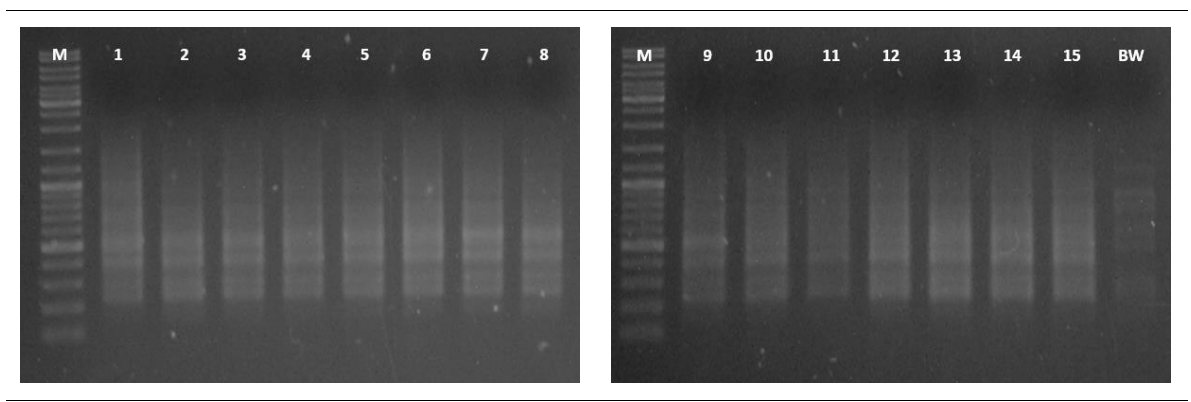

**Primer 14**

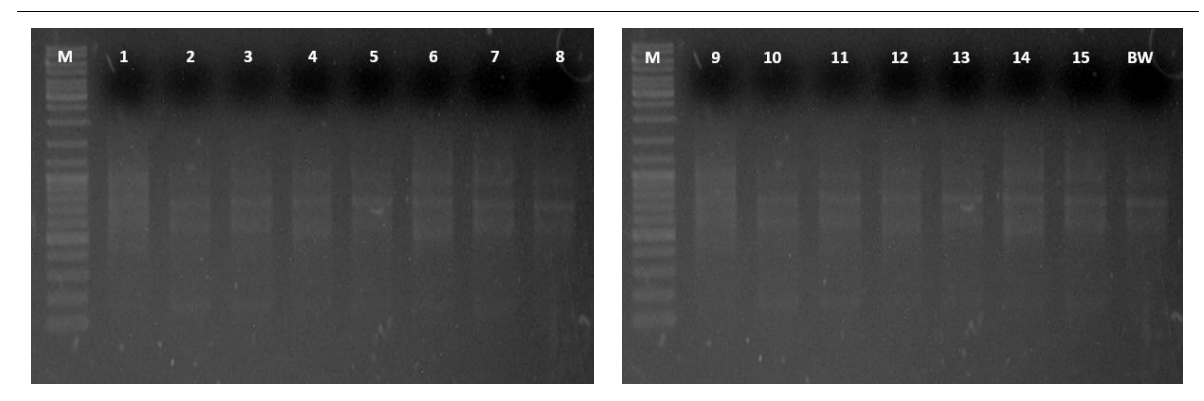

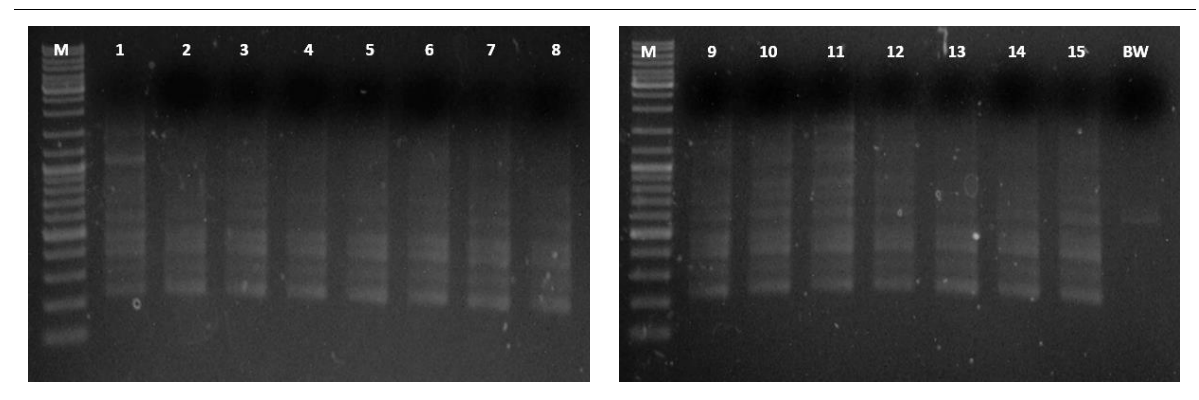

**Abbildung 24:** (Fortsetzung auf der nächsten Seite)

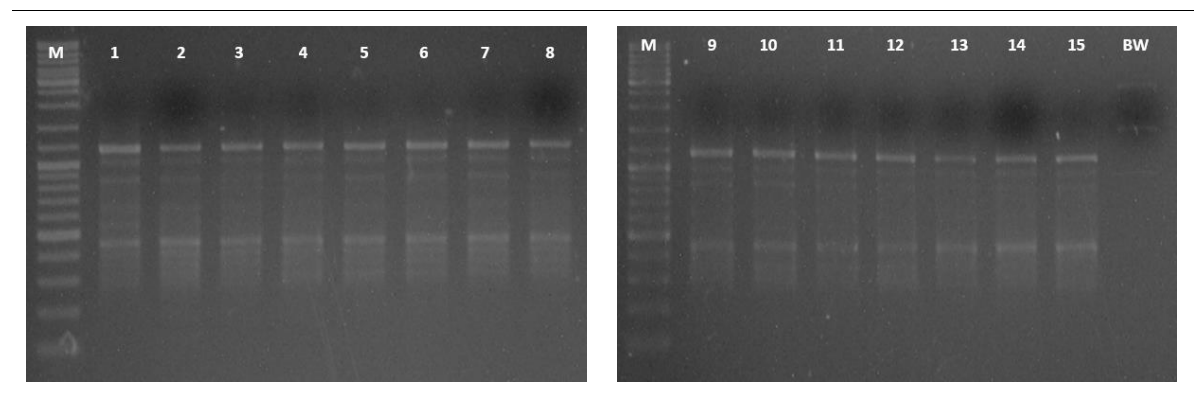

**Abbildung 24:** Vorversuche mit den RAPD-Primern 3, 14, 15 und 19 mit 15 Haselnuss-Proben der Sorten Butler (Spur: 1-3); Corabel (Spur: 4-6); Ennis (Spur:7-8); Barcelona (Spur: 9-12) und Pauetet (Spur: 13-15). Darstellung der PCR-Produkte mit Haselnuss-DNA als Template (2 ng/PCR-Ansatz) nach Agarose-Gelelektrophorese (1,5 %) und Geldokumentation (Kapitel [6.5](#page-87-0) und Kapitel [6.6\)](#page-88-0). Als Referenz wurde ein DNA-Leiter Mix mit einem Größenbereich von 100 – 10 000 bp verwendet (Spur: M). Spur BW stellt den Blindwert dar.

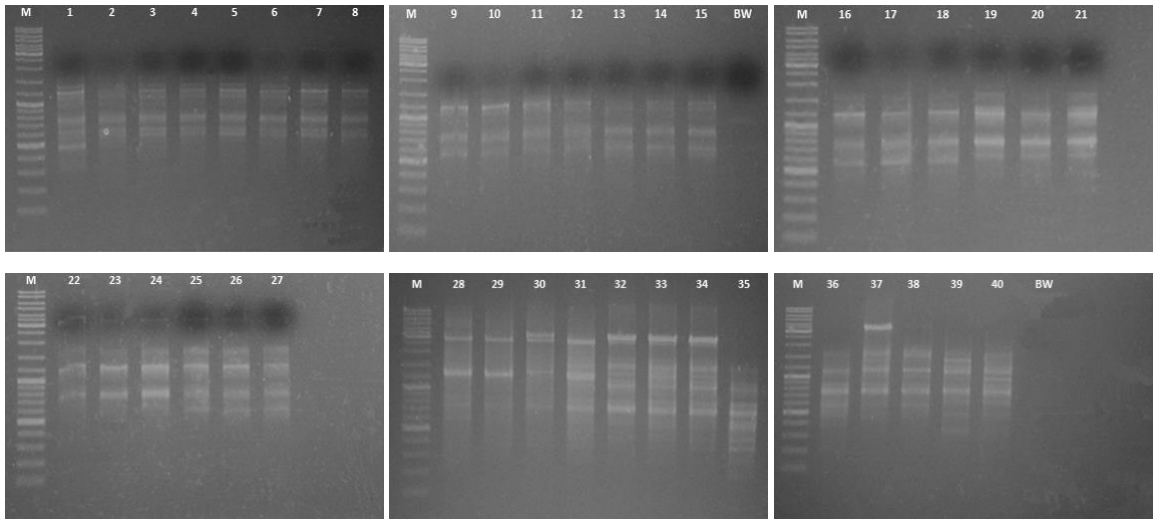

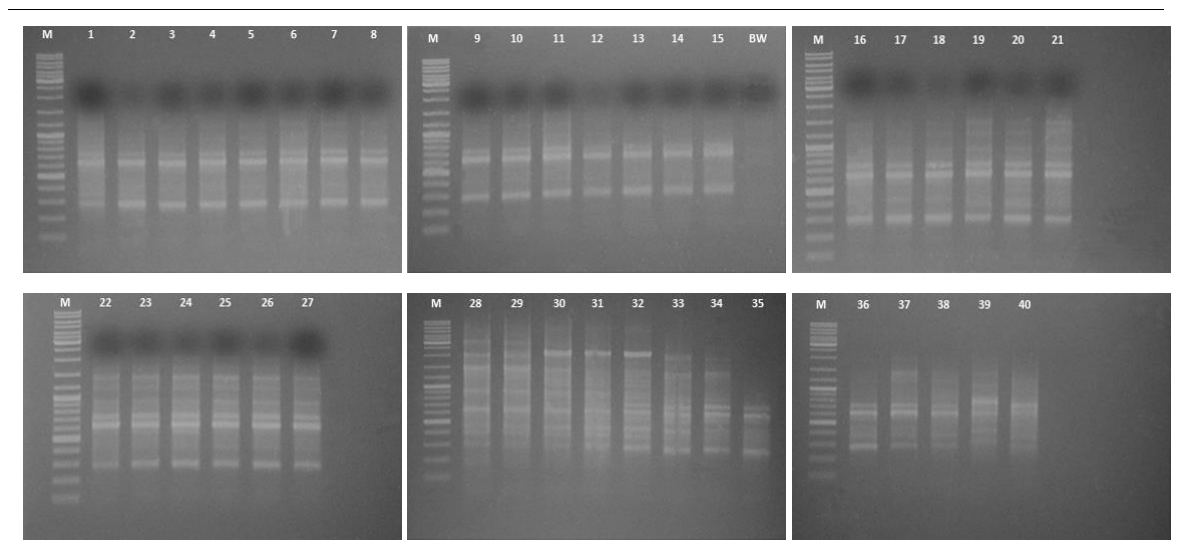

**Abbildung 25:** (Fortsetzung auf der nächsten Seite)

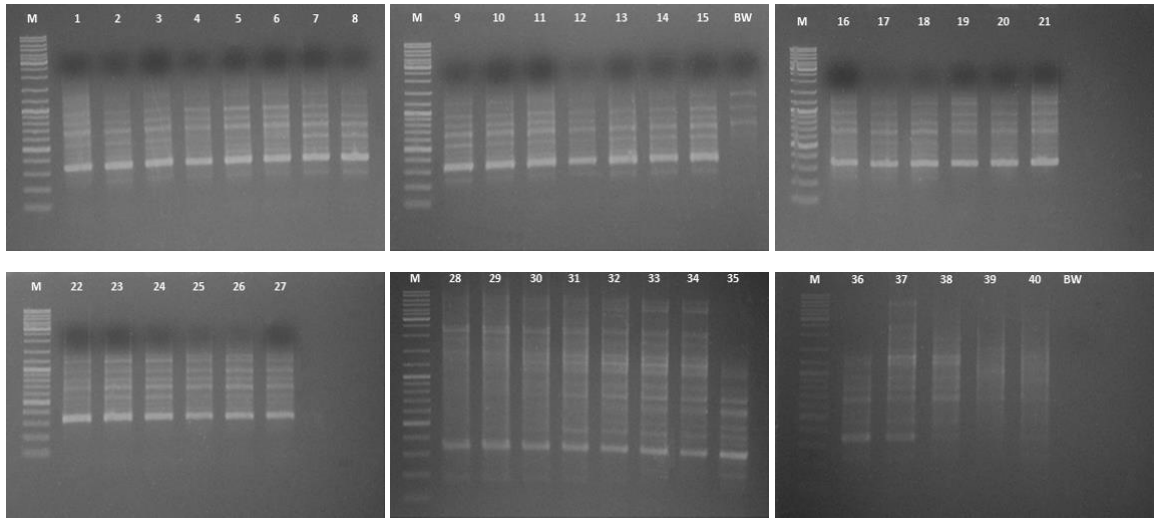

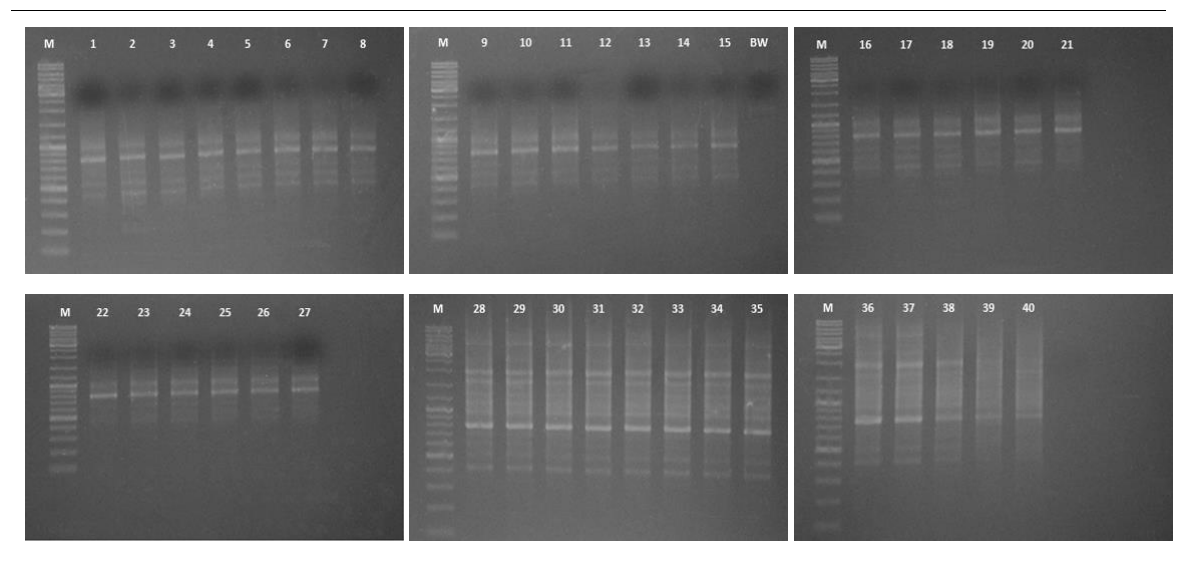

**Abbildung 25:** (Fortsetzung auf der nächsten Seite)

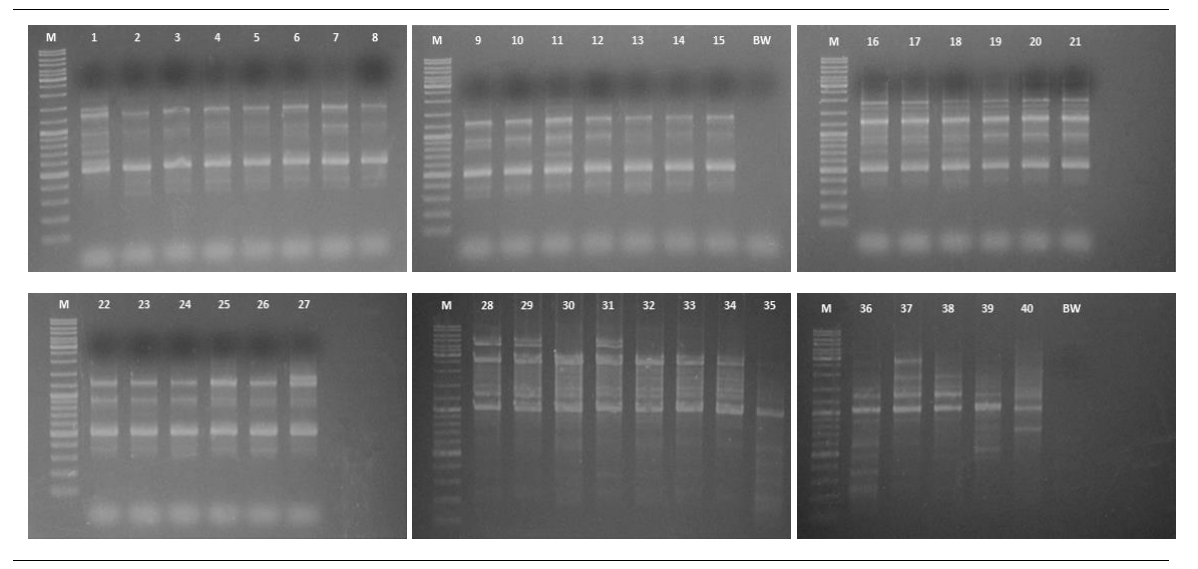

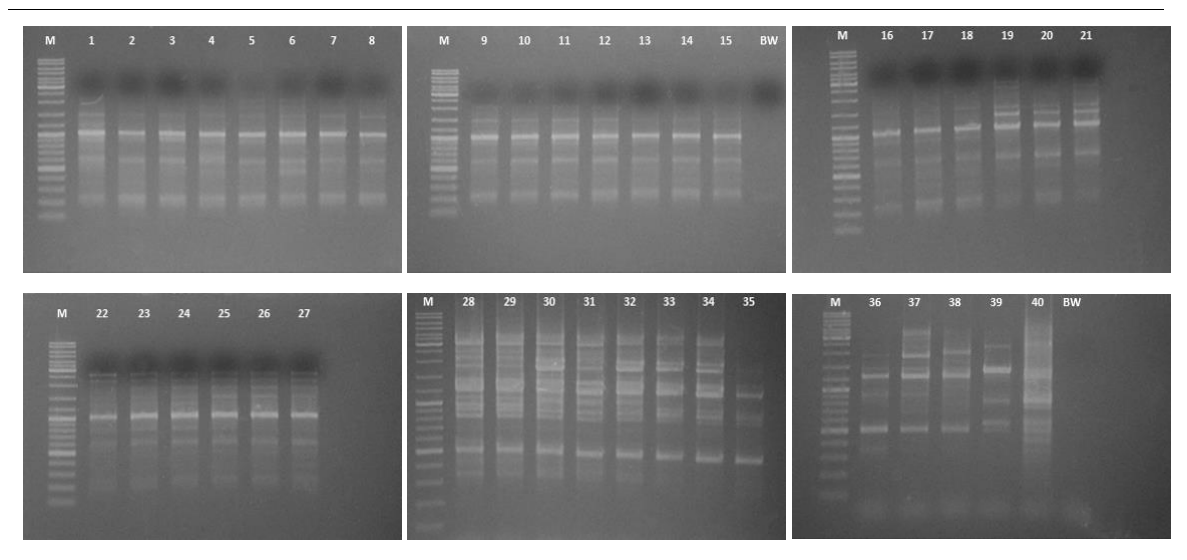

**Abbildung 25:** (Fortsetzung auf der nächsten Seite)

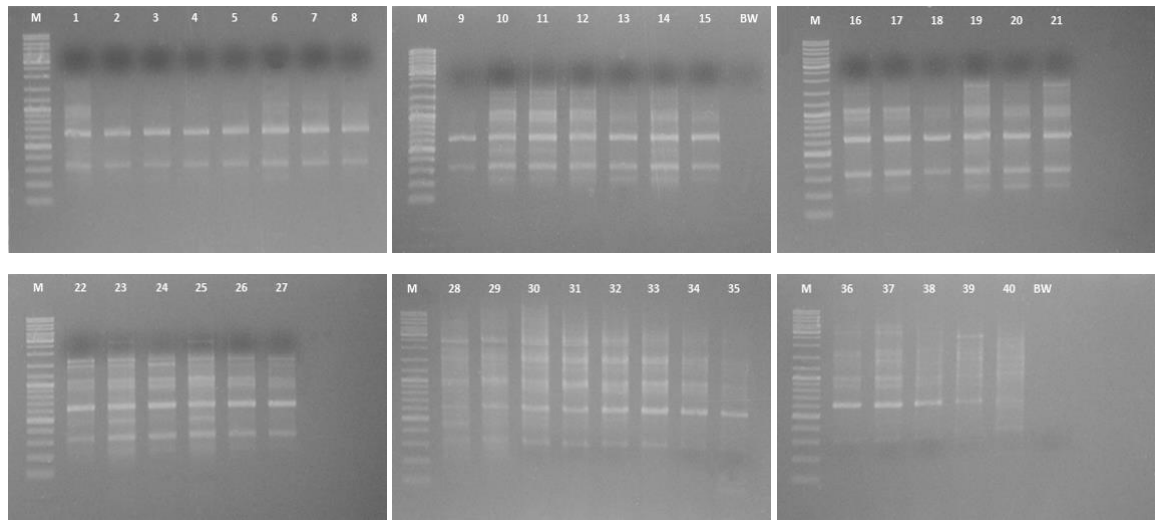

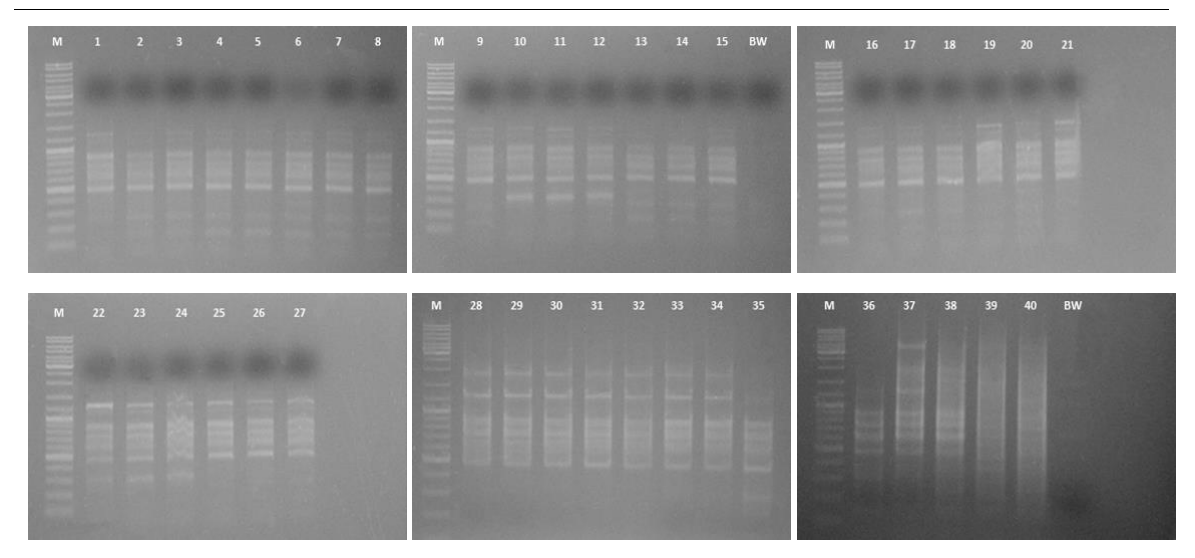

**Abbildung 25:** (Fortsetzung auf der nächsten Seite)

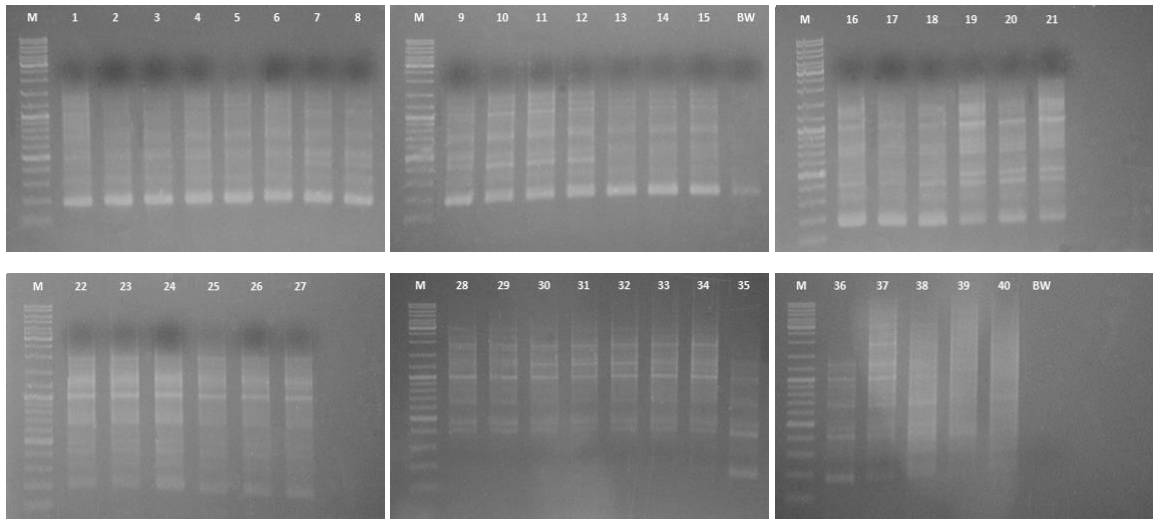

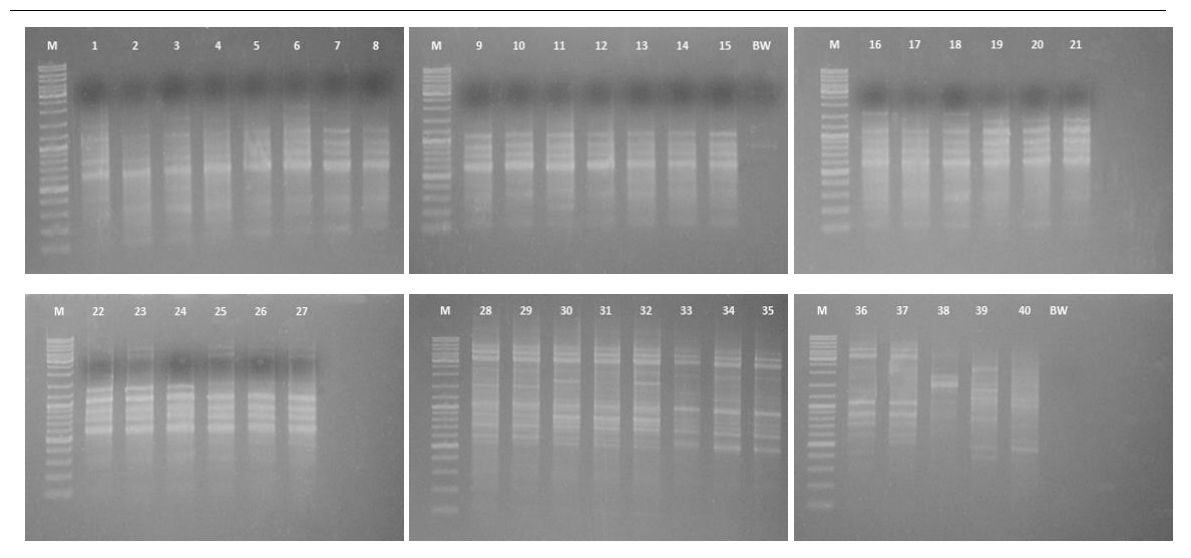

**Abbildung 25:** (Fortsetzung auf der nächsten Seite)

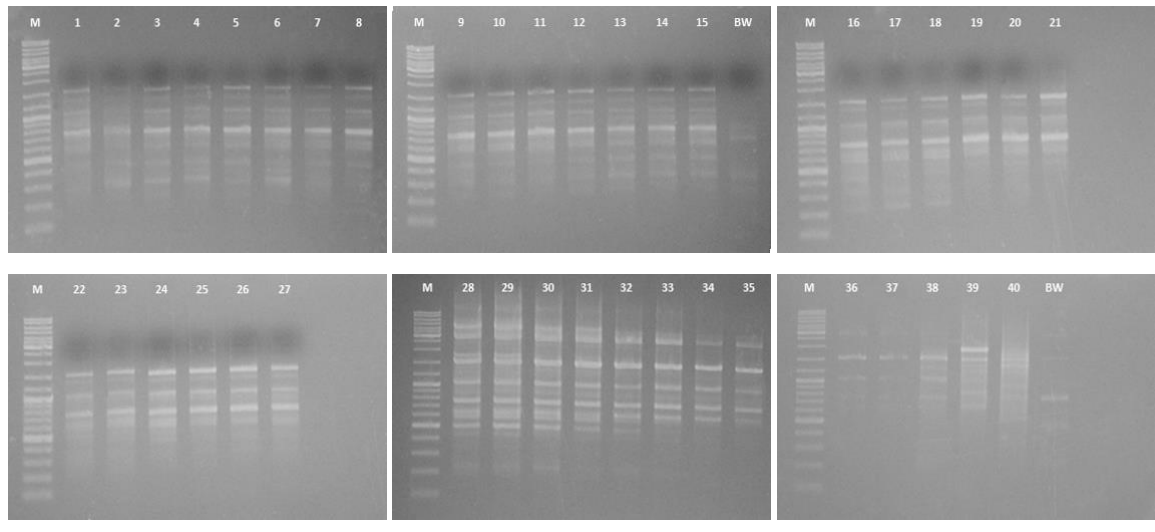

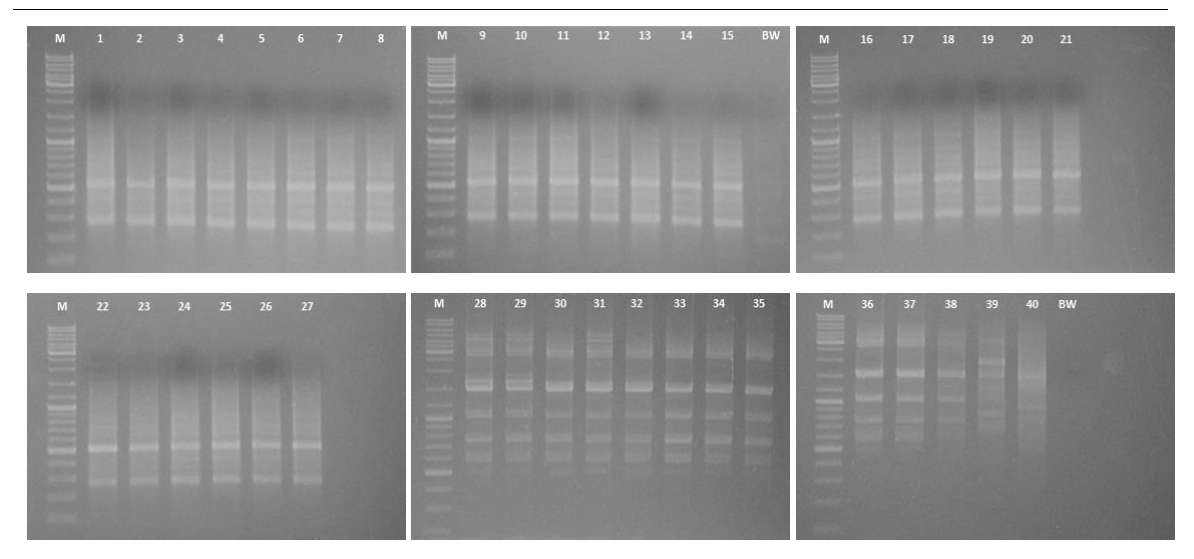

**Abbildung 25:** (Fortsetzung auf der nächsten Seite)

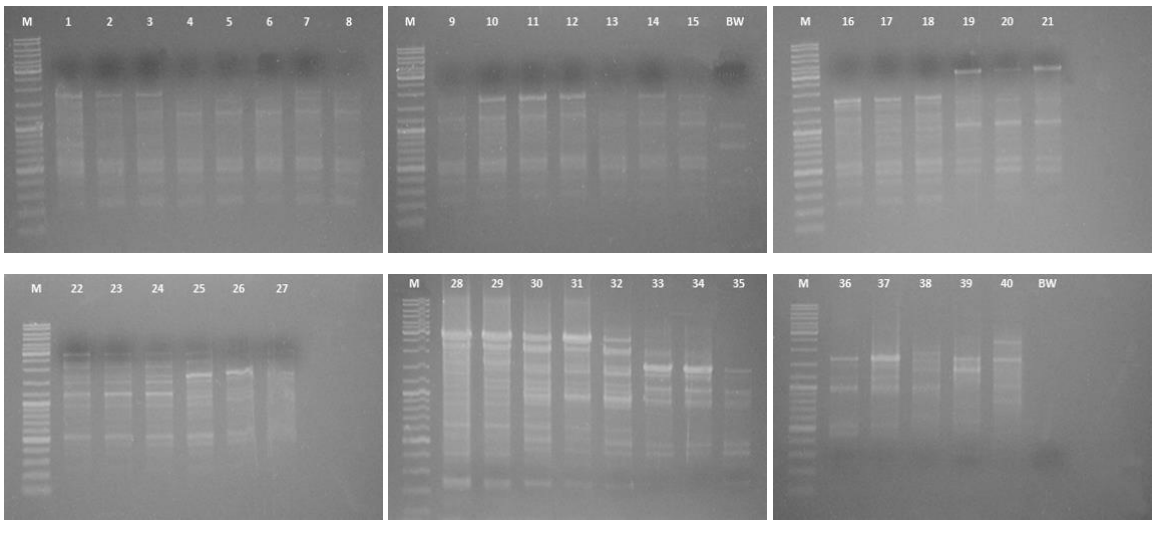

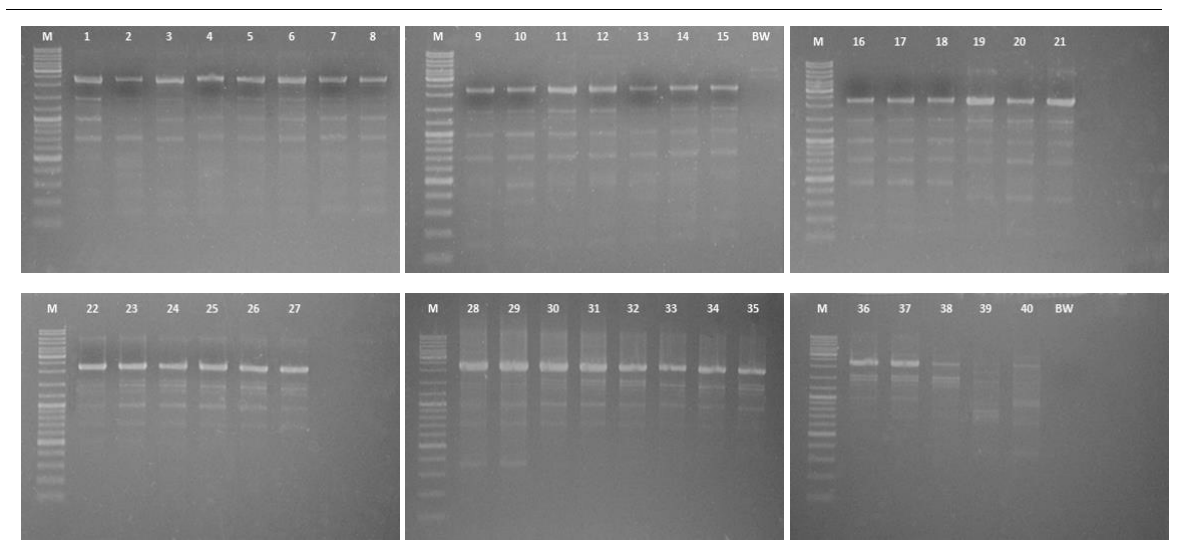

**Abbildung 25:** (Fortsetzung auf der nächsten Seite)

**Primer 18**

| M   |    | $\mathbf{2}$ | $\mathbf{3}$ | $\overline{4}$ | 5  | 6  | $\overline{7}$ | $\boldsymbol{8}$ | M                                            | $\mathbf{Q}$ | 10 | 11 | 12 | 13 | 14 | 15 | BW  | M                                                 | 16 | 17 | 18 | 19 | 20 | 21        |  |
|-----|----|--------------|--------------|----------------|----|----|----------------|------------------|----------------------------------------------|--------------|----|----|----|----|----|----|-----|---------------------------------------------------|----|----|----|----|----|-----------|--|
|     |    |              |              |                |    |    |                |                  | ٠                                            |              |    |    |    |    |    |    |     | ā<br>-                                            |    |    |    |    |    |           |  |
| --  |    |              |              |                |    |    |                |                  |                                              |              |    |    |    |    |    |    |     |                                                   |    |    |    |    |    |           |  |
| --  |    |              |              |                |    |    |                |                  | --<br>11,000<br><b>CORPORATION</b>           |              |    |    |    |    |    |    |     |                                                   |    |    |    |    |    |           |  |
|     |    |              |              |                |    |    |                |                  |                                              |              |    |    |    |    |    |    | m e |                                                   |    |    |    |    |    |           |  |
|     |    |              |              |                |    |    |                |                  |                                              |              |    |    |    |    |    |    |     |                                                   |    |    |    |    |    |           |  |
| M   | 22 | 23           | 24           | 25             | 26 | 27 |                |                  | M                                            | 28           | 29 | 30 | 31 | 32 | 33 | 34 | 35  | M                                                 | 36 | 37 | 38 | 39 | 40 | <b>BW</b> |  |
| ä   |    |              |              |                |    |    |                |                  | ₩<br>-<br><b>STATISTICS</b><br><b>County</b> |              |    |    |    |    |    |    |     | 畺                                                 |    |    |    |    |    |           |  |
|     |    |              |              |                |    |    |                |                  | ≣<br>═<br>═                                  |              |    |    |    |    |    |    |     |                                                   |    |    |    |    |    |           |  |
|     |    |              |              |                |    |    |                |                  | <b>CONTRACTOR</b><br>m<br>œ                  |              |    |    |    |    |    |    |     | <b>Service</b><br><b>Street</b><br><b>Service</b> |    |    |    |    |    |           |  |
| en. |    |              |              |                |    |    |                |                  |                                              |              |    |    |    |    |    |    |     |                                                   |    |    |    |    |    |           |  |
|     |    |              |              |                |    |    |                |                  |                                              |              |    |    |    |    |    |    |     |                                                   |    |    |    |    |    |           |  |

**Primer 20**

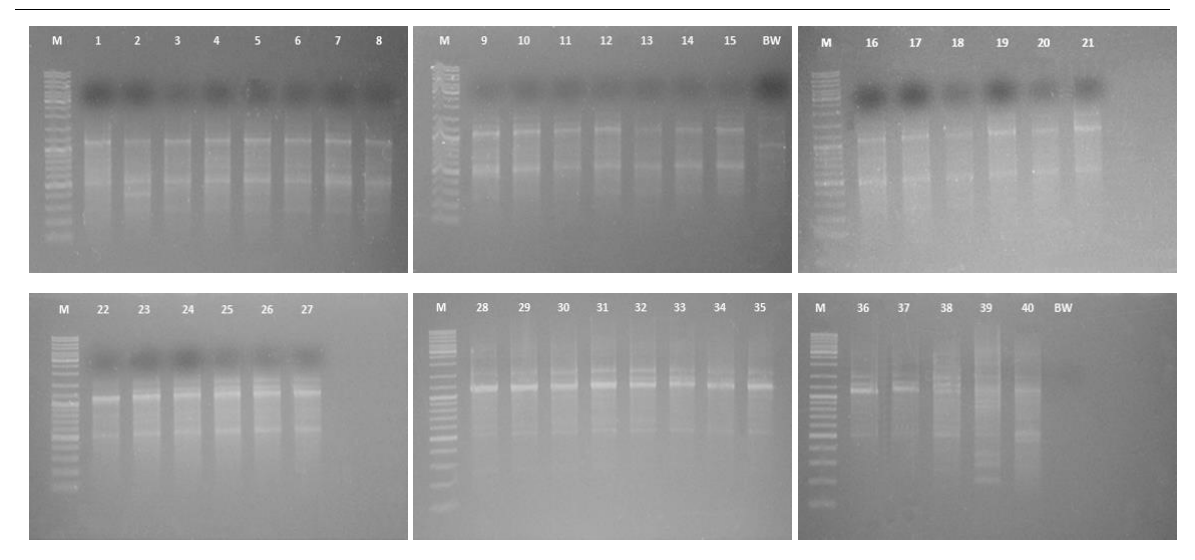

**Abbildung 25:** Agarosegel-Elektrophorese Bilder (Kapitel [6.6\)](#page-88-0) der RAPD-PCR-Analyse Ergebnisse (Kapite[l 6.5\)](#page-87-0) aller 16 RAPD-Primer Haselnusssorten Kombinationen [\(Tabelle 5\)](#page-50-0). Spur M: DNA-Leiter Mix (100 bp-10 000 bp); Spur BW: Blindwert; Spur 1-3: BUT; Spur 4-6: COR; Spur 7-9: ENN; Spur 10-12: BAR; Spur 13-15: PAU; Spur 16-18: SEG; Spur 19-21: TOM; Spur 22-24: TGR; Spur 25-27: TDG; Spur 28- 29: ATA; Spur 30-32: ÇAK; Spur 33-35: MOR; Spur 36-37: NEG; Spur 38-40: Nicht ausgewertet.

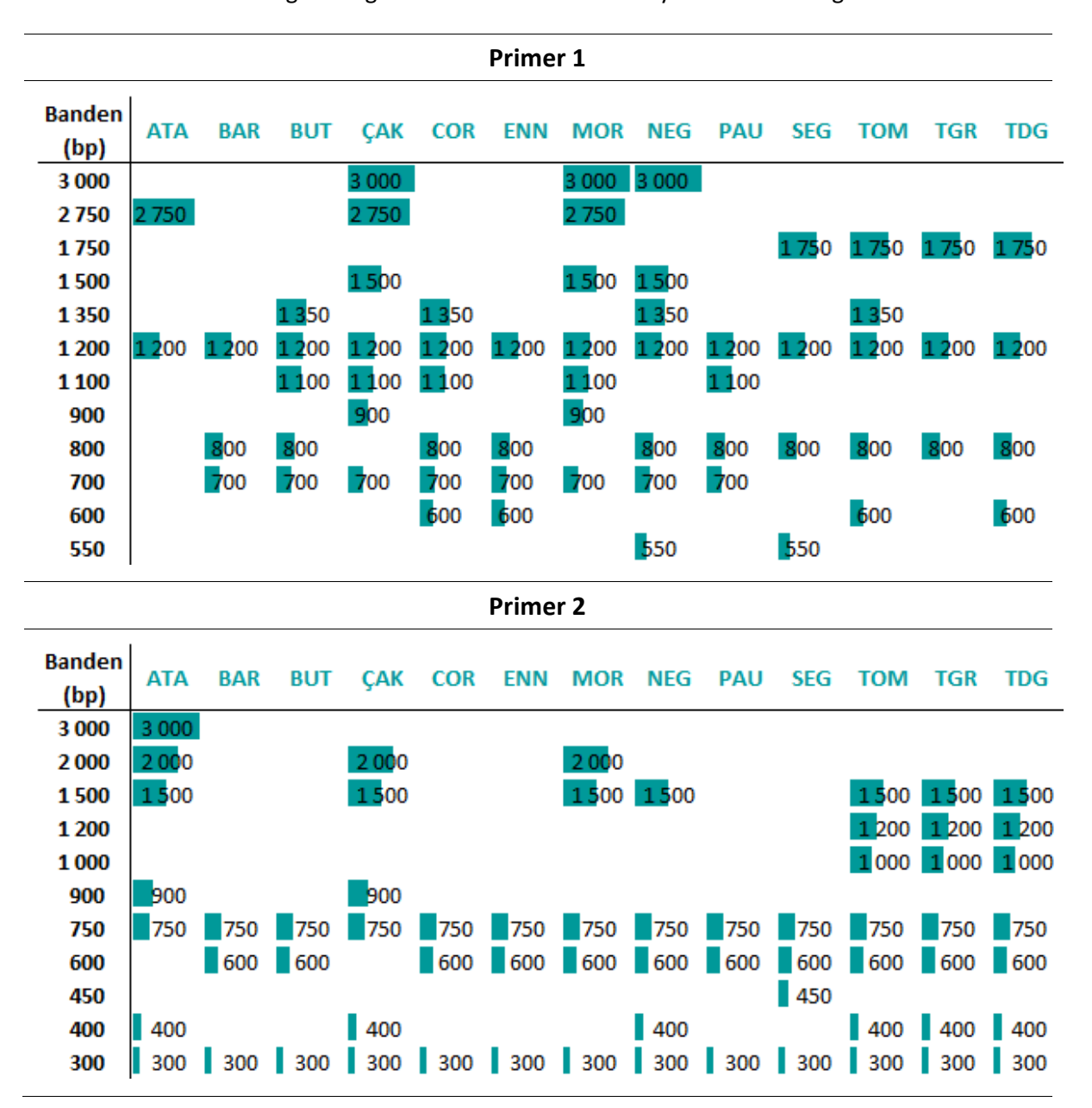

#### **Tabelle 17:** Darstellung der Ergebnisse der RAPD-PCR-Analyse als Balkendiagramme.

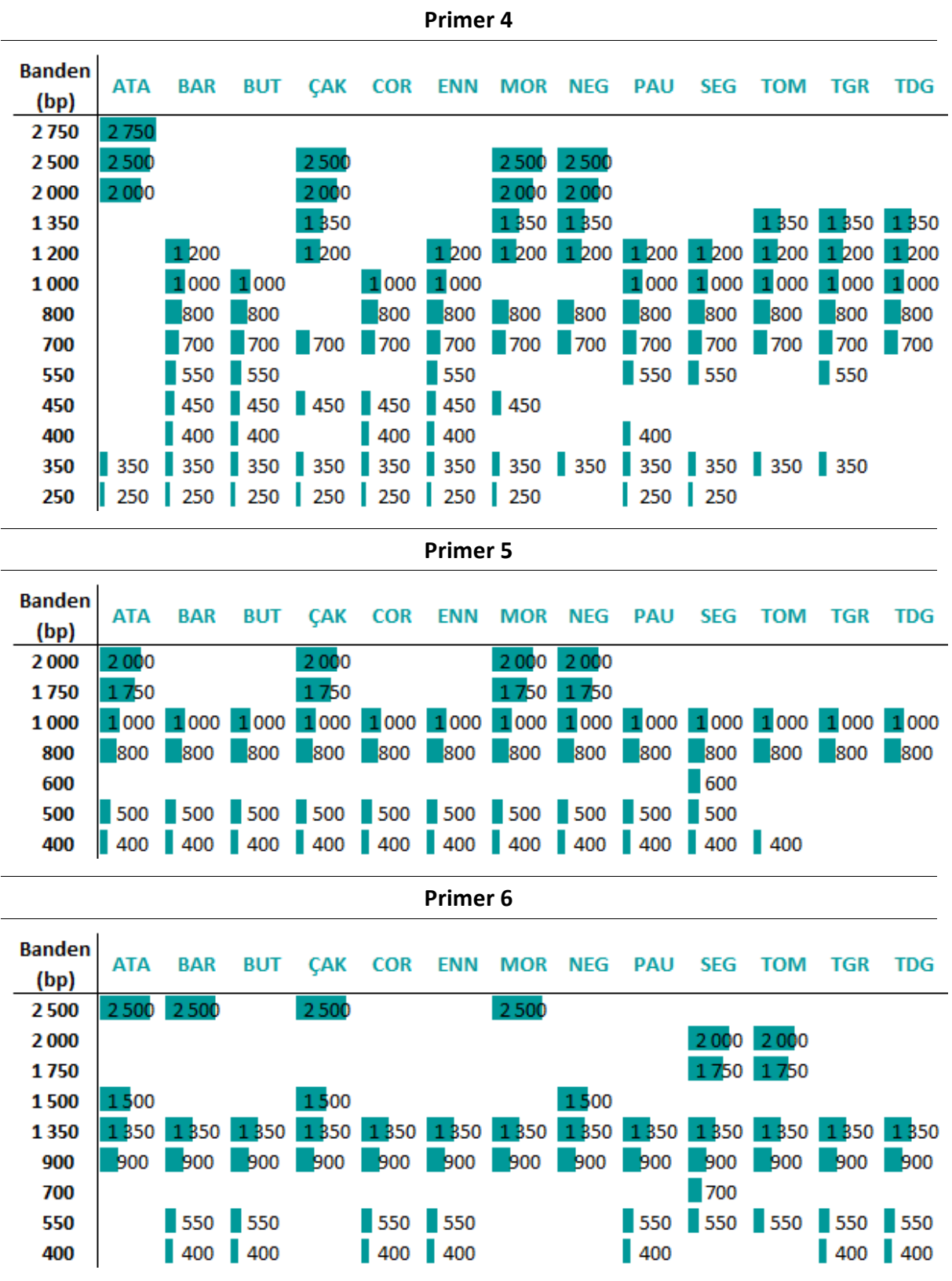

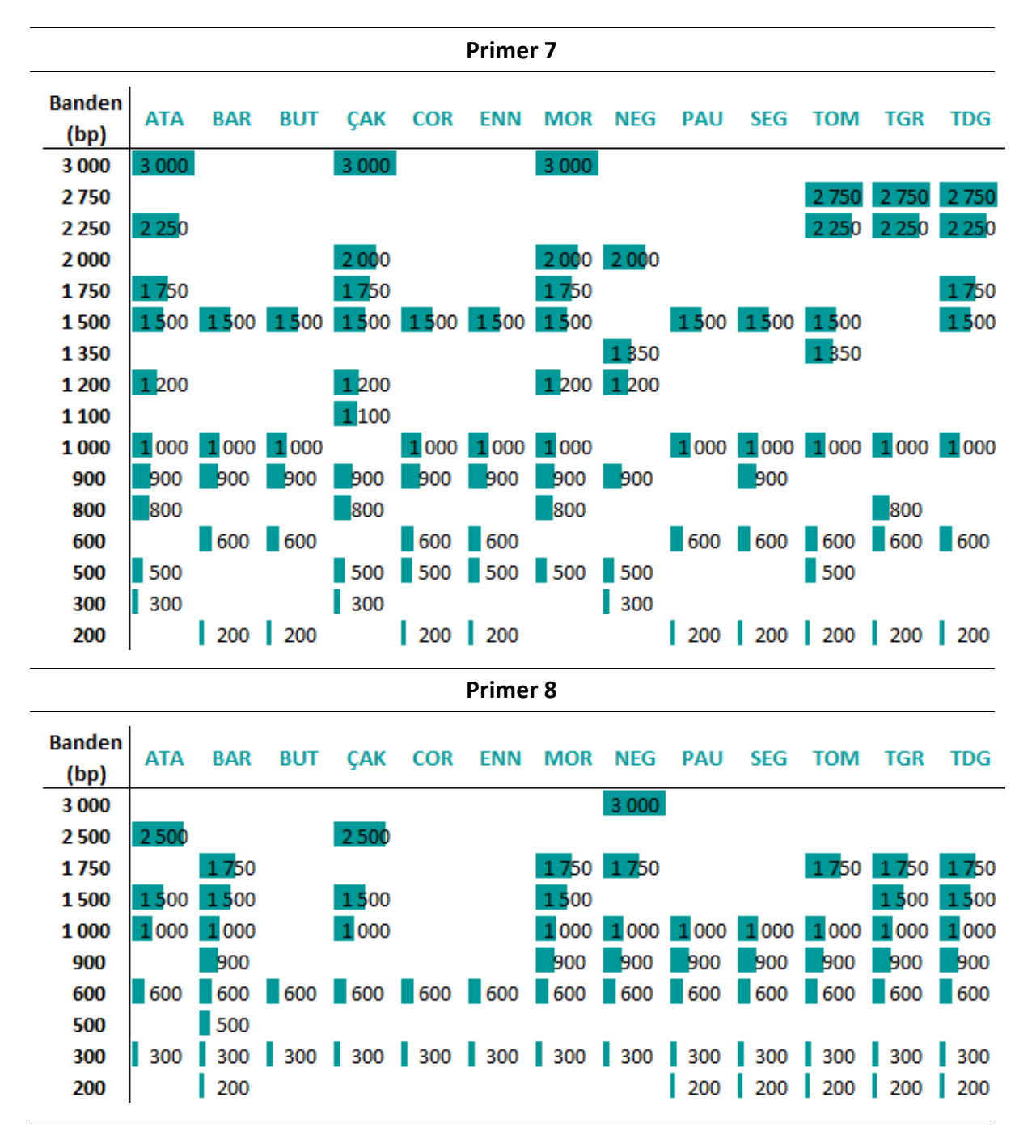

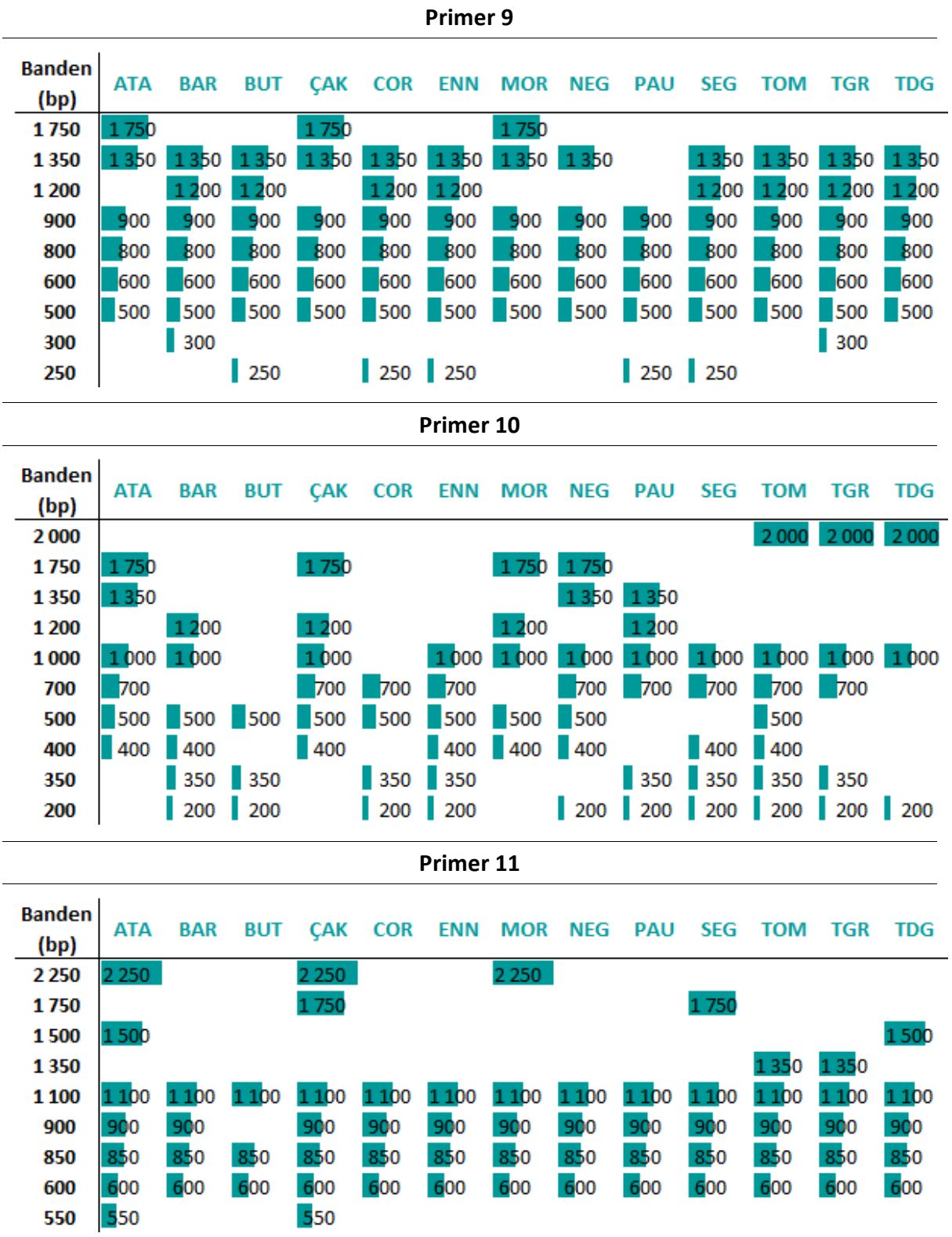

107

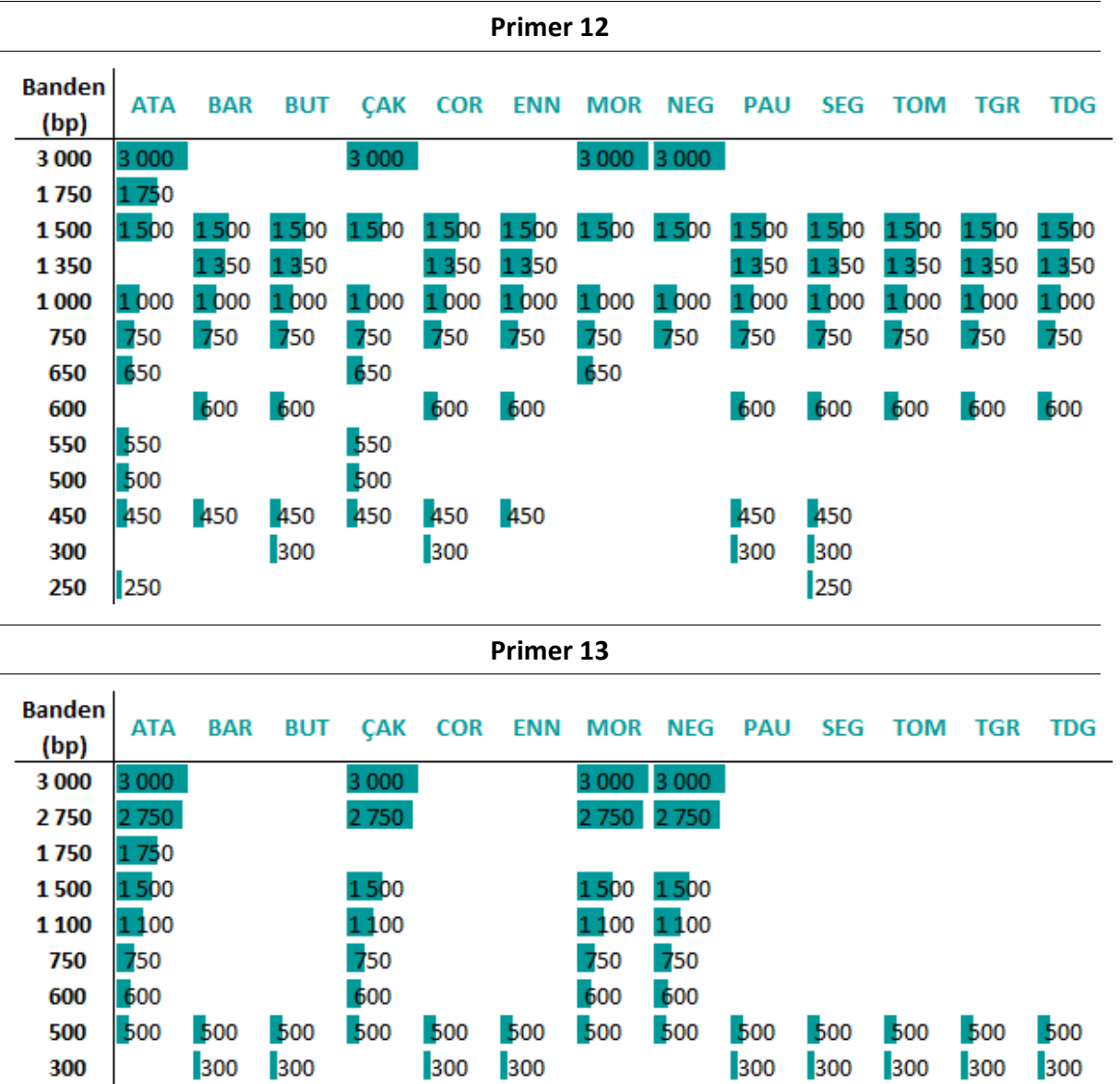

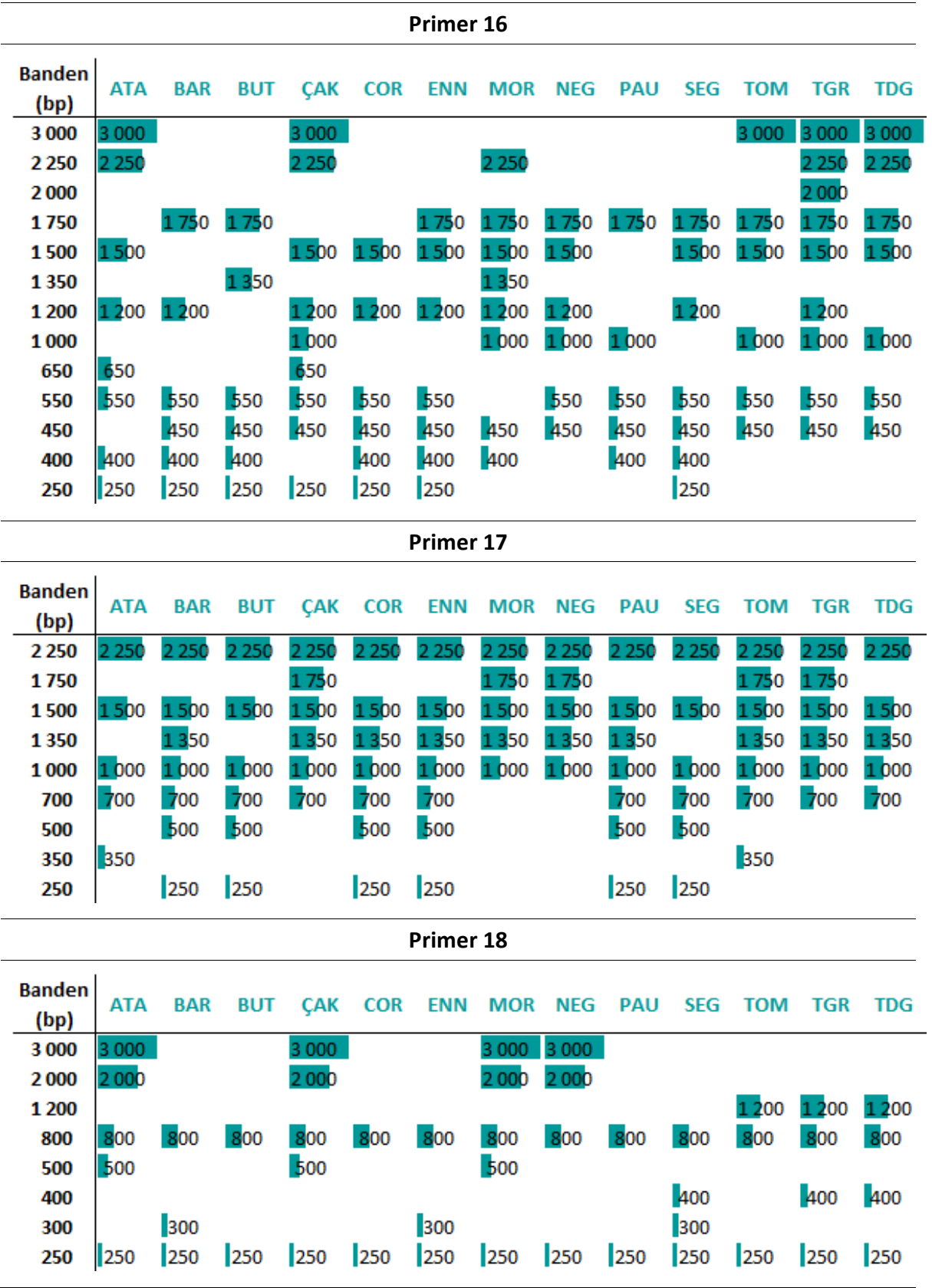

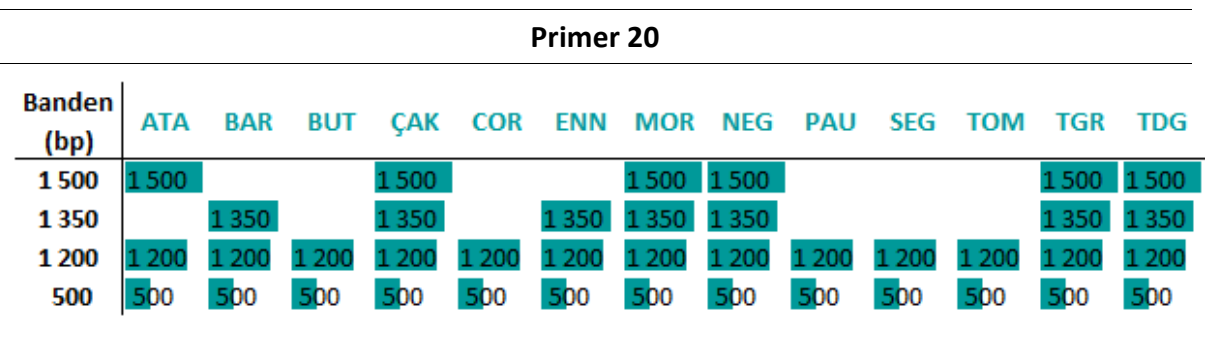

**Tabelle 18:** Ergebnisse der RAPD-PCR-Analyse aller Primer/Haselnuss-Proben-Kombinationen, umgewandelt in eine 0/1 Matrix, zur Berechnung des Dendrogrammes [\(Abbildung 15](#page-60-0)). "0" steht für keine Bande, "1" für eine Bande und "?", wenn die Bande nicht eindeutig identifizierbar war.

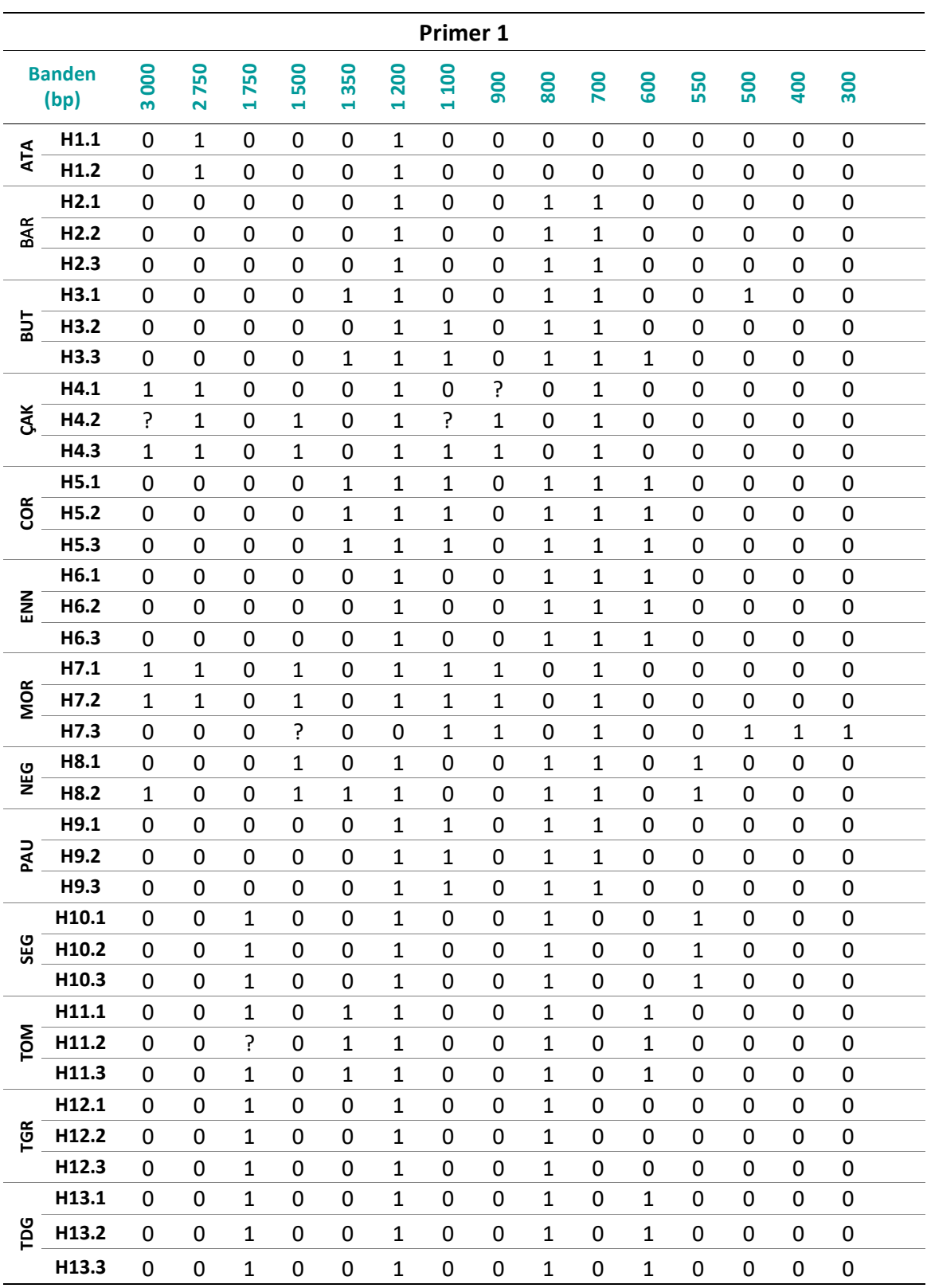

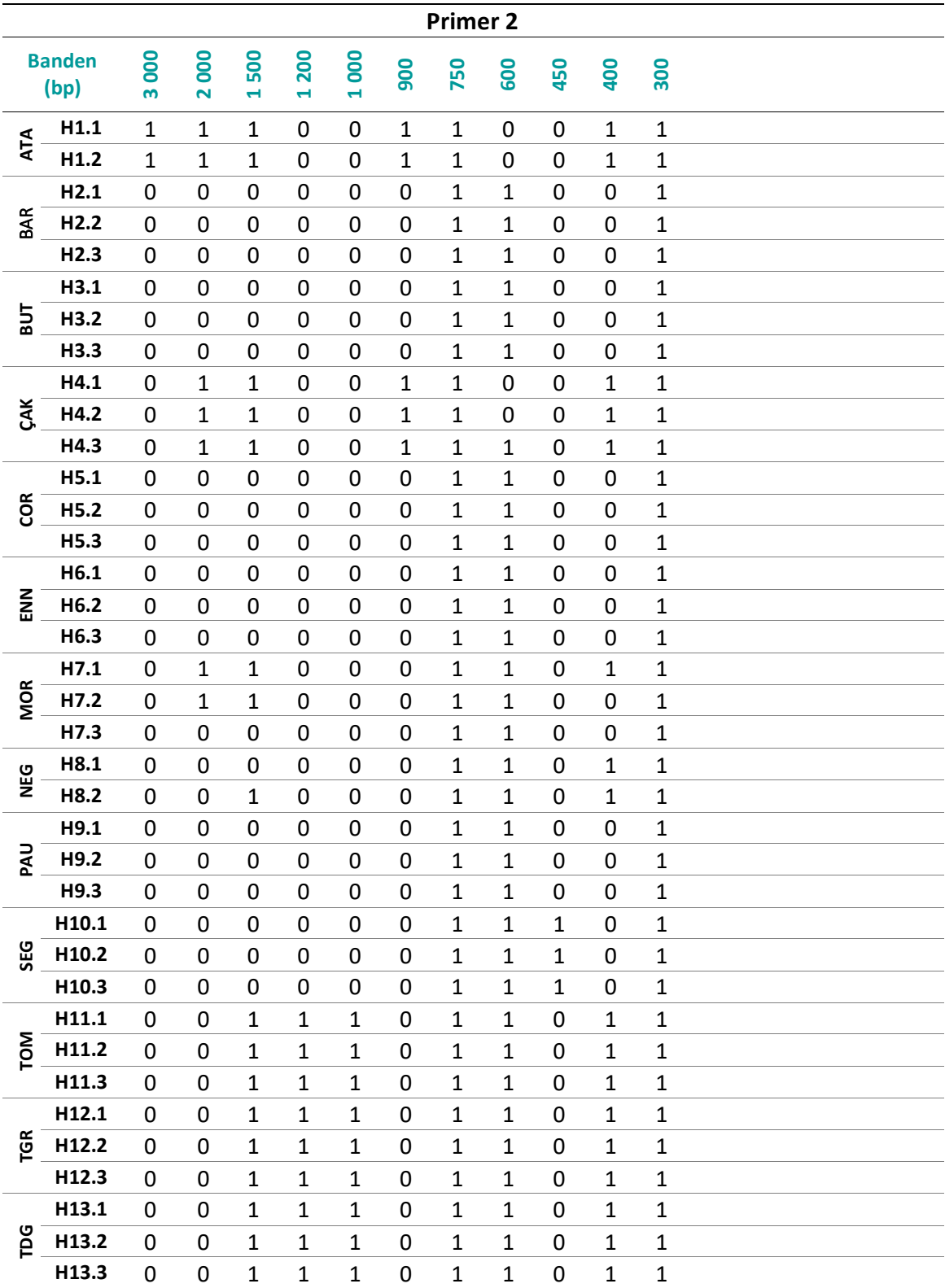

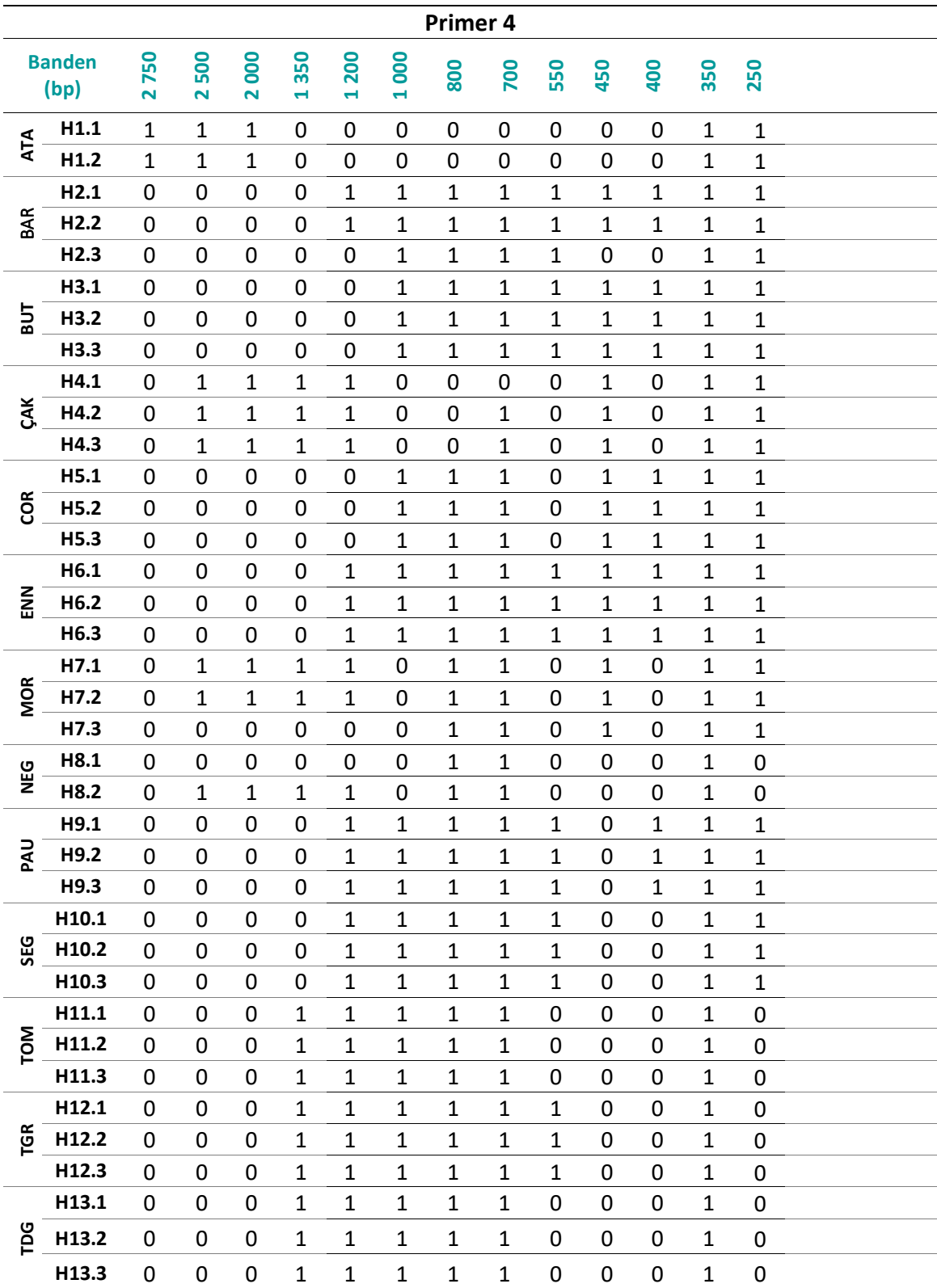

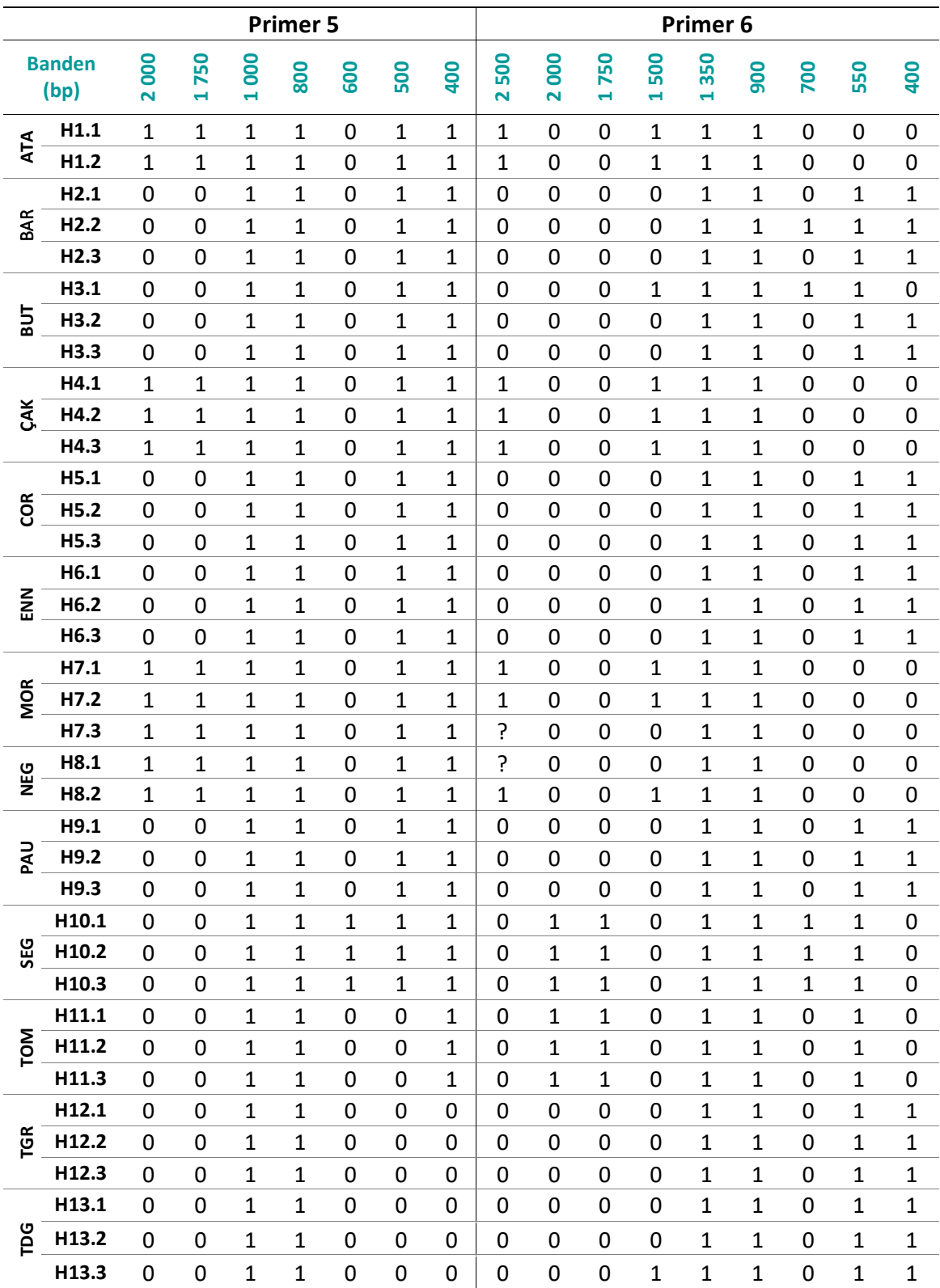

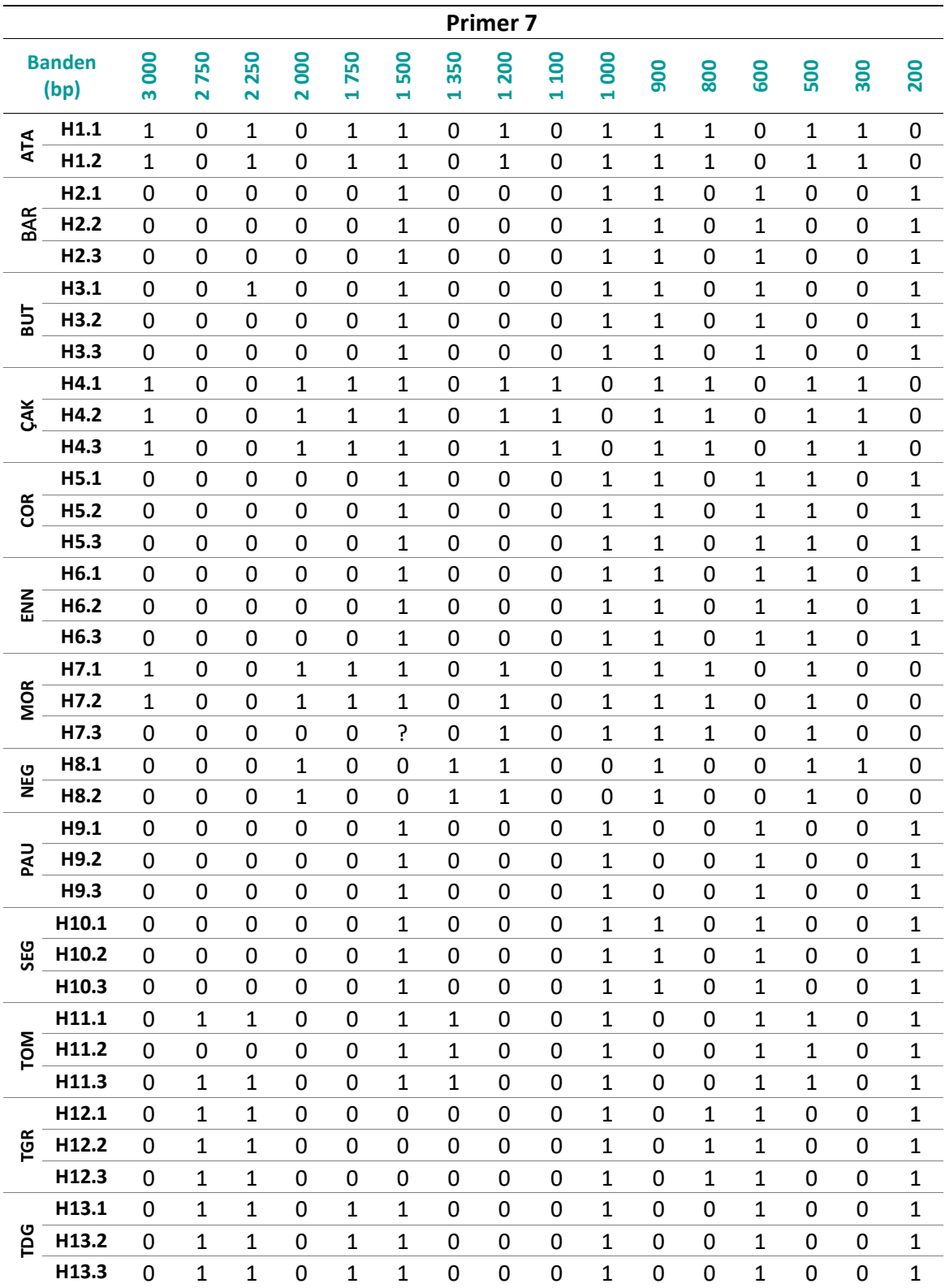

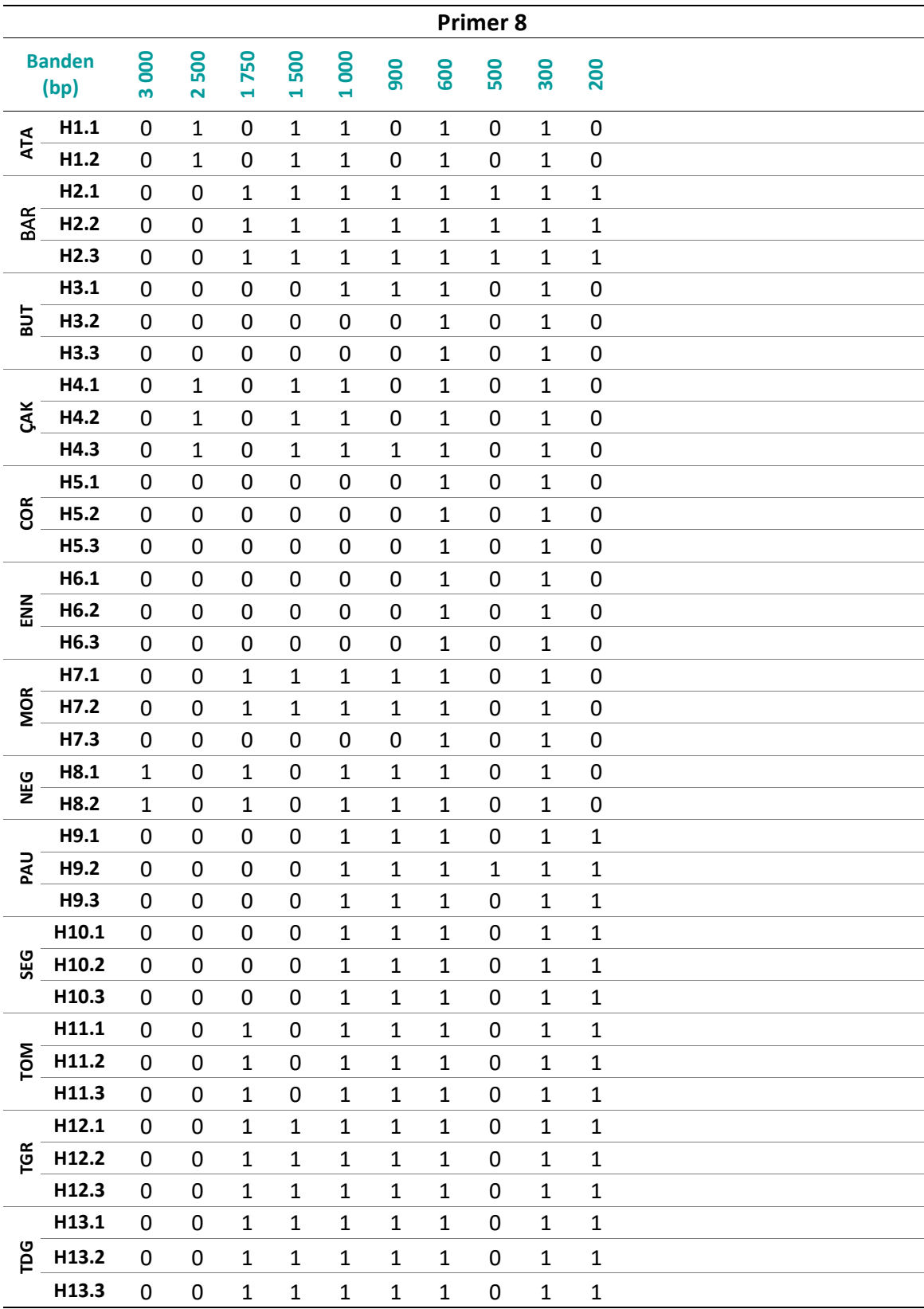

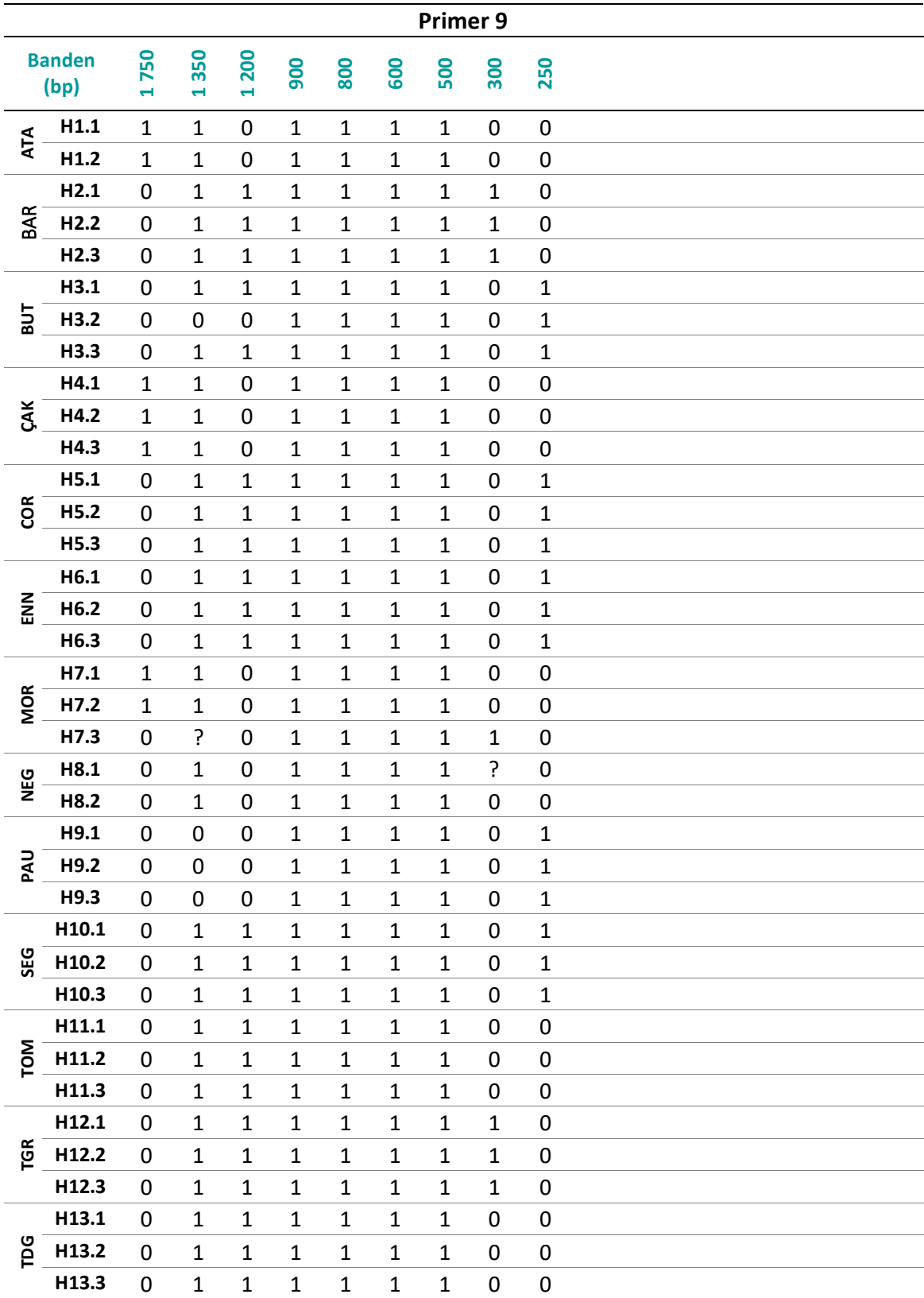

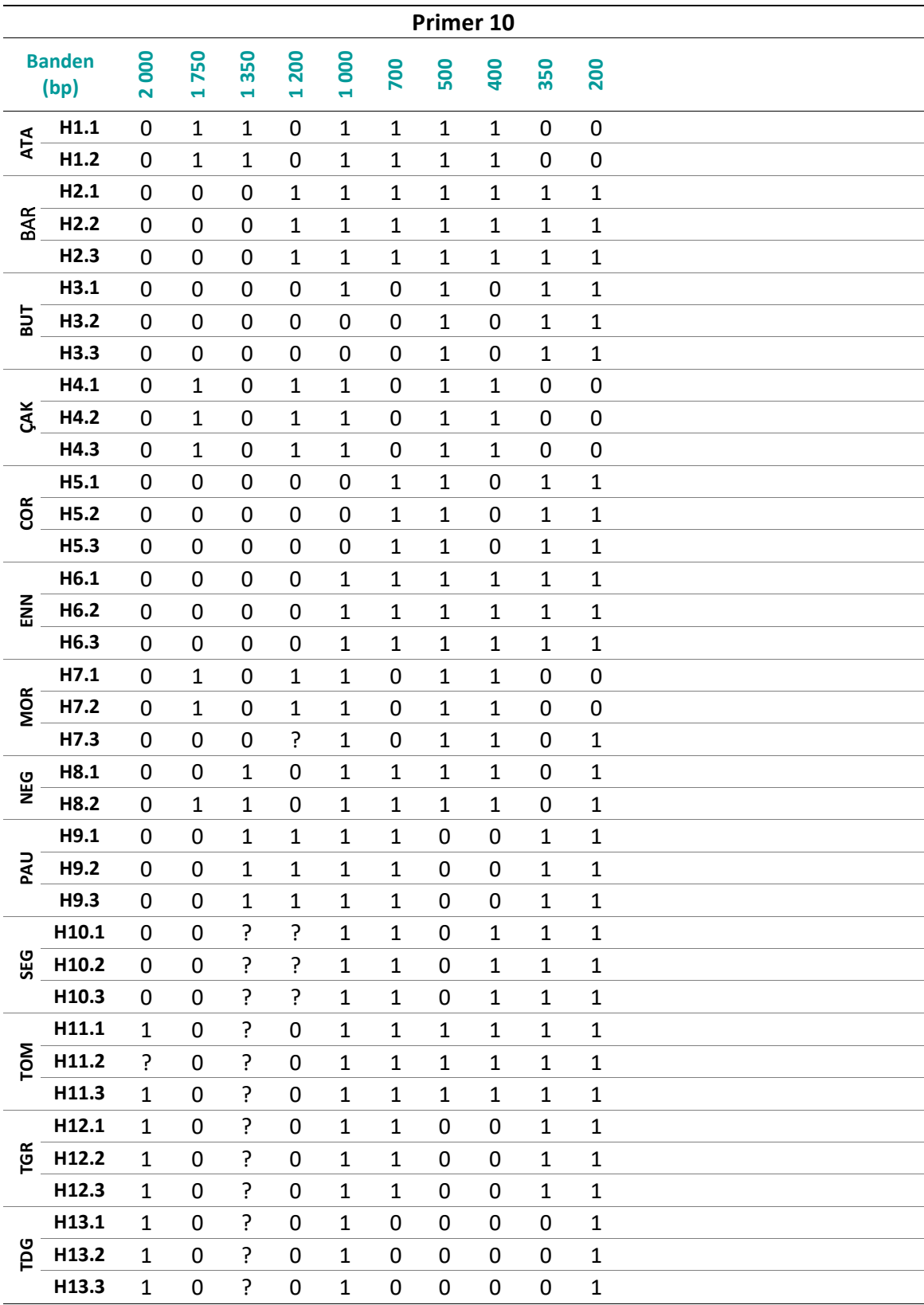

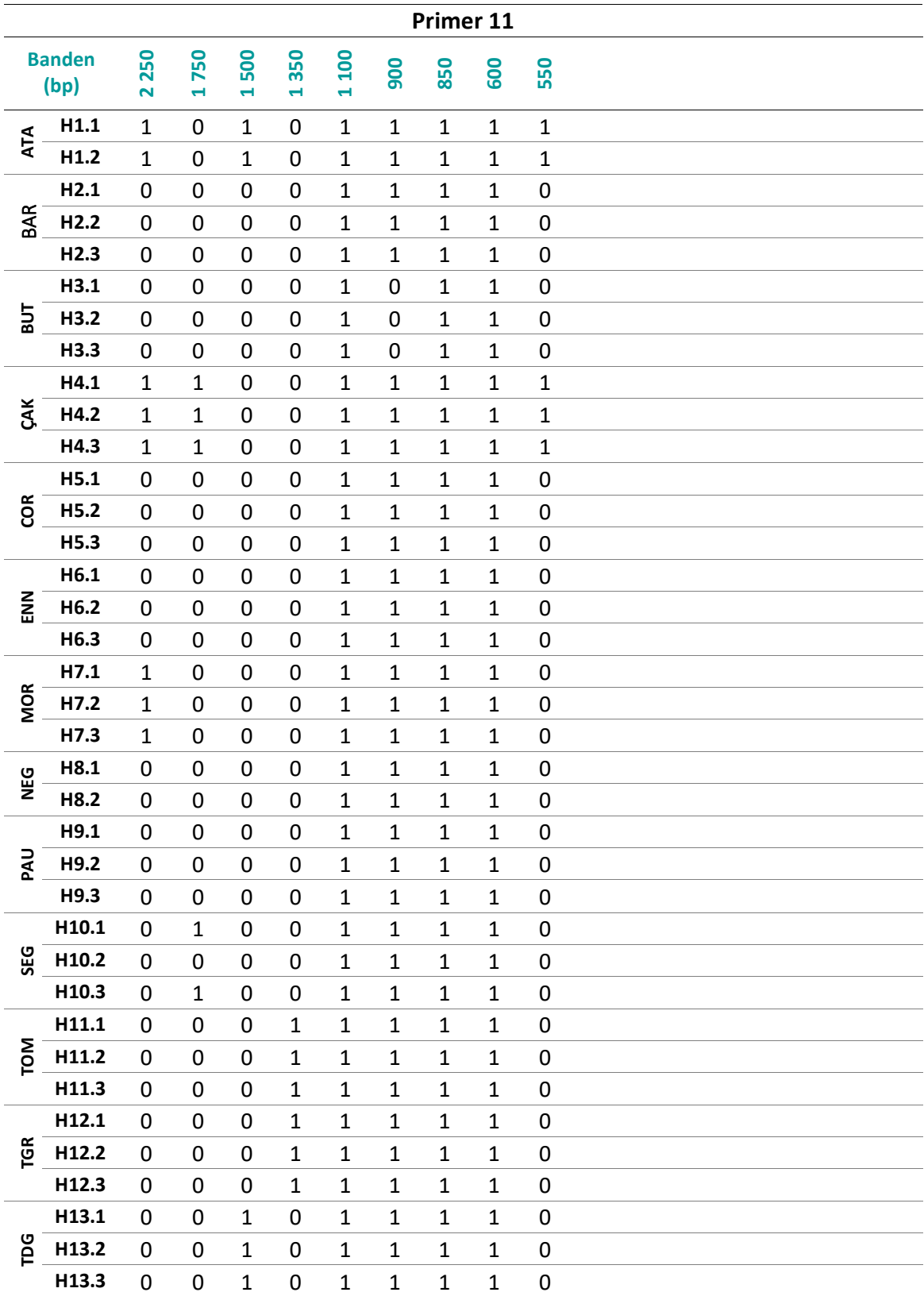

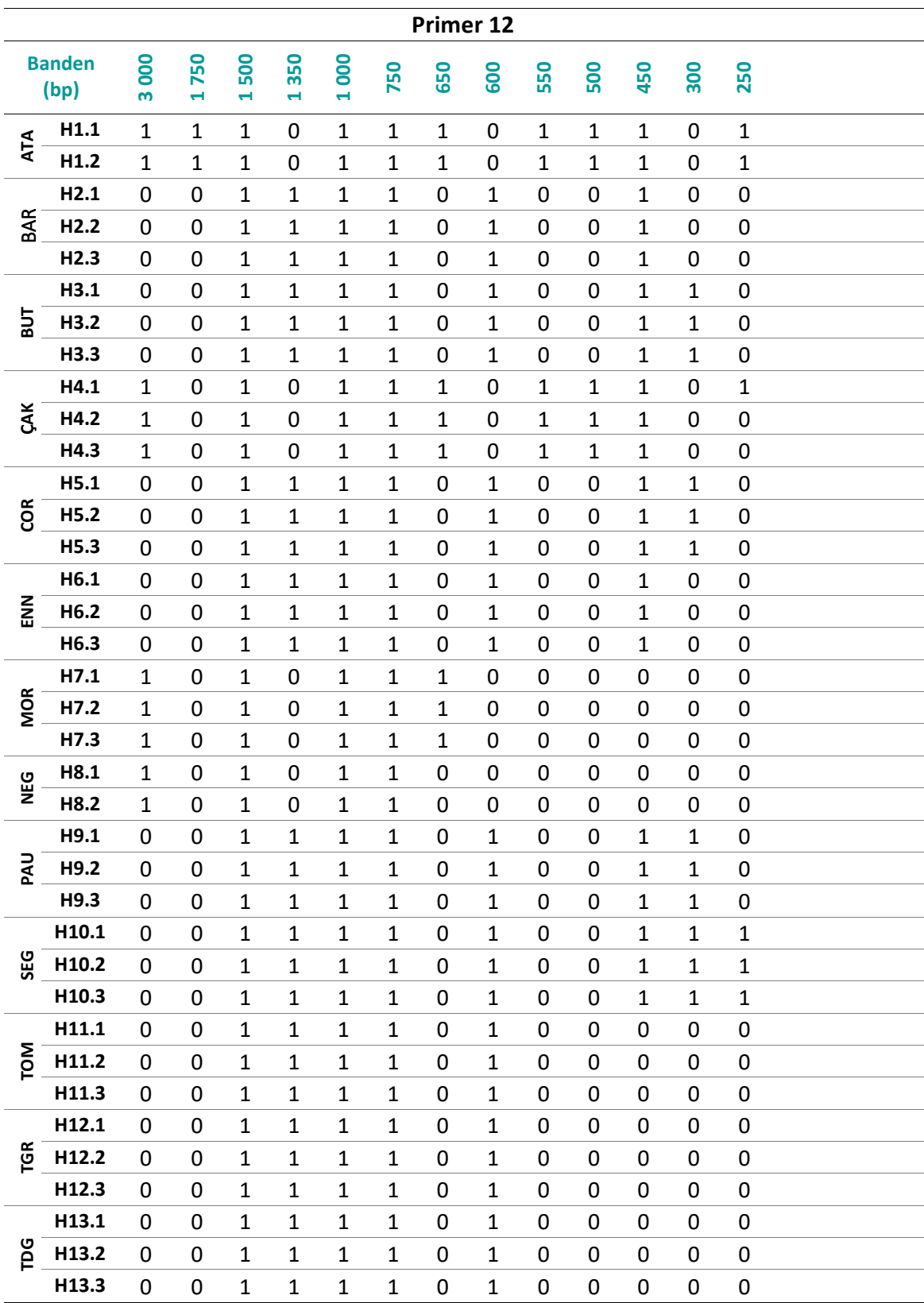

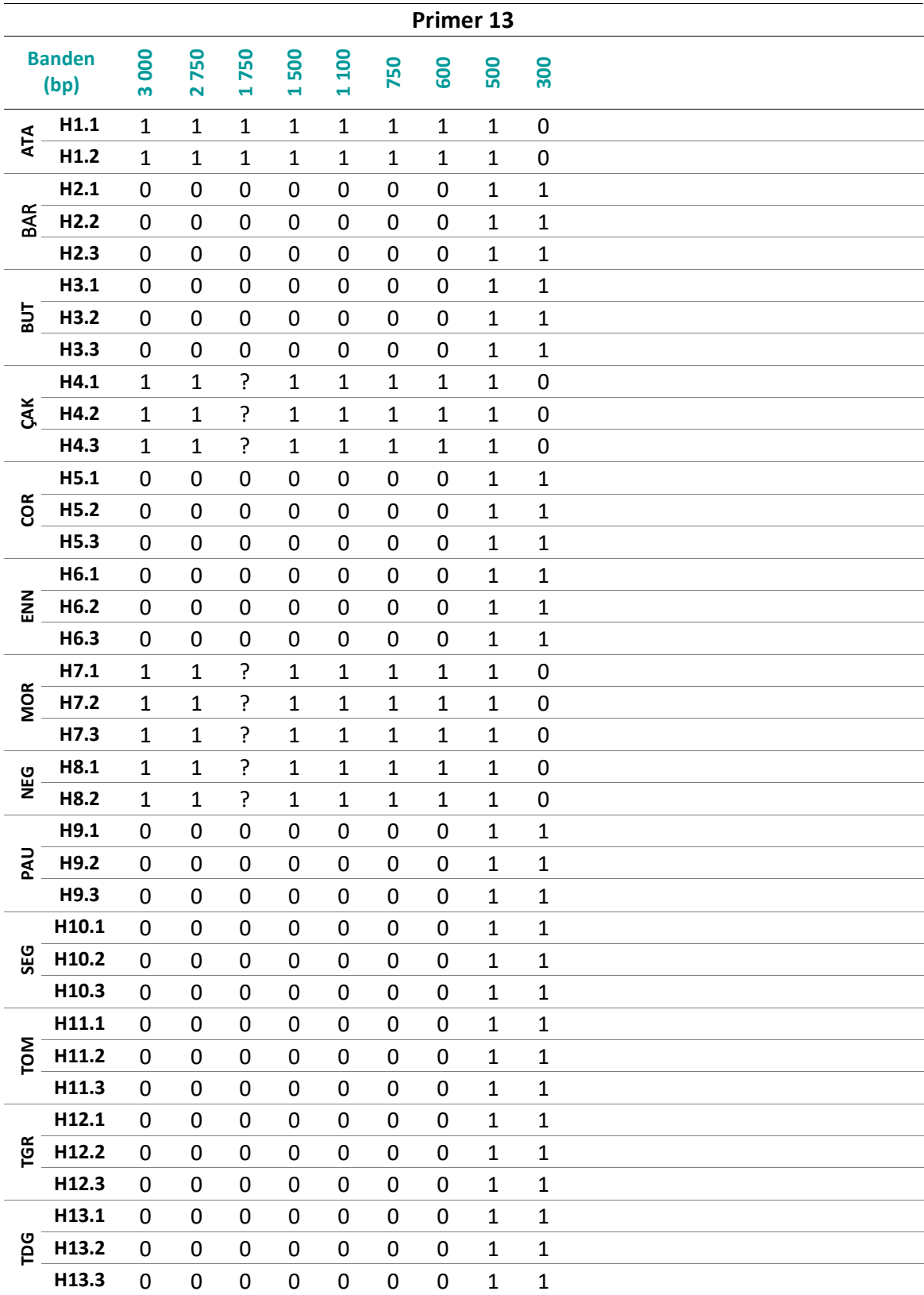

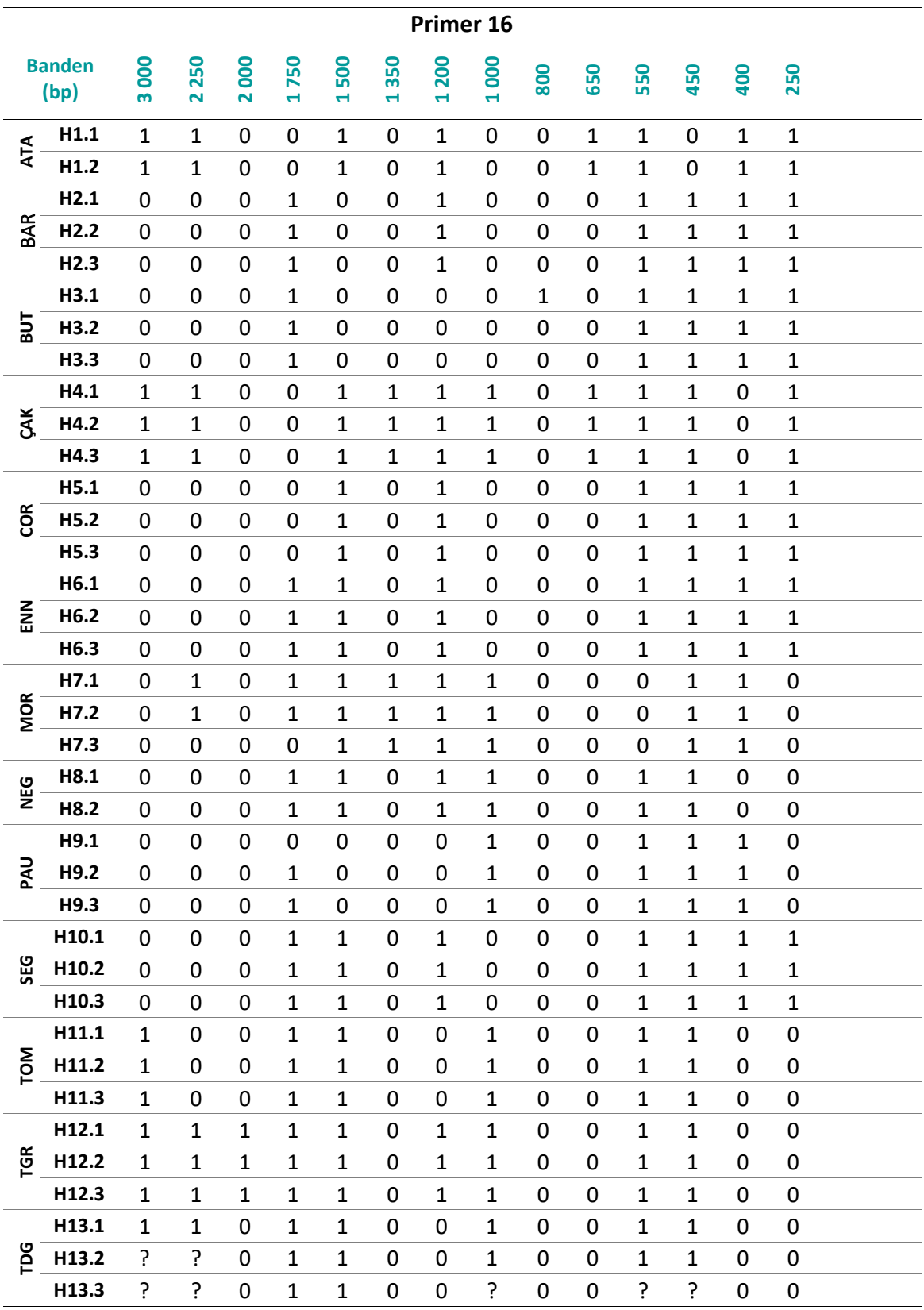

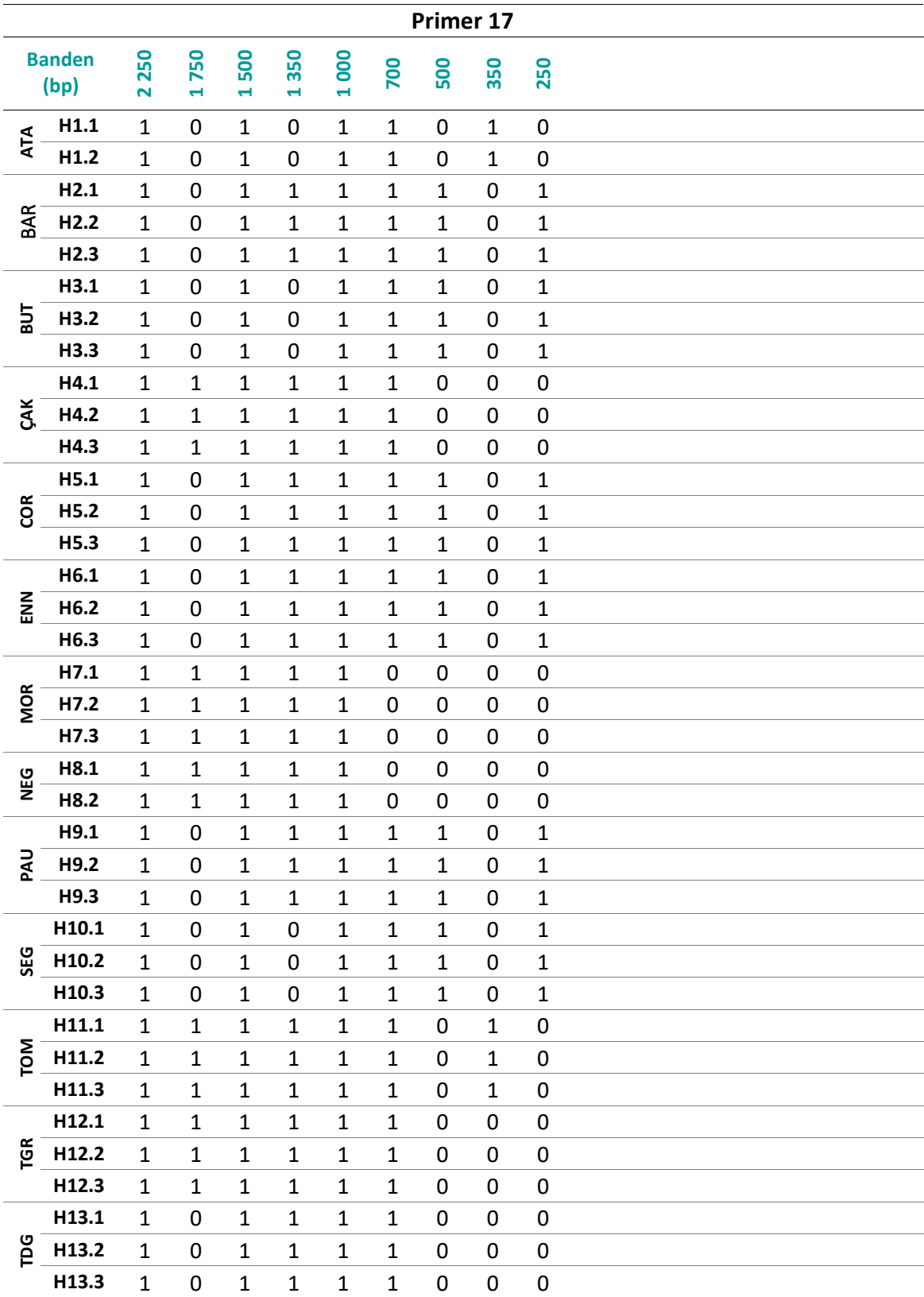

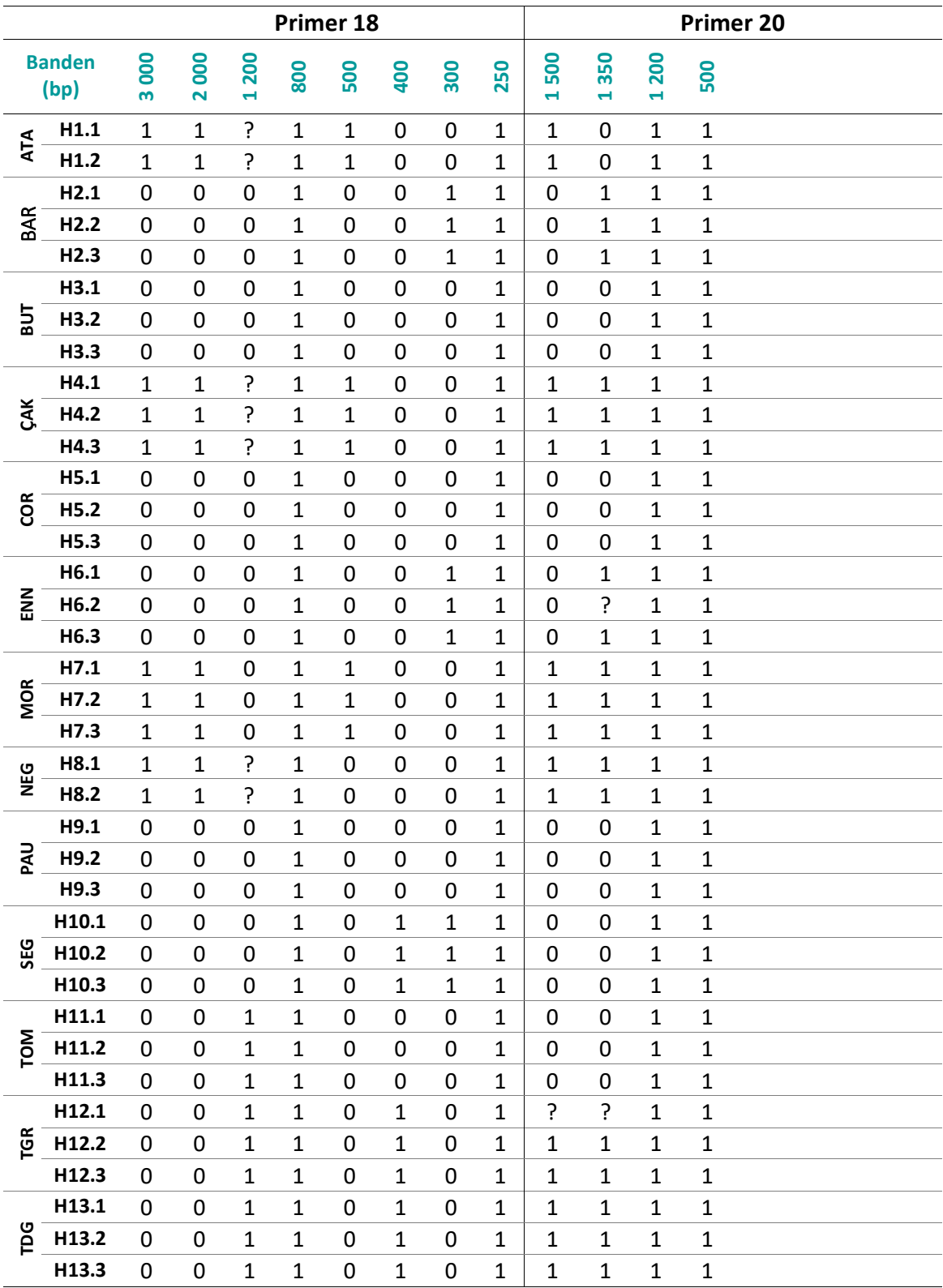

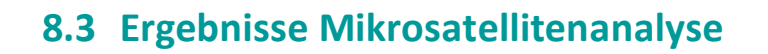

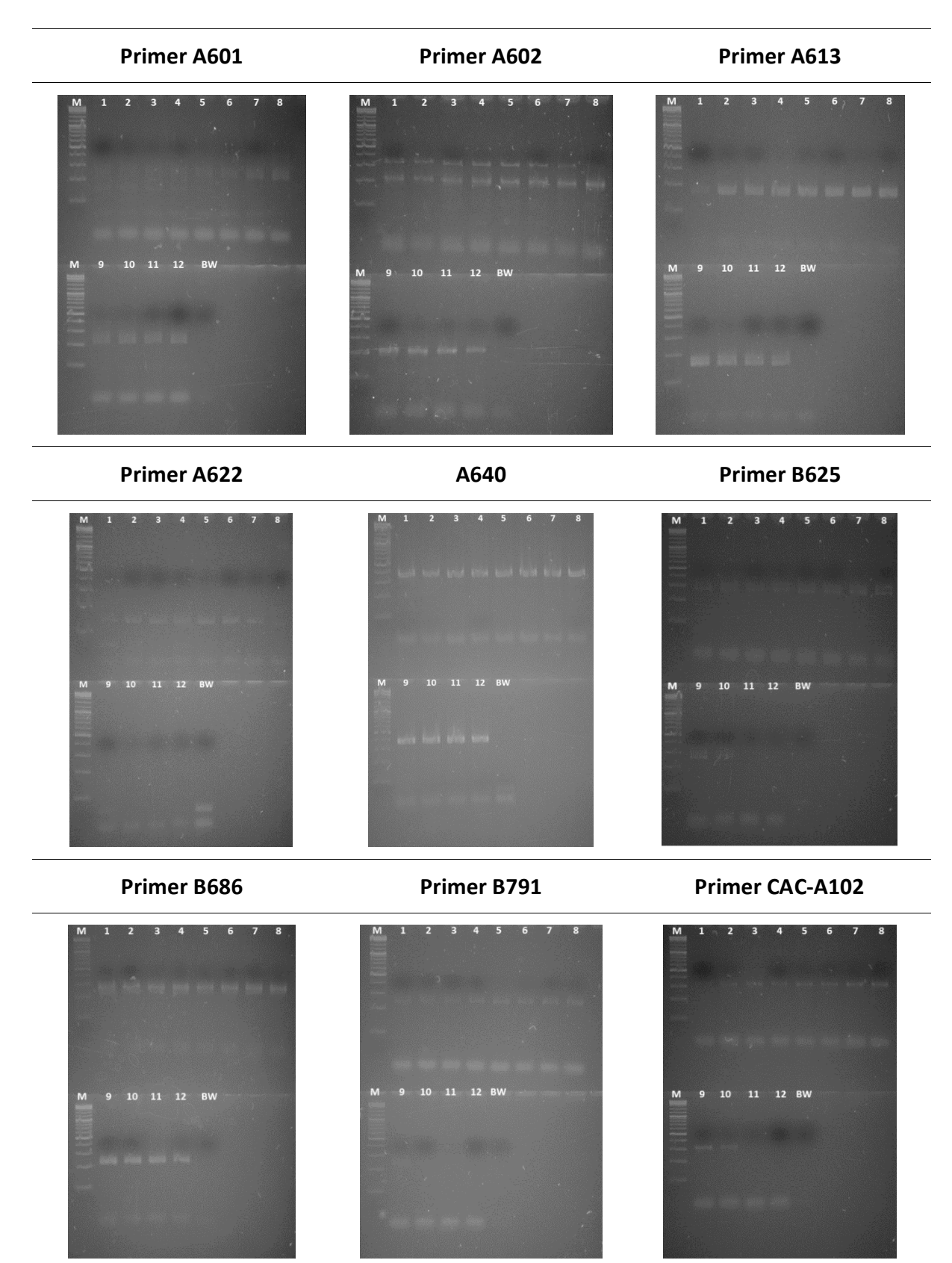

**Abbildung 26:** (Fortsetzung auf der nächsten Seite)

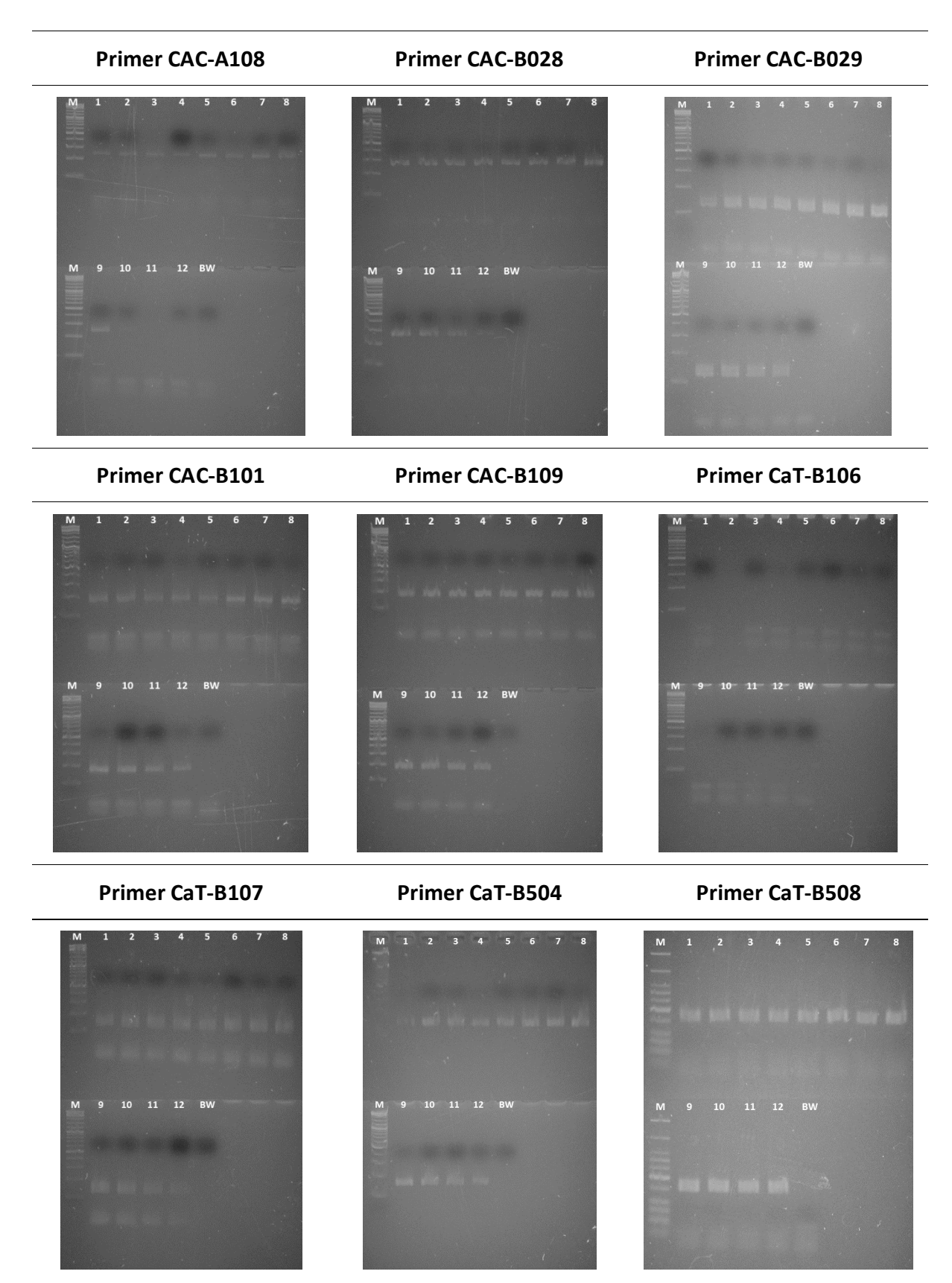

**Abbildung 26:** (Fortsetzung auf der nächsten Seite)

#### **Primer CaT-B511**

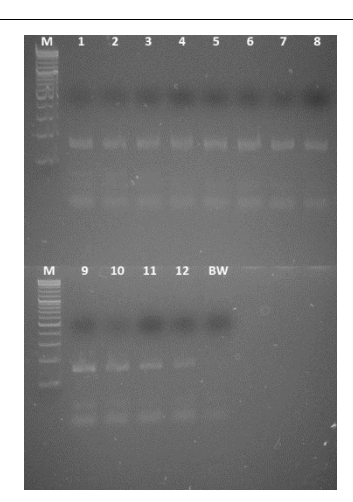

**Abbildung 26:** Ergebnisse der Agarose-Gelelektrophorese (3 %) zur Ermittlung der optimalen *Annealing*-Temperatur der Mikrosatelliten Primer (Kapitel [6.6\)](#page-88-0). Als Template für die Endpunkt-PCR (Kapitel [6.4\)](#page-86-0) wurde Haselnusssorte Tonda Gentile Trilobata (15 ng/Ansatz) verwendet. Der Temperaturbereich (Spur 1-12) befindet sich entlang eines Gradienten zwischen 41,5 °C und 64,5 °C (Anhang Kapite[l 0,](#page-167-0) [Tabelle](#page-168-0)  [26\)](#page-168-0). Als Referenz wurde ein DNA-Leiter Mix mit einem Größenbereich von 100 – 10 000 bp verwendet (Spur M). Spur BW stellt den Blindwert dar. Die detektierte *Annealing*-Temperatur ist mit einem Pfeil gekennzeichnet.

**Tabelle 19:** Ergebnisse der Mikrosatellitenanalyse. Dargestellt sind die Fragmentlängen (bp) sowie die Anzahl der Allele innerhalb des in der Literatur angegebenen Allelbereiches [\(Tabelle 7\)](#page-65-0) der 14 Primer [\(Tabelle 9\)](#page-69-0) für 13 Haselnusssorten (Kapitel 5.1, Tabelle 4). Dabei wurde auf die Darstellung der Doppelbestimmung verzichtet, da die Ergebnisse keine Unterschiede aufweisen.

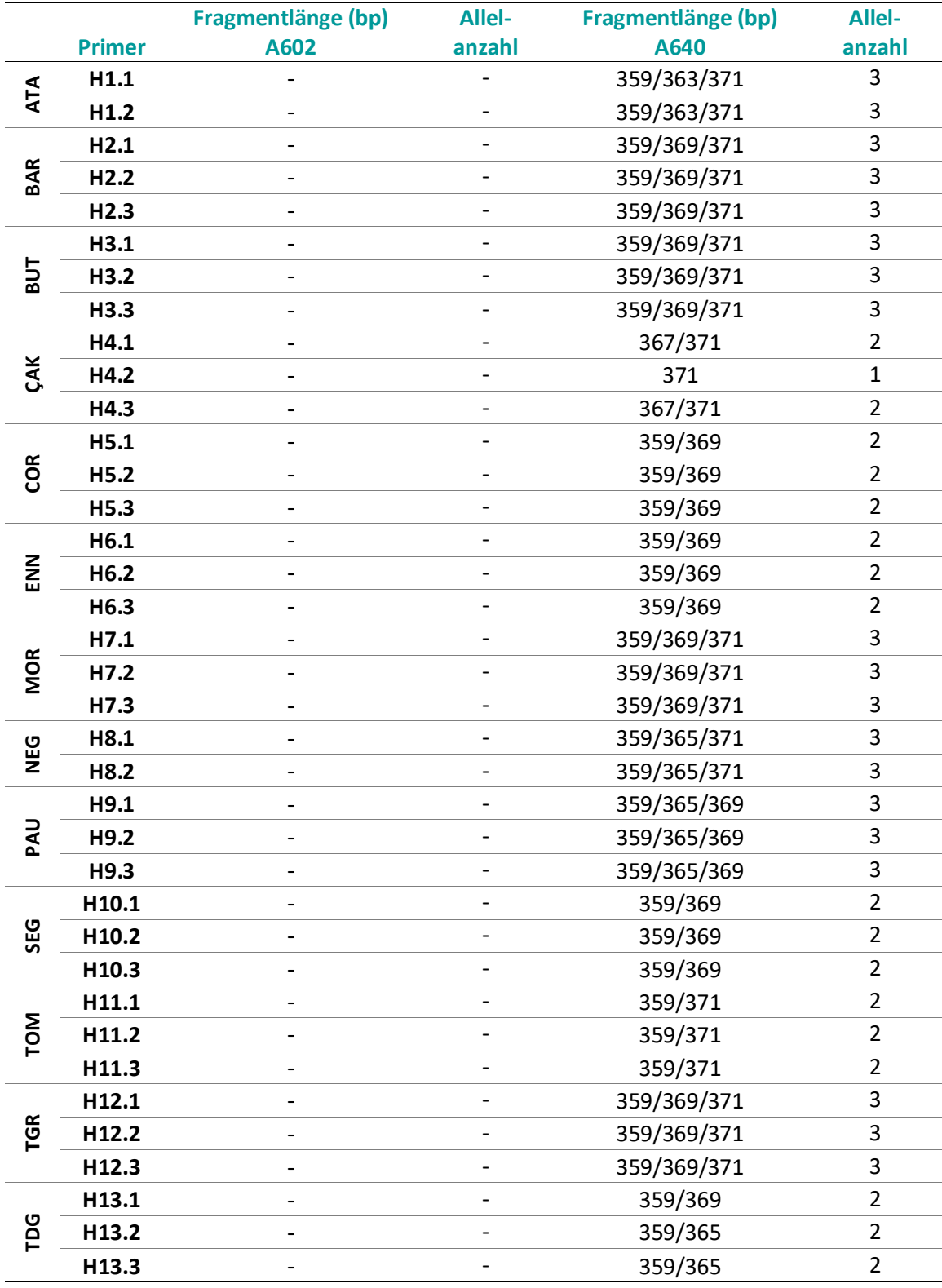
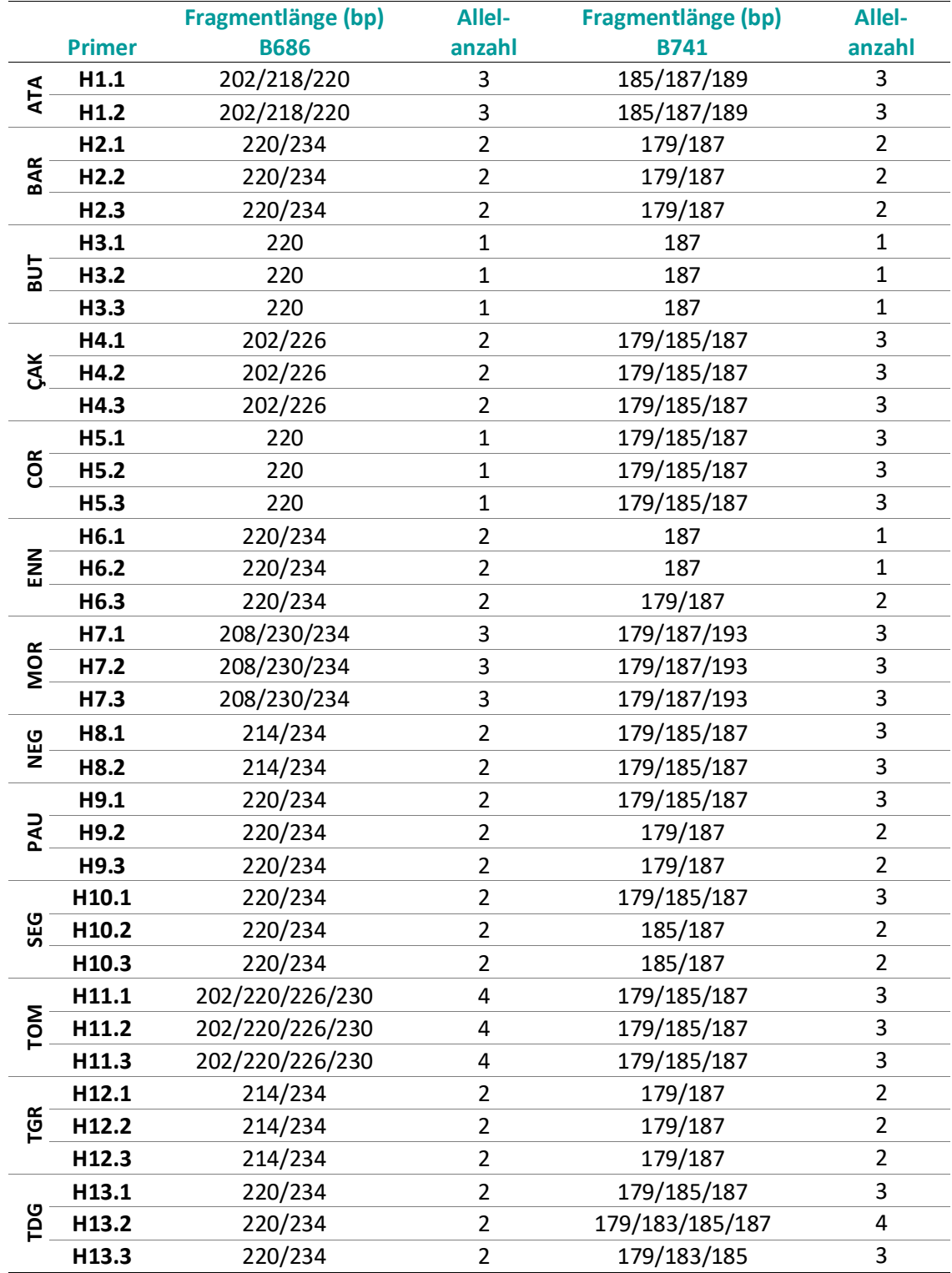

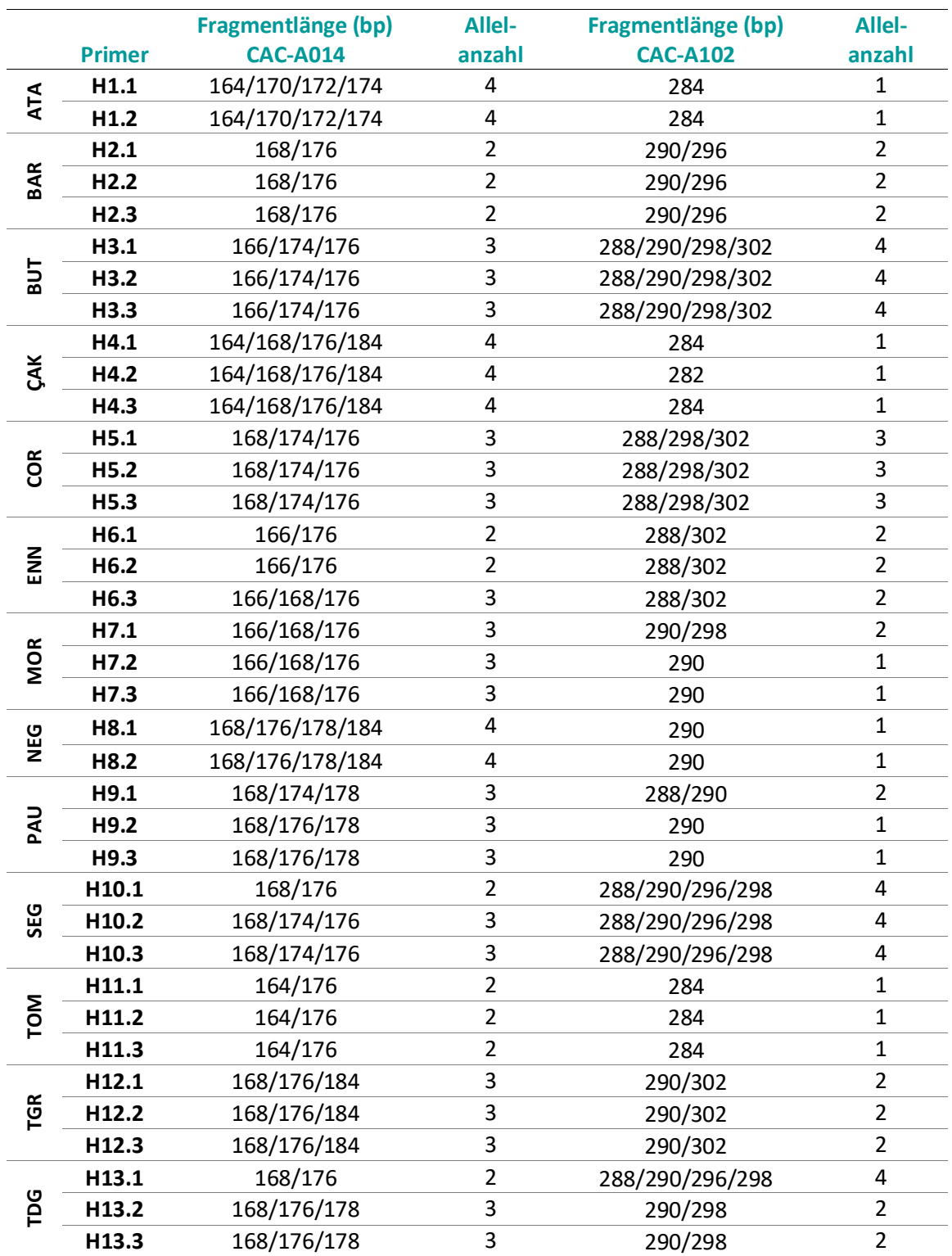

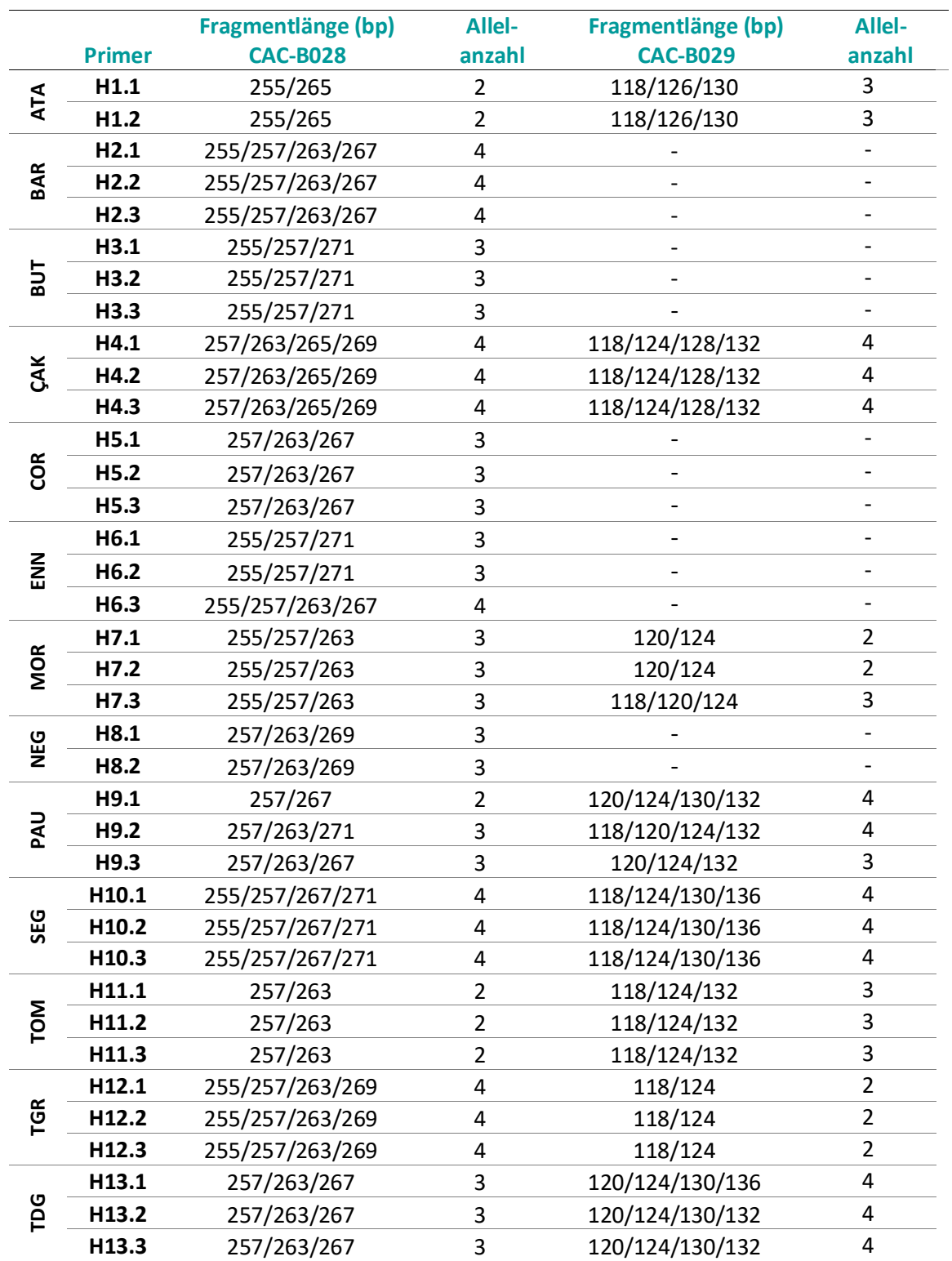

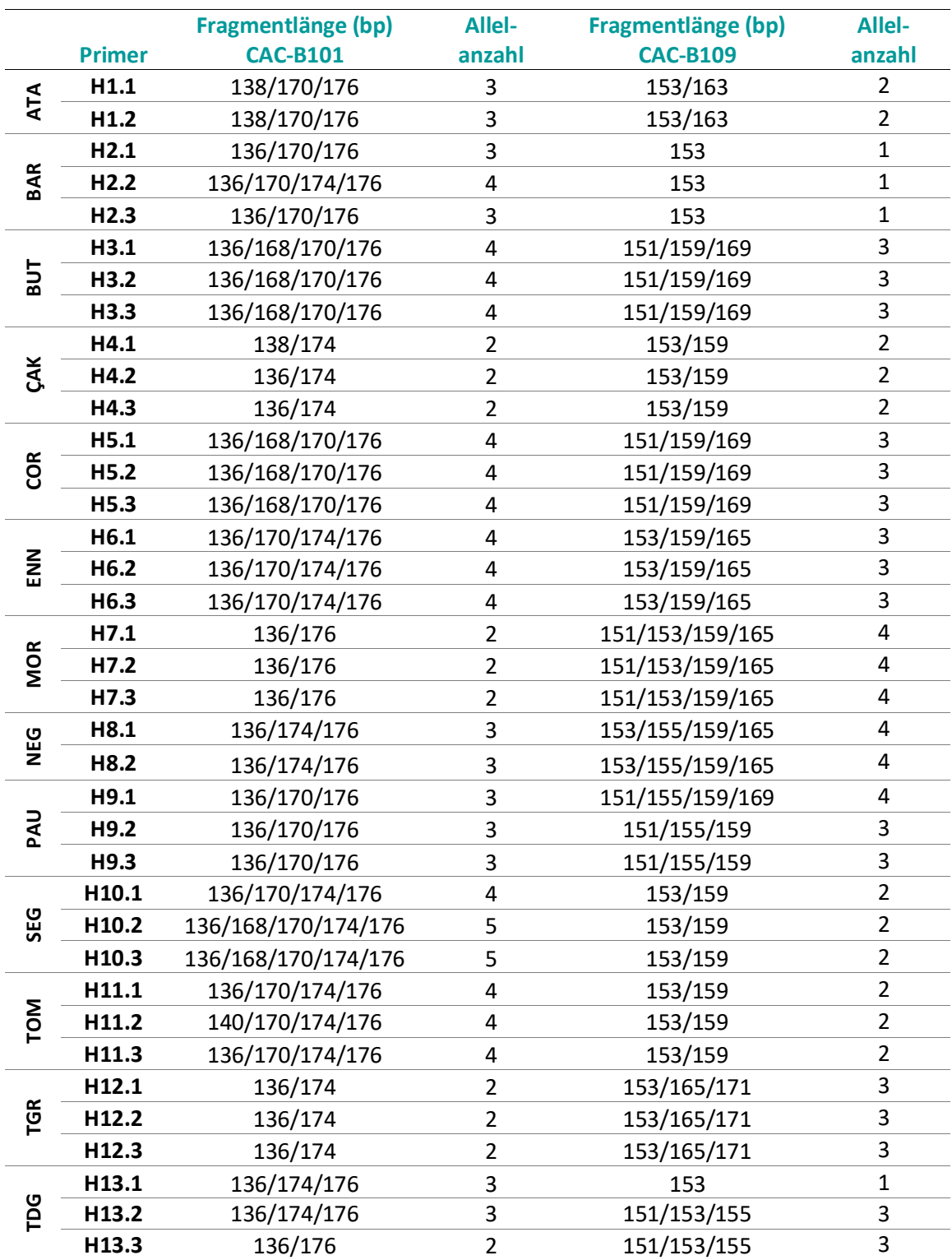

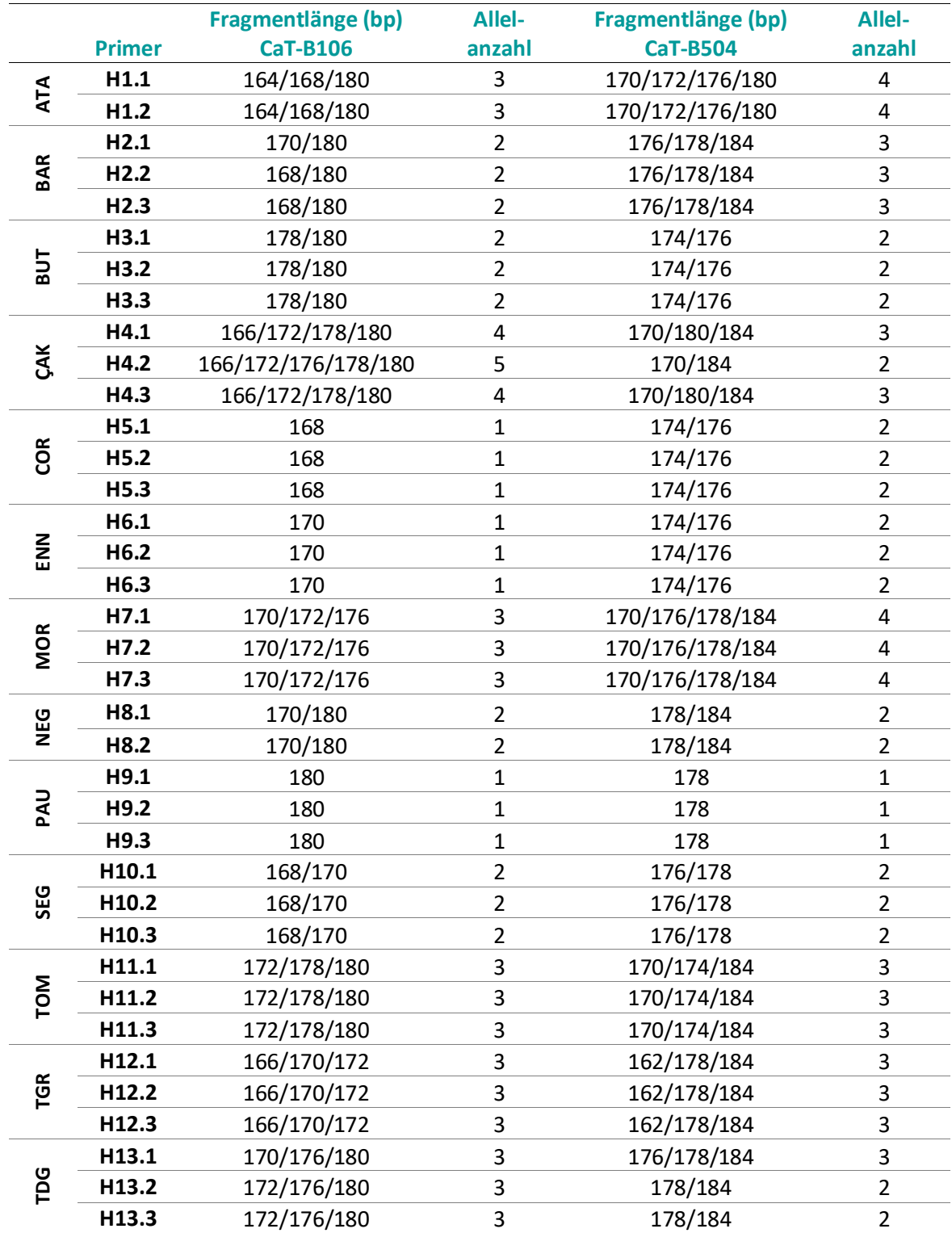

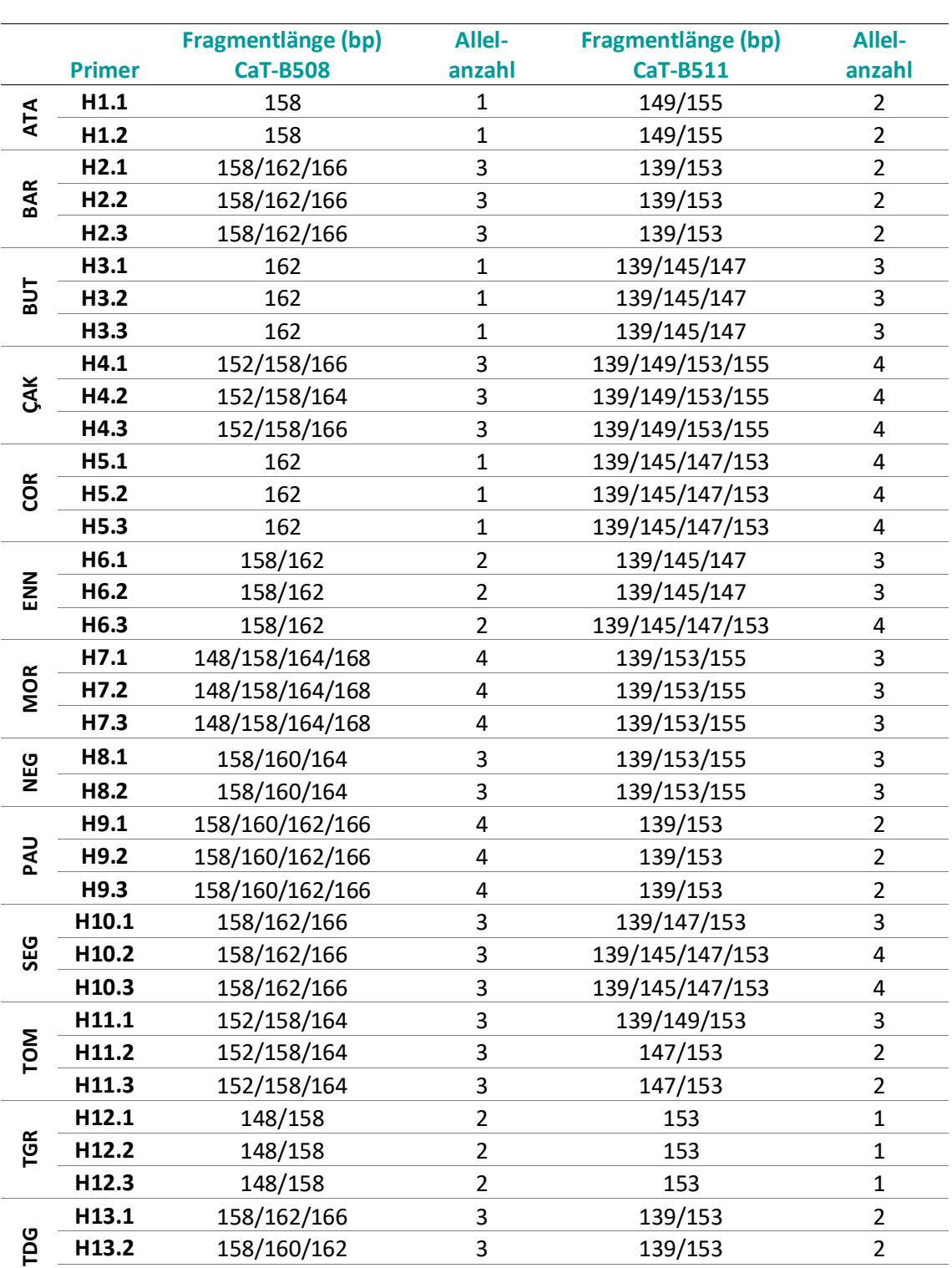

 $\overline{\phantom{a}}$ 

 $\overline{\phantom{0}}$ 

 $\overline{\phantom{0}}$ 

 $\overline{\phantom{a}}$ 

 $\overline{\phantom{0}}$ 

**H13.3** 158/160/162 3 139/153 2

**Tabelle 20:** Ergebnisse der Fragmentlängenanalyse der 13 analysierten Haselnusssorten anhand von 13 Primern. Darstellung einer 1/0-Matrix zur Berechnung des Dendrogrammes (Kapitel [5.4.5](#page-75-0)). "0" steht für keine Bande, "1" für eine Bande und "?", wenn die Bande nicht eindeutig identifizierbar war. Da die Doppelbestimmung identische Ergebnisse zeigt, wird nur ein Ergebnis angegeben.

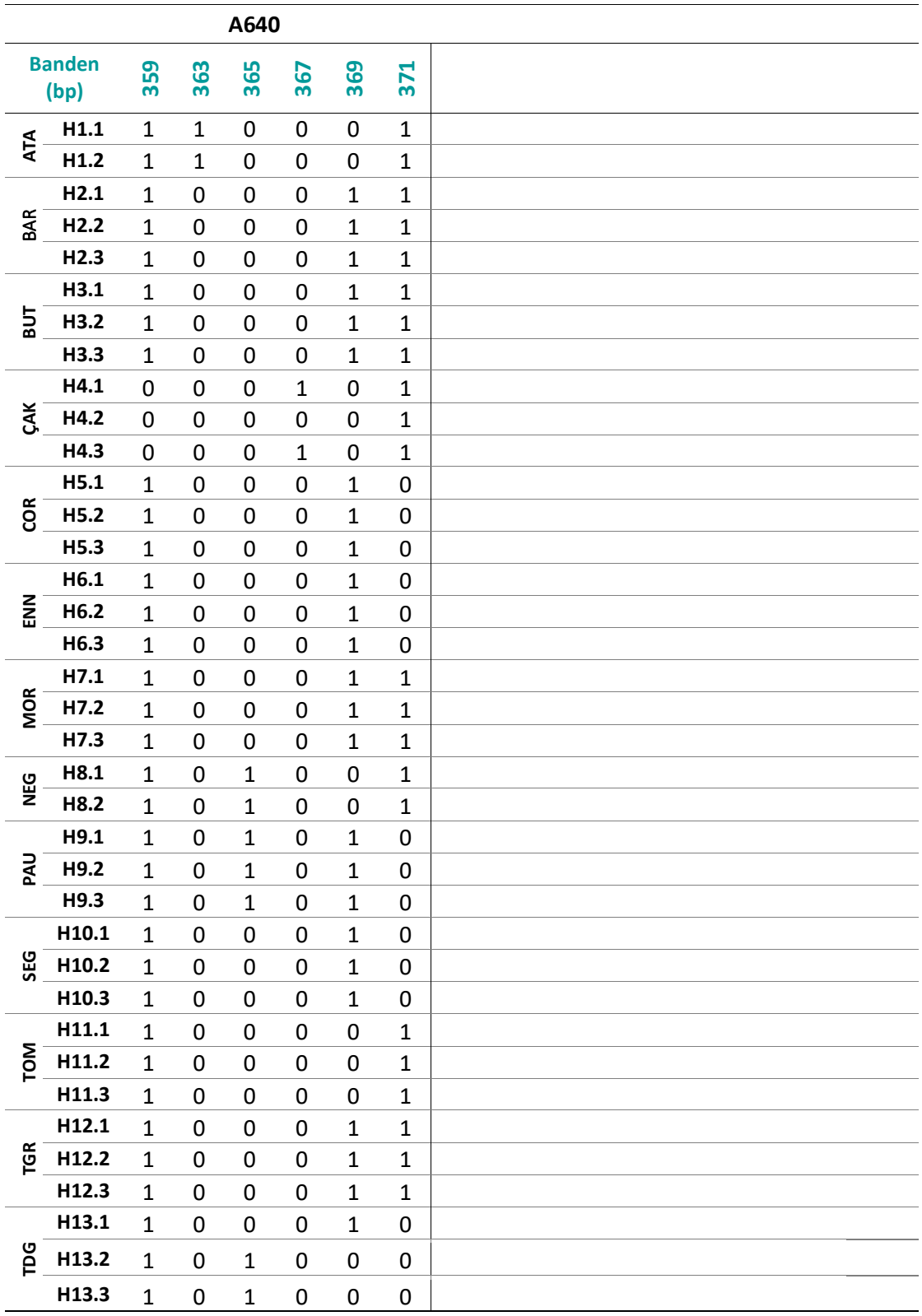

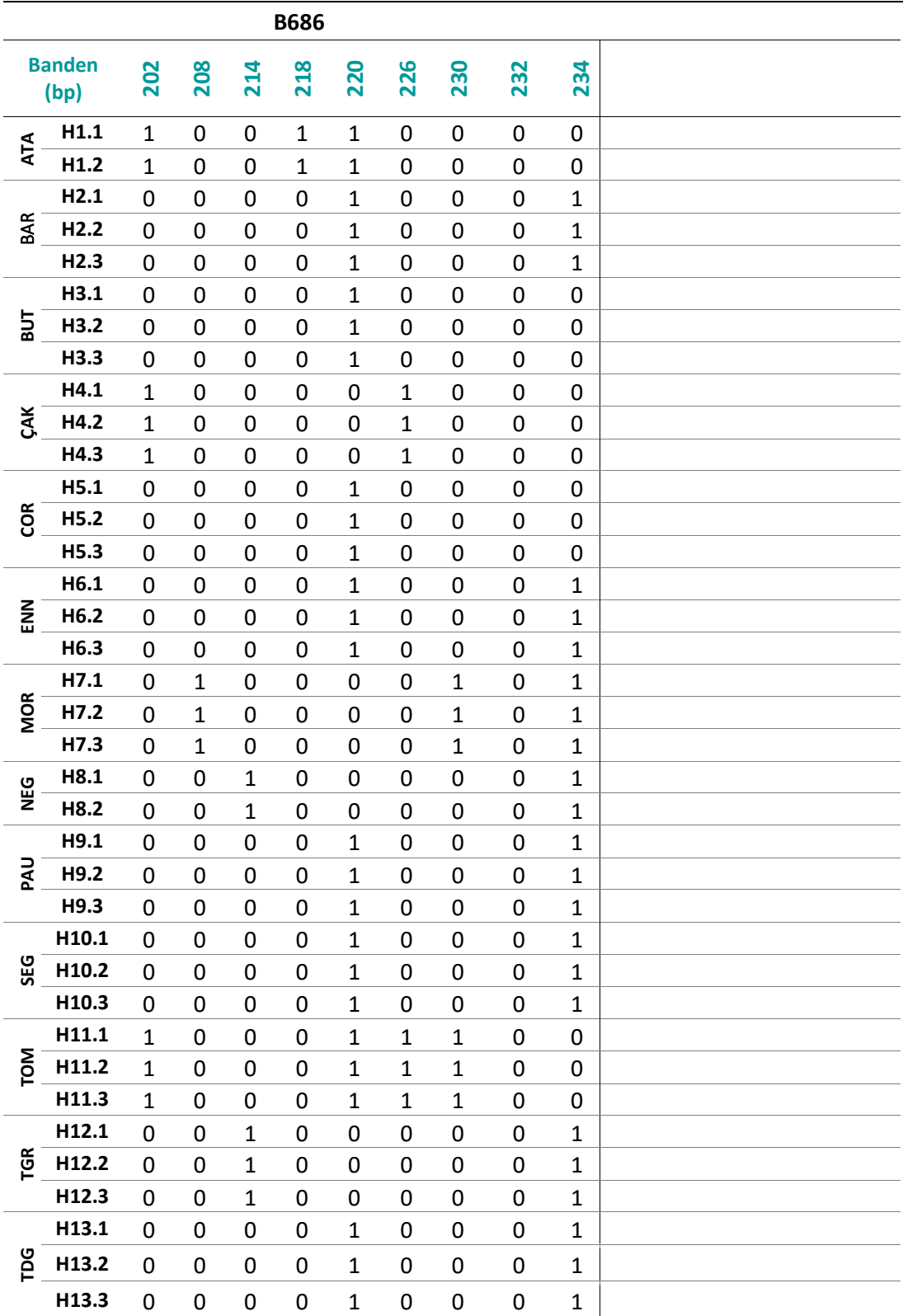

**Tabelle 20:** (Fortsetzung)

| <b>Banden</b><br>(bp)    |                  | 164          | 166          | 168          | 170          | 172          | 174          | 176          | 178              | 184          |  |
|--------------------------|------------------|--------------|--------------|--------------|--------------|--------------|--------------|--------------|------------------|--------------|--|
| <b>ATA</b>               | H1.1             | $\mathbf{1}$ | 0            | 0            | $\mathbf{1}$ | $\mathbf{1}$ | $\mathbf 1$  | 0            | 0                | 0            |  |
|                          | H1.2             | $\mathbf{1}$ | 0            | 0            | $\mathbf{1}$ | $\mathbf{1}$ | $\mathbf{1}$ | 0            | 0                | 0            |  |
|                          | H2.1             | 0            | $\mathbf 0$  | $\mathbf{1}$ | 0            | 0            | 0            | $\mathbf{1}$ | $\mathbf 0$      | 0            |  |
| <b>BAR</b>               | H <sub>2.2</sub> | 0            | 0            | $\mathbf{1}$ | 0            | 0            | 0            | $\mathbf{1}$ | $\mathbf 0$      | 0            |  |
|                          | H <sub>2.3</sub> | 0            | $\mathbf 0$  | $\mathbf{1}$ | 0            | 0            | 0            | $\mathbf{1}$ | 0                | 0            |  |
| БUТ                      | H3.1             | 0            | $\mathbf{1}$ | 0            | 0            | 0            | $\mathbf{1}$ | $\mathbf{1}$ | $\boldsymbol{0}$ | 0            |  |
|                          | H3.2             | 0            | $\mathbf{1}$ | 0            | 0            | $\mathbf 0$  | $\mathbf{1}$ | 1            | 0                | 0            |  |
|                          | H3.3             | 0            | $\mathbf{1}$ | 0            | $\mathbf 0$  | 0            | $\mathbf{1}$ | $\mathbf{1}$ | $\mathbf 0$      | 0            |  |
|                          | H4.1             | $\mathbf{1}$ | 0            | 1            | 0            | 0            | 0            | $\mathbf{1}$ | 0                | $\mathbf{1}$ |  |
| ζÄΚ                      | H4.2             | $\mathbf{1}$ | $\mathbf 0$  | $\mathbf{1}$ | 0            | 0            | 0            | $\mathbf{1}$ | 0                | $\mathbf{1}$ |  |
|                          | H4.3             | $\mathbf{1}$ | 0            | $\mathbf{1}$ | 0            | 0            | 0            | $\mathbf{1}$ | 0                | $\mathbf{1}$ |  |
| <b>ECOR</b><br><b>MN</b> | H5.1             | 0            | $\mathbf 0$  | $\mathbf{1}$ | $\mathbf 0$  | 0            | $\mathbf{1}$ | $\mathbf{1}$ | 0                | 0            |  |
|                          | H <sub>5.2</sub> | 0            | 0            | $\mathbf{1}$ | 0            | 0            | $\mathbf{1}$ | 1            | 0                | 0            |  |
|                          | H5.3             | 0            | 0            | $\mathbf{1}$ | 0            | 0            | $\mathbf 1$  | $\mathbf 1$  | 0                | 0            |  |
|                          | H6.1             | 0            | $\mathbf{1}$ | $\mathbf 0$  | $\mathbf 0$  | $\mathbf 0$  | 0            | $\mathbf 1$  | $\mathbf 0$      | 0            |  |
|                          | H6.2             | 0            | $\mathbf{1}$ | 0            | 0            | 0            | 0            | $\mathbf{1}$ | 0                | 0            |  |
|                          | H6.3             | 0            | $\mathbf{1}$ | 0            | $\mathbf 0$  | $\mathbf 0$  | 0            | $\mathbf{1}$ | $\boldsymbol{0}$ | 0            |  |
| <b>MOR</b>               | H7.1             | 0            | 1            | 1            | 0            | 0            | 0            | $\mathbf{1}$ | 0                | 0            |  |
|                          | H7.2             | 0            | $\mathbf{1}$ | $\mathbf{1}$ | 0            | 0            | 0            | $\mathbf{1}$ | 0                | 0            |  |
|                          | H7.3             | 0            | $\mathbf{1}$ | $\mathbf{1}$ | 0            | 0            | 0            | $\mathbf{1}$ | 0                | 0            |  |
| <b>Dan</b>               | H8.1             | 0            | $\mathbf 0$  | 1            | 0            | 0            | 0            | $\mathbf{1}$ | $\mathbf{1}$     | $\mathbf{1}$ |  |
|                          | H8.2             | 0            | 0            | $\mathbf{1}$ | 0            | 0            | 0            | 1            | $\mathbf 1$      | $\mathbf{1}$ |  |
|                          | H9.1             | 0            | $\mathbf 0$  | $\mathbf{1}$ | 0            | 0            | $\mathbf 1$  | 0            | $\mathbf 1$      | 0            |  |
| PAU                      | H9.2             | 0            | $\mathbf 0$  | $\mathbf{1}$ | $\mathbf 0$  | 0            | 0            | $\mathbf 1$  | $\mathbf 1$      | 0            |  |
|                          | H9.3             | 0            | $\mathbf 0$  | $\mathbf{1}$ | 0            | $\mathbf 0$  | 0            | $\mathbf 1$  | $\mathbf 1$      | 0            |  |
|                          | H10.1            | 0            | 0            | $\mathbf{1}$ | 0            | 0            | 0            | $\mathbf{1}$ | $\mathbf 0$      | 0            |  |
| <b>SEG</b>               | H10.2            | 0            | 0            | $\mathbf{1}$ | 0            | 0            | $\mathbf{1}$ | 1            | 0                | 0            |  |
|                          | H10.3            | 0            | 0            | $\mathbf{1}$ | 0            | 0            | $\mathbf 1$  | $\mathbf{1}$ | 0                | 0            |  |
|                          | H11.1            | 1            | 0            | 0            | 0            | 0            | 0            | $\mathbf{1}$ | 0                | 0            |  |
| <b>NOL</b>               | H11.2            | $\mathbf{1}$ | $\mathbf 0$  | 0            | 0            | 0            | 0            | $\mathbf{1}$ | 0                | 0            |  |
|                          | H11.3            | $\mathbf{1}$ | 0            | 0            | 0            | 0            | 0            | $\mathbf{1}$ | $\boldsymbol{0}$ | 0            |  |
| <b>TGR</b>               | H12.1            | 0            | $\mathbf 0$  | $\mathbf{1}$ | $\mathbf 0$  | 0            | $\mathbf 0$  | $\mathbf{1}$ | 0                | $\mathbf{1}$ |  |
|                          | H12.2            | 0            | $\mathbf 0$  | $\mathbf{1}$ | $\mathbf 0$  | 0            | 0            | $\mathbf{1}$ | 0                | $\mathbf{1}$ |  |
|                          | H12.3            | 0            | $\mathbf 0$  | $\mathbf{1}$ | $\mathbf 0$  | 0            | 0            | $\mathbf{1}$ | 0                | $\mathbf{1}$ |  |
|                          | H13.1            | 0            | 0            | $\mathbf{1}$ | 0            | 0            | 0            | $\mathbf{1}$ | 0                | 0            |  |
| pg                       | H13.2            | 0            | 0            | $\mathbf{1}$ | 0            | 0            | 0            | $\mathbf{1}$ | $\mathbf{1}$     | 0            |  |
|                          | H13.3            | 0            | 0            | $\mathbf{1}$ | 0            | 0            | 0            | $\mathbf 1$  | $\mathbf{1}$     | 0            |  |

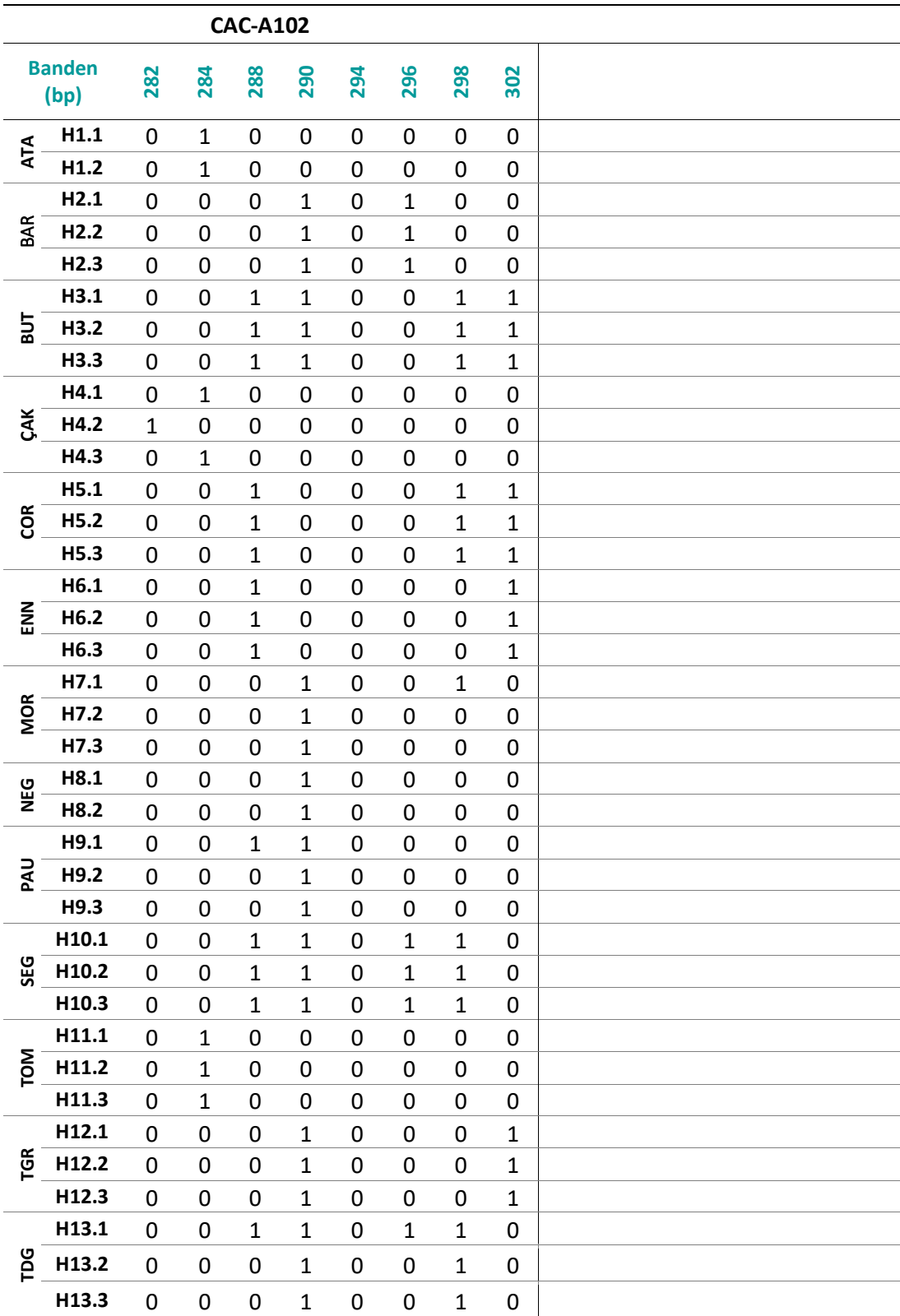

**Tabelle 20:** (Fortsetzung)

|                       |       |              |              |              | <b>CAC-B028</b> |              |                  |              |  |
|-----------------------|-------|--------------|--------------|--------------|-----------------|--------------|------------------|--------------|--|
| <b>Banden</b><br>(bp) |       | 255          | 257          | 263          | 265             | 267          | 269              | 271          |  |
| <b>ATA</b>            | H1.1  | $\mathbf{1}$ | 0            | 0            | $\mathbf{1}$    | $\pmb{0}$    | 0                | 0            |  |
|                       | H1.2  | $\mathbf{1}$ | 0            | 0            | $\mathbf 1$     | 0            | 0                | 0            |  |
| BAR                   | H2.1  | $\mathbf{1}$ | $\mathbf 1$  | $\mathbf 1$  | 0               | $\mathbf 1$  | $\mathbf 0$      | $\pmb{0}$    |  |
|                       | H2.2  | $\mathbf{1}$ | $\mathbf 1$  | $\mathbf{1}$ | 0               | $\mathbf{1}$ | 0                | 0            |  |
|                       | H2.3  | $\mathbf{1}$ | $\mathbf 1$  | $\mathbf 1$  | 0               | $\mathbf 1$  | 0                | 0            |  |
| БUТ                   | H3.1  | 1            | $\mathbf{1}$ | 0            | 0               | $\pmb{0}$    | 0                | $\mathbf{1}$ |  |
|                       | H3.2  | $\mathbf{1}$ | $\mathbf 1$  | 0            | 0               | 0            | 0                | $\mathbf 1$  |  |
|                       | H3.3  | $\mathbf{1}$ | $\mathbf{1}$ | 0            | 0               | $\pmb{0}$    | $\mathbf 0$      | $\mathbf{1}$ |  |
|                       | H4.1  | 0            | $\mathbf{1}$ | $\mathbf 1$  | $\mathbf 1$     | 0            | $\mathbf{1}$     | 0            |  |
| <b>GAK</b>            | H4.2  | 0            | $\mathbf{1}$ | $\mathbf{1}$ | $\mathbf{1}$    | 0            | $\mathbf 1$      | 0            |  |
|                       | H4.3  | 0            | $\mathbf 1$  | $\mathbf 1$  | $\mathbf 1$     | $\pmb{0}$    | $\mathbf 1$      | 0            |  |
| <b>E</b>              | H5.1  | 0            | $\mathbf 1$  | $\mathbf 1$  | 0               | $\mathbf 1$  | 0                | $\pmb{0}$    |  |
|                       | H5.2  | 0            | $\mathbf 1$  | $\mathbf{1}$ | 0               | $\mathbf{1}$ | 0                | 0            |  |
|                       | H5.3  | 0            | $\mathbf 1$  | $\mathbf 1$  | 0               | $\mathbf 1$  | 0                | 0            |  |
| <b>ENN</b>            | H6.1  | 1            | $\mathbf{1}$ | 0            | 0               | 0            | 0                | $\mathbf{1}$ |  |
|                       | H6.2  | $\mathbf{1}$ | $\mathbf 1$  | 0            | 0               | 0            | 0                | $\mathbf{1}$ |  |
|                       | H6.3  | $\mathbf{1}$ | $\mathbf{1}$ | $\mathbf{1}$ | 0               | $\mathbf{1}$ | 0                | 0            |  |
| <b>MOR</b>            | H7.1  | $\mathbf{1}$ | $\mathbf{1}$ | $\mathbf{1}$ | 0               | 0            | 0                | 0            |  |
|                       | H7.2  | $\mathbf{1}$ | $\mathbf{1}$ | $\mathbf{1}$ | 0               | $\pmb{0}$    | 0                | 0            |  |
|                       | H7.3  | $\mathbf{1}$ | $\mathbf 1$  | $\mathbf 1$  | 0               | $\pmb{0}$    | 0                | 0            |  |
| DER                   | H8.1  | 0            | $\mathbf{1}$ | $\mathbf{1}$ | 0               | $\pmb{0}$    | $\mathbf{1}$     | 0            |  |
|                       | H8.2  | 0            | $\mathbf{1}$ | $\mathbf{1}$ | 0               | $\pmb{0}$    | $\mathbf{1}$     | 0            |  |
|                       | H9.1  | 0            | $\mathbf 1$  | 0            | 0               | $\mathbf{1}$ | 0                | 0            |  |
| PAU                   | H9.2  | 0            | $\mathbf{1}$ | $\mathbf{1}$ | 0               | 0            | 0                | $\mathbf{1}$ |  |
|                       | H9.3  | 0            | $\mathbf 1$  | 0            | 0               | $\mathbf 1$  | 0                | 0            |  |
|                       | H10.1 | $\mathbf{1}$ | $\mathbf{1}$ | 0            | 0               | $\mathbf{1}$ | 0                | $\mathbf{1}$ |  |
| <b>SEG</b>            | H10.2 | $\mathbf{1}$ | $\mathbf{1}$ | $\mathbf 0$  | 0               | $\mathbf{1}$ | 0                | $\mathbf{1}$ |  |
|                       | H10.3 | $\mathbf{1}$ | $\mathbf{1}$ | 0            | 0               | $\mathbf{1}$ | $\boldsymbol{0}$ | $\mathbf{1}$ |  |
|                       | H11.1 | $\mathbf 0$  | $\mathbf{1}$ | $\mathbf{1}$ | ?               | $\mathbf 0$  | 0                | 0            |  |
| <b>NOL</b>            | H11.2 | $\mathbf 0$  | $\mathbf{1}$ | $\mathbf{1}$ | ?               | $\mathbf 0$  | $\mathbf 0$      | $\pmb{0}$    |  |
|                       | H11.3 | $\mathbf 0$  | $\mathbf{1}$ | $\mathbf{1}$ | ?               | $\mathbf 0$  | 0                | $\pmb{0}$    |  |
|                       | H12.1 | $\mathbf{1}$ | $\mathbf{1}$ | $\mathbf{1}$ | 0               | $\pmb{0}$    | $\mathbf{1}$     | $\pmb{0}$    |  |
| <b>TGR</b>            | H12.2 | $\mathbf{1}$ | $\mathbf{1}$ | $\mathbf{1}$ | 0               | $\mathbf 0$  | $\mathbf{1}$     | 0            |  |
|                       | H12.3 | $\mathbf{1}$ | $\mathbf{1}$ | $\mathbf{1}$ | 0               | 0            | $\mathbf{1}$     | 0            |  |
|                       | H13.1 | $\mathbf 0$  | $\mathbf{1}$ | $\mathbf{1}$ | 0               | $\mathbf{1}$ | $\mathbf 0$      | 0            |  |
| pq                    | H13.2 | $\mathbf 0$  | $\mathbf{1}$ | $\mathbf{1}$ | 0               | $\mathbf{1}$ | 0                | 0            |  |
|                       | H13.3 | $\mathbf 0$  | $\mathbf{1}$ | $\mathbf{1}$ | 0               | $\mathbf{1}$ | 0                | 0            |  |
|                       |       |              |              |              |                 |              |                  |              |  |

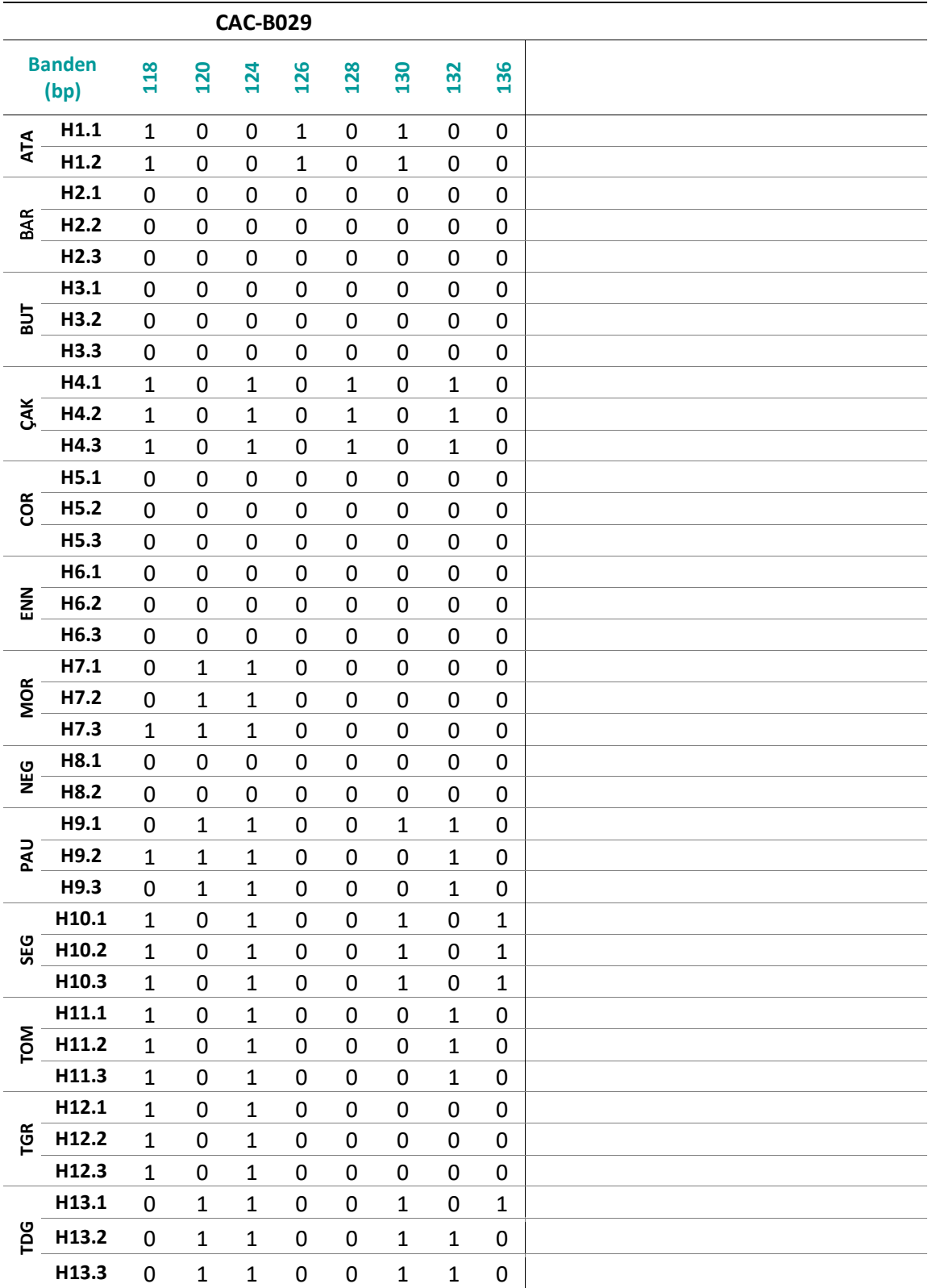

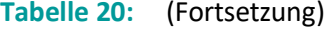

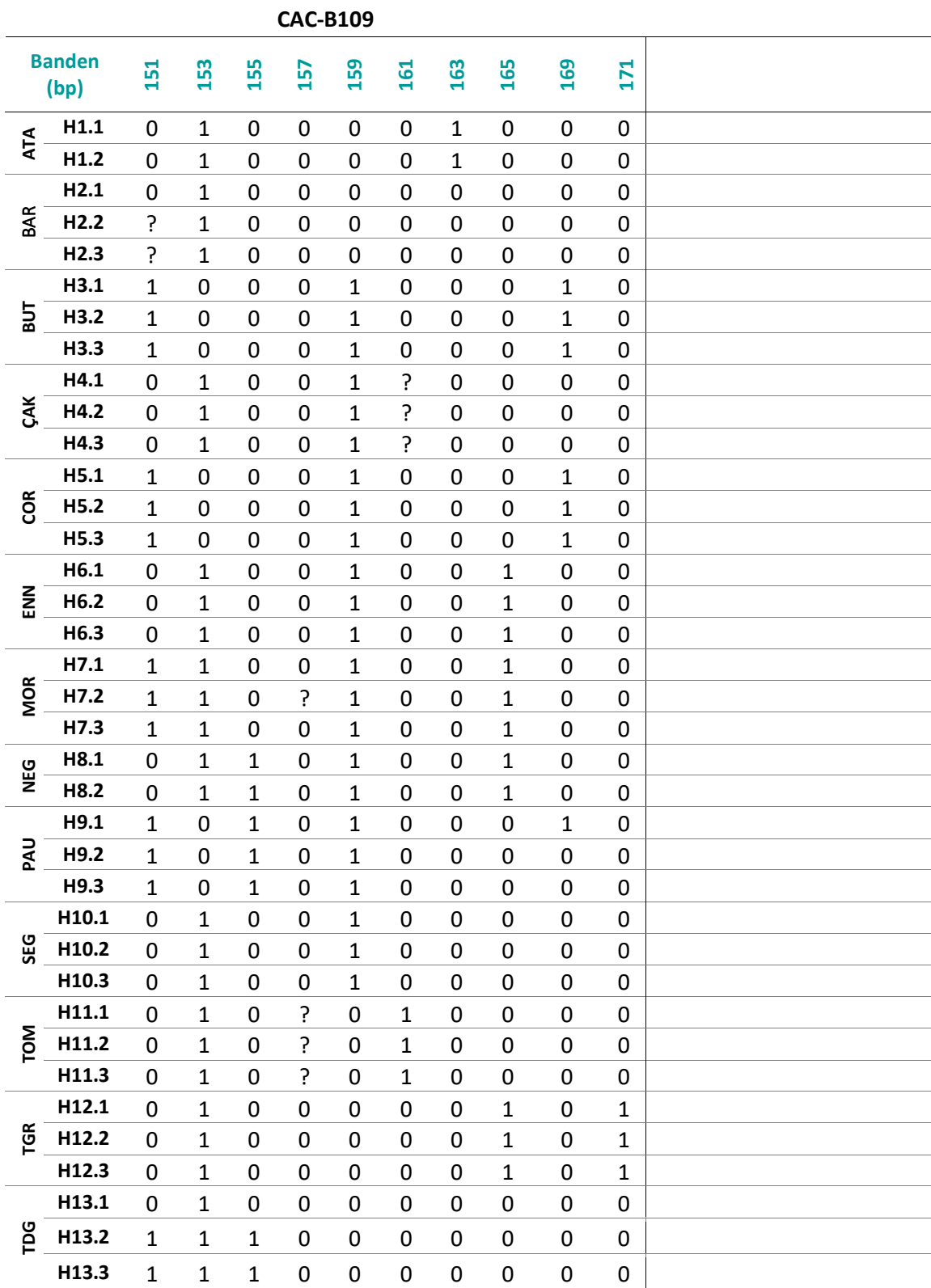

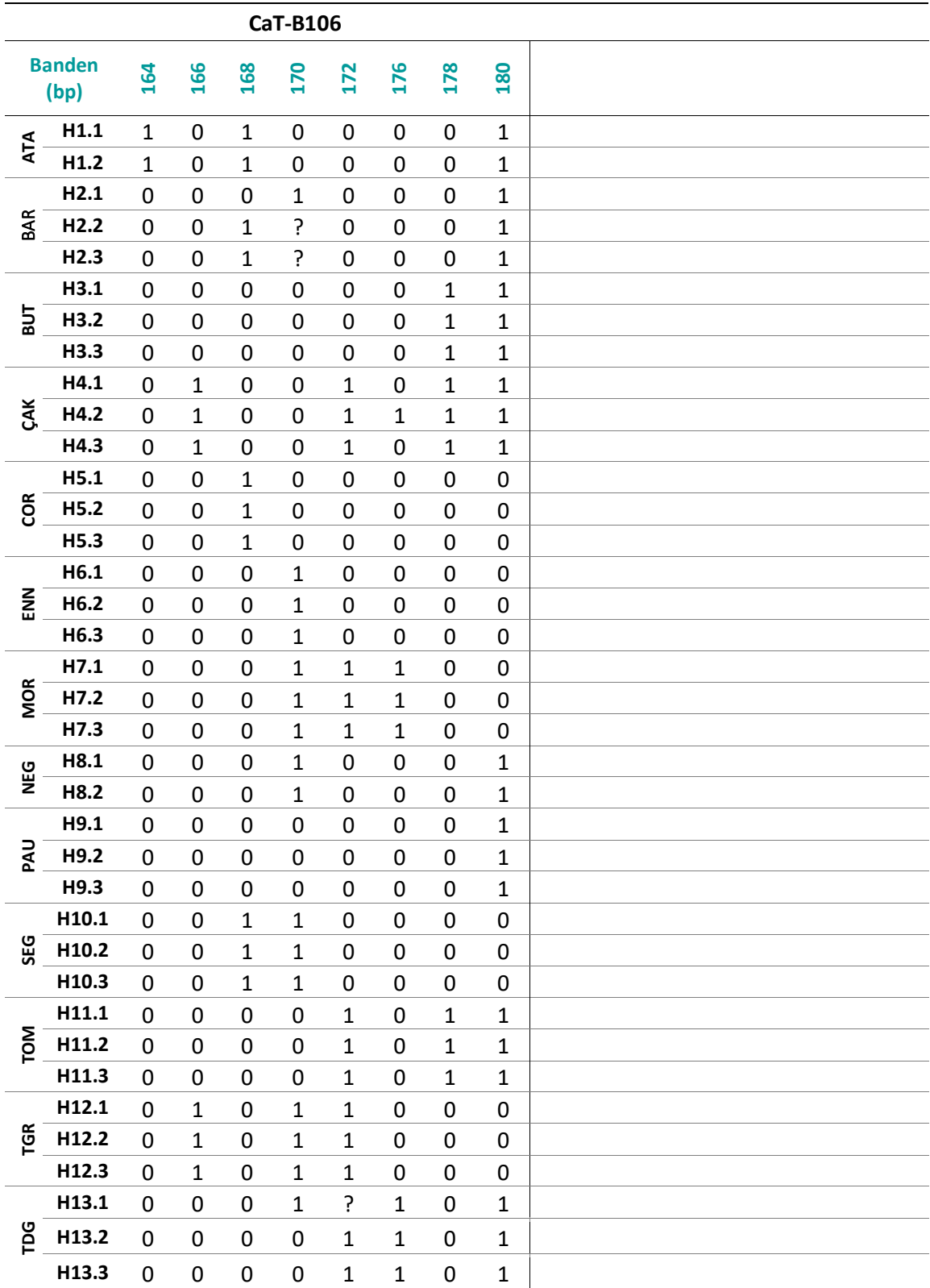

**Tabelle 20:** (Fortsetzung)

|                       |                  |              |              |                  | CaT-B504     |                  |              |              |              |  |
|-----------------------|------------------|--------------|--------------|------------------|--------------|------------------|--------------|--------------|--------------|--|
| <b>Banden</b><br>(bp) |                  | 162          | 170          | 172              | 174          | 176              | 178          | 180          | 184          |  |
|                       | H1.1             | 0            | $\mathbf{1}$ | $\mathbf{1}$     | 0            | $\mathbf{1}$     | 0            | $\mathbf{1}$ | 0            |  |
| <b>ATA</b>            | H1.2             | $\mathbf 0$  | $\mathbf{1}$ | $\mathbf{1}$     | 0            | $\mathbf{1}$     | 0            | $\mathbf{1}$ | 0            |  |
| <b>BAR</b>            | H2.1             | $\mathbf 0$  | 0            | 0                | 0            | $\mathbf{1}$     | $\mathbf 1$  | 0            | $\mathbf{1}$ |  |
|                       | H2.2             | 0            | 0            | $\boldsymbol{0}$ | 0            | $\mathbf{1}$     | $\mathbf{1}$ | 0            | $\mathbf{1}$ |  |
|                       | H <sub>2.3</sub> | 0            | 0            | $\boldsymbol{0}$ | 0            | $\mathbf{1}$     | $\mathbf{1}$ | 0            | $\mathbf{1}$ |  |
| <b>TUB</b>            | H3.1             | $\mathbf 0$  | 0            | 0                | $\mathbf{1}$ | $\mathbf{1}$     | $\mathbf 0$  | 0            | 0            |  |
|                       | H3.2             | 0            | 0            | 0                | $\mathbf{1}$ | $\mathbf{1}$     | 0            | 0            | 0            |  |
|                       | H3.3             | $\mathbf 0$  | 0            | 0                | $\mathbf{1}$ | $\mathbf{1}$     | 0            | 0            | 0            |  |
|                       | H4.1             | 0            | $\mathbf{1}$ | $\mathbf 0$      | 0            | 0                | 0            | $\mathbf{1}$ | $\mathbf{1}$ |  |
| ζĂ                    | H4.2             | $\mathbf 0$  | $\mathbf{1}$ | $\boldsymbol{0}$ | 0            | 0                | 0            | 0            | $\mathbf{1}$ |  |
|                       | H4.3             | $\mathbf 0$  | $\mathbf{1}$ | $\boldsymbol{0}$ | 0            | 0                | 0            | $\mathbf{1}$ | $\mathbf{1}$ |  |
| <b>E</b>              | H5.1             | 0            | 0            | $\boldsymbol{0}$ | $\mathbf{1}$ | $\mathbf{1}$     | 0            | 0            | 0            |  |
|                       | H5.2             | $\mathbf 0$  | 0            | $\boldsymbol{0}$ | $\mathbf{1}$ | $\mathbf{1}$     | 0            | 0            | 0            |  |
|                       | H5.3             | 0            | 0            | $\boldsymbol{0}$ | $\mathbf{1}$ | $\mathbf{1}$     | 0            | 0            | 0            |  |
| <b>MN</b>             | H6.1             | $\mathbf 0$  | 0            | 0                | $\mathbf{1}$ | $\mathbf{1}$     | 0            | 0            | 0            |  |
|                       | H6.2             | 0            | 0            | 0                | $\mathbf{1}$ | $\mathbf{1}$     | 0            | 0            | 0            |  |
|                       | H6.3             | 0            | 0            | 0                | $\mathbf{1}$ | $\mathbf{1}$     | 0            | 0            | 0            |  |
| <b>MOR</b>            | H7.1             | $\mathbf 0$  | $\mathbf{1}$ | $\mathbf 0$      | 0            | $\mathbf{1}$     | $\mathbf{1}$ | 0            | $\mathbf{1}$ |  |
|                       | H7.2             | $\mathbf 0$  | $\mathbf{1}$ | $\mathbf 0$      | 0            | $\mathbf{1}$     | $\mathbf{1}$ | 0            | $\mathbf{1}$ |  |
|                       | H7.3             | 0            | $\mathbf{1}$ | $\boldsymbol{0}$ | 0            | $\mathbf{1}$     | $\mathbf{1}$ | 0            | $\mathbf 1$  |  |
| <b>Dan</b>            | H8.1             | 0            | 0            | 0                | 0            | 0                | $\mathbf{1}$ | 0            | $\mathbf{1}$ |  |
|                       | H8.2             | $\mathbf 0$  | 0            | $\boldsymbol{0}$ | 0            | $\boldsymbol{0}$ | $\mathbf{1}$ | 0            | $\mathbf{1}$ |  |
| PAU                   | H9.1             | 0            | 0            | 0                | ?            | 0                | $\mathbf{1}$ | 0            | 0            |  |
|                       | H9.2             | $\mathbf 0$  | 0            | 0                | ?            | 0                | $\mathbf{1}$ | 0            | 0            |  |
|                       | H9.3             | 0            | 0            | 0                | ?            | 0                | $\mathbf{1}$ | 0            | 0            |  |
|                       | H10.1            | 0            | 0            | 0                | 0            | $\mathbf{1}$     | $\mathbf{1}$ | 0            | 0            |  |
| <b>SEG</b>            | H10.2            | 0            | 0            | 0                | 0            | $\mathbf{1}$     | $\mathbf 1$  | 0            | 0            |  |
|                       | H10.3            | 0            | 0            | 0                | 0            | $\mathbf{1}$     | $\mathbf{1}$ | 0            | 0            |  |
|                       | H11.1            | $\mathbf 0$  | $\mathbf{1}$ | $\pmb{0}$        | $\mathbf{1}$ | 0                | $\pmb{0}$    | 0            | $\mathbf{1}$ |  |
| <b>NOL</b>            | H11.2            | $\mathbf 0$  | $\mathbf{1}$ | 0                | $\mathbf{1}$ | 0                | 0            | 0            | $\mathbf{1}$ |  |
|                       | H11.3            | $\mathbf 0$  | $\mathbf{1}$ | $\pmb{0}$        | $\mathbf{1}$ | 0                | 0            | 0            | $\mathbf{1}$ |  |
|                       | H12.1            | $\mathbf{1}$ | 0            | $\mathbf 0$      | 0            | 0                | $\mathbf{1}$ | 0            | $\mathbf{1}$ |  |
| <b>TGR</b>            | H12.2            | $\mathbf{1}$ | 0            | 0                | 0            | 0                | $\mathbf{1}$ | 0            | $\mathbf{1}$ |  |
|                       | H12.3            | $\mathbf{1}$ | 0            | 0                | 0            | 0                | $\mathbf{1}$ | 0            | $\mathbf{1}$ |  |
|                       | H13.1            | $\mathbf 0$  | 0            | $\mathbf 0$      | 0            | $\mathbf{1}$     | $\mathbf{1}$ | 0            | $\mathbf{1}$ |  |
| pq                    | H13.2            | $\mathbf 0$  | 0            | 0                | 0            | 0                | $\mathbf{1}$ | 0            | $\mathbf{1}$ |  |
|                       | H13.3            | $\mathbf 0$  | 0            | 0                | 0            | 0                | $\mathbf{1}$ | 0            | $\mathbf{1}$ |  |
|                       |                  |              |              |                  |              |                  |              |              |              |  |

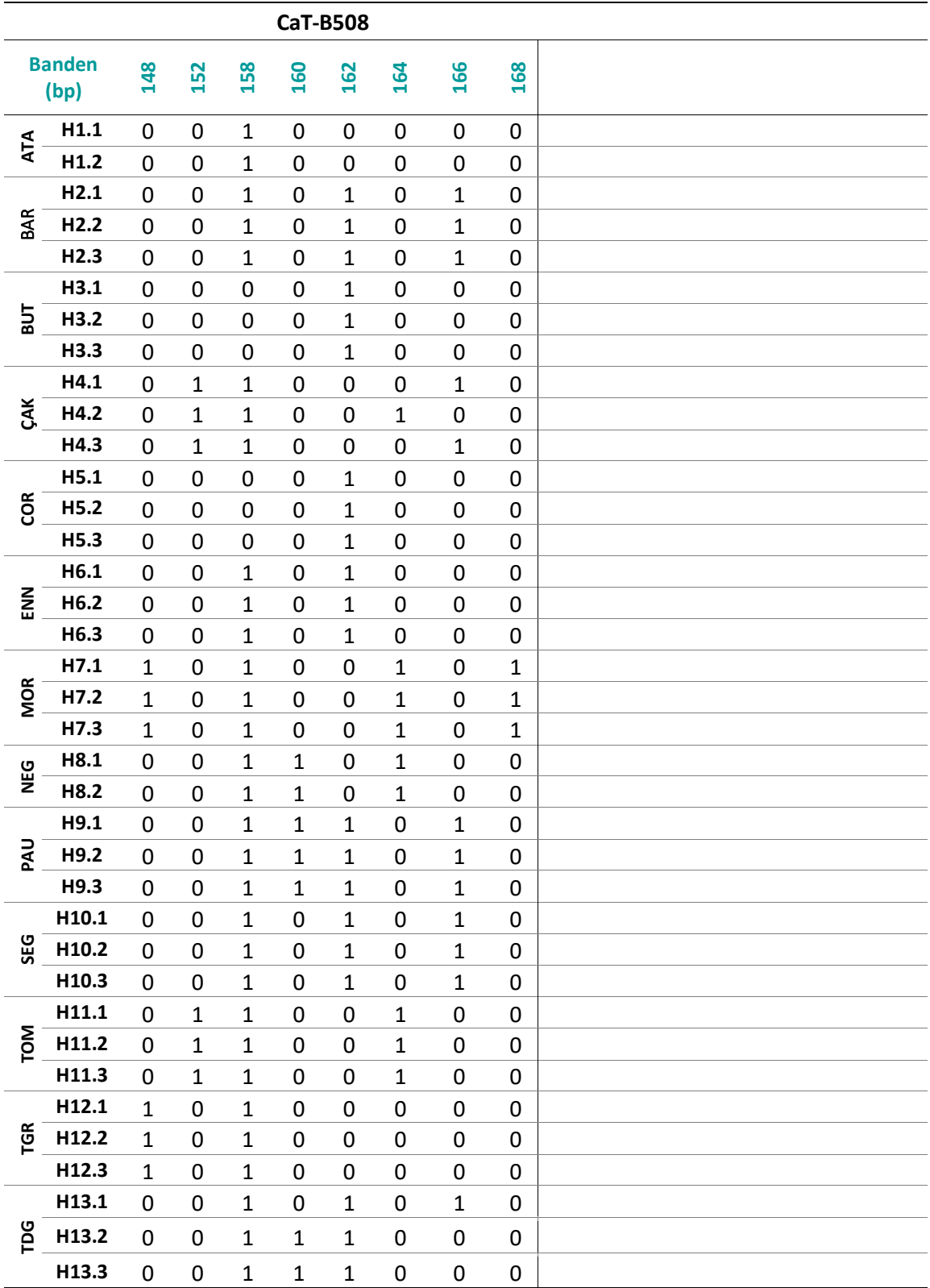

**Tabelle 20:** (Fortsetzung)

### **8.4 Verwendete Gefahrstoffe**

In [Tabelle 21](#page-161-0) sind alle verwendeten Gefahrstoffe nach GHS (Global harmonisiertes System) zur Einstufung und Kennzeichnung von Chemikalien zusammen mit den entsprechenden Gefahrsymbolen und den H- und P-Sätzen (Gefahren- und Sicherheitshinweisen; *hazard and precautionary*).

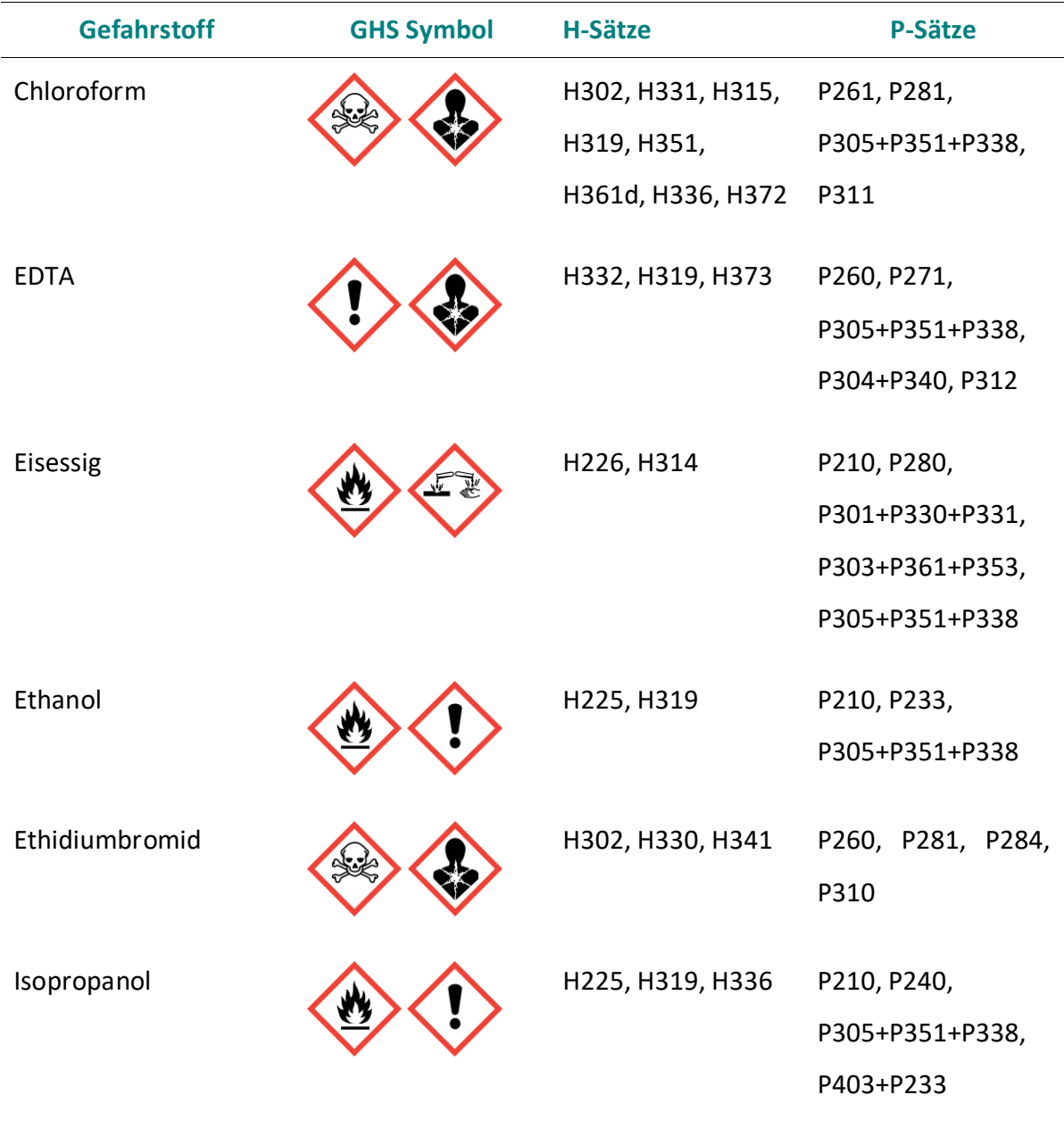

<span id="page-161-0"></span>**Tabelle 21:** Verwendete Gefahrstoffe nach GHS mit Gefahrsymbolen und H- und P-Sätzen.

**Tabelle 21:** (Fortsetzung)

| Natriumhydroxid | H290, H314 | P280,<br>P301+P330+P331,<br>P305+P351+P338,<br>P308+P310 |
|-----------------|------------|----------------------------------------------------------|
| Salzsäure       | H290, H314 | P280,<br>P301+P330+P331,<br>P305+P351+P338,<br>P308+P310 |

# **8.5 Chemikalien-,Verbrauchsmaterialien- und Geräteverzeichnis**

In diesem Kapitel sind alle verwendeten Chemikalien, Pufferlösungen, Kits [\(Tabelle](#page-162-0)  [22\)](#page-162-0), Verbrauchsmaterialien [\(Tabelle 23\)](#page-165-0) und Geräte [\(Tabelle 24\)](#page-166-0) inklusiver der Auswertungssoftware [\(Tabelle 25\)](#page-167-0) aufgeführt.

<span id="page-162-0"></span>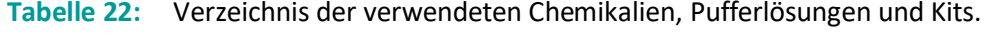

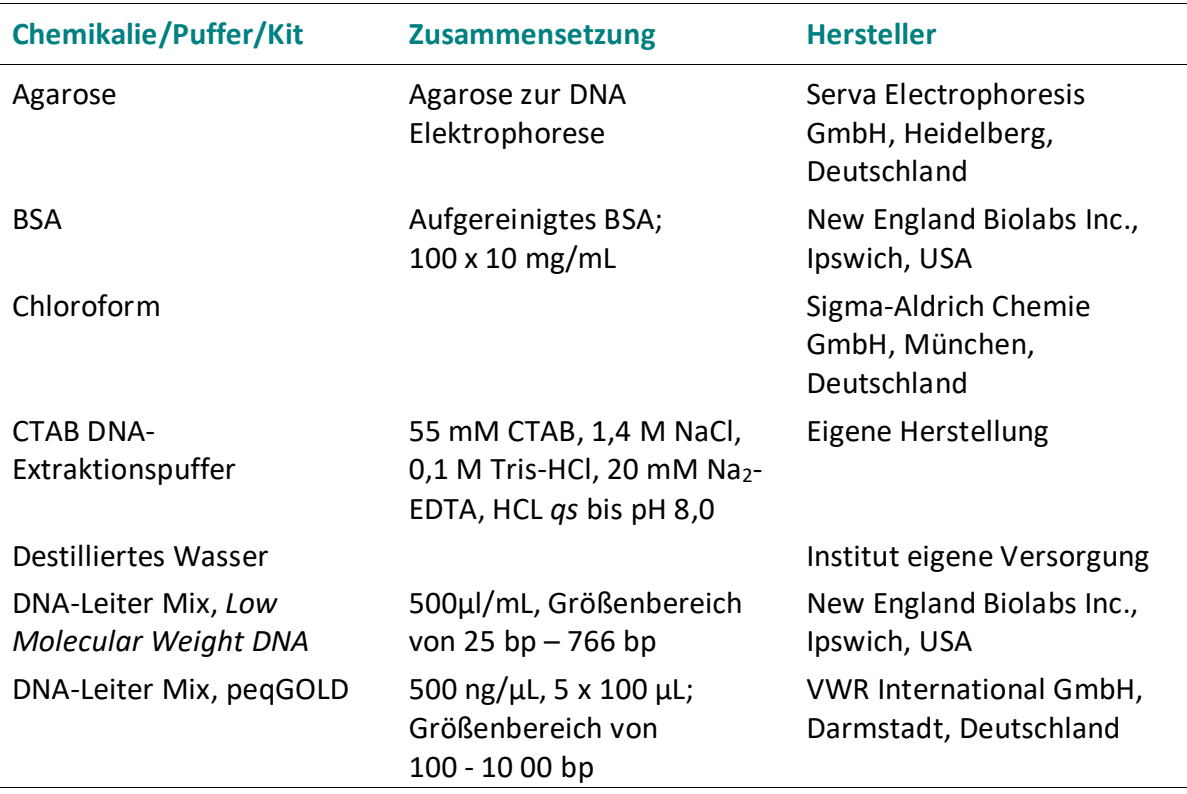

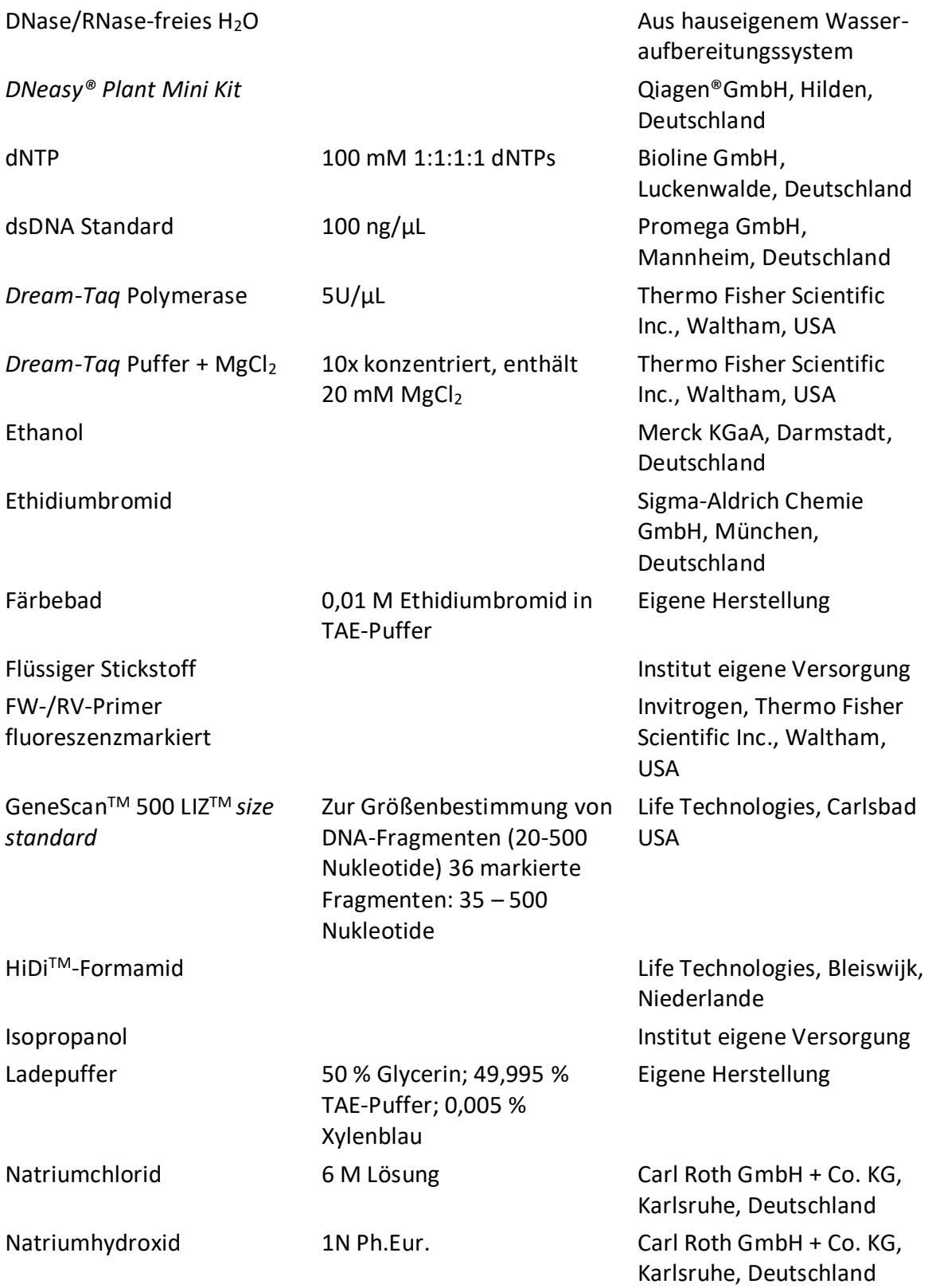

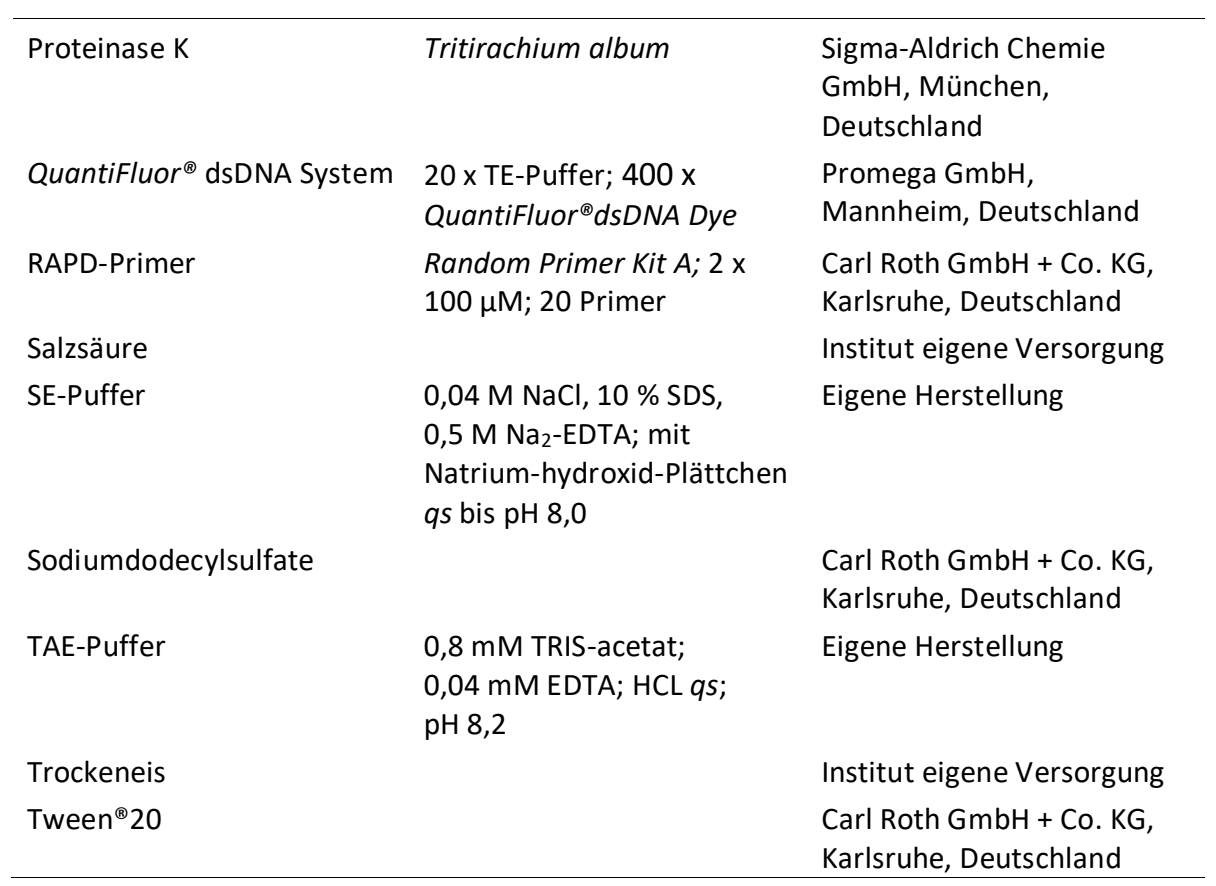

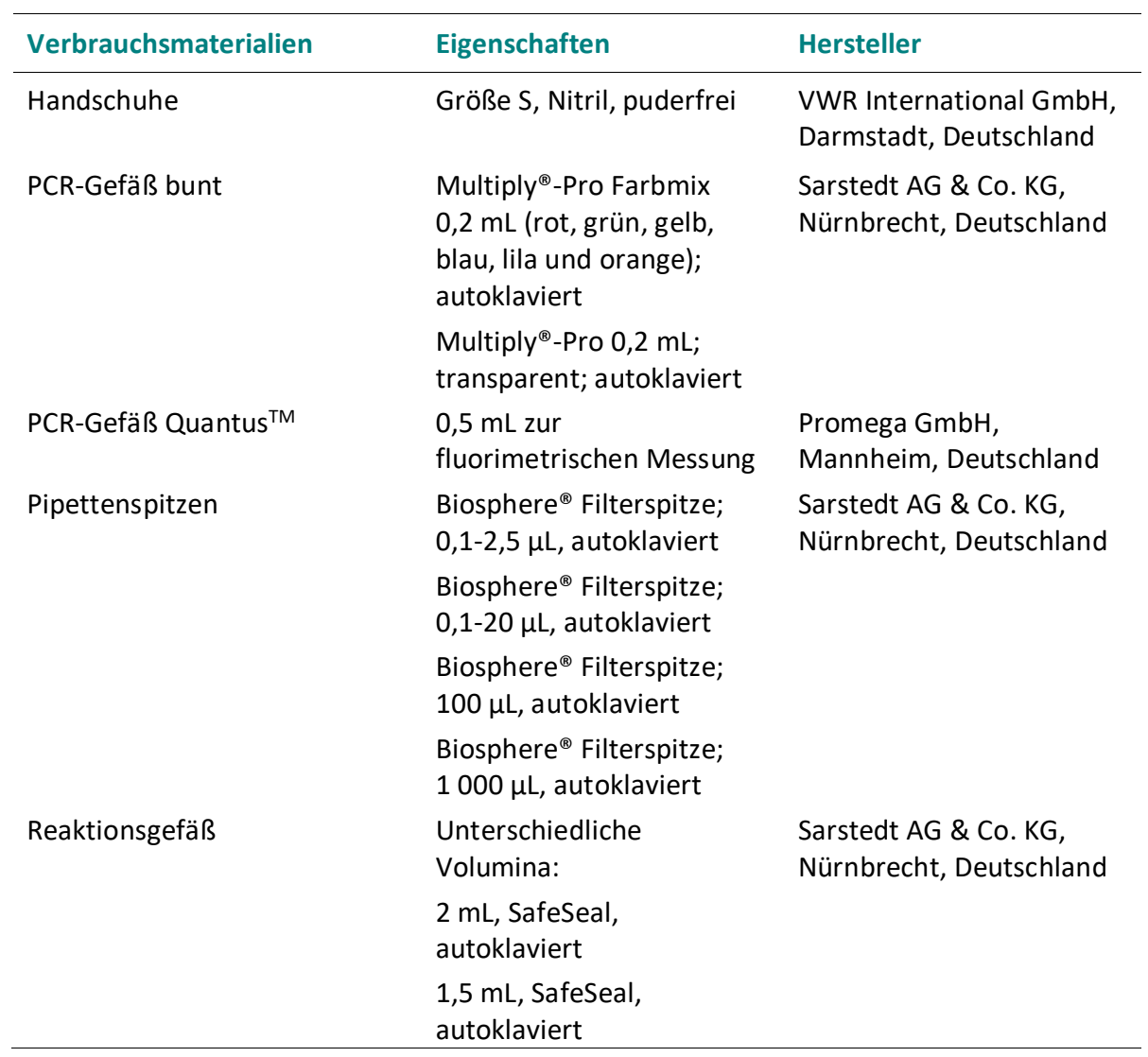

<span id="page-165-0"></span>**Tabelle 23:** Verzeichnis der verwendeten Verbrauchsmaterialien.

<span id="page-166-0"></span>**Tabelle 24:** Verzeichnis der verwendeten Geräte.

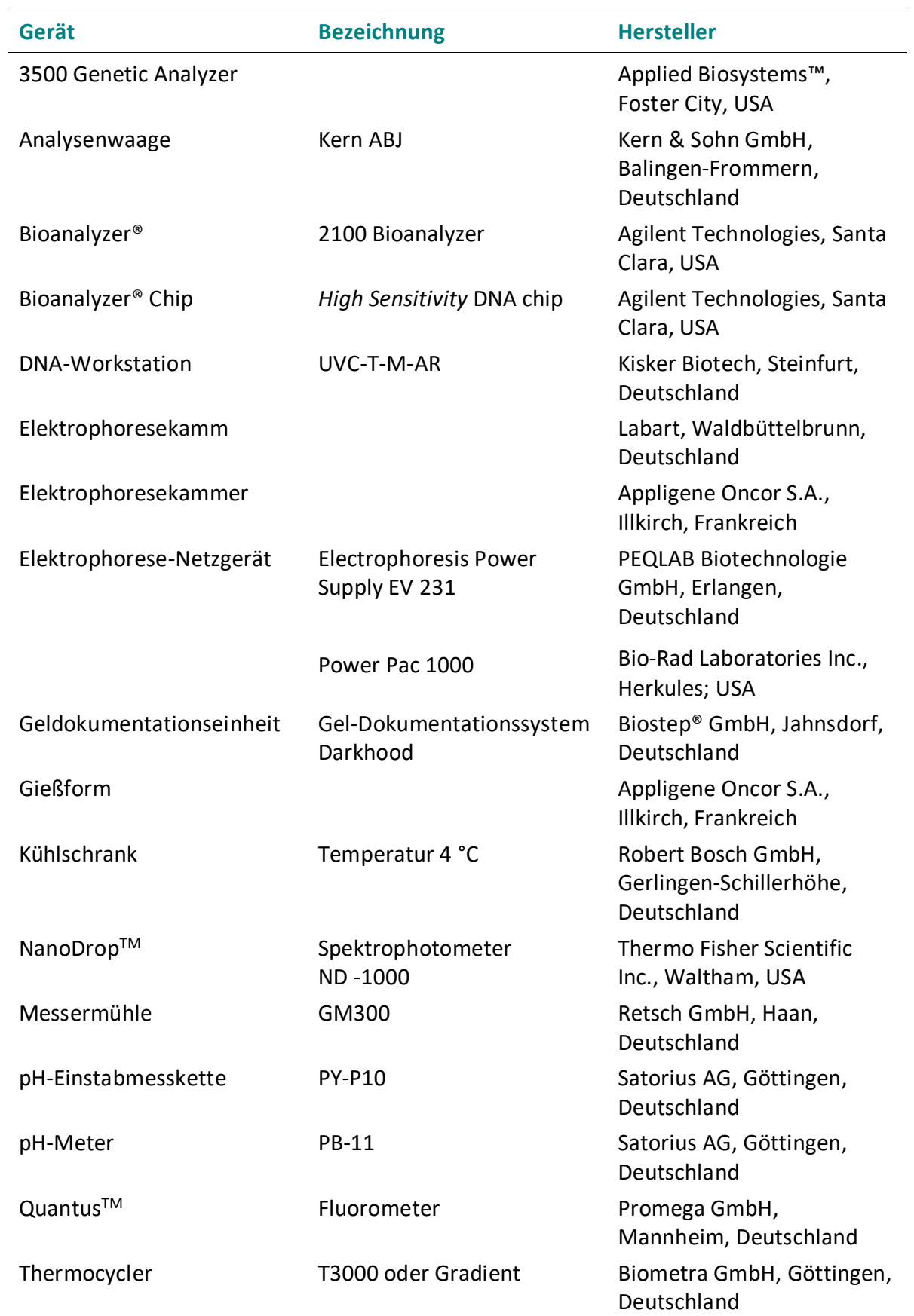

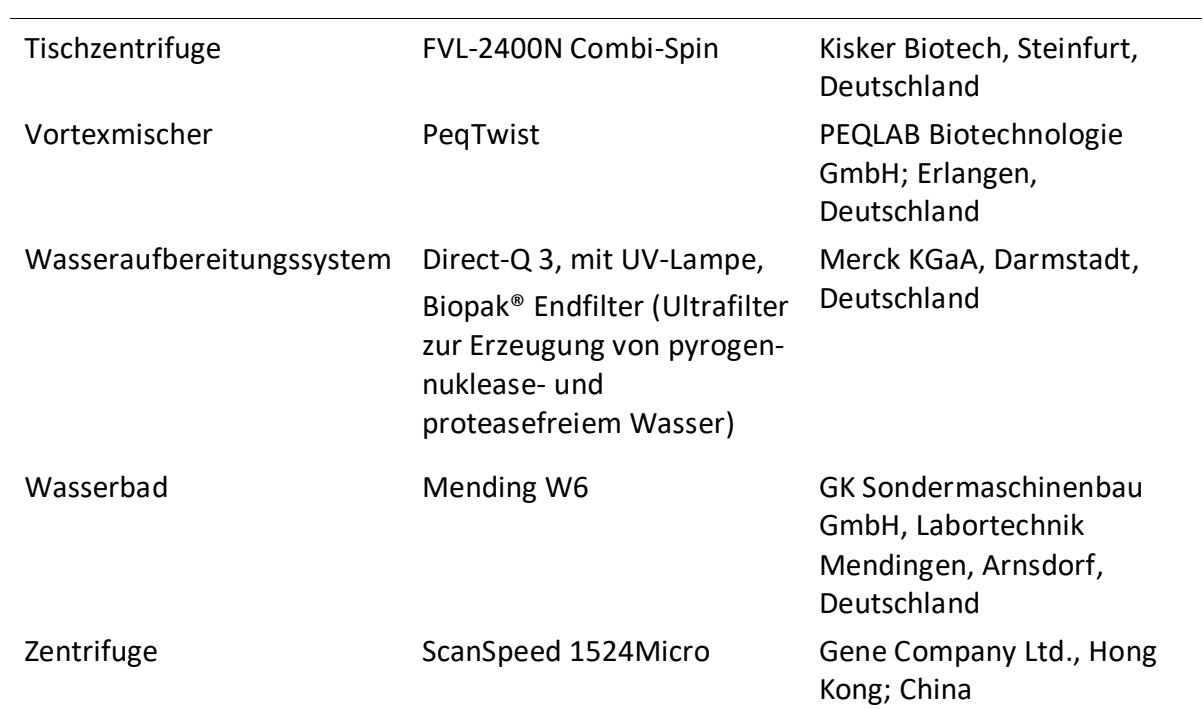

<span id="page-167-0"></span>**Tabelle 25:** Verzeichnis der verwendeten Software.

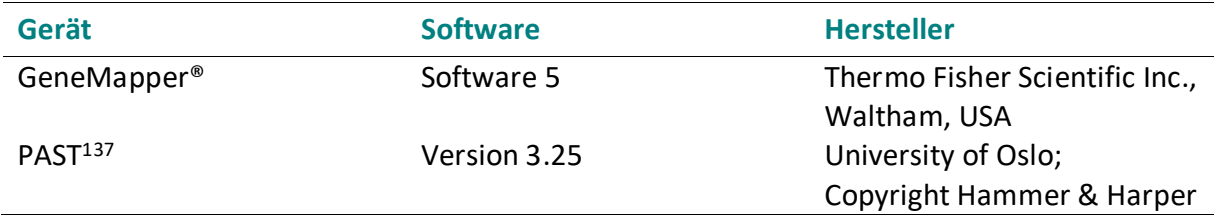

### **8.6 Temperaturprogramme**

<span id="page-168-0"></span>**Tabelle 26:** Temperaturbereich der Gradienten-PCR zur Bestimmung der optimalen *Annealing*-Temperatur. Es werden 12 unterschiedliche Temperaturen überprüft. Der Bereich erstreckt sich von 41,5 °C-64,5 °C. Ansonsten werden die Reaktionsbedingungen wie bei der Endpunkt-PCR (Kapite[l 6.4\)](#page-86-0) eingehalten.

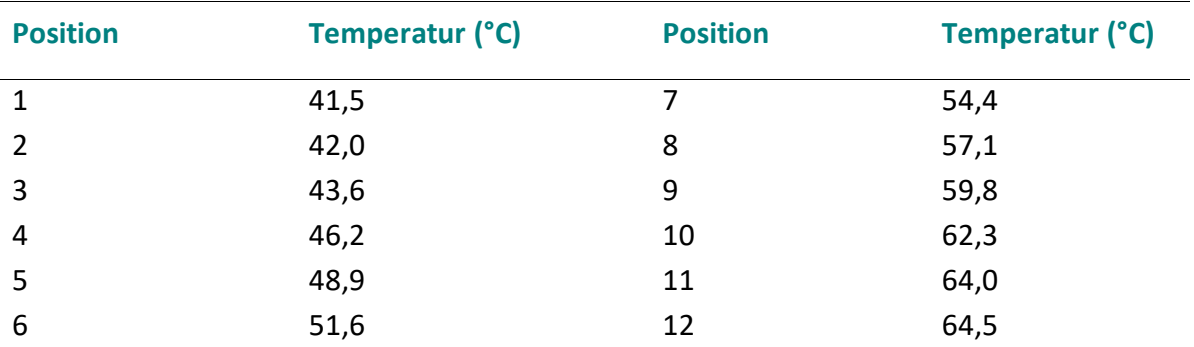

**Tabelle 27:** Temperaturprogramm der Gradienten PCR.

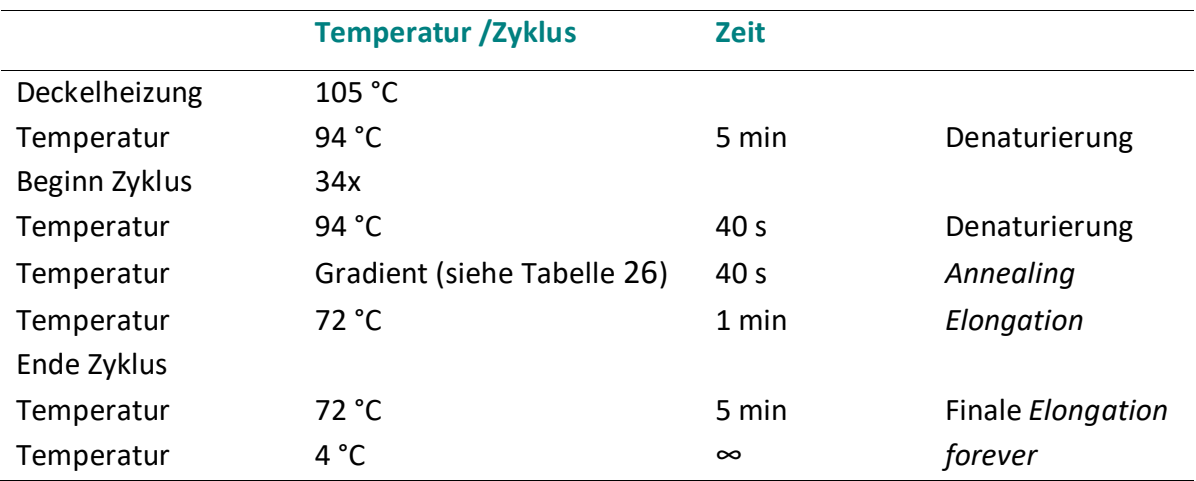

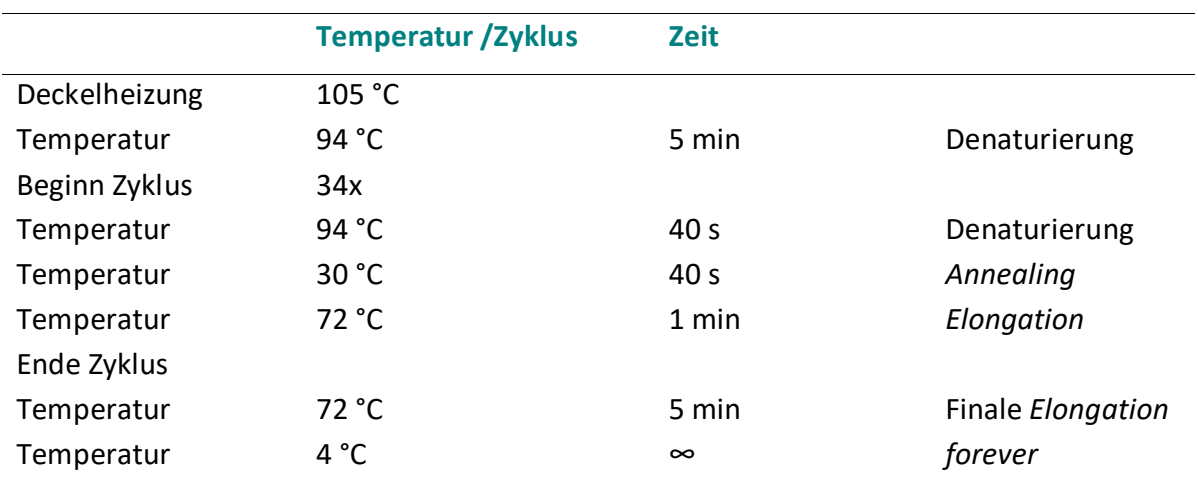

**Tabelle 28:** Temperaturprogramm der RAPD-PCR-Analyse.

**Tabelle 29:** Temperaturprogramm der Mikrosatellitenanalyse.

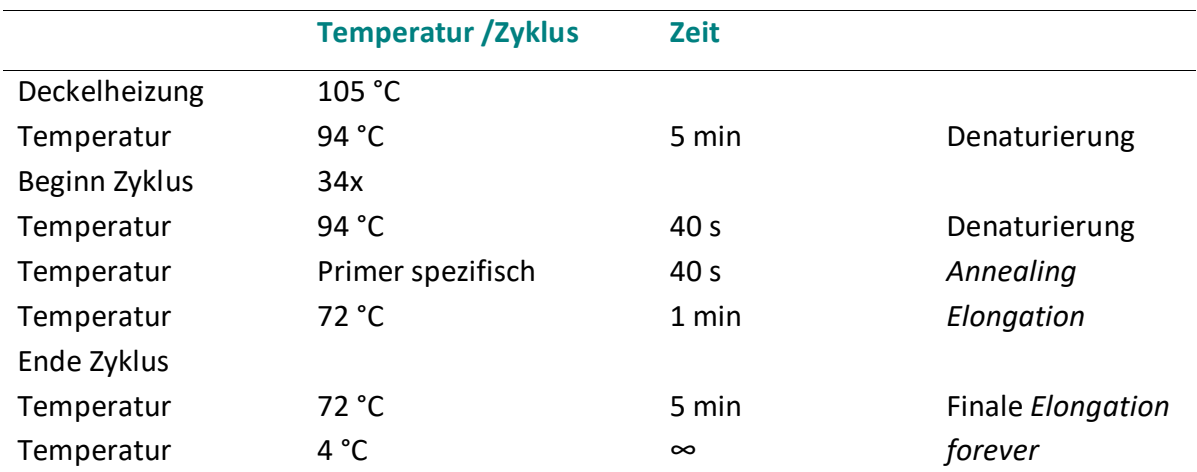

## **8.7 Verdünnungen der Mikrosatellitenanalyse**

**Tabelle 30:** Verdünnung der nach der PCR erhaltenen fluoreszenzmarkierten Fragmente vor der 1:1 Vereinigung mit dem zweiten fluoreszenzmarkierten Fragment (Kapitel [6.8\)](#page-90-0). Die Verdünnung erfolgt mit DNAse/RNase freiem Wasser. Keine vorherige Verdünnung ist mit "-" gekennzeichnet, bei Primer A602 können keine Angaben "/" gemacht werden.

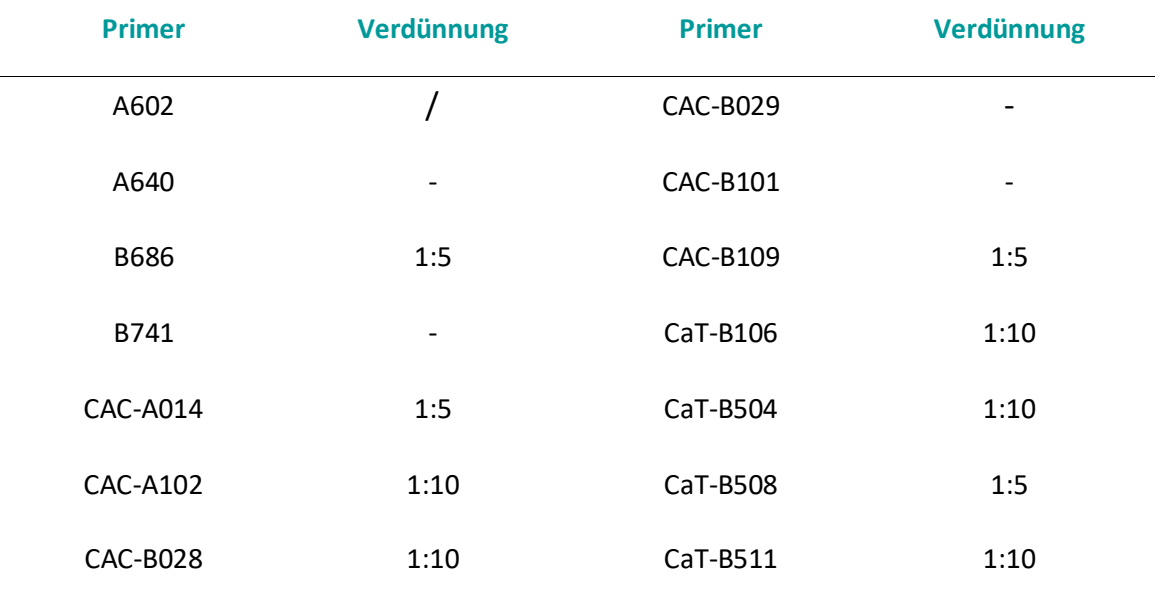

# **8.8 Methodenparameter**

**Tabelle 31:** Methodenparameter und Einstellungen des 3500 Genetic Analyzers für die Mikrosatellitenanalyse.

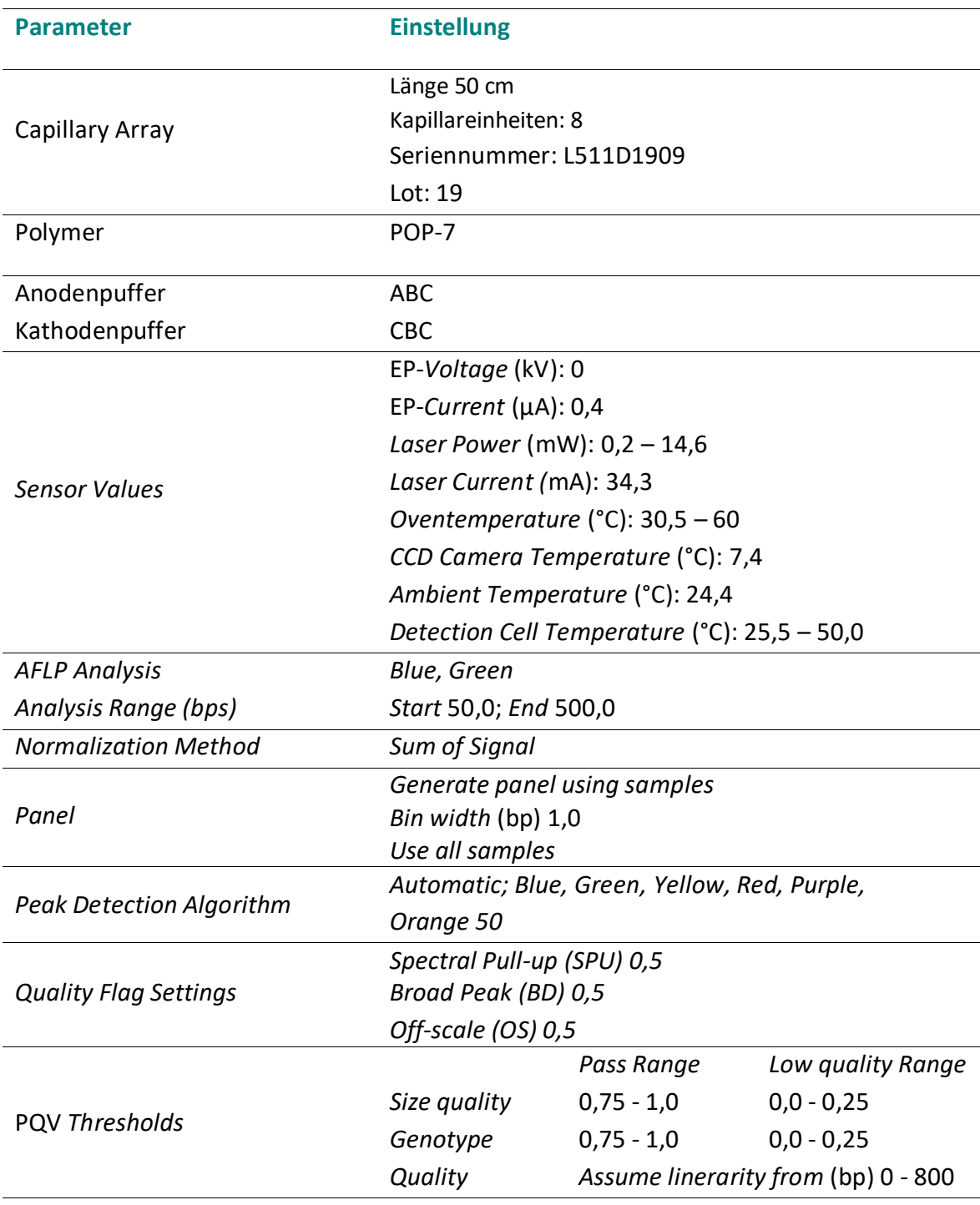

## **9 Eidesstattliche Versicherung**

Hiermit versichere ich, Christine Felbinger an Eides statt, geboren am 04.07.1987 in Gunzenhausen, die vorliegende Dissertation mit dem Titel: Molekularbiologische Methoden zur Sortenidentifizierung von *Corylus avellana* L. selbst verfasst und keine anderen als die angegebenen Hilfsmittel benutzt zu haben. Die eingereichte schriftliche Fassung entspricht der auf dem elektronischen Speichermedium. Ich versichere, dass diese Dissertation nicht in einem früheren Promotionsverfahren eingereicht wurde. In diese Arbeit eingebrachte Ergebnisse aus Praktika und Projektstudien entstammen meiner Anleitung.

Hamburg, den 19.12.2023

Ch. Fellji